# **AWS Data Wrangler**

*Release 2.12.0*

**Igor Tavares**

**Oct 13, 2021**

# **CONTENTS**

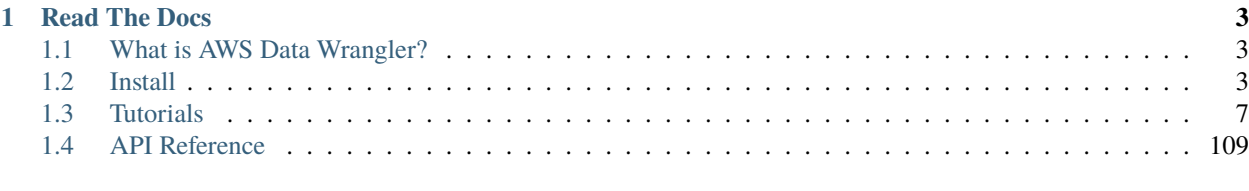

#### **[Index](#page-290-0) 287**

An [AWS Professional Service](https://aws.amazon.com/professional-services) open source initiative | [aws-proserve-opensource@amazon.com](mailto:aws-proserve-opensource@amazon.com)

```
>>> pip install awswrangler
```

```
import awswrangler as wr
import pandas as pd
from datetime import datetime
df = pd.DataFrame({"id": [1, 2], "value": ["foo", "boo"]})# Storing data on Data Lake
wr.s3.to_parquet(
   df=df,
    path="s3://bucket/dataset/",
    dataset=True,
    database="my_db",
    table="my_table"
)
# Retrieving the data directly from Amazon S3
df = wr.s3.read_parquet("s3://bucket/dataset/", dataset=True)
# Retrieving the data from Amazon Athena
df = wr.athena.read_sql_query("SELECT * FROM my_table", database="my_db")
# Get a Redshift connection from Glue Catalog and retrieving data from Redshift Spectrum
con = wr.redshift.connect("my-glue-connection")
df = wr.redshift.read_sql_query("SELECT * FROM external_schema.my_table", con=con)
con.close()
# Amazon Timestream Write
df = pd.DataFrame {
    "time": [datetime.now(), datetime.now()],
    "my_dimension": ["foo", "boo"],
    "measure": [1.0, 1.1],
})
rejected\_records = wr.timestream.write(df,database="sampleDB",
    table="sampleTable",
    time_col="time",
    measure_col="measure",
    dimensions_cols=["my_dimension"],
)
# Amazon Timestream Query
wr.timestream.query("""
SELECT time, measure_value::double, my_dimension
FROM "sampleDB"."sampleTable" ORDER BY time DESC LIMIT 3
\sum_{n=0}^{\infty}
```
### **CHAPTER**

# **READ THE DOCS**

# <span id="page-6-1"></span><span id="page-6-0"></span>**1.1 What is AWS Data Wrangler?**

An [AWS Professional Service](https://aws.amazon.com/professional-services) [open source](https://github.com/awslabs/aws-data-wrangler) python initiative that extends the power of [Pandas](https://github.com/pandas-dev/pandas)library to AWS connecting **DataFrames** and AWS data related services.

Easy integration with Athena, Glue, Redshift, Timestream, QuickSight, Chime, CloudWatchLogs, DynamoDB, EMR, SecretManager, PostgreSQL, MySQL, SQLServer and S3 (Parquet, CSV, JSON and EXCEL).

Built on top of other open-source projects like [Pandas,](https://github.com/pandas-dev/pandas) [Apache Arrow](https://github.com/apache/arrow) and [Boto3,](https://github.com/boto/boto3) it offers abstracted functions to execute usual ETL tasks like load/unload data from **Data Lakes**, **Data Warehouses** and **Databases**.

Check our [tutorials](https://github.com/awslabs/aws-data-wrangler/tree/main/tutorials) or the [list of functionalities.](https://aws-data-wrangler.readthedocs.io/en/2.12.0/api.html)

# <span id="page-6-2"></span>**1.2 Install**

**AWS Data Wrangler** runs with Python 3.6, 3.7, 3.8 and 3.9 and on several platforms (AWS Lambda, AWS Glue Python Shell, EMR, EC2, on-premises, Amazon SageMaker, local, etc).

Some good practices for most of the methods below are:

- Use new and individual Virtual Environments for each project [\(venv\)](https://docs.python.org/3/library/venv.html).
- On Notebooks, always restart your kernel after installations.

**Note:** If you want to use awswrangler for connecting to Microsoft SQL Server, some additional configuration is needed. Please have a look at the corresponding section below.

# **1.2.1 PyPI (pip)**

>>> pip install awswrangler

# **1.2.2 Conda**

>>> conda install -c conda-forge awswrangler

## **1.2.3 AWS Lambda Layer**

1 - Go to [GitHub's release section](https://github.com/awslabs/aws-data-wrangler/releases) and download the layer zip related to the desired version.

2 - Go to the AWS Lambda Panel, open the layer section (left side) and click **create layer**.

3 - Set name and python version, upload your fresh downloaded zip file and press **create** to create the layer.

4 - Go to your Lambda and select your new layer!

# **1.2.4 AWS Glue Python Shell Jobs**

1 - Go to [GitHub's release page](https://github.com/awslabs/aws-data-wrangler/releases) and download the wheel file (.whl) related to the desired version.

2 - Upload the wheel file to any Amazon S3 location.

3 - Go to your Glue Python Shell job and point to the wheel file on S3 in the *Python library path* field.

[Official Glue Python Shell Reference](https://docs.aws.amazon.com/glue/latest/dg/add-job-python.html#create-python-extra-library)

# **1.2.5 AWS Glue PySpark Jobs**

**Note:** AWS Data Wrangler has compiled dependencies (C/C++) so there is only support for Glue PySpark Jobs  $>= 2.0.$ 

Go to your Glue PySpark job and create a new *Job parameters* key/value:

- Key: --additional-python-modules
- Value: pyarrow==2,awswrangler

To install a specific version, set the value for above Job parameter as follows:

• Value: cython==0.29.21,pg8000==1.21.0,pyarrow==2,pandas==1.3.0,awswrangler==2.12.0

**Note:** Pyarrow 3 is not currently supported in Glue PySpark Jobs, which is why a previous installation of pyarrow 2 is required.

[Official Glue PySpark Reference](https://docs.aws.amazon.com/glue/latest/dg/reduced-start-times-spark-etl-jobs.html#reduced-start-times-new-features)

# **1.2.6 Public Artifacts**

Lambda zipped layers and Python wheels are stored in a publicly accessible S3 bucket for all versions.

- Bucket: aws-data-wrangler-public-artifacts
- Prefix: releases/<version>/
	- **–** Lambda layer: awswrangler-layer-<version>-py<py-version>.zip
	- **–** Python wheel: awswrangler-<version>-py3-none-any.whl

Here is an example of how to reference the Lambda layer in your CDK app:

```
wrangler_layer = LayerVersion(
 self,
 "wrangler-layer",
 compatible_runtimes=[Runtime.PYTHON_3_8],
 code=S3Code(
   bucket=Bucket.from_bucket_arn(
        self,
        "wrangler-bucket",
       bucket_arn="arn:aws:s3:::aws-data-wrangler-public-artifacts",
   ),
   key="releases/2.12.0/awswrangler-layer-2.12.0-py3.8.zip",
 ),
 layer_version_name="aws-data-wrangler"
)
```
### **1.2.7 Amazon SageMaker Notebook**

Run this command in any Python 3 notebook paragraph and then make sure to **restart the kernel** before import the **awswrangler** package.

>>> !pip install awswrangler

# **1.2.8 Amazon SageMaker Notebook Lifecycle**

Open SageMaker console, go to the lifecycle section and use the follow snippet to configure AWS Data Wrangler for all compatible SageMaker kernels [\(Reference\)](https://github.com/aws-samples/amazon-sagemaker-notebook-instance-lifecycle-config-samples/blob/master/scripts/install-pip-package-all-environments/on-start.sh).

```
#!/bin/bash
set -e
# OVERVIEW
# This script installs a single pip package in all SageMaker conda environments, apart␣
˓→from the JupyterSystemEnv which
# is a system environment reserved for Jupyter.
# Note this may timeout if the package installations in all environments take longer␣
˓→than 5 mins, consider using
# "nohup" to run this as a background process in that case.
```
(continues on next page)

(continued from previous page)

```
sudo -u ec2-user -i <<'EOF'
# PARAMETERS
PACKAGE=awswrangler
# Note that "base" is special environment name, include it there as well.
for env in base /home/ec2-user/anaconda3/envs/*; do
   source /home/ec2-user/anaconda3/bin/activate $(basename "$env")
   if [ $env = 'JupyterSystemEnv' ]; then
        continue
   fi
   nohup pip install --upgrade "$PACKAGE" &
   source /home/ec2-user/anaconda3/bin/deactivate
done
EOF
```
# **1.2.9 EMR Cluster**

Even not being a distributed library, AWS Data Wrangler could be a good helper to complement Big Data pipelines.

• Configure Python 3 as the default interpreter for PySpark on your cluster configuration [ONLY REQUIRED FOR  $EMR < 6$ ]

```
[
  {
     "Classification": "spark-env",
     "Configurations": [
       {
         "Classification": "export",
         "Properties": {
             "PYSPARK_PYTHON": "/usr/bin/python3"
          }
       }
    ]
  }
]
```
- Keep the bootstrap script above on S3 and reference it on your cluster.
	- **–** For EMR Release < 6

```
#!/usr/bin/env bash
set -ex
sudo pip-3.6 install pyarrow==2 awswrangler
```
**–** For EMR Release >= 6

```
#!/usr/bin/env bash
set -ex
sudo pip install pyarrow==2 awswrangler
```
Note: Make sure to freeze the Wrangler version in the bootstrap for productive environments (e.g. awswrangler==2.12.0)

**Note:** Pyarrow 3 is not currently supported in the default EMR image, which is why a previous installation of pyarrow 2 is required.

# **1.2.10 From Source**

```
>>> git clone https://github.com/awslabs/aws-data-wrangler.git
>>> cd aws-data-wrangler
>>> pip install .
```
#### **1.2.11 Notes for Microsoft SQL Server**

awswrangler is using the [pyodbc](https://github.com/mkleehammer/pyodbc) for interacting with Microsoft SQL Server. For installing this package you need the ODBC header files, which can be installed, for example, with the following commands:

>>> sudo apt install unixodbc-dev >>> yum install unixODBC-devel

After installing these header files you can either just install pyodbc or awswrangler with the sqlserver extra, which will also install pyodbc:

```
>>> pip install pyodbc
>>> pip install awswrangler[sqlserver]
```
Finally you also need the correct ODBC Driver for SQL Server. You can have a look at the [documentation from](https://docs.microsoft.com/sql/connect/odbc/microsoft-odbc-driver-for-sql-server?view=sql-server-ver15) [Microsoft](https://docs.microsoft.com/sql/connect/odbc/microsoft-odbc-driver-for-sql-server?view=sql-server-ver15) to see how they can be installed in your environment.

If you want to connect to Microsoft SQL Server from AWS Lambda, you can build a separate Layer including the needed OBDC drivers and *pyobdc*.

If you maintain your own environment, you need to take care of the above steps. Because of this limitation usage in combination with Glue jobs is limited and you need to rely on the provided [functionality inside Glue itself.](https://docs.aws.amazon.com/glue/latest/dg/aws-glue-programming-etl-connect.html#aws-glue-programming-etl-connect-jdbc)

# <span id="page-10-0"></span>**1.3 Tutorials**

**Note:** You can also find all Tutorial Notebooks on [GitHub.](https://github.com/awslabs/aws-data-wrangler/tree/main/tutorials)

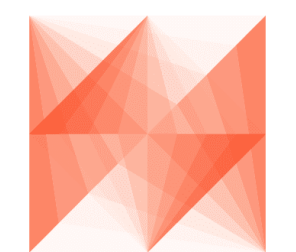

# **AWS Data Wrangler**

# **1.3.1 1 - Introduction**

#### **What is AWS Data Wrangler?**

An [open-source](https://github.com/awslabs/aws-data-wrangler%3E) Python package that extends the power of [Pandas](https://github.com/pandas-dev/pandas%3E) library to AWS connecting **DataFrames** and AWS data related services (**Amazon Redshift**, **AWS Glue**, **Amazon Athena**, **Amazon Timestream**, **Amazon EMR**, etc).

Built on top of other open-source projects like [Pandas,](https://github.com/pandas-dev/pandas) [Apache Arrow](https://github.com/apache/arrow) and [Boto3,](https://github.com/boto/boto3) it offers abstracted functions to execute usual ETL tasks like load/unload data from **Data Lakes**, **Data Warehouses** and **Databases**.

Check our [list of functionalities.](https://aws-data-wrangler.readthedocs.io/en/2.12.0/api.html)

#### **How to install?**

The Wrangler runs almost anywhere over Python 3.6, 3.7, 3.8 and 3.9, so there are several different ways to install it in the desired enviroment.

- [PyPi \(pip\)](https://aws-data-wrangler.readthedocs.io/en/2.12.0/install.html#pypi-pip)
- [Conda](https://aws-data-wrangler.readthedocs.io/en/2.12.0/install.html#conda)
- [AWS Lambda Layer](https://aws-data-wrangler.readthedocs.io/en/2.12.0/install.html#aws-lambda-layer)
- [AWS Glue Python Shell Jobs](https://aws-data-wrangler.readthedocs.io/en/2.12.0/install.html#aws-glue-python-shell-jobs)
- [AWS Glue PySpark Jobs](https://aws-data-wrangler.readthedocs.io/en/2.12.0/install.html#aws-glue-pyspark-jobs)
- [Amazon SageMaker Notebook](https://aws-data-wrangler.readthedocs.io/en/2.12.0/install.html#amazon-sagemaker-notebook)
- [Amazon SageMaker Notebook Lifecycle](https://aws-data-wrangler.readthedocs.io/en/2.12.0/install.html#amazon-sagemaker-notebook-lifecycle)
- [EMR Cluster](https://aws-data-wrangler.readthedocs.io/en/2.12.0/install.html#emr-cluster)
- [From source](https://aws-data-wrangler.readthedocs.io/en/2.12.0/install.html#from-source)

Some good practices for most of the above methods are: - Use new and individual Virtual Environments for each project [\(venv\)](https://docs.python.org/3/library/venv.html) - On Notebooks, always restart your kernel after installations.

## **Let's Install it!**

[ ]: !pip install awswrangler

Restart your kernel after the installation!

[1]: import awswrangler as wr

wr.\_\_version\_\_

[1]: '2.0.0'

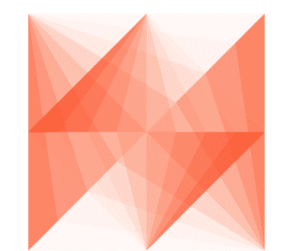

# **AWS Data Wrangler**

# **1.3.2 2 - Sessions**

#### **How Wrangler handle Sessions and AWS credentials?**

After version 1.0.0 Wrangler absolutely relies on [Boto3.Session\(\)](https://boto3.amazonaws.com/v1/documentation/api/latest/reference/core/session.html) to manage AWS credentials and configurations.

Wrangler will not store any kind of state internally. Users are in charge of managing Sessions.

Most Wrangler functions receive the optional boto3\_session argument. If None is received, the default boto3 Session will be used.

#### [1]: import awswrangler as wr import boto3

#### **Using the default Boto3 Session**

```
[2]: wr.s3.does_object_exist("s3://noaa-ghcn-pds/fake")
```
[2]: False

#### **Customizing and using the default Boto3 Session**

[3]: boto3.setup\_default\_session(region\_name="us-east-2")

```
wr.s3.does_object_exist("s3://noaa-ghcn-pds/fake")
```
[3]: False

#### **Using a new custom Boto3 Session**

```
[4]: my_session = boto3.Session(region_name="us-east-2")
```

```
wr.s3.does_object_exist("s3://noaa-ghcn-pds/fake", boto3_session=my_session)
```
[4]: False

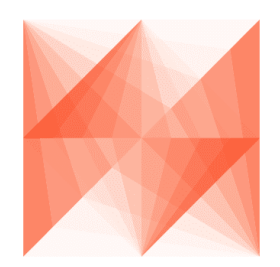

**AWS Data Wrangler** 

# **1.3.3 3 - Amazon S3**

#### **Table of Contents**

- *[1. CSV files](#page-15-0)*
	- **–** *[1.1 Writing CSV files](#page-15-1)*
	- **–** *[1.2 Reading single CSV file](#page-15-2)*
	- **–** *[1.3 Reading multiple CSV files](#page-15-3)*
		- ∗ *[1.3.1 Reading CSV by list](#page-15-4)*
		- ∗ *[1.3.2 Reading CSV by prefix](#page-15-5)*
- *[2. JSON files](#page-16-0)*
	- **–** *[2.1 Writing JSON files](#page-16-1)*
	- **–** *[2.2 Reading single JSON file](#page-16-2)*
	- **–** *[2.3 Reading multiple JSON files](#page-16-3)*
		- ∗ *[2.3.1 Reading JSON by list](#page-16-4)*
		- ∗ *[2.3.2 Reading JSON by prefix](#page-16-5)*
- *[3. Parquet files](#page-17-0)*
- **–** *[3.1 Writing Parquet files](#page-17-1)*
- **–** *[3.2 Reading single Parquet file](#page-17-2)*
- **–** *[3.3 Reading multiple Parquet files](#page-17-3)*
	- ∗ *[3.3.1 Reading Parquet by list](#page-17-4)*
	- ∗ *[3.3.2 Reading Parquet by prefix](#page-17-5)*
- *4. Fixed-width formatted files (only read)*
	- **–** *[4.1 Reading single FWF file](#page-18-0)*
	- **–** *[4.2 Reading multiple FWF files](#page-18-1)*
		- ∗ *[4.2.1 Reading FWF by list](#page-18-2)*
		- ∗ *[4.2.2 Reading FWF by prefix](#page-18-3)*
- *[5. Excel files](#page-19-0)*
	- **–** *[5.1 Writing Excel file](#page-19-1)*
	- **–** *[5.2 Reading Excel file](#page-19-2)*
- *[6. Reading with lastModified filter](#page-19-3)*
	- **–** *[6.1 Define the Date time with UTC Timezone](#page-19-4)*
	- **–** *[6.2 Define the Date time and specify the Timezone](#page-19-5)*
	- **–** *[6.3 Read json using the LastModified filters](#page-20-0)*
- *[7. Download Objects](#page-20-1)*
	- **–** *[7.1 Download object to a file path](#page-20-2)*
	- **–** *[7.2 Download object to a file-like object in binary mode](#page-20-3)*
- *[8. Upload Objects](#page-21-0)*
	- **–** *[8.1 Upload object from a file path](#page-21-1)*
	- **–** *[8.2 Upload object from a file-like object in binary mode](#page-21-2)*
- *9. Delete objects*

```
[1]: import awswrangler as wr
    import pandas as pd
    import boto3
    import pytz
    from datetime import datetime
    df1 = pd.DataFrame"id": [1, 2],
         "name": ["foo", "boo"]
    })
    df2 = pd.DataFrame({
        "id": [3],
        "name": ["bar"]
    })
```
**Enter your bucket name:**

```
[2]: import getpass
    bucket = getpass.getpass()
```
<span id="page-15-0"></span>**1. CSV files**

<span id="page-15-1"></span>**1.1 Writing CSV files**

```
[3]: path1 = f "s3://{bucket}/csv/file1.csv"path2 = f''s3://{bucket}/csv/file2.csv''wr.s3.to_csv(df1, path1, index=False)
    wr.s3.to_csv(df2, path2, index=False);
```
#### <span id="page-15-2"></span>**1.2 Reading single CSV file**

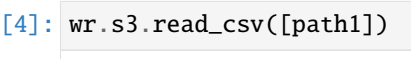

- [4]: id name
	- 0 1 foo
	- 1 2 boo

#### <span id="page-15-3"></span>**1.3 Reading multiple CSV files**

#### <span id="page-15-4"></span>**1.3.1 Reading CSV by list**

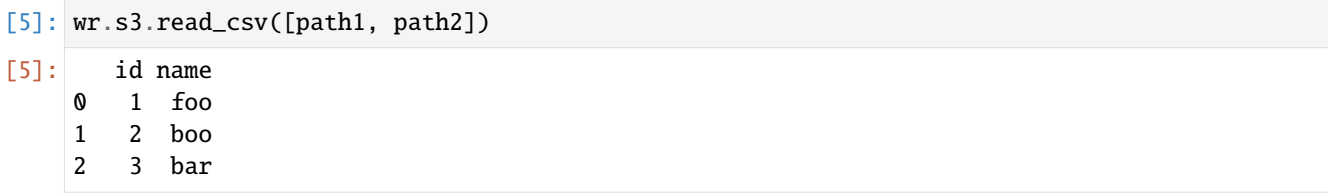

### <span id="page-15-5"></span>**1.3.2 Reading CSV by prefix**

```
[6]: wr.s3.read_csv(f"s3://{bucket}/csv/")
[6]: id name
    0 1 foo
    1 2 boo
    2 3 bar
```
# <span id="page-16-0"></span>**2. JSON files**

### <span id="page-16-1"></span>**2.1 Writing JSON files**

```
[7]: path1 = f"s3://{bucket}/json/file1.json"
    path2 = f"s3://{bucket}/json/file2.json"
    wr.s3.to_json(df1, path1)
    wr.s3.to_json(df2, path2)
```
# [7]: ['s3://woodadw-test/json/file2.json']

# <span id="page-16-2"></span>**2.2 Reading single JSON file**

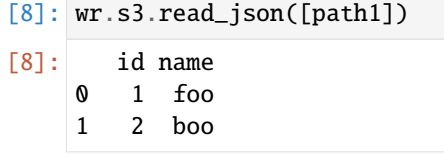

### <span id="page-16-3"></span>**2.3 Reading multiple JSON files**

### <span id="page-16-4"></span>**2.3.1 Reading JSON by list**

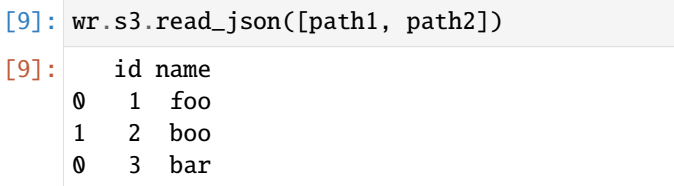

### <span id="page-16-5"></span>**2.3.2 Reading JSON by prefix**

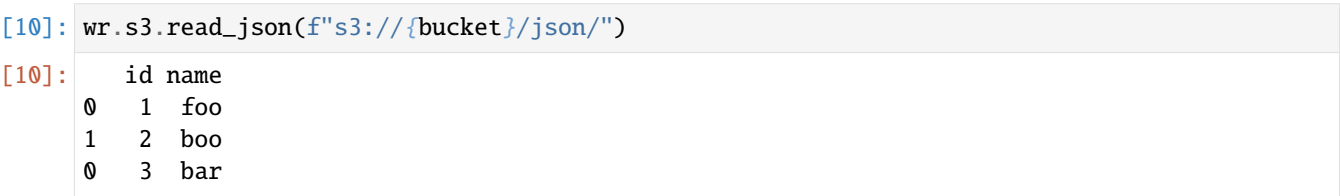

#### <span id="page-17-0"></span>**3. Parquet files**

For more complex features releated to Parquet Dataset check the tutorial number 4.

#### <span id="page-17-1"></span>**3.1 Writing Parquet files**

```
[11]: path1 = f"s3://{bucket}/parquet/file1.parquet"
     path2 = f"s3://{bucket}/parquet/file2.parquet"
     wr.s3.to_parquet(df1, path1)
     wr.s3.to_parquet(df2, path2);
```
#### <span id="page-17-2"></span>**3.2 Reading single Parquet file**

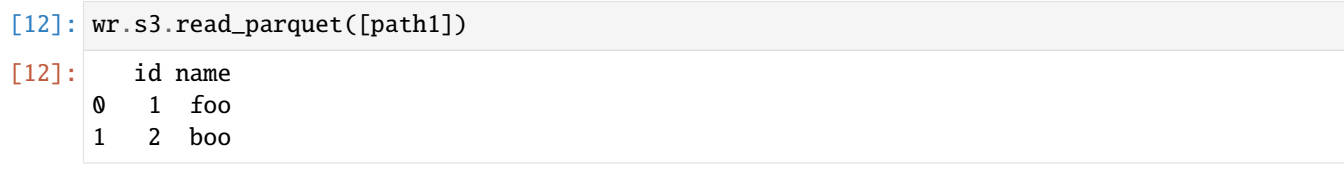

### <span id="page-17-3"></span>**3.3 Reading multiple Parquet files**

#### <span id="page-17-4"></span>**3.3.1 Reading Parquet by list**

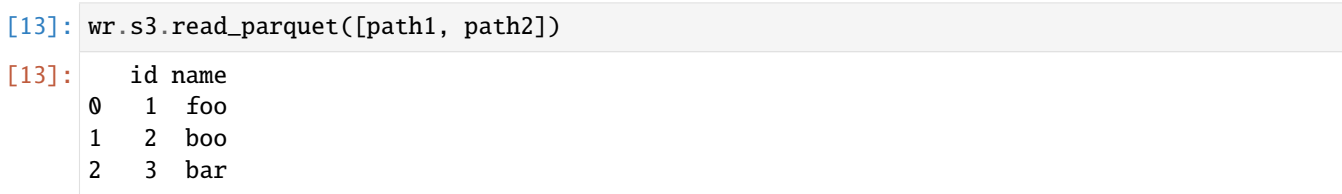

### <span id="page-17-5"></span>**3.3.2 Reading Parquet by prefix**

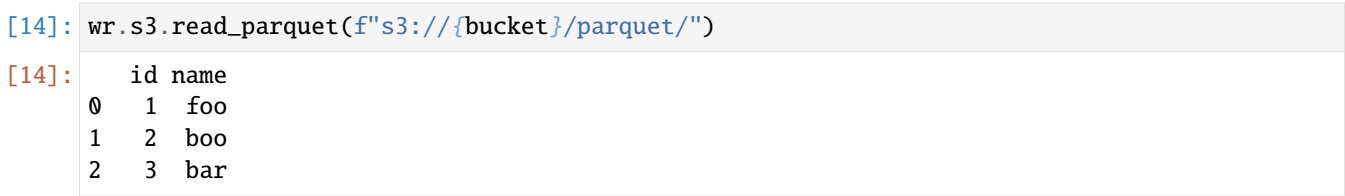

#### **4. Fixed-width formatted files (only read)**

As of today, Pandas doesn't implement a to\_fwf functionality, so let's manually write two files:

```
[15]: content = "1 Herfelingen 27-12-18\n"\
                      "2 Lambusart 14-06-18\n"\
                       "3 Spormaggiore 15-04-18"
        boto3.client("s3").put_object(Body=content, Bucket=bucket, Key="fwf/file1.txt")
        content = "4 Buizingen 05-09-19\nu" \tml" \tml" \tml" \tml" \tml" \tml" \tml" \tml" \tml" \tml" \tml" \tml" \tml" \tml" \tml" \tml" \tml" \tml" \tml" \tml" \tml" \tml" \tml" \tml" \tml" \tml" \tml" \tml" \tml" \tml" \t
                              San Rafael 04-09-19"
        boto3.client("s3").put_object(Body=content, Bucket=bucket, Key="fwf/file2.txt")
        path1 = f''s3://{bucket}/fwf/file1.txt"path2 = f''s3://{bucket}/fwf/file2.txt"
```
#### <span id="page-18-0"></span>**4.1 Reading single FWF file**

```
[16]: wr s3 read_fwf([path1], names=["id", "name", "date"][16]: id name date
    0 1 Herfelingen 27-12-18
    1 2 Lambusart 14-06-18
    2 3 Spormaggiore 15-04-18
```
#### <span id="page-18-1"></span>**4.2 Reading multiple FWF files**

#### <span id="page-18-2"></span>**4.2.1 Reading FWF by list**

```
[17]: wr.s3.read_fwf([path1, path2], names=["id", "name", "date"])
[17]: id name date
    0 1 Herfelingen 27-12-18
    1 2 Lambusart 14-06-18
    2 3 Spormaggiore 15-04-18
    3 4 Buizingen 05-09-19
    4 5 San Rafael 04-09-19
```
#### <span id="page-18-3"></span>**4.2.2 Reading FWF by prefix**

```
[18]: wr.s3.read_fwf(f"s3://{bucket}/fwf/", names=["id", "name", "date"])
[18]: id name date
    0 1 Herfelingen 27-12-18
    1 2 Lambusart 14-06-18
    2 3 Spormaggiore 15-04-18
    3 4 Buizingen 05-09-19
    4 5 San Rafael 04-09-19
```
#### <span id="page-19-0"></span>**5. Excel files**

#### <span id="page-19-1"></span>**5.1 Writing Excel file**

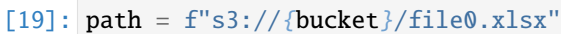

wr.s3.to\_excel(df1, path, index=False)

[19]: 's3://woodadw-test/file0.xlsx'

#### <span id="page-19-2"></span>**5.2 Reading Excel file**

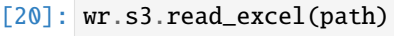

[20]: id name 0 1 foo

1 2 boo

#### <span id="page-19-3"></span>**6. Reading with lastModified filter**

Specify the filter by LastModified Date.

The filter needs to be specified as datime with time zone

Internally the path needs to be listed, after that the filter is applied.

The filter compare the s3 content with the variables lastModified\_begin and lastModified\_end

<https://boto3.amazonaws.com/v1/documentation/api/latest/reference/services/s3.html>

### <span id="page-19-4"></span>**6.1 Define the Date time with UTC Timezone**

```
[21]: begin = datetime.strptime("20-07-31 20:30", "%y-%m-%d %H:%M")
     end = datetime.strptime("21-07-31 20:30", "%y-%m-%d %H:%M")
```
begin\_utc = pytz.utc.localize(begin) end\_utc = pytz.utc.localize(end)

### <span id="page-19-5"></span>**6.2 Define the Date time and specify the Timezone**

```
[22]: begin = datetime.strptime("20-07-31 20:30", "%y-%m-%d %H:%M")
     end = datetime.strptime("21-07-31 20:30", "%y-%m-%d %H:%M")
```
timezone = pytz.timezone("America/Los\_Angeles")

```
begin_Los_Angeles = timezone.localize(begin)
end_Los_Angeles = timezone.localize(end)
```
#### <span id="page-20-0"></span>**6.3 Read json using the LastModified filters**

```
[23]: wr.s3.read_fwf(f"s3://{bucket}/fwf/", names=["id", "name", "date"], last_modified_
      ˓→begin=begin_utc, last_modified_end=end_utc)
      wr.s3.read_json(f"s3://{bucket}/json/", last_modified_begin=begin_utc, last_modified_
      \rightarrowend=end utc)
      wr.s3.read_csv(f"s3://{bucket}/csv/", last_modified_begin=begin_utc, last_modified_
      ˓→end=end_utc)
      wr.s3.read_parquet(f"s3://{bucket}/parquet/", last_modified_begin=begin_utc, last_
      ˓→modified_end=end_utc);
```
#### <span id="page-20-1"></span>**7. Download objects**

Objects can be downloaded from S3 using either a path to a local file or a file-like object in binary mode.

#### <span id="page-20-2"></span>**7.1 Download object to a file path**

```
[24]: local_file_dir = getpass.getpass()
[25]: import os
     path1 = f"s3://{bucket}/csv/file1.csv"local_file = os.path.join(local_file_dir, "file1.csv")
     wr.s3.download(path=path1, local_file=local_file)
     pd.read_csv(local_file)
[25]: id name
     0 \t1 foo
     1 2 boo
```
<span id="page-20-3"></span>**7.2 Download object to a file-like object in binary mode**

```
[26]: path2 = f"s3://{bucket}/csv/file2.csv"
     local_file = os.path.join(local_file_dir, "file2.csv")
     with open(local_file, mode="wb") as local_f:
         wr.s3.download(path=path2, local_file=local_f)
     pd.read_csv(local_file)
[26]: id name
     0 3 bar
```
#### <span id="page-21-0"></span>**8. Upload objects**

Objects can be uploaded to S3 using either a path to a local file or a file-like object in binary mode.

### <span id="page-21-1"></span>**8.1 Upload object from a file path**

```
[27]: local_file = os.path.join(local_file_dir, "file1.csv")
     wr.s3.upload(local_file=local_file, path=path1)
     wr.s3.read_csv(path1)
[27]: id name
     0 1 foo
     1 2 boo
```
#### <span id="page-21-2"></span>**8.2 Upload object from a file-like object in binary mode**

```
[28]: local_file = os.path.join(local_file_dir, "file2.csv")
     with open(local_file, "rb") as local_f:
         wr.s3.upload(local_file=local_f, path=path2)
     wr.s3.read_csv(path2)
```
[28]: id name 0 3 bar

#### **9. Delete objects**

[29]: wr.s3.delete\_objects(f"s3://{bucket}/")

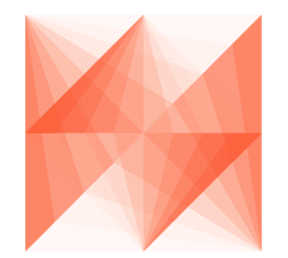

# **AWS Data Wrangler**

# **1.3.4 4 - Parquet Datasets**

Wrangler has 3 different write modes to store Parquet Datasets on Amazon S3.

• **append** (Default)

Only adds new files without any delete.

• **overwrite**

Deletes everything in the target directory and then add new files.

• **overwrite\_partitions** (Partition Upsert)

Only deletes the paths of partitions that should be updated and then writes the new partitions files. It's like a "partition Upsert".

[1]: from datetime import date import awswrangler as wr import pandas as pd

#### **Enter your bucket name:**

```
[2]: import getpass
    bucket = getpass.getpass()
    path = f"s3://{bucket}/dataset/"
     ············
```
#### **Creating the Dataset**

```
[3]: df = pd.DataFrame({
        "id": [1, 2],
        "value": ["foo", "boo"],
        "date": [date(2020, 1, 1), date(2020, 1, 2)]
    })
    wr.s3.to_parquet(
        df=df,
        path=path,
        dataset=True,
        mode="overwrite"
    )
    wr.s3.read_parquet(path, dataset=True)
[3]: id value date
    0 1 foo 2020-01-01
    1 2 boo 2020-01-02
```
#### **Appending**

```
[4]: df = pd.DataFrame({
        "id": [3],
        "value": ["bar"],
        "date": [date(2020, 1, 3)]
    })
    wr.s3.to_parquet(
        df=df,
        path=path,
        dataset=True,
        mode="append"
    \mathcal{L}wr.s3.read_parquet(path, dataset=True)
[4]: id value date
    0 3 bar 2020-01-03
    1 1 foo 2020-01-01
    2 2 boo 2020-01-02
```
### **Overwriting**

```
[5]: wr.s3.to_parquet(
        df=df,
        path=path,
        dataset=True,
        mode="overwrite"
    )
    wr.s3.read_parquet(path, dataset=True)
[5]: id value date
    0 3 bar 2020-01-03
```
#### **Creating a Partitoned Dataset**

```
[6]: df = pd.DataFrame({
        "id": [1, 2],
        "value": ["foo", "boo"],
        "date": [date(2020, 1, 1), date(2020, 1, 2)]
    })
    wr.s3.to_parquet(
        df=df,
        path=path,
        dataset=True,
        mode="overwrite",
        partition_cols=["date"]
    )
```
(continues on next page)

(continued from previous page)

```
wr.s3.read_parquet(path, dataset=True)
```
[6]: id value date 0 1 foo 2020-01-01 1 2 boo 2020-01-02

#### **Upserting partitions (overwrite\_partitions)**

```
[7]: df = pd.DataFrame"id": [2, 3],
        "value": ["xoo", "bar"],
        "date": [date(2020, 1, 2), date(2020, 1, 3)]
    })
    wr.s3.to_parquet(
        df=df,
        path=path,
        dataset=True,
        mode="overwrite_partitions",
        partition_cols=["date"]
    )
    wr.s3.read_parquet(path, dataset=True)
[7]: id value date
    0 1 foo 2020-01-01
    1 2 xoo 2020-01-02
    2 3 bar 2020-01-03
```
#### **BONUS - Glue/Athena integration**

```
[8]: df = pd.DataFrame({
        "id": [1, 2],
        "value": ["foo", "boo"],
        "date": [date(2020, 1, 1), date(2020, 1, 2)]
    })
    wr.s3.to_parquet(
        df=df,
        path=path,
        dataset=True,
        mode="overwrite",
        database="aws_data_wrangler",
        table="my_table"
    )
    wr.athena.read_sql_query("SELECT * FROM my_table", database="aws_data_wrangler")
```
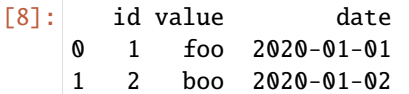

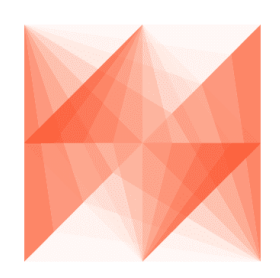

# **AWS Data Wrangler**

# **1.3.5 5 - Glue Catalog**

[Wrangler](https://github.com/awslabs/aws-data-wrangler) makes heavy use of [Glue Catalog](https://aws.amazon.com/glue/) to store metadata of tables and connections.

```
[1]: import awswrangler as wr
    import pandas as pd
```
### **Enter your bucket name:**

```
[2]: import getpass
     bucket = getpass.getpass()
     path = f''s3://fbucket}/data/"
      ············
```
# **Creating a Pandas DataFrame**

```
[3]: df = pd.DataFrame({
       "id": [1, 2, 3],
       "name": ["shoes", "tshirt", "ball"],
       "price": [50.3, 10.5, 20.0],
       "in_stock": [True, True, False]
    })
    df
[3]: id name price in_stock
    0 1 shoes 50.3 True
    1 2 tshirt 10.5 True
    2 3 ball 20.0 False
```
#### **Checking Glue Catalog Databases**

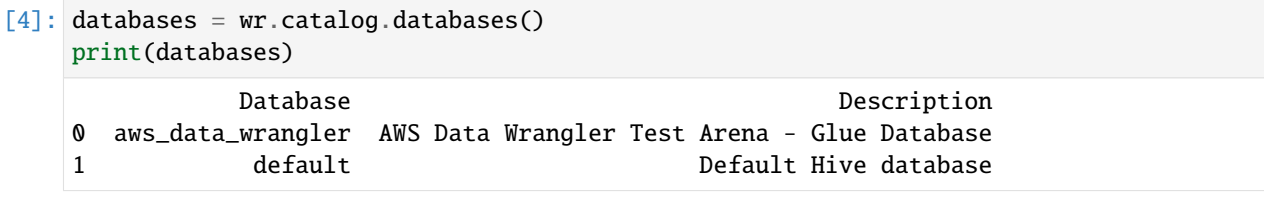

#### **Create the database awswrangler\_test if not exists**

```
[5]: if "awswrangler_test" not in databases.values:
       wr.catalog.create_database("awswrangler_test")
       print(wr.catalog.databases())
    else:
       print("Database awswrangler_test already exists")
              Database Database Description
    0 aws_data_wrangler AWS Data Wrangler Test Arena - Glue Database
    1 awswrangler_test
    2 default default Default Hive database
```
#### **Checking the empty database**

```
[6]: wr.catalog.tables(database="awswrangler_test")
```

```
[6]: Empty DataFrame
    Columns: [Database, Table, Description, Columns, Partitions]
    Index: []
```
**Writing DataFrames to Data Lake (S3 + Parquet + Glue Catalog)**

```
[7]: desc = "This is my product table."
    param = f"source": "Product Web Service",
        "class": "e-commerce"
    }
    comments = {
        "id": "Unique product ID.",
        "name": "Product name",
        "price": "Product price (dollar)",
        "in_stock": "Is this product availaible in the stock?"
    }
    res = wr.s3.to_parquet(
        df=df,
        path=f"s3://{bucket}/products/",
```
(continues on next page)

(continued from previous page)

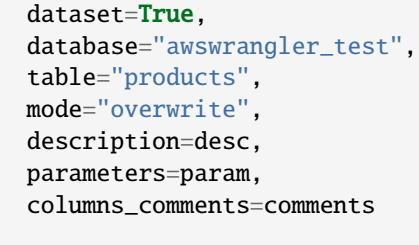

)

## **Checking Glue Catalog (AWS Console)**

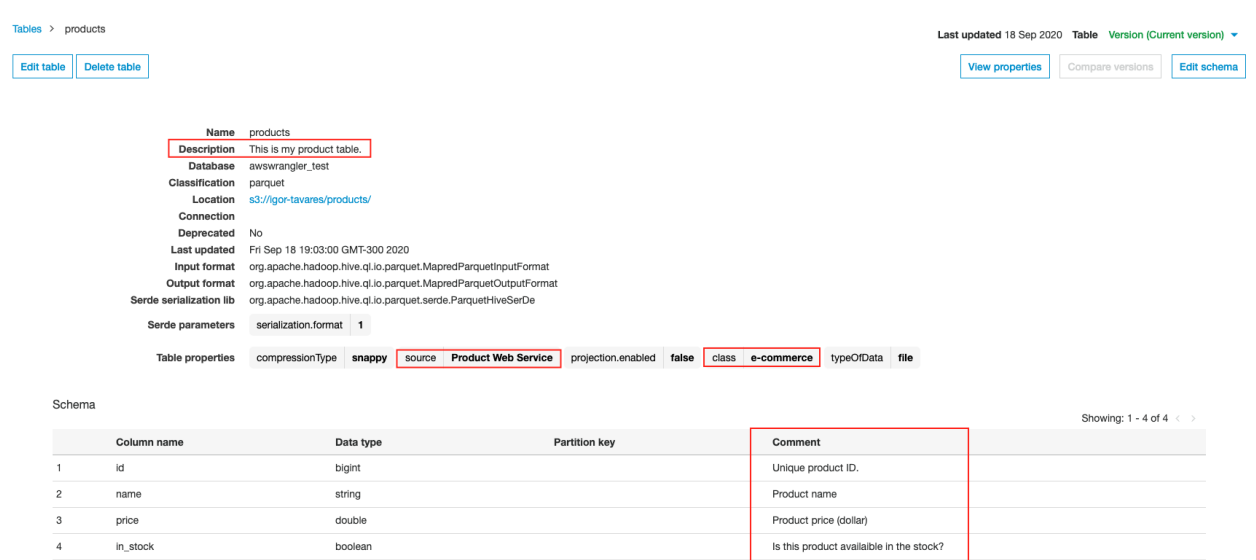

#### **Looking Up for the new table!**

```
[8]: wr.catalog.tables(name_contains="roduc")
[8]: Database Table Description \
    0 awswrangler_test products This is my product table.
                       Columns Partitions
    0 id, name, price, in_stock
[9]: wr.catalog.tables(name_prefix="pro")
[9]: Database Table Description \
    0 awswrangler_test products This is my product table.
                       Columns Partitions
    0 id, name, price, in_stock
[10]: wr.catalog.tables(name_suffix="ts")
```

```
[10]: Database Table Description \
    0 awswrangler_test products This is my product table.
                      Columns Partitions
    0 id, name, price, in_stock
[11]: wr.catalog.tables(search_text="This is my")
[11]: Database Table Description \
    0 awswrangler_test products This is my product table.
                      Columns Partitions
    0 id, name, price, in_stock
```
#### **Getting tables details**

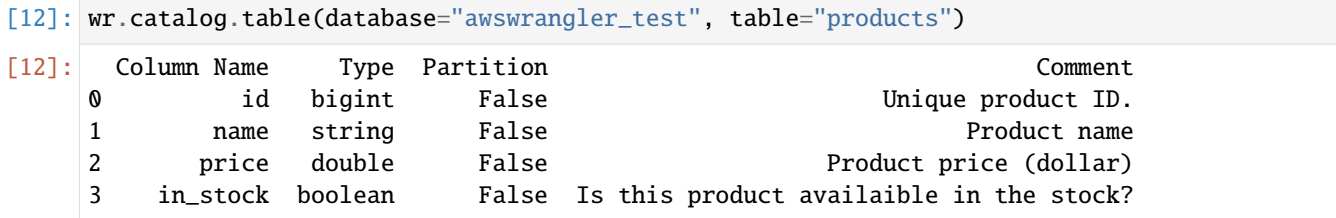

#### **Cleaning Up the Database**

```
[13]: for table in wr.catalog.get_tables(database="awswrangler_test"):
         wr.catalog.delete_table_if_exists(database="awswrangler_test", table=table["Name"])
```
#### **Delete Database**

[14]: wr.catalog.delete\_database('awswrangler\_test')

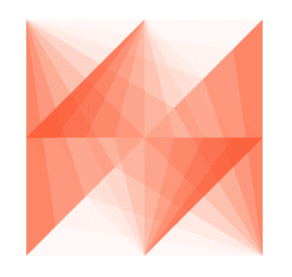

**AWS Data Wrangler** 

# **1.3.6 6 - Amazon Athena**

[Wrangler](https://github.com/awslabs/aws-data-wrangler) has two ways to run queries on Athena and fetch the result as a DataFrame:

• **ctas\_approach=True** (Default)

Wraps the query with a CTAS and then reads the table data as parquet directly from s3.

- **–** PROS:
	- ∗ Faster for mid and big result sizes.
	- ∗ Can handle some level of nested types.
- **–** CONS:
	- ∗ Requires create/delete table permissions on Glue.
	- ∗ Does not support timestamp with time zone
	- ∗ Does not support columns with repeated names.
	- ∗ Does not support columns with undefined data types.
	- ∗ A temporary table will be created and then deleted immediately.
	- ∗ Does not support custom data\_source/catalog\_id.
- **ctas\_approach=False**

Does a regular query on Athena and parse the regular CSV result on s3.

- **–** PROS:
	- ∗ Faster for small result sizes (less latency).
	- ∗ Does not require create/delete table permissions on Glue
	- ∗ Supports timestamp with time zone.
	- ∗ Support custom data\_source/catalog\_id.
- **–** CONS:
	- ∗ Slower (But stills faster than other libraries that uses the regular Athena API)
	- ∗ Does not handle nested types at all.

#### [1]: import awswrangler as wr

#### **Enter your bucket name:**

```
[2]: import getpass
    bucket = getpass.getpass()path = f''s3://fbucket}/data/"
      ···········································
```
#### **Checking/Creating Glue Catalog Databases**

```
[3]: if "awswrangler_test" not in wr.catalog.databases().values:
        wr.catalog.create_database("awswrangler_test")
```
#### **Creating a Parquet Table from the NOAA's CSV files**

#### [Reference](https://registry.opendata.aws/noaa-ghcn/)

```
[4]: cols = ["id", "dt", "element", "value", "m_flag", "q_flag", "s_flag", "obs_time"]
   df = wr \ldotp s3 \ldotp read\_csv(path="s3://noaa-ghcn-pds/csv/189",
      names=cols,
      parse_dates=["dt", "obs_time"]) # Read 10 files from the 1890 decade (\sim 1GB)df
[4]: id dt element value m_flag q_flag s_flag obs_time
   0 AGE00135039 1890-01-01 TMAX 160 NaN NaN E NaN
   1 AGE00135039 1890-01-01 TMIN 30 NaN NaN E NaN
   2 AGE00135039 1890-01-01 PRCP 45 NaN NaN E NaN
   3 AGE00147705 1890-01-01 TMAX 140 NaN NaN E NaN
   4 AGE00147705 1890-01-01 TMIN 74 NaN NaN E NaN
   ... ... ... ... ... ... ... ... ...
   29240014 UZM00038457 1899-12-31 PRCP 16 NaN NaN r NaN
   29240015 UZM00038457 1899-12-31 TAVG -73 NaN NaN r NaN
   29240016 UZM00038618 1899-12-31 TMIN -76 NaN NaN r NaN
   29240017 UZM00038618 1899-12-31 PRCP 0 NaN NaN r NaN
   29240018 UZM00038618 1899-12-31 TAVG -60 NaN NaN r NaN
   [29240019 rows x 8 columns]
[5]: wr.s3.to_parquet(
      df=df,
      path=path,
      dataset=True,
      mode="overwrite",
      database="awswrangler_test",
      table="noaa"
```

```
);
```

```
[6]: wr.catalog.table(database="awswrangler_test", table="noaa")
```

```
[6]: Column Name Type Partition Comment
   0 id string False
   1 dt timestamp False
   2 element string False
   3 value bigint False
   4 m_flag string False
   5 q_flag string False
```
(continues on next page)

(continued from previous page)

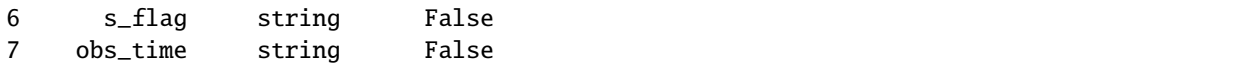

#### **Reading with ctas\_approach=False**

[7]: %%time wr.athena.read\_sql\_query("SELECT \* FROM noaa", database="awswrangler\_test", ctas\_  $\rightarrow$ approach=**False**) CPU times: user 8min 45s, sys: 6.52 s, total: 8min 51s Wall time: 11min 3s [7]: id dt element value m\_flag q\_flag s\_flag obs\_time 0 AGE00135039 1890-01-01 TMAX 160 <NA> <NA> E <NA> 1 AGE00135039 1890-01-01 TMIN 30 <NA> <NA> E <NA> 2 AGE00135039 1890-01-01 PRCP 45 <NA> <NA> E <NA> 3 AGE00147705 1890-01-01 TMAX 140 <NA> <NA> E <NA> 4 AGE00147705 1890-01-01 TMIN 74 <NA> <NA> E <NA> ... ... ... ... ... ... ... ... ... 29240014 UZM00038457 1899-12-31 PRCP 16 <NA> <NA> r <NA> 29240015 UZM00038457 1899-12-31 TAVG -73 <NA> <NA> r <NA> 29240016 UZM00038618 1899-12-31 TMIN -76 <NA> <NA> r <NA> 29240017 UZM00038618 1899-12-31 PRCP 0 <NA> <NA> r <NA> 29240018 UZM00038618 1899-12-31 TAVG -60 <NA> <NA> r <NA> [29240019 rows x 8 columns]

#### **Default with ctas\_approach=True - 13x faster (default)**

[8]: %%time

```
wr.athena.read_sql_query("SELECT * FROM noaa", database="awswrangler_test")
```

```
CPU times: user 28 s, sys: 6.07 s, total: 34.1 s
Wall time: 50.5 s
```
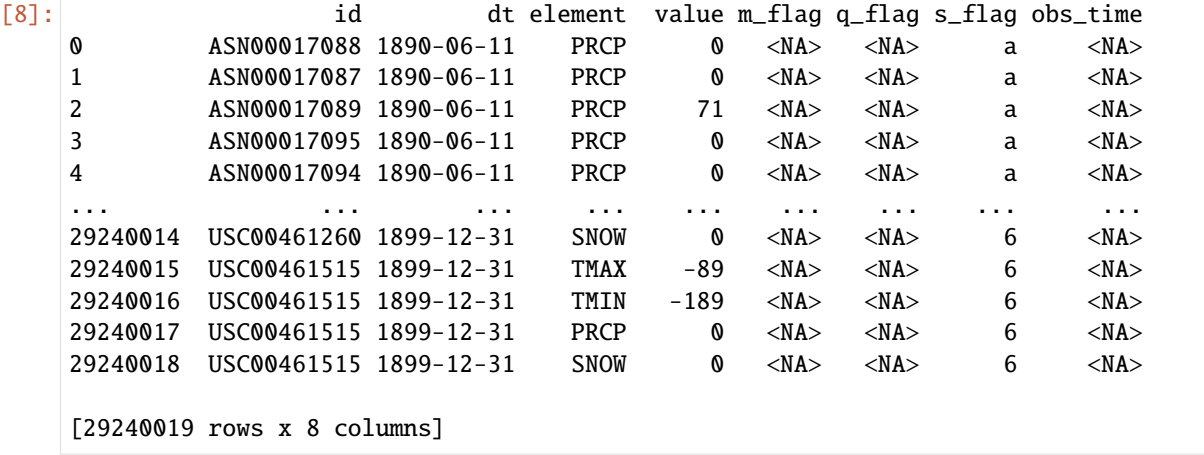

**Using categories to speed up and save memory - 24x faster**

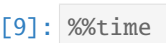

wr.athena.read\_sql\_query("SELECT \* FROM noaa", database="awswrangler\_test", categories=[ ˓<sup>→</sup>"id", "dt", "element", "value", "m\_flag", "q\_flag", "s\_flag", "obs\_time"]) CPU times: user 6.89 s, sys: 2.27 s, total: 9.16 s Wall time: 27.3 s

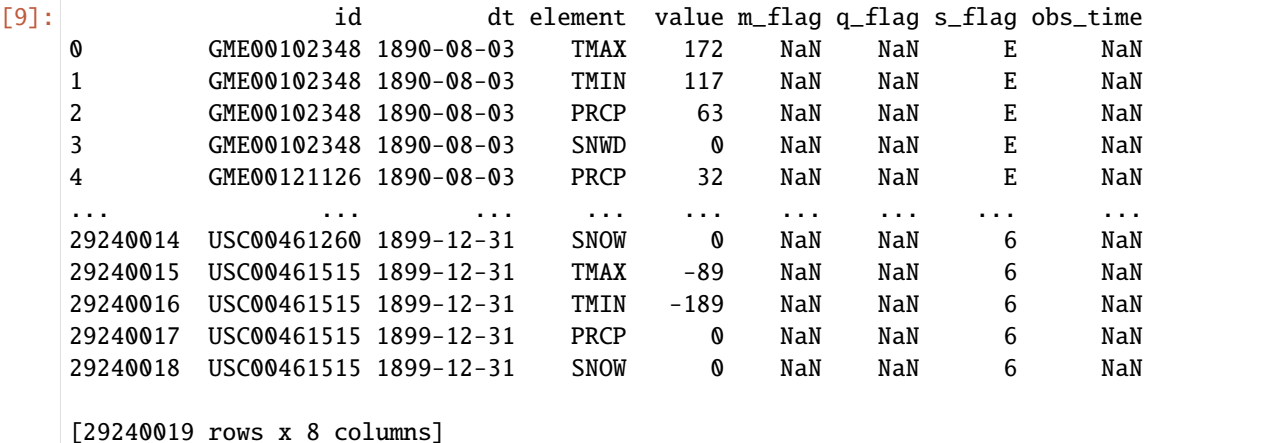

**Batching (Good for restricted memory environments)**

```
[10]: %%time
     dfs = wr.athena.read_sql_query(
         "SELECT * FROM noaa",
         database="awswrangler_test",
         chunksize=True # Chunksize calculated automatically for ctas_approach.
     )
      for df in dfs: # Batching
         print(len(df.index))
      1024
      8086528
      1024
      1024
      1024
      1024
      1024
      15360
      1024
      10090496
      2153472
      8886995
      CPU times: user 22.7 s, sys: 5.41 s, total: 28.1 s
      Wall time: 48 s
```

```
[11]: %%time
```

```
dfs = wr.athena.read_sql_query(
   "SELECT * FROM noaa",
    database="awswrangler_test",
    chunksize=100_000_000
)
for df in dfs: # Batching
    print(len(df.index))
29240019
CPU times: user 34.8 s, sys: 8.54 s, total: 43.4 s
Wall time: 1min 1s
```
## **Cleaning Up S3**

[12]: wr.s3.delete\_objects(path)

#### **Delete table**

[13]: wr.catalog.delete\_table\_if\_exists(database="awswrangler\_test", table="noaa");

#### **Delete Database**

[14]: wr.catalog.delete\_database('awswrangler\_test')

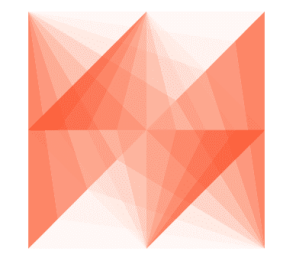

**AWS Data Wrangler** 

# **1.3.7 7 - Redshift, MySQL, PostgreSQL and SQL Server**

[Wrangler'](https://github.com/awslabs/aws-data-wrangler)s Redshift, MySQL and PostgreSQL have two basic function in common that tries to follow the Pandas conventions, but add more data type consistency.

- [wr.redshift.to\\_sql\(\)](https://aws-data-wrangler.readthedocs.io/en/2.12.0/stubs/awswrangler.redshift.to_sql.html)
- [wr.redshift.read\\_sql\\_query\(\)](https://aws-data-wrangler.readthedocs.io/en/2.12.0/stubs/awswrangler.redshift.read_sql_query.html)
- [wr.mysql.to\\_sql\(\)](https://aws-data-wrangler.readthedocs.io/en/2.12.0/stubs/awswrangler.mysql.to_sql.html)
- [wr.mysql.read\\_sql\\_query\(\)](https://aws-data-wrangler.readthedocs.io/en/2.12.0/stubs/awswrangler.mysql.read_sql_query.html)
- [wr.postgresql.to\\_sql\(\)](https://aws-data-wrangler.readthedocs.io/en/2.12.0/stubs/awswrangler.postgresql.to_sql.html)
- [wr.postgresql.read\\_sql\\_query\(\)](https://aws-data-wrangler.readthedocs.io/en/2.12.0/stubs/awswrangler.postgresql.read_sql_query.html)
- [wr.sqlserver.to\\_sql\(\)](https://aws-data-wrangler.readthedocs.io/en/2.12.0/stubs/awswrangler.sqlserver.to_sql.html)
- [wr.sqlserver.read\\_sql\\_query\(\)](https://aws-data-wrangler.readthedocs.io/en/2.12.0/stubs/awswrangler.sqlserver.read_sql_query.html)

```
[1]: import awswrangler as wr
    import pandas as pd
    df = pd.DataFrame({
         "id": [1, 2],
         "name": ["foo", "boo"]
    })
```
#### **Connect using the Glue Catalog Connections**

- [wr.redshift.connect\(\)](https://aws-data-wrangler.readthedocs.io/en/2.12.0/stubs/awswrangler.redshift.connect.html)
- [wr.mysql.connect\(\)](https://aws-data-wrangler.readthedocs.io/en/2.12.0/stubs/awswrangler.mysql.connect.html)
- [wr.postgresql.connect\(\)](https://aws-data-wrangler.readthedocs.io/en/2.12.0/stubs/awswrangler.postgresql.connect.html)
- [wr.sqlserver.connect\(\)](https://aws-data-wrangler.readthedocs.io/en/2.12.0/stubs/awswrangler.sqlserver.connect.html)

```
[2]: con_redshift = wr.redshift.connect("aws-data-wrangler-redshift")
    con_mysql = wr.mysql.connect("aws-data-wrangler-mysql")
    con_postgresql = wr.postgresql.connect("aws-data-wrangler-postgresql")
    con_sqlserver = wr.sqlserver.connect("aws-data-wrangler-sqlserver")
```
#### **Raw SQL queries (No Pandas)**

```
[3]: with con_redshift.cursor() as cursor:
        for row in cursor.execute("SELECT 1"):
            print(row)
     [1]
```
#### **Loading data to Database**

[4]: wr.redshift.to\_sql(df, con\_redshift, schema="public", table="tutorial", mode="overwrite") wr.mysql.to\_sql(df, con\_mysql, schema="test", table="tutorial", mode="overwrite") wr.postgresql.to\_sql(df, con\_postgresql, schema="public", table="tutorial", mode= ˓<sup>→</sup>"overwrite") wr.sqlserver.to\_sql(df, con\_sqlserver, schema="dbo", table="tutorial", mode="overwrite")

#### **Unloading data from Database**

```
[5]: wr.redshift.read_sql_query("SELECT * FROM public.tutorial", con=con_redshift)
    wr.mysql.read_sql_query("SELECT * FROM test.tutorial", con=con_mysql)
    wr.postgresql.read_sql_query("SELECT * FROM public.tutorial", con=con_postgresql)
    wr.sqlserver.read_sql_query("SELECT * FROM dbo.tutorial", con=con_sqlserver)
```
- [5]: id name
	- $0 \t1 \t  
	foo$ 
		- 1 2 boo
- [6]: con\_redshift.close() con\_mysql.close() con\_postgresql.close() con\_sqlserver.close()

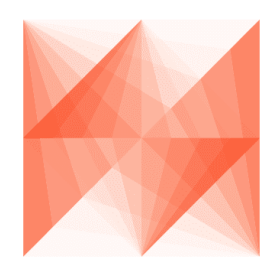

# **AWS Data Wrangler**

### **1.3.8 8 - Redshift - COPY & UNLOAD**

Amazon Redshift has two SQL command that help to load and unload large amount of data staging it on Amazon  $S3$ 

1 - [COPY](https://docs.aws.amazon.com/redshift/latest/dg/r_COPY.html)

```
2 - UNLOAD
```
Let's take a look and how Wrangler can use it.

[1]: import awswrangler as wr

con = wr.redshift.connect("aws-data-wrangler-redshift")
### **Enter your bucket name:**

```
[2]: import getpass
    bucket = getpass.getpass()path = f''s3://{bucket}/state/
```
# **Enter your IAM ROLE ARN:**

```
[3]: iam_role = getpass.getpass()
```
····················································································

### **Creating a Dataframe from the NOAA's CSV files**

···········································

[Reference](https://registry.opendata.aws/noaa-ghcn/)

```
[4]: cols = ["id", "dt", "element", "value", "m_flag", "q_flag", "s_flag", "obs_time"]
   df = wr.s3.read_csv(path="s3://noaa-ghcn-pds/csv/1897.csv",
      names=cols,
      parse\_dates=["dt", "obs_time"]) # ~127MB, ~4MM rows
   df
[4]: id dt element value m_flag q_flag s_flag obs_time
   0 AG000060590 1897-01-01 TMAX 170 NaN NaN E NaN
   1 AG000060590 1897-01-01 TMIN -14 NaN NaN E NaN
   2 AG000060590 1897-01-01 PRCP 0 NaN NaN E NaN
   3 AGE00135039 1897-01-01 TMAX 140 NaN NaN E NaN
   4 AGE00135039 1897-01-01 TMIN 40 NaN NaN E NaN
   ... ... ... ... ... ... ... ... ...
   3923594 UZM00038457 1897-12-31 TMIN -145 NaN NaN r NaN
   3923595 UZM00038457 1897-12-31 PRCP 4 NaN NaN r NaN
   3923596 UZM00038457 1897-12-31 TAVG -95 NaN NaN r NaN
   3923597 UZM00038618 1897-12-31 PRCP 66 NaN NaN r NaN
   3923598 UZM00038618 1897-12-31 TAVG -45 NaN NaN r NaN
   [3923599 rows x 8 columns]
```
### **Load and Unload with COPY and UNLOAD commands**

Note: Please use a empty S3 path for the COPY command.

```
[5]: %%time
   wr.redshift.copy(
      df=df,
      path=path,
      con=con,
      schema="public",
      table="commands",
      mode="overwrite",
      iam_role=iam_role,
   )
   CPU times: user 2.78 s, sys: 293 ms, total: 3.08 s
   Wall time: 20.7 s
[6]: %%time
   wr.redshift.unload(
      sql="SELECT * FROM public.commands",
      con=con,
      iam_role=iam_role,
      path=path,
      keep_files=True,
   \mathcal{L}CPU times: user 10 s, sys: 1.14 s, total: 11.2 s
   Wall time: 27.5 s
[6]: id dt element value m_flag q_flag s_flag obs_time
   0 AG000060590 1897-01-01 TMAX 170 <NA> <NA> E <NA>
   1 AG000060590 1897-01-01 PRCP 0 <NA> <NA> E <NA>
   2 AGE00135039 1897-01-01 TMIN 40 <NA> <NA> E <NA>
   3 AGE00147705 1897-01-01 TMAX 164 <NA> <NA> E <NA>
   4 AGE00147705 1897-01-01 PRCP 0 <NA> <NA> E <NA>
   ... ... ... ... ... ... ... ... ...
   3923594 USW00094967 1897-12-31 TMAX -144 <NA> <NA> 6 <NA>
   3923595 USW00094967 1897-12-31 PRCP 0 P <NA> 6 <NA>
   3923596 UZM00038457 1897-12-31 TMAX -49 <NA> <NA> r <NA>
   3923597 UZM00038457 1897-12-31 PRCP 4 <NA> <NA> r <NA>
   3923598 UZM00038618 1897-12-31 PRCP 66 <NA> <NA> r <NA>
   [7847198 rows x 8 columns]
```
[7]: con.close()

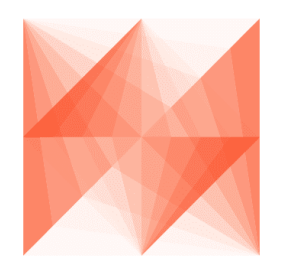

# **AWS Data Wrangler**

# **1.3.9 9 - Redshift - Append, Overwrite and Upsert**

Wrangler's copy/to\_sql function has three different mode options for Redshift.

- 1 append
- 2 overwrite
- 3 upsert
- [2]: import awswrangler as wr import pandas as pd from datetime import date

con = wr.redshift.connect("aws-data-wrangler-redshift")

## **Enter your bucket name:**

```
[3]: import getpass
    bucket = getpass.getpass()
    path = f''s3://{bucket}/stage/"
```

```
···········································
```
# **Enter your IAM ROLE ARN:**

```
[4]: iam_role = getpass.getpass()
        ····················································································
```
**Creating the table (Overwriting if it exists)**

```
[10]: df = pd.DataFrame({
         "id": [1, 2],
         "value": ["foo", "boo"],
         "date": [date(2020, 1, 1), date(2020, 1, 2)]
     })
     wr.redshift.copy(
         df=df,
         path=path,
         con=con,
         schema="public",
         table="my_table",
         mode="overwrite",
         iam_role=iam_role,
         primary_keys=["id"]
     )
     wr.redshift.read_sql_table(table="my_table", schema="public", con=con)
[10]: id value date
     0 2 boo 2020-01-02
     1 1 foo 2020-01-01
```
# **Appending**

```
[11]: df = pd.DataFrame({
         "id": [3],
         "value": ["bar"],
         "date": [date(2020, 1, 3)]
     })
     wr.redshift.copy(
         df=df,
         path=path,
         con=con,
         schema="public",
         table="my_table",
         mode="append",
         iam_role=iam_role,
         primary_keys=["id"]
     \mathcal{L}wr.redshift.read_sql_table(table="my_table", schema="public", con=con)
[11]: id value date
     0 1 foo 2020-01-01
     1 2 boo 2020-01-02
     2 3 bar 2020-01-03
```
# **Upserting**

```
[12]: df = pd.DataFrame({
         "id": [2, 3],
         "value": ["xoo", "bar"],
         "date": [date(2020, 1, 2), date(2020, 1, 3)]
     })
     wr.redshift.copy(
         df=df,
         path=path,
         con=con,
         schema="public",
         table="my_table",
         mode="upsert",
         iam_role=iam_role,
         primary_keys=["id"]
     )
     wr.redshift.read_sql_table(table="my_table", schema="public", con=con)
[12]: id value date
     0 1 foo 2020-01-01
     1 2 xoo 2020-01-02
     2 3 bar 2020-01-03
```
# **Cleaning Up**

```
[13]: with con.cursor() as cursor:
         cursor.execute("DROP TABLE public.my_table")
     con.close()
```
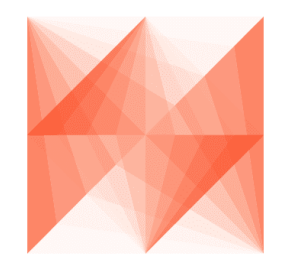

# **AWS Data Wrangler**

# **1.3.10 10 - Parquet Crawler**

[Wrangler](https://github.com/awslabs/aws-data-wrangler) can extract only the metadata from Parquet files and Partitions and then add it to the Glue Catalog.

[1]: import awswrangler as wr

#### **Enter your bucket name:**

```
[2]: import getpass
    bucket = getpass.getpass()path = f''s3://fbucket}/data/"
      ············
```
#### **Creating a Parquet Table from the NOAA's CSV files**

[Reference](https://registry.opendata.aws/noaa-ghcn/)

```
[3]: cols = ["id", "dt", "element", "value", "m_flag", "q_flag", "s_flag", "obs_time"]
   df = wr.s3.read_csv(path="s3://noaa-ghcn-pds/csv/189",
      names=cols,
      parse\_dates=["dt", "obs\_time"] # Read 10 files from the 1890 decade (\sim 1GB)df
[3]: id dt element value m_flag q_flag s_flag obs_time
   0 AGE00135039 1890-01-01 TMAX 160 NaN NaN E NaN
   1 AGE00135039 1890-01-01 TMIN 30 NaN NaN E NaN
   2 AGE00135039 1890-01-01 PRCP 45 NaN NaN E NaN
   3 AGE00147705 1890-01-01 TMAX 140 NaN NaN E NaN
   4 AGE00147705 1890-01-01 TMIN 74 NaN NaN E NaN
   ... ... ... ... ... ... ... ... ...
   29249753 UZM00038457 1899-12-31 PRCP 16 NaN NaN r NaN
   29249754 UZM00038457 1899-12-31 TAVG -73 NaN NaN r NaN
   29249755 UZM00038618 1899-12-31 TMIN -76 NaN NaN r NaN
   29249756 UZM00038618 1899-12-31 PRCP 0 NaN NaN r NaN
   29249757 UZM00038618 1899-12-31 TAVG -60 NaN NaN r NaN
   [29249758 rows x 8 columns]
[4]: df["year"] = df["dt"].dt.year
   df.head(3)
[4]: id dt element value m_flag q_flag s_flag obs_time year
   0 AGE00135039 1890-01-01 TMAX 160 NaN NaN E NaN 1890
   1 AGE00135039 1890-01-01 TMIN 30 NaN NaN E NaN 1890
   2 AGE00135039 1890-01-01 PRCP 45 NaN NaN E NaN 1890
```

```
[5]: res = wr.s3.to_parquet(
        df=df,
        path=path,
        dataset=True,
        mode="overwrite",
        partition_cols=["year"],
    \mathcal{L}[6]: [ x.split("data/", 1) [1] for x in wr.s3.list_objects(path)]
[6]: ['year=1890/06a519afcf8e48c9b08c8908f30adcfe.snappy.parquet',
      'year=1891/5a99c28dbef54008bfc770c946099e02.snappy.parquet',
      'year=1892/9b1ea5d1cfad40f78c920f93540ca8ec.snappy.parquet',
      'year=1893/92259b49c134401eaf772506ee802af6.snappy.parquet',
      'year=1894/c734469ffff944f69dc277c630064a16.snappy.parquet',
      'year=1895/cf7ccde86aaf4d138f86c379c0817aa6.snappy.parquet',
      'year=1896/ce02f4c2c554438786b766b33db451b6.snappy.parquet',
      'year=1897/e04de04ad3c444deadcc9c410ab97ca1.snappy.parquet',
      'year=1898/acb0e02878f04b56a6200f4b5a97be0e.snappy.parquet',
      'year=1899/a269bdbb0f6a48faac55f3bcfef7df7a.snappy.parquet']
```
### **Crawling!**

```
[7]: %%time
```

```
res = wr.s3.store_parquet_metadata(
    path=path,
    database="awswrangler_test",
    table="crawler",
    dataset=True,
    mode="overwrite",
    dtype={"year": "int"}
\mathcal{L}CPU times: user 1.81 s, sys: 528 ms, total: 2.33 s
Wall time: 3.21 s
```
### **Checking**

```
[8]: wr.catalog.table(database="awswrangler_test", table="crawler")
[8]: Column Name Type Partition Comment
   0 id string False
   1 dt timestamp False
   2 element string False
   3 value bigint False
   4 m_flag string False
   5 q_flag string False
   6 s_flag string False
   7 obs_time string False
   8 year int True
```
[9]: %%time

wr.athena.read\_sql\_query("SELECT \* FROM crawler WHERE year=1890", database="awswrangler\_ ˓<sup>→</sup>test")

```
CPU times: user 3.52 s, sys: 811 ms, total: 4.33 s
Wall time: 9.6 s
```
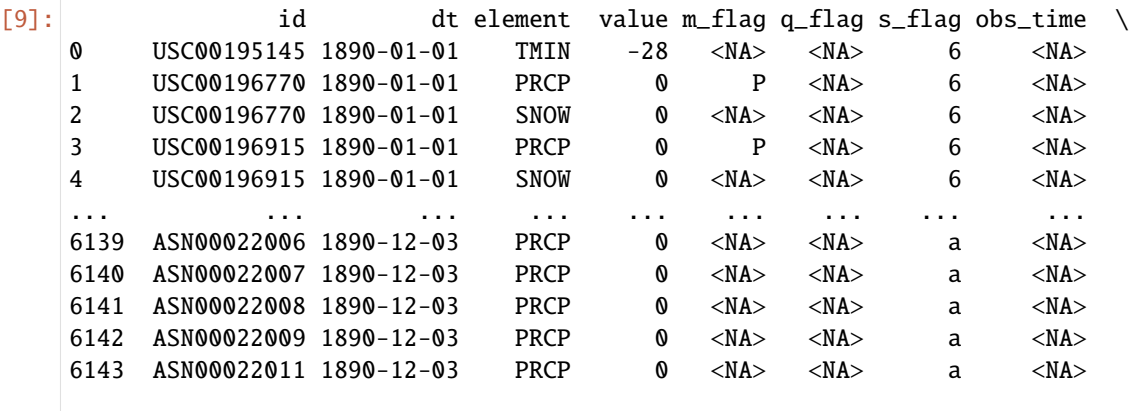

year 0 1890

1 1890

2 1890

3 1890

4 1890 ... ...

6139 1890 6140 1890 6141 1890

6142 1890

6143 1890

[1276246 rows x 9 columns]

## **Cleaning Up S3**

[10]: wr.s3.delete\_objects(path)

### **Cleaning Up the Database**

```
[11]: for table in wr.catalog.get_tables(database="awswrangler_test"):
         wr.catalog.delete_table_if_exists(database="awswrangler_test", table=table["Name"])
```
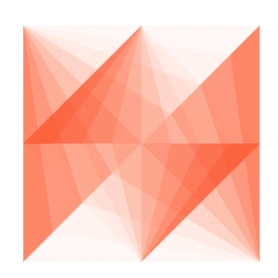

**AWS Data Wrangler** 

# **1.3.11 11 - CSV Datasets**

Wrangler has 3 different write modes to store CSV Datasets on Amazon S3.

• **append** (Default)

Only adds new files without any delete.

• **overwrite**

Deletes everything in the target directory and then add new files.

• **overwrite\_partitions** (Partition Upsert)

Only deletes the paths of partitions that should be updated and then writes the new partitions files. It's like a "partition Upsert".

```
[1]: from datetime import date
    import awswrangler as wr
    import pandas as pd
```
### **Enter your bucket name:**

```
[2]: import getpass
    bucket = getpass.getpass()
    path = f''s3://{bucket}/dataset/"
      ············
```
### **Checking/Creating Glue Catalog Databases**

```
[3]: if "awswrangler_test" not in wr.catalog.databases().values:
        wr.catalog.create_database("awswrangler_test")
```
### **Creating the Dataset**

```
[4]: df = pd.DataFrame({
        "id": [1, 2],
        "value": ["foo", "boo"],
        "date": [date(2020, 1, 1), date(2020, 1, 2)]
    })
    wr.s3.to_csv(
        df=df,
        path=path,
        index=False,
        dataset=True,
        mode="overwrite",
        database="awswrangler_test",
        table="csv_dataset"
    )
    wr.athena.read_sql_table(database="awswrangler_test", table="csv_dataset")
[4]: id value date
    0 1 foo 2020-01-01
    1 2 boo 2020-01-02
```
### **Appending**

```
[5]: df = pd.DataFrame({
        "id": [3],
        "value": ["bar"],
        "date": [date(2020, 1, 3)]
    })
    wr.s3.to_csv(
        df=df,
        path=path,
        index=False,
        dataset=True,
        mode="append",
        database="awswrangler_test",
        table="csv_dataset"
    \lambdawr.athena.read_sql_table(database="awswrangler_test", table="csv_dataset")
[5]: id value date
    0 3 bar 2020-01-03
```

```
(continues on next page)
```
(continued from previous page)

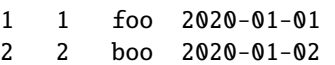

### **Overwriting**

```
[6]: wr.s3.to_csv(
        df=df,
        path=path,
        index=False,
        dataset=True,
        mode="overwrite",
        database="awswrangler_test",
        table="csv_dataset"
    )
    wr.athena.read_sql_table(database="awswrangler_test", table="csv_dataset")
[6]: id value date
```

```
0 3 bar 2020-01-03
```
### **Creating a Partitoned Dataset**

```
[7]: df = pd.DataFrame({
        "id": [1, 2],
        "value": ["foo", "boo"],
        "date": [date(2020, 1, 1), date(2020, 1, 2)]
    })
    wr.s3.to_csv(
        df=df,
        path=path,
        index=False,
        dataset=True,
        mode="overwrite",
        database="awswrangler_test",
        table="csv_dataset",
        partition_cols=["date"]
    )
    wr.athena.read_sql_table(database="awswrangler_test", table="csv_dataset")
[7]: id value date
    0 2 boo 2020-01-02
    1 1 foo 2020-01-01
```
**Upserting partitions (overwrite\_partitions)**

```
[8]:
    df = pd.DataFrame({}"id": [2, 3],
        "value": ["xoo", "bar"],
        "date": [date(2020, 1, 2), date(2020, 1, 3)]
    })
    wr.s3.to_csv(
        df=df,
        path=path,
        index=False,
        dataset=True,
        mode="overwrite_partitions",
        database="awswrangler_test",
        table="csv_dataset",
        partition_cols=["date"]
    )
    wr.athena.read_sql_table(database="awswrangler_test", table="csv_dataset")
[8]: id value date
    0 1 foo 2020-01-01
```
1 2 xoo 2020-01-02 0 3 bar 2020-01-03

# **BONUS - Glue/Athena integration**

```
[9]: df = pd.DataFrame({
        "id": [1, 2],
        "value": ["foo", "boo"],
        "date": [date(2020, 1, 1), date(2020, 1, 2)]
    })
    wr.s3.to_csv(
        df=df,
        path=path,
        dataset=True,
        index=False,
        mode="overwrite",
        database="aws_data_wrangler",
        table="my_table",
        compression="gzip"
    )
    wr.athena.read_sql_query("SELECT * FROM my_table", database="aws_data_wrangler")
[9]: id value date
    0 1 foo 2020-01-01
    1 2 boo 2020-01-02
```
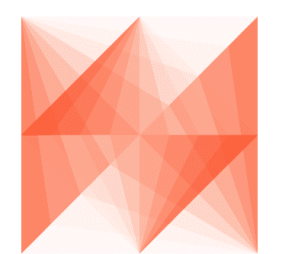

# **AWS Data Wrangler**

# **1.3.12 12 - CSV Crawler**

[Wrangler](https://github.com/awslabs/aws-data-wrangler) can extract only the metadata from a Pandas DataFrame and then add it can be added to Glue Catalog as a table.

```
[1]: import awswrangler as wr
    from datetime import datetime
    import pandas as pd
```
### **Enter your bucket name:**

```
[2]: import getpass
    bucket = getpass.getpass()path = f''s3: // / bucket}/csv_crawler/············
```
### **Creating a Pandas DataFrame**

```
[3]: ts = lambda x: datetime.strptime(x, "%Y-%m-%d %H:%M:%S.%f") # noqa
    dt = lambda x: datetime.strptime(x, "%Y-%m-%d").date() # noqa
    df = pd.DataFrame(
        {
             "id": [1, 2, 3],
             "string": ["foo", None, "boo"],
             "float": [1.0, None, 2.0],
             "date": [dt("2020-01-01"), None, dt("2020-01-02")],
             "timestamp": [ts("2020-01-01 00:00:00.0"), None, ts("2020-01-02 00:00:01.0")],
             "bool": [True, None, False],
             "par0": [1, 1, 2],
             "par1": ["a", "b", "b"],
        }
    )
    df
```
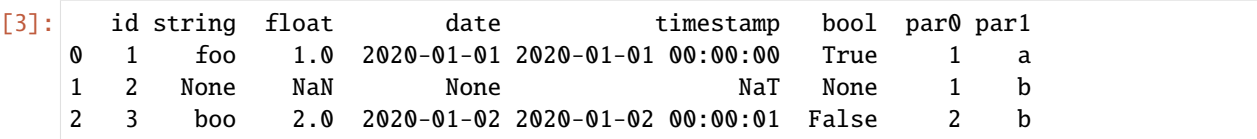

### **Extracting the metadata**

[4]: columns\_types, partitions\_types = wr.catalog.extract\_athena\_types( df=df, file\_format="csv", index=False, partition\_cols=["par0", "par1"] )

[5]: columns\_types

```
[5]: {'id': 'bigint',
     'string': 'string',
     'float': 'double',
     'date': 'date',
      'timestamp': 'timestamp',
      'bool': 'boolean'}
```
[6]: partitions\_types

[6]: {'par0': 'bigint', 'par1': 'string'}

### **Creating the table**

```
[7]: wr.catalog.create_csv_table(
        table="csv_crawler",
        database="awswrangler_test",
        path=path,
        partitions_types=partitions_types,
        columns_types=columns_types,
    )
```
### **Checking**

```
[8]: wr.catalog.table(database="awswrangler_test", table="csv_crawler")
[8]: Column Name Type Partition Comment
   0 id bigint False
   1 string string False
   2 float double False
   3 date date False
   4 timestamp timestamp False
   5 bool boolean False
                                                            (continues on next page)
```
**46 Chapter 1. Read The Docs**

(continued from previous page)

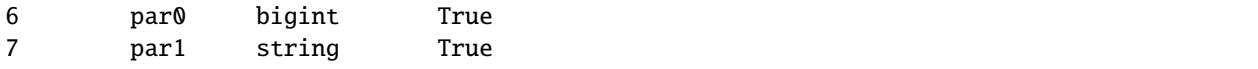

### **We can still using the extracted metadata to ensure all data types consistence to new data**

```
[9]: df = pd.DataFrame(
         {
             "id": [1],
             "string": ["1"],
             "float": [1],
             "date": [ts("2020-01-01 00:00:00.0")],
             "timestamp": [dt("2020-01-02")],
             "bool": [1],
             "par0": [1],
             "par1": ["a"],
         }
     \mathcal{L}df
[9]: id string float date timestamp bool par0 par1
     0 1 1 1 2020-01-01 2020-01-02 1 1 a
[10]: res = wr.s3.to_csv(
         df=df,
         path=path,
         index=False,
         dataset=True,
         database="awswrangler_test",
         table="csv_crawler",
         partition_cols=["par0", "par1"],
         dtype=columns_types
```

```
)
```
#### **You can also extract the metadata directly from the Catalog if you want**

```
[11]: dtype = wr.catalog.get_table_types(database="awswrangler_test", table="csv_crawler")
[12]: res = wr.s3.to_csv(
          df=df,
          path=path,
          index=False,
          dataset=True,
          database="awswrangler_test",
          table="csv_crawler",
          partition_cols=["par0", "par1"],
          dtype=dtype
     )
```
## **Checking out**

[13]: df = wr.athena.read\_sql\_table(database="awswrangler\_test", table="csv\_crawler") df [13]: id string float date timestamp bool par0 par1 0 1 1 1.0 None 2020-01-02 True 1 a 1 1 1 1.0 None 2020-01-02 True 1 a [14]: df.dtypes [14]: **id** Int64 string string float float64 date **object** timestamp datetime64[ns] bool boolean par0 Int64

# **Cleaning Up S3**

dtype: object

[15]: wr.s3.delete\_objects(path)

# **Cleaning Up the Database**

par1 string

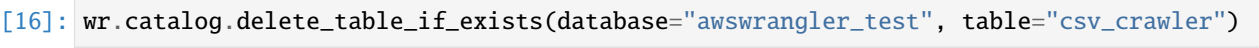

[16]: True

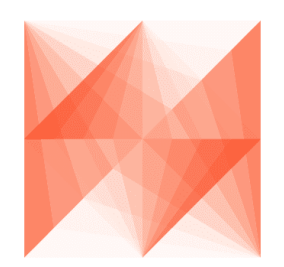

# **AWS Data Wrangler**

# **1.3.13 13 - Merging Datasets on S3**

Wrangler has 3 different copy modes to store Parquet Datasets on Amazon S3.

• **append** (Default)

Only adds new files without any delete.

• **overwrite**

Deletes everything in the target directory and then add new files.

• **overwrite\_partitions** (Partition Upsert)

Only deletes the paths of partitions that should be updated and then writes the new partitions files. It's like a "partition Upsert".

[1]: from datetime import date import awswrangler as wr import pandas as pd

### **Enter your bucket name:**

```
[2]: import getpass
```

```
bucket = getpass.getpass()
path1 = f''s3://{bucket}/dataset1/"path2 = f's3://{bucket}/datasets/"
 ············
```
### **Creating Dataset 1**

```
[3]: df = pd.DataFrame({
        "id": [1, 2],
        "value": ["foo", "boo"],
        "date": [date(2020, 1, 1), date(2020, 1, 2)]
    })
    wr.s3.to_parquet(
        df=df,
        path=path1,
        dataset=True,
        mode="overwrite",
        partition_cols=["date"]
    )
    wr.s3.read_parquet(path1, dataset=True)
[3]: id value date
    0 1 foo 2020-01-01
    1 2 boo 2020-01-02
```
### **Creating Dataset 2**

```
[4]: df = pd.DataFrame({
        "id": [2, 3],
        "value": ["xoo", "bar"],
        "date": [date(2020, 1, 2), date(2020, 1, 3)]
    })
    dataset2_files = wr.s3.to_parquet(
        df=df,
        path=path2,
        dataset=True,
        mode="overwrite",
        partition_cols=["date"]
    )["paths"]
    wr.s3.read_parquet(path2, dataset=True)
[4]: id value date
    0 2 xoo 2020-01-02
    1 3 bar 2020-01-03
```
### **Merging (Dataset 2 -> Dataset 1) (APPEND)**

```
[5]: wr.s3.merge_datasets(
       source_path=path2,
       target_path=path1,
       mode="append"
    )
    wr.s3.read_parquet(path1, dataset=True)
[5]: id value date
    0 1 foo 2020-01-01
    1 2 xoo 2020-01-02
    2 2 boo 2020-01-02
    3 3 bar 2020-01-03
```
### **Merging (Dataset 2 -> Dataset 1) (OVERWRITE\_PARTITIONS)**

```
[6]: wr.s3.merge_datasets(
        source_path=path2,
        target_path=path1,
        mode="overwrite_partitions"
    )
    wr.s3.read_parquet(path1, dataset=True)
[6]: id value date
    0 1 foo 2020-01-01
    1 2 xoo 2020-01-02
    2 3 bar 2020-01-03
```
# **Merging (Dataset 2 -> Dataset 1) (OVERWRITE)**

```
[7]: wr.s3.merge_datasets(
        source_path=path2,
        target_path=path1,
        mode="overwrite"
    \mathcal{L}wr.s3.read_parquet(path1, dataset=True)
[7]: id value date
    0 2 xoo 2020-01-02
    1 3 bar 2020-01-03
```
## **Cleaning Up**

```
[8]: wr.s3.delete_objects(path1)
    wr.s3.delete_objects(path2)
```
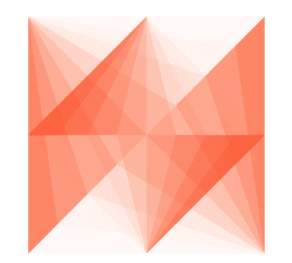

```
AWS Data Wrangler
```
# **1.3.14 14 - Schema Evolution**

Wrangler support new **columns** on Parquet Dataset through:

- [wr.s3.to\\_parquet\(\)](https://aws-data-wrangler.readthedocs.io/en/2.12.0/stubs/awswrangler.s3.to_parquet.html#awswrangler.s3.to_parquet)
- [wr.s3.store\\_parquet\\_metadata\(\)](https://aws-data-wrangler.readthedocs.io/en/2.12.0/stubs/awswrangler.s3.store_parquet_metadata.html#awswrangler.s3.store_parquet_metadata) i.e. "Crawler"

```
[1]: from datetime import date
    import awswrangler as wr
    import pandas as pd
```
### **Enter your bucket name:**

```
[2]: import getpass
    bucket = getpass.getpass()path = f''s3://{bucket}/dataset/"
     ···········································
```
# **Creating the Dataset**

```
[3]: df = pd.DataFrame"id": [1, 2],
        "value": ["foo", "boo"],
    })
    wr.s3.to_parquet(
       df=df,
       path=path,
        dataset=True,
        mode="overwrite",
        database="aws_data_wrangler",
        table="my_table"
    )
    wr.s3.read_parquet(path, dataset=True)
[3]: id value
    0 1 foo
    1 2 boo
```
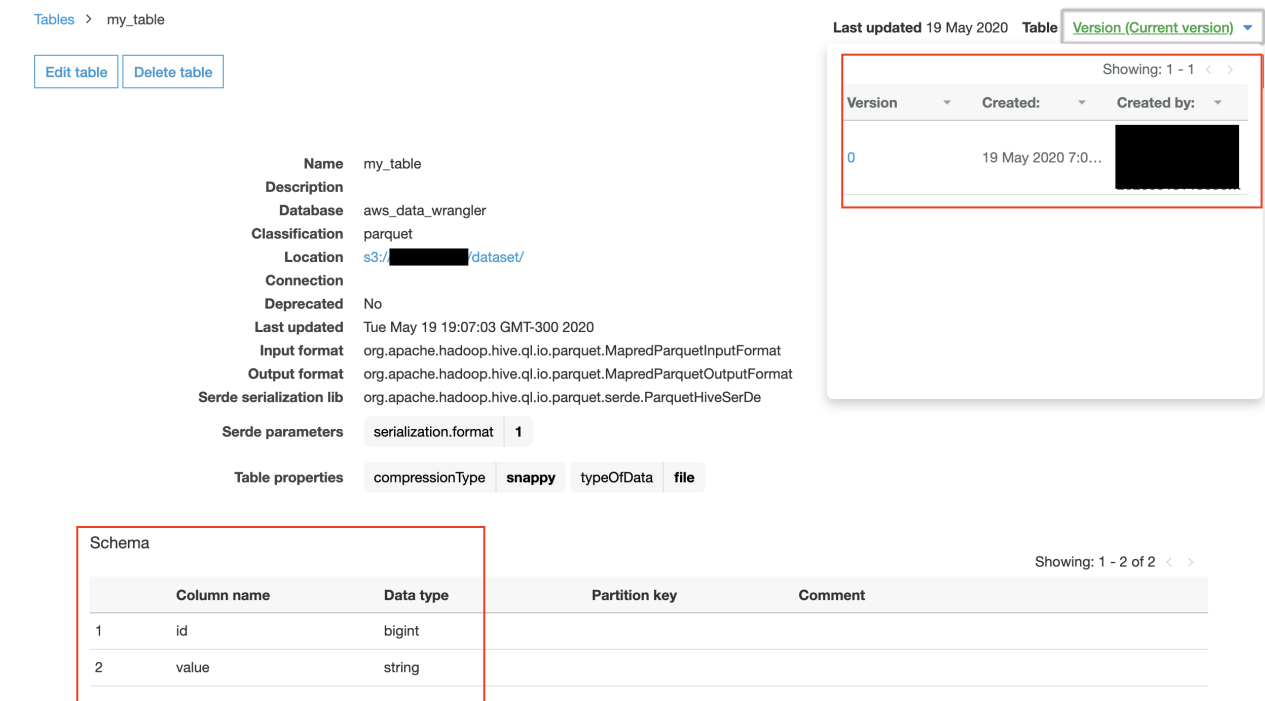

# **Schema Version 0 on Glue Catalog (AWS Console)**

# **Appending with NEW COLUMNS**

```
[4]: df = pd.DataFrame({
       "id": [3, 4],
       "value": ["bar", None],
       "date": [date(2020, 1, 3), date(2020, 1, 4)],
       "flag": [True, False]
    })
    wr.s3.to_parquet(
       df=df,
       path=path,
       dataset=True,
       mode="append",
       database="aws_data_wrangler",
       table="my_table",
       catalog\_versioning=True # Optional)
    wr.s3.read_parquet(path, dataset=True, validate_schema=False)
[4]: id value date flag
    0 3 bar 2020-01-03 True
    1 4 None 2020-01-04 False
    2 1 foo NaN NaN
    3 2 boo NaN NaN
```
# **Schema Version 1 on Glue Catalog (AWS Console)**

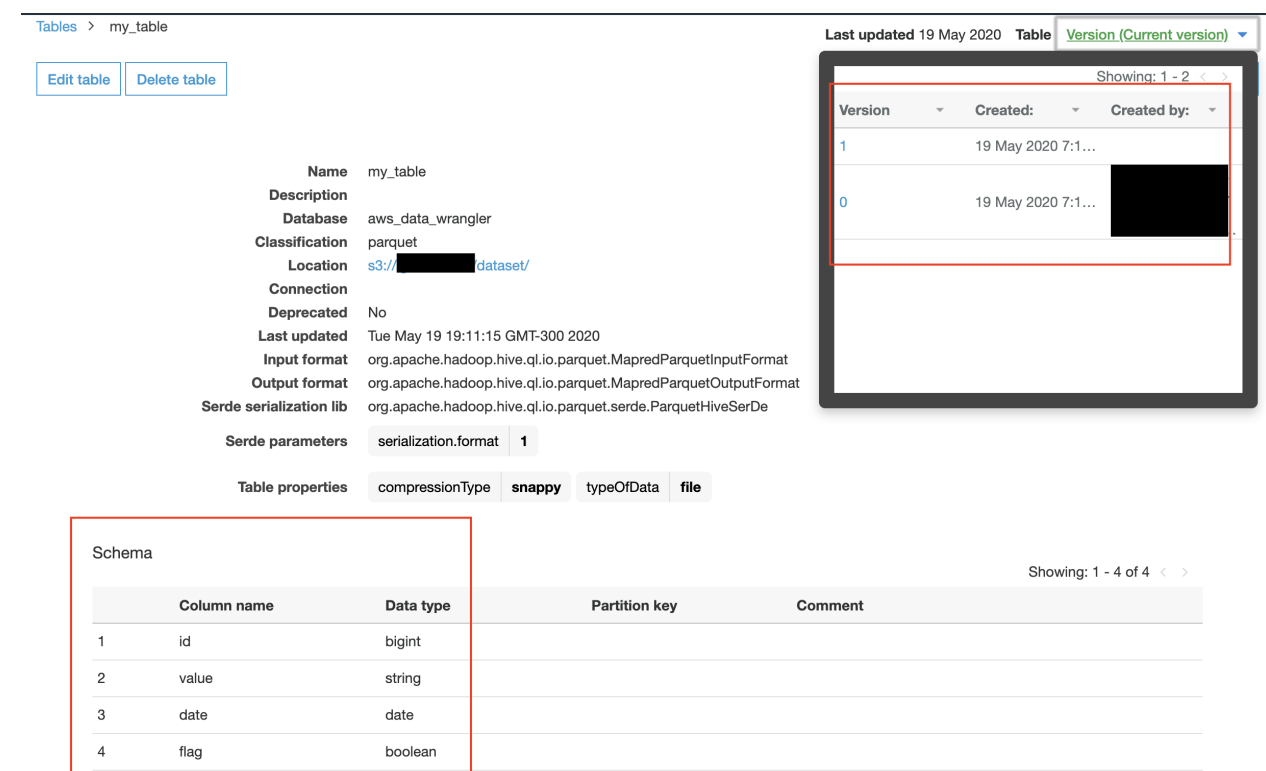

# **Reading from Athena**

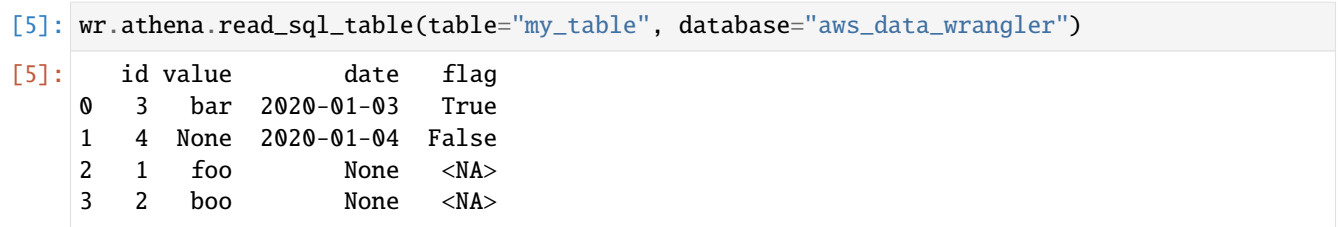

# **Cleaning Up**

```
[6]: wr.s3.delete_objects(path)
    wr.catalog.delete_table_if_exists(table="my_table", database="aws_data_wrangler")
[6]: True
```
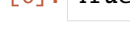

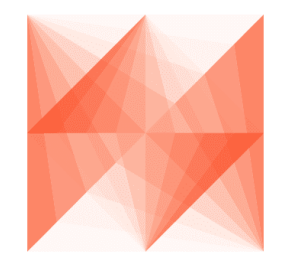

**AWS Data Wrangler** 

# **1.3.15 15 - EMR**

```
[1]: import awswrangler as wr
    import boto3
```
# **Enter your bucket name:**

```
[2]: import getpass
    bucket = getpass.getpass()
      ··········································
```
# **Enter your Subnet ID:**

```
[8]: subnet = getpass.getpass()
```
························

# **Creating EMR Cluster**

 $[9]$ : cluster\_id = wr.emr.create\_cluster(subnet)

# **Uploading our PySpark script to Amazon S3**

```
[10]: script = """
     from pyspark.sql import SparkSession
      spark = SparkSession.builder.appName("docker-awswrangler").getOrCreate()
      sc = spark.sparkContext
     print("Spark Initialized")
      """"""
      _ = boto3.client("s3").put_object(
          Body=script,
          Bucket=bucket,
          Key="test.py"
     )
```
# **Submit PySpark step**

[11]: step\_id = wr.emr.submit\_step(cluster\_id, command=f"spark-submit s3://{bucket}/test.py")

### **Wait Step**

```
[12]: while wr.emr.get_step_state(cluster_id, step_id) != "COMPLETED":
         pass
```
## **Terminate Cluster**

```
[13]: wr.emr.terminate_cluster(cluster_id)
```
[ ]:

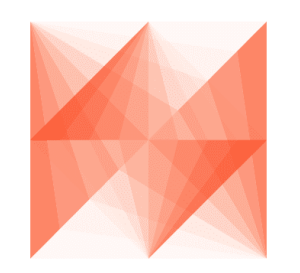

**AWS Data Wrangler** 

# **1.3.16 16 - EMR & Docker**

```
[ ]: import awswrangler as wr
    import boto3
    import getpass
```
#### **Enter your bucket name:**

```
[2]: bucket = getpass.getpass()
```

```
··········································
```
### **Enter your Subnet ID:**

 $[3]$ : subnet = getpass.getpass()

[ ]: %%writefile Dockerfile

```
························
```
### **Build and Upload Docker Image to ECR repository**

Replace the {ACCOUNT\_ID} placeholder.

```
FROM amazoncorretto:8
RUN yum -y update
RUN yum -y install yum-utils
RUN yum -y groupinstall development
RUN yum list python3*
RUN yum -y install python3 python3-dev python3-pip python3-virtualenv
RUN python -V
RUN python3 -V
ENV PYSPARK_DRIVER_PYTHON python3
ENV PYSPARK_PYTHON python3
RUN pip3 install --upgrade pip
RUN pip3 install awswrangler
RUN python3 -c "import awswrangler as wr"
```
[ ]: %%bash

```
docker build -t 'local/emr-wrangler' .
aws ecr create-repository --repository-name emr-wrangler
docker tag local/emr-wrangler {ACCOUNT_ID}.dkr.ecr.us-east-1.amazonaws.com/emr-wrangler:
˓→emr-wrangler
```
(continued from previous page)

```
eval $(aws ecr get-login --region us-east-1 --no-include-email)
docker push {ACCOUNT_ID}.dkr.ecr.us-east-1.amazonaws.com/emr-wrangler:emr-wrangler
```
### **Creating EMR Cluster**

 $[4]$ : cluster\_id = wr.emr.create\_cluster(subnet, docker=True)

### **Refresh ECR credentials in the cluster (expiration time: 12h )**

- [5]: wr.emr.submit\_ecr\_credentials\_refresh(cluster\_id, path=f"s3://{bucket}/")
- [5]: 's-1B0O45RWJL8CL'

### **Uploading application script to Amazon S3 (PySpark)**

```
[7]: script = """
    from pyspark.sql import SparkSession
    spark = SparkSession.builder.appName("docker-awswrangler").getOrCreate()
    sc = spark.sparkContext
    print("Spark Initialized")
    import awswrangler as wr
    print(f"Wrangler version: {wr.__version__}")
     """
    boto3.client("s3").put_object(Body=script, Bucket=bucket, Key="test_docker.py");
```
### **Submit PySpark step**

```
[8]: DOCKER_IMAGE = f"{wr.get_account_id() }.dkr.ecr.us-east-1.amazonaws.com/emr-wrangler:emr-
     ˓→wrangler"
    step_id = wr.emr.submit_spark\_step(cluster_id,
        f"s3://{bucket}/test_docker.py",
        docker_image=DOCKER_IMAGE
    )
```
### **Wait Step**

```
[ ]: while wr.emr.get_step_state(cluster_id, step_id) != "COMPLETED":
        pass
```
#### **Terminate Cluster**

[ ]: wr.emr.terminate\_cluster(cluster\_id)

#### **Another example with custom configurations**

```
[9]: cluster_id = wr.emr.create_cluster(
         cluster_name="my-demo-cluster-v2",
        logging_s3_path=f"s3://{bucket}/emr-logs/",
         emr_release="emr-6.0.0",
         subnet_id=subnet,
        emr_ec2_role="EMR_EC2_DefaultRole",
        emr_role="EMR_DefaultRole",
        instance_type_master="m5.2xlarge",
        instance_type_core="m5.2xlarge",
        instance_ebs_size_master=50,
        instance_ebs_size_core=50,
        instance_num_on_demand_master=0,
        instance_num_on_demand_core=0,
        instance_num_spot_master=1,
        instance_num_spot_core=2,
         spot_bid_percentage_of_on_demand_master=100,
         spot_bid_percentage_of_on_demand_core=100,
         spot_provisioning_timeout_master=5,
         spot_provisioning_timeout_core=5,
         spot_timeout_to_on_demand_master=False,
         spot_timeout_to_on_demand_core=False,
        python3=True,
        docker=True,
        spark_glue_catalog=True,
        hive_glue_catalog=True,
        presto_glue_catalog=True,
        debugging=True,
        applications=["Hadoop", "Spark", "Hive", "Zeppelin", "Livy"],
        visible_to_all_users=True,
        maximize_resource_allocation=True,
        keep_cluster_alive_when_no_steps=True,
        termination_protected=False,
         spark_pyarrow=True
    \mathcal{L}wr.emr.submit_ecr_credentials_refresh(cluster_id, path=f"s3://{bucket}/emr/")
    DOCKER\_IMAGE = f'' \{wr, get\_account\_id() \}.dkr.ecr.us-east-1. amazonaws.com/emr-wrangler:emr-wr.˓→wrangler"
```
(continued from previous page)

```
step_id = wr.emr.submit_spark_step(
    cluster_id,
    f"s3://{bucket}/test_docker.py",
    docker_image=DOCKER_IMAGE
)
```

```
[ ]: while wr.emr.get_step_state(cluster_id, step_id) != "COMPLETED":
        pass
```

```
wr.emr.terminate_cluster(cluster_id)
```
[ ]:

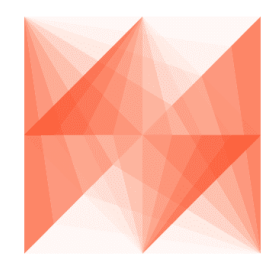

**AWS Data Wrangler** 

# **1.3.17 17 - Partition Projection**

<https://docs.aws.amazon.com/athena/latest/ug/partition-projection.html>

```
[1]: import awswrangler as wr
    import pandas as pd
    from datetime import datetime
    import getpass
```
### **Enter your bucket name:**

```
[2]: bucket = getpass.getpass()
```

```
···········································
```
### **Integer projection**

```
[3]: df = pd.DataFrame({
        "value": [1, 2, 3],
        "year": [2019, 2020, 2021],
        "month": [10, 11, 12],
        "day": [25, 26, 27]
    })
    df
[3]: value year month day
    0 1 2019 10 25
    1 2 2020 11 26
    2 3 2021 12 27
[4]: wr.s3.to_parquet(
        df=df,
        path=f"s3://{bucket}/table_integer/",
        dataset=True,
        partition_cols=["year", "month", "day"],
        database="default",
        table="table_integer",
        projection_enabled=True,
        projection_types={
            "year": "integer",
            "month": "integer",
            "day": "integer"
        },
        projection_ranges={
            "year": "2000,2025",
            "month": "1,12",
            "day": "1,31"
```
[5]: wr.athena.read\_sql\_query(f"SELECT \* FROM table\_integer", database="default") [5]: value year month day 0 3 2021 12 27 1 2 2020 11 26

2 1 2019 10 25

},

);

## **Enum projection**

2 3 Seattle

```
[6]: df = pd.DataFrame({
       "value": [1, 2, 3],
       "city": ["São Paulo", "Tokio", "Seattle"],
    })
    df
[6]: value city
    0 1 São Paulo
    1 2 Tokio
```

```
[7]: wr.s3.to_parquet(
        df=df,
        path=f"s3://{bucket}/table_enum/",
        dataset=True,
        partition_cols=["city"],
        database="default",
        table="table_enum",
        projection_enabled=True,
        projection_types={
             "city": "enum",
        },
        projection_values={
             "city": "São Paulo,Tokio,Seattle"
        },
    );
```

```
[8]: wr.athena.read_sql_query(f"SELECT * FROM table_enum", database="default")
```

```
[8]: value city
  0 1 São Paulo
  1 3 Seattle
  2 2 Tokio
```
### **Date projection**

```
[9]: ts = lambda x: datetime.strptime(x, "%Y-%m-%d %H:%M:%S")
     dt = lambda x: datetime.strptime(x, "%Y-%m-%d").date()
     df = pd.DataFrame({
         "value": [1, 2, 3],
         "dt": [dt("2020-01-01"), dt("2020-01-02"), dt("2020-01-03")],
         "ts": [ts("2020-01-01 00:00:00"), ts("2020-01-01 00:00:01"), ts("2020-01-01 00:00:02
     \leftrightarrow")],
     })
     df
```
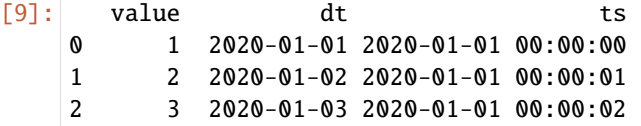

```
[10]: wr.s3.to_parquet(
          df=df,
          path=f"s3://{bucket}/table_date/",
          dataset=True,
          partition_cols=["dt", "ts"],
          database="default",
         table="table_date",
          projection_enabled=True,
          projection_types={
              "dt": "date",
              "ts": "date",
          },
          projection_ranges={
              "dt": "2020-01-01,2020-01-03",
              "ts": "2020-01-01 00:00:00,2020-01-01 00:00:02"
         },
     );
```
[11]: wr.athena.read\_sql\_query(f"SELECT \* FROM table\_date", database="default")

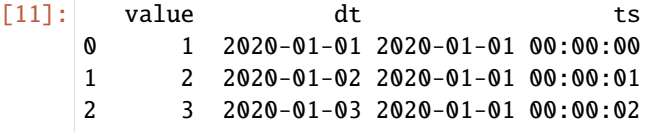

### **Injected projection**

```
[12]: df = pd.DataFrame({
         "value": [1, 2, 3],
         "uuid": ["761e2488-a078-11ea-bb37-0242ac130002", "b89ed095-8179-4635-9537-
      ˓→88592c0f6bc3", "87adc586-ce88-4f0a-b1c8-bf8e00d32249"],
     })
     df
```
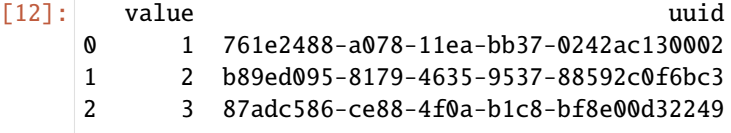

```
[13]: wr.s3.to_parquet(
         df=df,
         path=f"s3://{bucket}/table_injected/",
         dataset=True,
         partition_cols=["uuid"],
         database="default",
```
(continued from previous page)

```
table="table_injected",
   projection_enabled=True,
   projection_types={
        "uuid": "injected",
   }
);
```

```
[14]: wr.athena.read_sql_query(
        sql=f"SELECT * FROM table_injected WHERE uuid='b89ed095-8179-4635-9537-88592c0f6bc3'
     \hookrightarrow"
        database="default"
     )
[14]: value uuid
     0 2 b89ed095-8179-4635-9537-88592c0f6bc3
```
# **Cleaning Up**

```
[15]: wr.s3.delete_objects(f"s3://{bucket}/table_integer/")
     wr.s3.delete_objects(f"s3://{bucket}/table_enum/")
     wr.s3.delete_objects(f"s3://{bucket}/table_date/")
     wr.s3.delete_objects(f"s3://{bucket}/table_injected/")
```

```
[16]: wr.catalog.delete_table_if_exists(table="table_integer", database="default")
     wr.catalog.delete_table_if_exists(table="table_enum", database="default")
     wr.catalog.delete_table_if_exists(table="table_date", database="default")
     wr.catalog.delete_table_if_exists(table="table_injected", database="default");
```

```
[ ]:
```
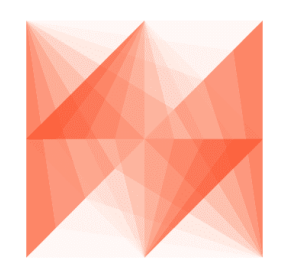

# **AWS Data Wrangler**

# **1.3.18 18 - QuickSight**

For this tutorial we will use the public AWS COVID-19 data lake.

References:

- [A public data lake for analysis of COVID-19 data](https://aws.amazon.com/blogs/big-data/a-public-data-lake-for-analysis-of-covid-19-data/)
- [Exploring the public AWS COVID-19 data lake](https://aws.amazon.com/blogs/big-data/exploring-the-public-aws-covid-19-data-lake/)
- [CloudFormation template](https://covid19-lake.s3.us-east-2.amazonaws.com/cfn/CovidLakeStack.template.json)

*Please, install the Cloudformation template above to have access to the public data lake.*

*P.S. To be able to access the public data lake, you must allow explicitly QuickSight to access the related external bucket.*

[1]: import awswrangler as wr from time import sleep

List users of QuickSight account

```
[2]: [{"username": user["UserName"], "role": user["Role"]} for user in wr.quicksight.list_
     ˓→users('default')]
```

```
[2]: [{'username': 'dev', 'role': 'ADMIN'}]
```
[3]: wr.catalog.databases()

```
[3]: Database Description
   0 aws_data_wrangler AWS Data Wrangler Test Arena - Glue Database
   1 awswrangler_test
   2 covid-19
   3 default default Default Hive database
```
[4]: wr.catalog.tables(database="covid-19")

```
[4]: Database Table \
   0 covid-19 alleninstitute_comprehend_medical
   1 covid-19 alleninstitute_metadata
   2 covid-19 country_codes
   3 covid-19 county_populations
   4 covid-19 covid_knowledge_graph_edges
   5 covid-19 covid_knowledge_graph_nodes_author
   6 covid-19 covid_knowledge_graph_nodes_concept
   7 covid-19 covid_knowledge_graph_nodes_institution
   8 covid-19 covid_knowledge_graph_nodes_paper
   9 covid-19 covid_knowledge_graph_nodes_topic
   10 covid-19 covid_testing_states_daily
   11 covid-19 covid_testing_us_daily
   12 covid-19 covid_testing_us_total
   13 covid-19 covidcast_data
   14 covid-19 covidcast_metadata
   15 covid-19 enigma_jhu
   16 covid-19 enigma_jhu_timeseries
   17 covid-19 hospital_beds
   18 covid-19 nytimes_counties
   19 covid-19 nytimes_states
```
(continued from previous page)

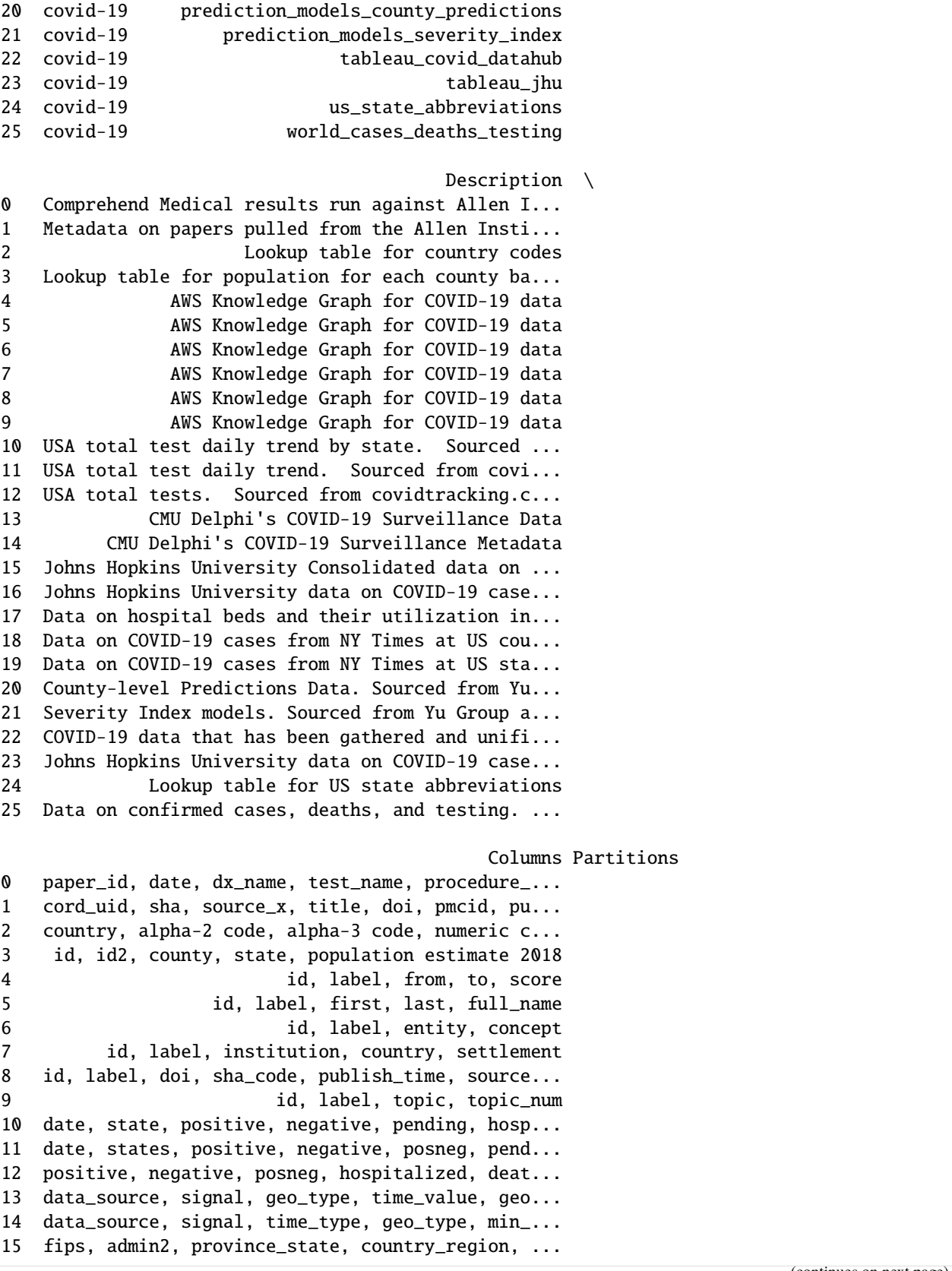

(continued from previous page)

```
16 uid, fips, iso2, iso3, code3, admin2, latitude...
17 objectid, hospital_name, hospital_type, hq_add...
18 date, county, state, fips, cases, deaths
19 date, state, fips, cases, deaths
20 countyfips, countyname, statename, severity_co...
21 severity_1-day, severity_2-day, severity_3-day...
22 country_short_name, country_alpha_3_code, coun...
23 case_type, cases, difference, date, country_re...
24 state, abbreviation
25 iso_code, location, date, total_cases, new_cas...
```
Create data source of QuickSight Note: data source stores the connection information.

```
[5]: wr.quicksight.create_athena_data_source(
        name="covid-19",
        workgroup="primary",
        allowed_to_manage=["dev"]
    )
```

```
[6]: wr.catalog.tables(database="covid-19", name_contains="nyt")
```

```
[6]: Database Table \
    0 covid-19 nytimes_counties
    1 covid-19 nytimes_states
                                         Description \
    0 Data on COVID-19 cases from NY Times at US cou...
    1 Data on COVID-19 cases from NY Times at US sta...
                                    Columns Partitions
    0 date, county, state, fips, cases, deaths
    1 date, state, fips, cases, deaths
```
[7]: wr.athena.read\_sql\_query("SELECT \* FROM nytimes\_counties limit 10", database="covid-19",␣ ˓<sup>→</sup>ctas\_approach=False)

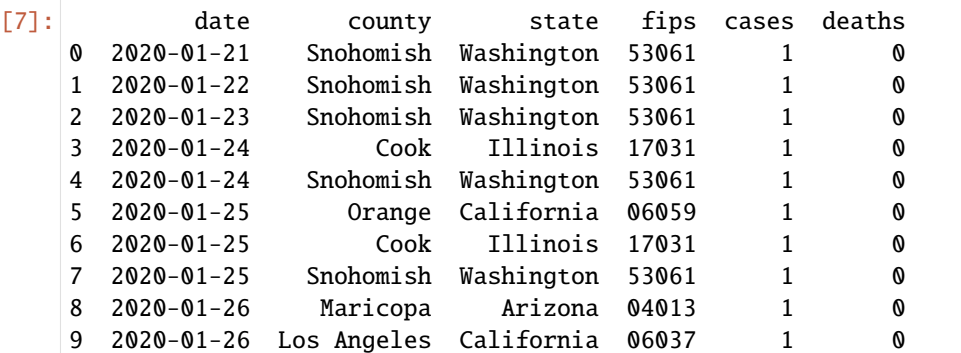

 $[8]$ : sql = """

**SELECT** 

```
j.*,
co.Population,
```
co.county AS county2,

(continued from previous page)

```
hb.*
FROM
  (
    SELECT
      date,
     county,
     state,
     fips,
      cases as confirmed,
      deaths
   FROM "covid-19".nytimes_counties
 ) j
 LEFT OUTER JOIN (
    SELECT
     DISTINCT county,
      state,
      "population estimate 2018" AS Population
    FROM
      "covid-19".county_populations
    WHERE
      state IN (
        SELECT
          DISTINCT state
        FROM
          "covid-19".nytimes_counties
      \sum_{i=1}^{n}AND county IN (
        SELECT
          DISTINCT county as county
        FROM "covid-19".nytimes_counties
      \mathcal{L}) co ON co.county = j.county
  AND co.state = j.stateLEFT OUTER JOIN (
    SELECT
      count(objectid) as Hospital,
      fips as hospital_fips,
      sum(num_licensed_beds) as licensed_beds,
      sum(num_staffed_beds) as staffed_beds,
      sum(num_icu_beds) as icu_beds,
      avg(bed_utilization) as bed_utilization,
      sum(
        potential_increase_in_bed_capac
      ) as potential_increase_bed_capacity
    FROM "covid-19".hospital_beds
    WHERE
      fips in (
        SELECT
          DISTINCT fips
        FROM
          "covid-19".nytimes_counties
```
```
(continued from previous page)
```

```
\lambdaGROUP BY
     2
   ) hb ON hb.hospital_fips = j.fips
  """
  wr.athena.read_sql_query(sql, database="covid-19", ctas_approach=False)
[8]: date county state fips confirmed deaths population \
  0 2020-04-12 Park Montana 30067 7 0 16736
  1 2020-04-12 Ravalli Montana 30081 3 0 43172
  2 2020-04-12 Silver Bow Montana 30093 11 0 34993
  3 2020-04-12 Clay Nebraska 31035 2 0 6214
  4 2020-04-12 Cuming Nebraska 31039 2 0 8940
  ... ... ... ... ... ... ... ...
  227684 2020-06-11 Hockley Texas 48219 28 1 22980
  227685 2020-06-11 Hudspeth Texas 48229 11 0 4795
  227686 2020-06-11 Jones Texas 48253 633 0 19817
  227687 2020-06-11 La Salle Texas 48283 4 0 7531
  227688 2020-06-11 Limestone Texas 48293 36 1 23519
       county2 Hospital hospital_fips licensed_beds staffed_beds \
  0 Park 0 30067 25 25
  1 Ravalli 0 30081 25 25
  2 Silver Bow 0 30093 98 71
  3 Clay <NA> <NA> <NA> <NA>
  4 Cuming 0 31039 25 25
  ... ... ... ... ... ...
  227684 Hockley 0 48219 48 48
  227685 Hudspeth <NA> <NA> <NA> <NA>
  227686 Jones 0 48253 45 7
  227687 La Salle <NA> <NA> <NA> <NA>
  227688 Limestone 0 48293 78 69
      icu_beds bed_utilization potential_increase_bed_capacity
  0 4 0.432548 0 0
  1 5 0.567781 0
  2 11 0.551457 27
  <\text{NA}\rangle <\text{NA}\rangle4 4 0.204493 0
  ... ... ... ...
  227684 8 0.120605 0
  227685 <NA> NaN NaN <NA
  227686 1 0.718591 38
  227687 <NA> NaN NaN <NA
  227688 9 0.163940 9
  [227689 rows x 15 columns]
```
Create Dataset with custom SQL option

```
[9]: wr.quicksight.create_athena_dataset(
        name="covid19-nytimes-usa",
```

```
sql=sql,
sql_name='CustomSQL',
data_source_name="covid-19",
import_mode='SPICE',
allowed_to_manage=["dev"]
```
[10]: ingestion\_id = wr.quicksight.create\_ingestion("covid19-nytimes-usa")

Wait ingestion

)

[11]: while wr.quicksight.describe\_ingestion(ingestion\_id=ingestion\_id, dataset\_name="covid19- ˓<sup>→</sup>nytimes-usa")["IngestionStatus"] not in ["COMPLETED", "FAILED"]: sleep(1)

Describe last ingestion

- [12]: wr.quicksight.describe\_ingestion(ingestion\_id=ingestion\_id, dataset\_name="covid19- ˓<sup>→</sup>nytimes-usa")["RowInfo"]
- [12]: {'RowsIngested': 227689, 'RowsDropped': 0}

List all ingestions

```
[13]: [{"time": user["CreatedTime"], "source": user["RequestSource"]} for user in wr.
      ˓→quicksight.list_ingestions("covid19-nytimes-usa")]
```
[13]: [{'time': datetime.datetime(2020, 6, 12, 15, 13, 46, 996000, tzinfo=tzlocal()), 'source': 'MANUAL'}, {'time': datetime.datetime(2020, 6, 12, 15, 13, 42, 344000, tzinfo=tzlocal()), 'source': 'MANUAL'}]

Create new dataset from a table directly

```
[14]: wr.quicksight.create_athena_dataset(
          name="covid-19-tableau_jhu",
          table="tableau_jhu",
          data_source_name="covid-19",
          database="covid-19",
          import_mode='DIRECT_QUERY',
          rename_columns={
              "cases": "Count_of_Cases",
              "combined_key": "County"
          },
          cast_columns_types={
              "Count_of_Cases": "INTEGER"
          },
          allowed_to_manage=["dev"]
      )
```
Cleaning up

```
[15]: wr.quicksight.delete_data_source("covid-19")
     wr.quicksight.delete_dataset("covid19-nytimes-usa")
     wr.quicksight.delete_dataset("covid-19-tableau_jhu")
```
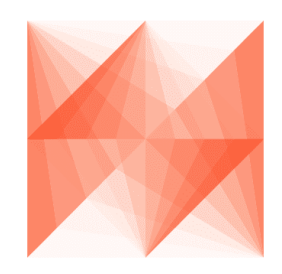

# **AWS Data Wrangler**

### **1.3.19 19 - Amazon Athena Cache**

[Wrangler](https://github.com/awslabs/aws-data-wrangler) has a cache strategy that is disabled by default and can be enabled passing max\_cache\_seconds biggier than 0. This cache strategy for Amazon Athena can help you to **decrease query times and costs**.

When calling read\_sql\_query, instead of just running the query, we now can verify if the query has been run before. If so, and this last run was within max\_cache\_seconds (a new parameter to read\_sql\_query), we return the same results as last time if they are still available in S3. We have seen this increase performance more than 100x, but the potential is pretty much infinite.

The detailed approach is: - When read\_sql\_query is called with  $max\_cache\_seconds > 0$  (it defaults to 0), we check for the last queries run by the same workgroup (the most we can get without pagination). - By default it will check the last 50 queries, but you can customize it throught the max\_cache\_query\_inspections argument. - We then sort those queries based on CompletionDateTime, descending - For each of those queries, we check if their CompletionDateTime is still within the max\_cache\_seconds window. If so, we check if the query string is the same as now (with some smart heuristics to guarantee coverage over both ctas\_approaches). If they are the same, we check if the last one's results are still on S3, and then return them instead of re-running the query. - During the whole cache resolution phase, if there is anything wrong, the logic falls back to the usual read\_sql\_query path.

*P.S. The ``cache scope is bounded for the current workgroup``, so you will be able to reuse queries results from others colleagues running in the same environment.*

#### [1]: import awswrangler as wr

#### **Enter your bucket name:**

```
[2]: import getpass
    bucket = getpass.getpass()path = f''s3://{bucket}/data/"
      ···········································
```
### **Checking/Creating Glue Catalog Databases**

```
[3]: if "awswrangler_test" not in wr.catalog.databases().values:
        wr.catalog.create_database("awswrangler_test")
```
#### **Creating a Parquet Table from the NOAA's CSV files**

#### [Reference](https://registry.opendata.aws/noaa-ghcn/)

```
[4]: cols = ["id", "dt", "element", "value", "m_flag", "q_flag", "s_flag", "obs_time"]
   df = wr \ldotp s3 \ldotp read\_csv(path="s3://noaa-ghcn-pds/csv/189",
      names=cols,
      parse_dates=["dt", "obs_time"]) # Read 10 files from the 1890 decade (\sim 1GB)df
[4]: id dt element value m_flag q_flag s_flag obs_time
   0 AGE00135039 1890-01-01 TMAX 160 NaN NaN E NaN
   1 AGE00135039 1890-01-01 TMIN 30 NaN NaN E NaN
   2 AGE00135039 1890-01-01 PRCP 45 NaN NaN E NaN
   3 AGE00147705 1890-01-01 TMAX 140 NaN NaN E NaN
   4 AGE00147705 1890-01-01 TMIN 74 NaN NaN E NaN
   ... ... ... ... ... ... ... ... ...
   29240014 UZM00038457 1899-12-31 PRCP 16 NaN NaN r NaN
   29240015 UZM00038457 1899-12-31 TAVG -73 NaN NaN r NaN
   29240016 UZM00038618 1899-12-31 TMIN -76 NaN NaN r NaN
   29240017 UZM00038618 1899-12-31 PRCP 0 NaN NaN r NaN
   29240018 UZM00038618 1899-12-31 TAVG -60 NaN NaN r NaN
   [29240019 rows x 8 columns]
[5]: wr.s3.to_parquet(
      df=df,
      path=path,
      dataset=True,
      mode="overwrite",
      database="awswrangler_test",
      table="noaa"
   );
[6]: wr.catalog.table(database="awswrangler_test", table="noaa")
[6]: Column Name Type Partition Comment
   0 id string False
   1 dt timestamp False
```
2 element string False 3 value bigint False 4 m\_flag string False 5 q\_flag string False

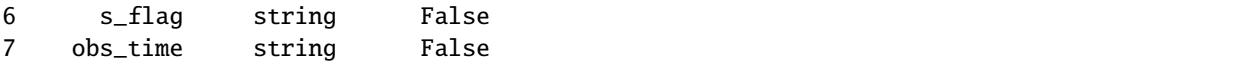

### **The test query**

The more computational resources the query needs, the more the cache will help you. That's why we're doing it using this long running query.

```
[7]: query = """SELECT
        n1.element,
        count(1) as cnt
    FROM
        noaa n1
    JOIN
        noaa n2
    ON
        nl.id = n2.idGROUP BY
       n1.element
    "''"
```
### **First execution. . .**

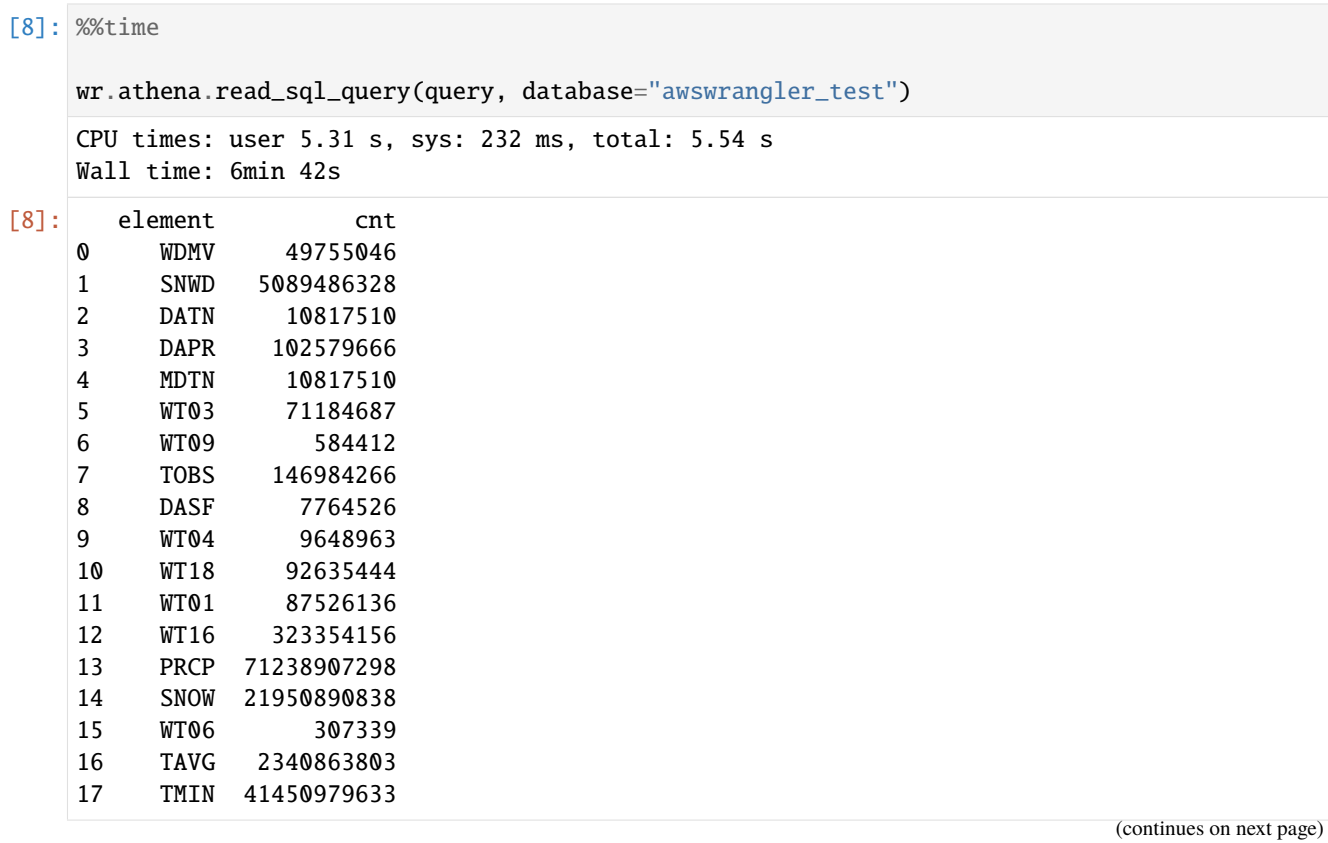

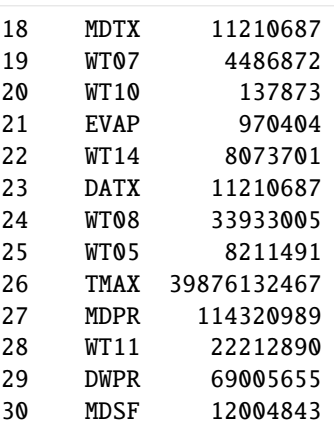

## **Second execution with CACHE (400x faster)**

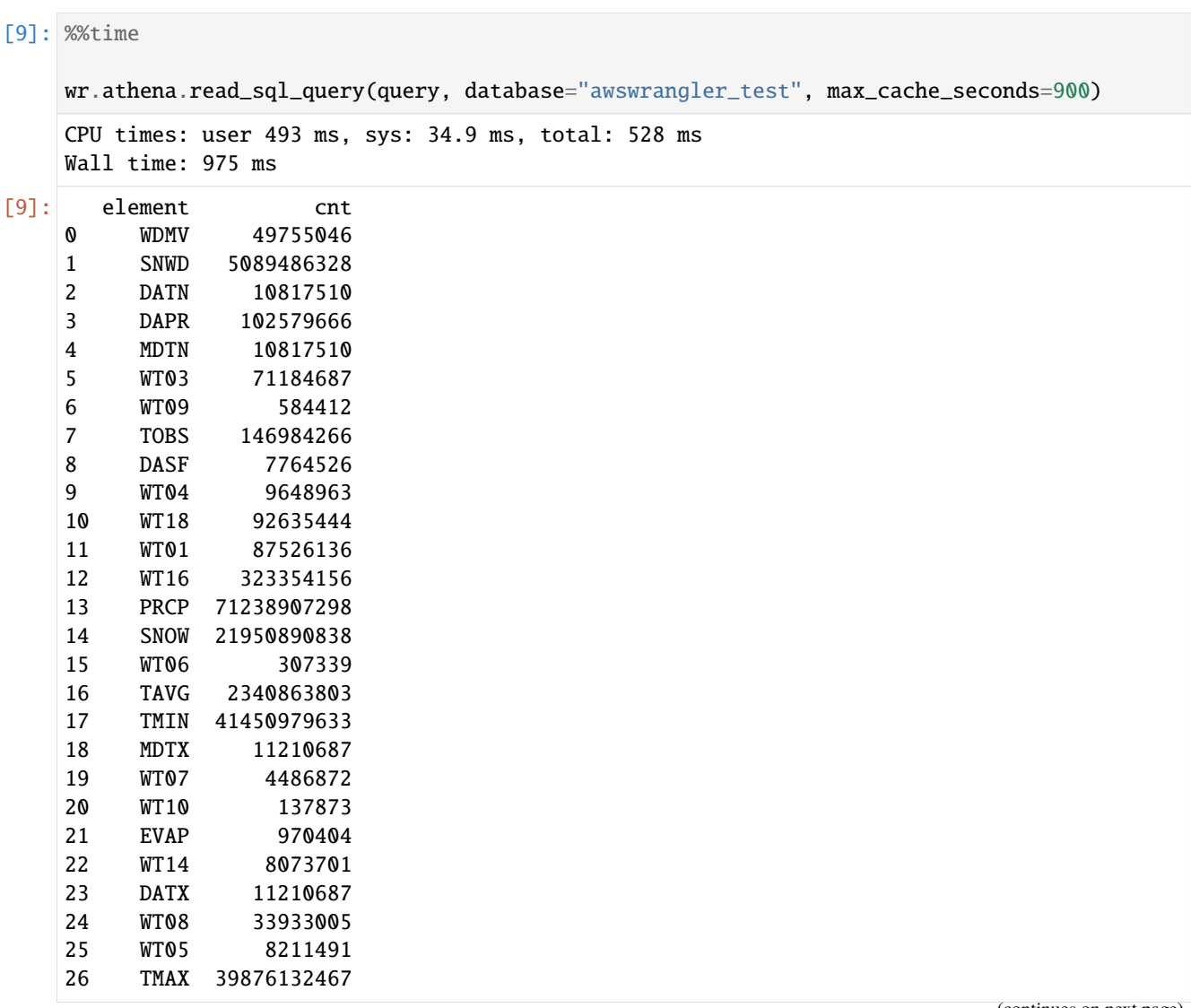

(continues on next page)

(continued from previous page)

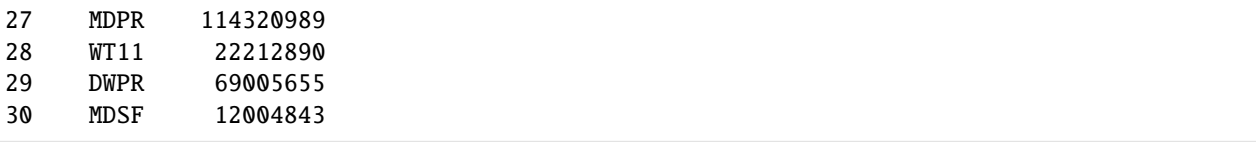

# **Allowing Wrangler to inspect up to 500 historical queries to find same result to reuse.**

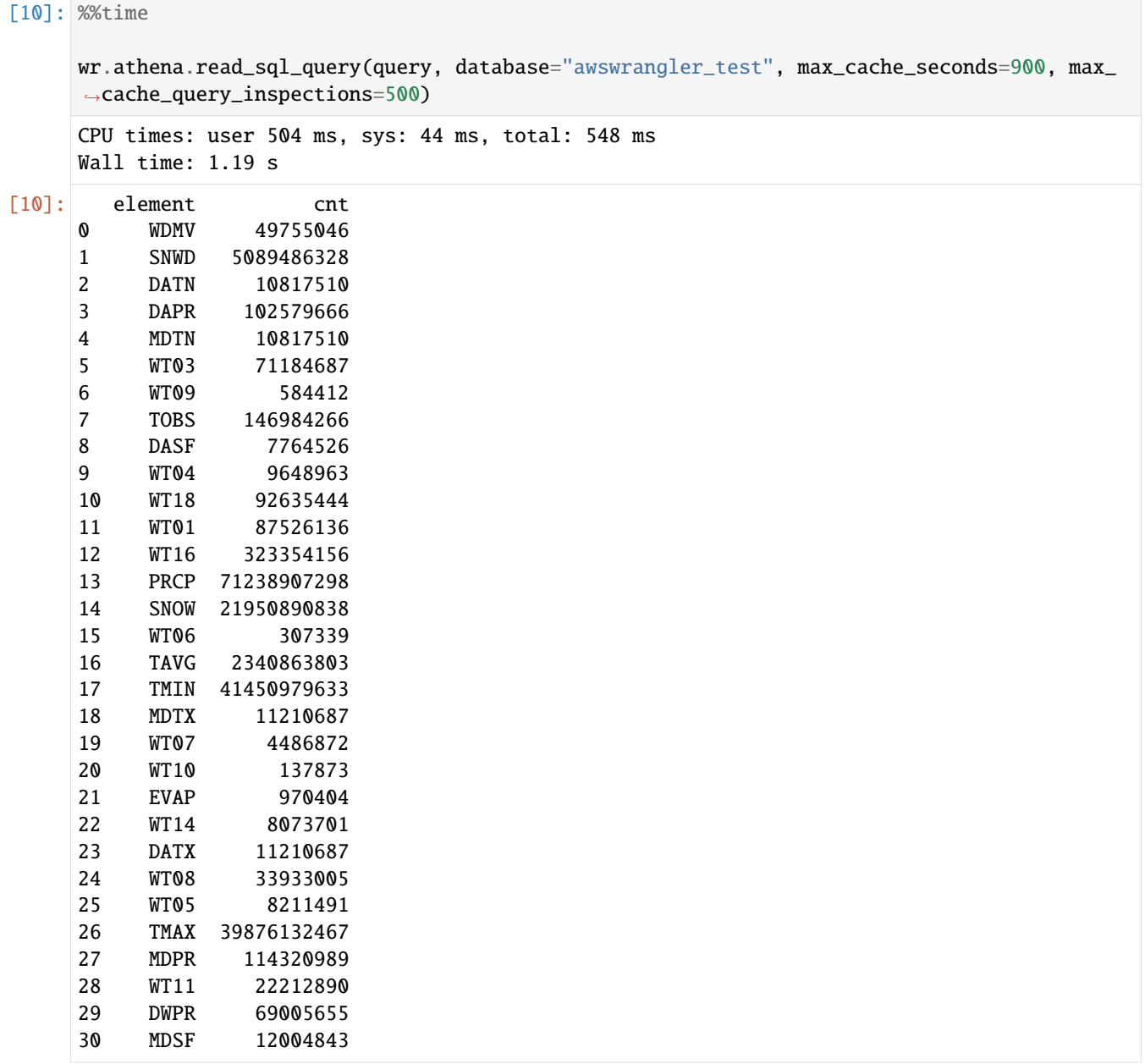

### **Cleaning Up S3**

[11]: wr.s3.delete\_objects(path)

### **Delete table**

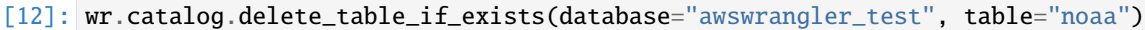

 $[12]$ : True

### **Delete Database**

[13]: wr.catalog.delete\_database('awswrangler\_test')

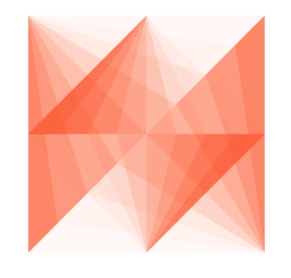

**AWS Data Wrangler** 

# **1.3.20 20 - Spark Table Interoperability**

[Wrangler](https://github.com/awslabs/aws-data-wrangler) has no difficults to insert, overwrite or do any other kind of interaction with a Table created by Apache Spark.

But if you want to do the oposite (Spark interacting with a table created by Wrangler) you should be aware that Wrangler follows the Hive's format and you must be explicit when using the Spark's saveAsTable method:

```
[ ]: spark_df.write.format("hive").saveAsTable("database.table")
```
Or just move forward using the insertInto alternative:

[ ]: spark\_df.write.insertInto("database.table")

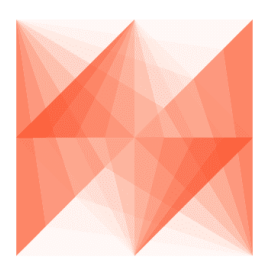

**AWS Data Wrangler** 

# **1.3.21 21 - Global Configurations**

[Wrangler](https://github.com/awslabs/aws-data-wrangler) has two ways to set global configurations that will override the regular default arguments configured in functions signatures.

### • **Environment variables**

• **wr.config**

*P.S. Check the*[function API doc](https://aws-data-wrangler.readthedocs.io/en/2.12.0/api.html)*to see if your function has some argument that can be configured through Global configurations.*

*P.P.S. One exception to the above mentioned rules is the ``botocore\_config`` property. It cannot be set through environment variables but only via ``wr.config``. It will be used as the ``botocore.config.Config`` for all underlying ``boto3`` calls. The default config is ``botocore.config.Config(retries={"max\_attempts": 5}, connect\_timeout=10, max\_pool\_connections=10)``. If you only want to change the retry behavior, you can use the environment variables ``AWS\_MAX\_ATTEMPTS`` and ``AWS\_RETRY\_MODE``. (see*[Boto3 documentation](https://boto3.amazonaws.com/v1/documentation/api/latest/guide/configuration.html#using-environment-variables)*)*

### **Environment Variables**

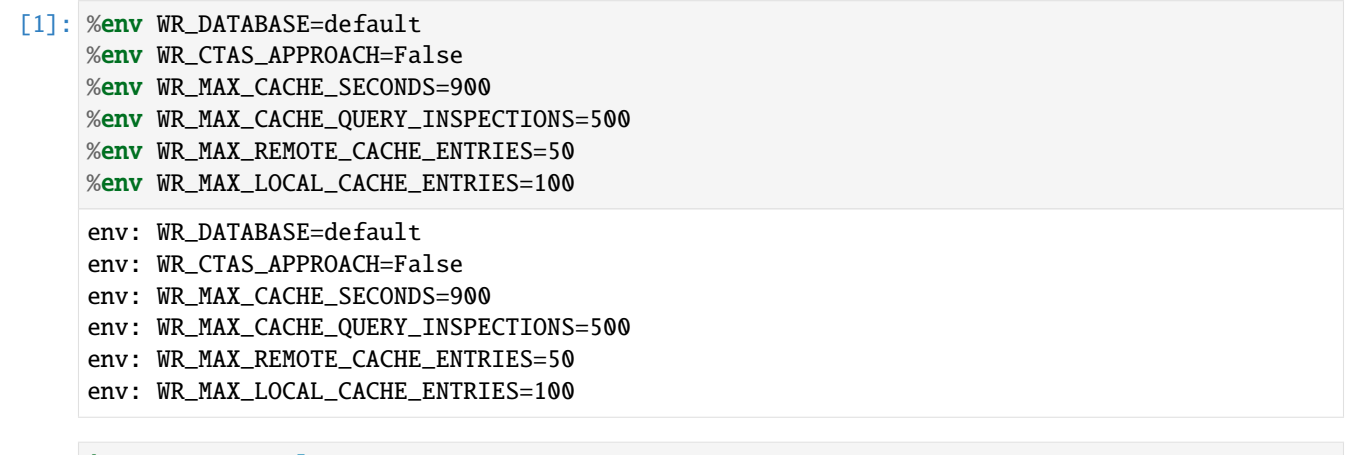

- [2]: import awswrangler as wr import botocore
- [3]: wr.athena.read\_sql\_query("SELECT 1 AS FOO")
- [3]: foo 0 1

### **Resetting**

```
[4]: # Specific
    wr.config.reset("database")
     # All
    wr.config.reset()
```
#### **wr.config**

```
[5]: wr.config.database = "default"
    wr.config.class\_approach = Falsewr.config.max_cache_seconds = 900
    wr.config.max_cache_query_inspections = 500
    wr.config.max_remote_cache_entries = 50
    wr.config.max_local_cache_entries = 100
    # Set botocore.config.Config that will be used for all boto3 calls
    wr.config.botocore\_config = botocore.config.Config(retries={"max_attempts": 10},
        connect_timeout=20,
        max_pool_connections=20
    \mathcal{L}
```
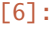

[6]: wr.athena.read\_sql\_query("SELECT 1 AS FOO")

```
[6]: foo
```

```
0 1
```
### **Visualizing**

- [7]: wr.config
- [7]: <awswrangler.\_config.\_Config at 0x2d3a2c63df0>

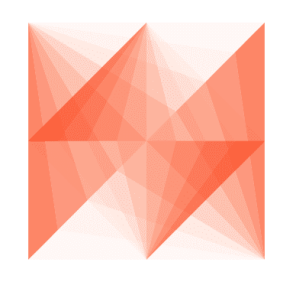

**AWS Data Wrangler** 

### **1.3.22 22 - Writing Partitions Concurrently**

• concurrent\_partitioning argument:

If True will increase the parallelism level during the partitions writing. It will␣ ˓<sup>→</sup>decrease the writing time and increase the memory usage.

*P.S. Check the*[function API doc](https://aws-data-wrangler.readthedocs.io/en/2.12.0/api.html)*to see it has some argument that can be configured through Global configurations.*

#### [1]: %reload\_ext memory\_profiler

import awswrangler as wr

#### **Enter your bucket name:**

```
[2]: import getpass
    backet = getpass.getpass()path = f''s3: // \{bucket\}/data/············
```
### **Reading 4 GB of CSV from NOAA's historical data and creating a year column**

```
[3]: noaa\_path = "s3://noaa-ghcn-pds/csv/193"cols = ["id", "dt", "element", "value", "m_flag", "q_flag", "s_flag", "obs_time"]
    dates = ['dt", 'obs_time']dtype = \{x: "category" for x in ["element", "m_flag", "q_flag", "s_flag"]}
    df = wr.s3.read_csv(noaa_path, names=cols, parse_dates=dates, dtype=dtype)
    df['year'] = df['dt'] .dt .yearprint(f"Number of rows: {len(df.index)}")
    print(f"Number of columns: {len(df.columns)}")
    Number of rows: 125407761
    Number of columns: 9
```
#### **Default Writing**

```
[4]: %%time
    %%memit
    wr.s3.to_parquet(
        df=df,
        path=path,
        dataset=True,
        mode="overwrite",
        partition_cols=["year"],
    );
    peak memory: 22169.04 MiB, increment: 11119.68 MiB
    CPU times: user 49 s, sys: 12.5 s, total: 1min 1s
    Wall time: 1min 11s
```
**Concurrent Partitioning (Decreasing writing time, but increasing memory usage)**

```
[5]: %%time
    %%memit
    wr.s3.to_parquet(
        df=df,
        path=path,
        dataset=True,
        mode="overwrite",
        partition_cols=["year"],
        concurrent_partitioning=True # <-----
    );
    peak memory: 27819.48 MiB, increment: 15743.30 MiB
    CPU times: user 52.3 s, sys: 13.6 s, total: 1min 5s
    Wall time: 41.6 s
```
[ ]:

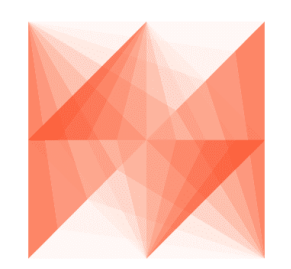

**AWS Data Wrangler** 

### **1.3.23 23 - Flexible Partitions Filter (PUSH-DOWN)**

• partition\_filter argument:

```
- Callback Function filters to apply on PARTITION columns (PUSH-DOWN filter).
- This function MUST receive a single argument (Dict[str, str]) where keys are␣
˓→partitions names and values are partitions values.
- This function MUST return a bool, True to read the partition or False to ignore␣
˓→it.
- Ignored if `dataset=False`.
```
*P.S. Check the*[function API doc](https://aws-data-wrangler.readthedocs.io/en/2.12.0/api.html)*to see it has some argument that can be configured through Global configurations.*

[1]: import awswrangler as wr import pandas as pd

### **Enter your bucket name:**

```
[2]: import getpass
    bucket = getpass.getpass()path = f''s3: // {bucket} / dataset/············
```
### **Creating the Dataset (PARQUET)**

```
[3]: df = pd.DataFrame"id": [1, 2, 3],
         "value": ["foo", "boo", "bar"],
     })
     wr.s3.to_parquet(
         df=df,
         path=path,
         dataset=True,
         mode="overwrite",
         partition_cols=["value"]
     )
     wr.s3.read_parquet(path, dataset=True)
[3]: id value
     0 \quad 3 \quad \text{bar}
```

```
1 2 boo
```

```
2 1 foo
```
### **Example 1**

```
[4]: my_filter = lambda x: x["value"].endswith("oo")
    wr.s3.read_parquet(path, dataset=True, partition_filter=my_filter)
[4]: id value
    0 2 boo
    1 1 foo
```
### **Example 2**

```
[5]: from Levenshtein import distance
    def my_filter(partitions):
        return distance("boo", partitions["value"]) <= 1
    wr.s3.read_parquet(path, dataset=True, partition_filter=my_filter)
```
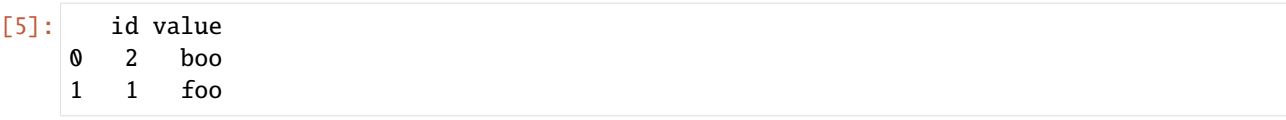

### **Creating the Dataset (CSV)**

```
[6]: df = pd.DataFrame({
        "id": [1, 2, 3],
        "value": ["foo", "boo", "bar"],
    })
    wr.s3.to_csv(
        df=df,
        path=path,
        dataset=True,
        mode="overwrite",
        partition_cols=["value"],
        compression="gzip",
        index=False
    )
    wr.s3.read_csv(path, dataset=True)
[6]: id value
    0 \quad 3 \quad \text{bar}1 2 boo
    2 1 foo
```
### **Example 1**

```
[7]: my_filter = lambda x: x["value"].endswith("oo")
    wr.s3.read_csv(path, dataset=True, partition_filter=my_filter)
[7]: id value
    0 2 boo
    1 1 foo
```
### **Example 2**

```
[8]: from Levenshtein import distance
    def my_filter(partitions):
        return distance("boo", partitions["value"]) <= 1
    wr.s3.read_csv(path, dataset=True, partition_filter=my_filter)
```
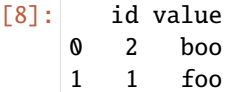

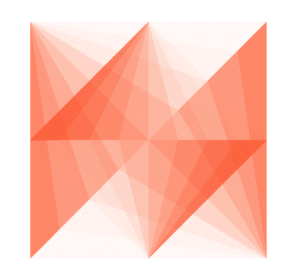

# **AWS Data Wrangler**

# **1.3.24 24 - Athena Query Metadata**

For wr.athena.read\_sql\_query() and wr.athena.read\_sql\_table() the resulting DataFrame (or every DataFrame in the returned Iterator for chunked queries) have a query\_metadata attribute, which brings the query result metadata returned by Boto3/Athena.

The expected query\_metadata format is the same returned by:

[https://boto3.amazonaws.com/v1/documentation/api/latest/reference/services/athena.html#Athena.Client.get\\_query\\_](https://boto3.amazonaws.com/v1/documentation/api/latest/reference/services/athena.html#Athena.Client.get_query_execution) [execution](https://boto3.amazonaws.com/v1/documentation/api/latest/reference/services/athena.html#Athena.Client.get_query_execution)

### **Environment Variables**

[1]: %env WR\_DATABASE=default

env: WR\_DATABASE=default

[2]: import awswrangler as wr

```
[5]: df = wr.athena.read_sql_query("SELECT 1 AS foo")
```
- df
- $[5]$ : foo
	- 0 1

### **Getting statistics from query metadata**

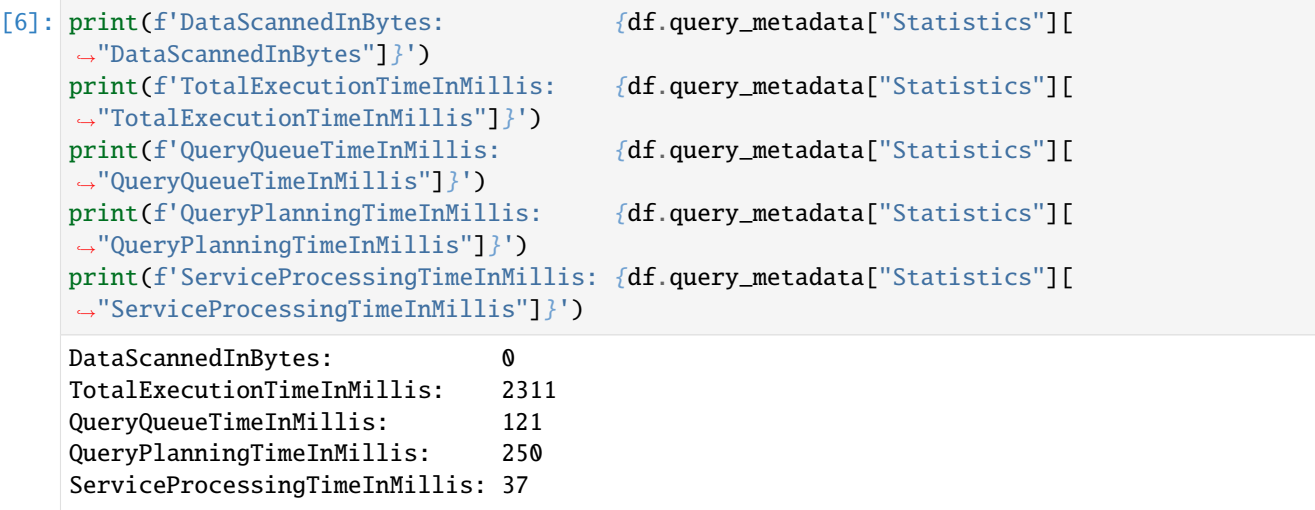

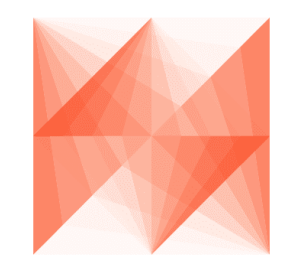

**AWS Data Wrangler** 

# **1.3.25 25 - Redshift - Loading Parquet files with Spectrum**

**Enter your bucket name:**

```
[1]: import getpass
    bucket = getpass.getpass()
```
 $PATH = f"s3://fbucket]/files/"$ 

```
···········································
```
### **Mocking some Parquet Files on S3**

```
[2]: import awswrangler as wr
    import pandas as pd
    df = pd.DataFrame({
        "col0": [0, 1, 2, 3, 4, 5, 6, 7, 8, 9],
        "col1": ["a", "b", "c", "d", "e", "f", "g", "h", "i", "j"],
    })
```
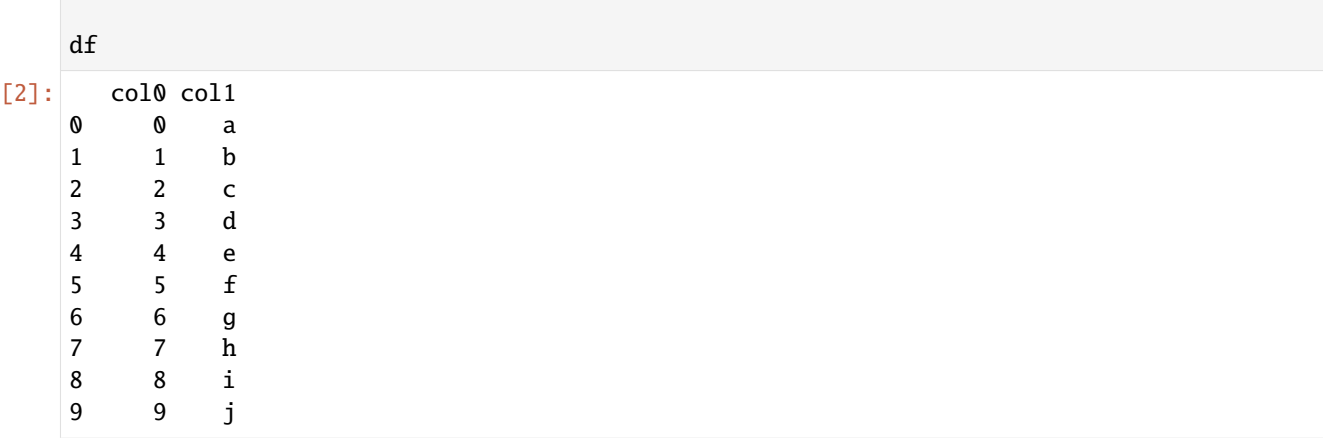

[3]: wr.s3.to\_parquet(df, PATH, max\_rows\_by\_file=2, dataset=True, mode="overwrite");

### **Crawling the metadata and adding into Glue Catalog**

```
[4]: wr.s3.store_parquet_metadata(
        path=PATH,
        database="aws_data_wrangler",
        table="test",
        dataset=True,
        mode="overwrite"
    )
```

```
[4]: ({'col0': 'bigint', 'col1': 'string'}, None, None)
```
### **Running the CTAS query to load the data into Redshift storage**

```
[5]: con = wr.redshift.connect(connection="aws-data-wrangler-redshift")
```

```
[6]: query = "CREATE TABLE public.test AS (SELECT * FROM aws_data_wrangler_external.test)"
```
[7]: with con.cursor() as cursor: cursor.execute(query)

### **Running an INSERT INTO query to load MORE data into Redshift storage**

```
[8]: df = pd.DataFrame({
        "col0": [10, 11],
        "col1": ["k", "l"],
    })
    wr.s3.to_parquet(df, PATH, dataset=True, mode="overwrite");
[9]: query = "INSERT INTO public.test (SELECT * FROM aws_data_wrangler_external.test)"
```

```
[10]: with con.cursor() as cursor:
         cursor.execute(query)
```
### **Checking the result**

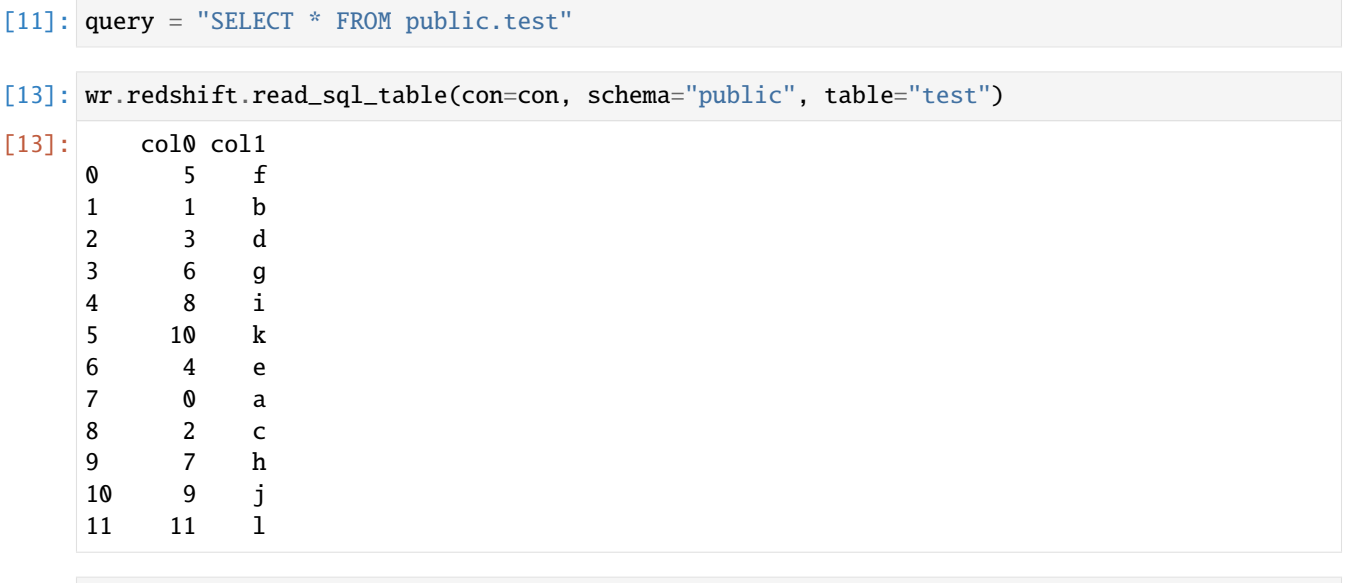

[14]: con.close()

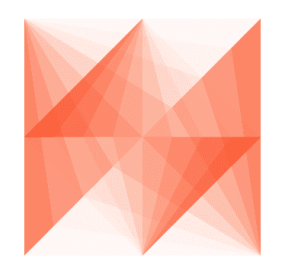

**AWS Data Wrangler** 

# **1.3.26 26 - Amazon Timestream**

### **Creating resources**

```
[10]: import awswrangler as wr
     import pandas as pd
     from datetime import datetime
     wr.timestream.create_database("sampleDB")
     wr.timestream.create_table("sampleDB", "sampleTable", memory_retention_hours=1, magnetic_
      ˓→retention_days=1);
```
### **Write**

```
\lceil 11 \rceil: df = pd.DataFrame(
          {
              "time": [datetime.now(), datetime.now(), datetime.now()],
              "dim0": ["foo", "boo", "bar"],
              "dim1": [1, 2, 3],
              "measure": [1.0, 1.1, 1.2],
          }
      )
      rejected_records = wr.timestream.write(
          df=df,
          database="sampleDB",
          table="sampleTable",
          time_col="time",
          measure_col="measure",
          dimensions_cols=["dim0", "dim1"],
      )
      print(f"Number of rejected records: {len(rejected_records)}")
      Number of rejected records: 0
```
### **Query**

```
[12]: wr.timestream.query(
        'SELECT time, measure_value::double, dim0, dim1 FROM "sampleDB"."sampleTable" ORDER␣
     ˓→BY time DESC LIMIT 3'
    \mathcal{L}[12]: time measure_value::double dim0 dim1
    0 2020-12-08 19:15:32.468 1.0 foo 1
    1 2020-12-08 19:15:32.468 1.2 bar 3
```
#### **Deleting resources**

```
[13]: wr.timestream.delete_table("sampleDB", "sampleTable")
     wr.timestream.delete_database("sampleDB")
```
2 2020-12-08 19:15:32.468 1.1 boo 2

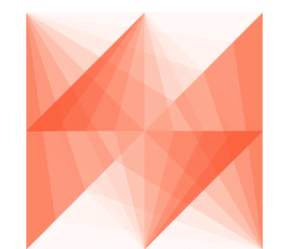

# **AWS Data Wrangler**

# **1.3.27 27 - Amazon Timestream - Example 2**

**Reading test data**

```
[1]: import awswrangler as wr
    import pandas as pd
    from datetime import datetime
    df = pd.read_csv(
       "https://raw.githubusercontent.com/awslabs/amazon-timestream-tools/master/sample_
    ˓→apps/data/sample.csv",
       names=[
          "ignore0",
          "region",
          "ignore1",
          "az",
          "ignore2",
          "hostname",
          "measure_kind",
          "measure",
          "ignore3",
          "ignore4",
          "ignore5",
       ],
       usecols=["region", "az", "hostname", "measure_kind", "measure"],
    )
    df["time"] = datetime.now()
    df.reset_index(inplace=True, drop=False)
    df
[1]: index region az hostname measure_kind \
    0 0 us-east-1 us-east-1a host-fj2hx cpu_utilization
    1 1 us-east-1 us-east-1a host-fj2hx memory_utilization
    2 2 us-east-1 us-east-1a host-6kMPE cpu_utilization
    3 3 us-east-1 us-east-1a host-6kMPE memory_utilization
    4 4 us-east-1 us-east-1a host-sxj7X cpu_utilization
    ... ... ... ... ... ...
    125995 125995 eu-north-1 eu-north-1c host-De8RB memory_utilization
```

```
125996 125996 eu-north-1 eu-north-1c host-2z8tn memory_utilization
125997 125997 eu-north-1 eu-north-1c host-2z8tn cpu_utilization
125998 125998 eu-north-1 eu-north-1c host-9FczW memory_utilization
125999 125999 eu-north-1 eu-north-1c host-9FczW cpu_utilization
        measure time
0 21.394363 2020-12-08 16:18:47.599597
1 68.563420 2020-12-08 16:18:47.599597
2 17.144579 2020-12-08 16:18:47.599597
3 73.507870 2020-12-08 16:18:47.599597
4 26.584865 2020-12-08 16:18:47.599597
... ... ...
125995 68.063468 2020-12-08 16:18:47.599597
125996 72.203680 2020-12-08 16:18:47.599597
125997 29.212219 2020-12-08 16:18:47.599597
125998 71.746134 2020-12-08 16:18:47.599597
125999 1.677793 2020-12-08 16:18:47.599597
[126000 rows x 7 columns]
```
#### **Creating resources**

```
[2]: wr.timestream.create_database("sampleDB")
    wr.timestream.create_table("sampleDB", "sampleTable", memory_retention_hours=1, magnetic_
     ˓→retention_days=1);
```
#### **Write CPU\_UTILIZATION records**

```
[3]: df_cpu = df[df.measure_kind == "cpu_utilization"].copy()
    df_cpu.rename(columns={"measure": "cpu_utilization"}, inplace=True)
    df_cpu
```
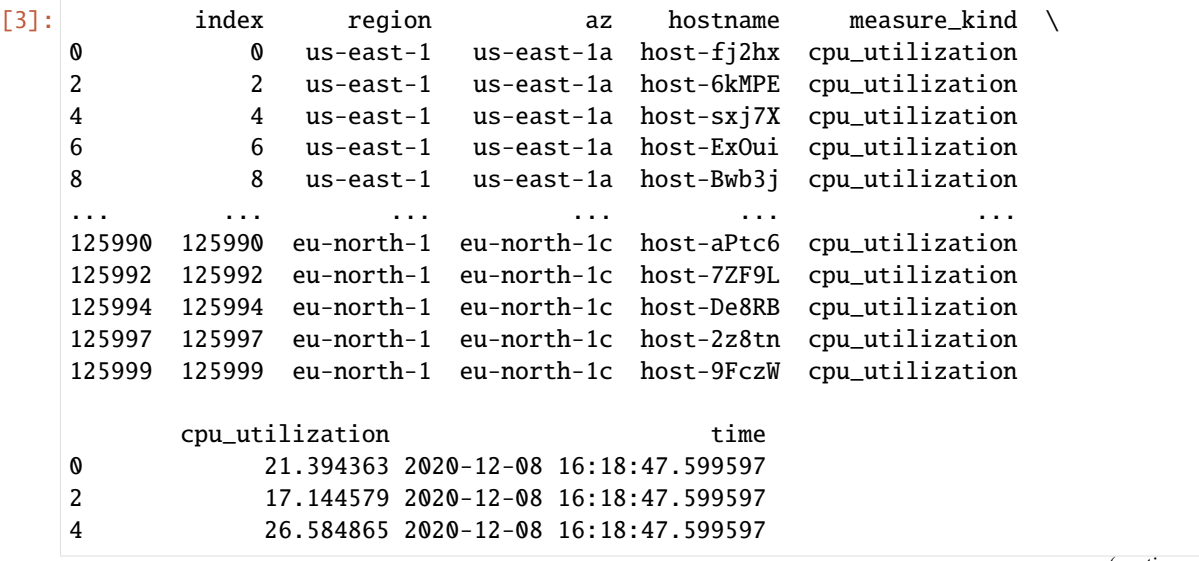

```
6 52.930970 2020-12-08 16:18:47.599597
    8 99.134110 2020-12-08 16:18:47.599597
    ... ... ...
    125990 89.566125 2020-12-08 16:18:47.599597
    125992 75.510598 2020-12-08 16:18:47.599597
    125994 2.771261 2020-12-08 16:18:47.599597
    125997 29.212219 2020-12-08 16:18:47.599597
    125999 1.677793 2020-12-08 16:18:47.599597
    [63000 rows x 7 columns]
[4]: rejected_records = wr.timestream.write(
       df=df_cpu,
       database="sampleDB",
       table="sampleTable",
       time_col="time",
       measure_col="cpu_utilization",
       dimensions_cols=["index", "region", "az", "hostname"],
    )
    assert len(rejected_records) == \theta
```
#### **Write MEMORY\_UTILIZATION records**

```
[5]: df_memory = df[df.measure_kind == "memory_utilization"].copy()
   df_memory.rename(columns={"measure": "memory_utilization"}, inplace=True)
   df_memory
[5]: index region az hostname measure_kind \
   1 1 us-east-1 us-east-1a host-fj2hx memory_utilization
   3 3 us-east-1 us-east-1a host-6kMPE memory_utilization
   5 5 us-east-1 us-east-1a host-sxj7X memory_utilization
   7 7 us-east-1 us-east-1a host-ExOui memory_utilization
   9 9 us-east-1 us-east-1a host-Bwb3j memory_utilization
   ... ... ... ... ... ...
   125991 125991 eu-north-1 eu-north-1c host-aPtc6 memory_utilization
   125993 125993 eu-north-1 eu-north-1c host-7ZF9L memory_utilization
   125995 125995 eu-north-1 eu-north-1c host-De8RB memory_utilization
   125996 125996 eu-north-1 eu-north-1c host-2z8tn memory_utilization
   125998 125998 eu-north-1 eu-north-1c host-9FczW memory_utilization
         memory_utilization time
   1 68.563420 2020-12-08 16:18:47.599597
   3 73.507870 2020-12-08 16:18:47.599597
   5 22.401424 2020-12-08 16:18:47.599597
   7 45.440135 2020-12-08 16:18:47.599597
   9 15.042701 2020-12-08 16:18:47.599597
   ... ... ...
   125991 75.686739 2020-12-08 16:18:47.599597
   125993 18.386152 2020-12-08 16:18:47.599597
```

```
125995 68.063468 2020-12-08 16:18:47.599597
125996 72.203680 2020-12-08 16:18:47.599597
125998 71.746134 2020-12-08 16:18:47.599597
```
[63000 rows x 7 columns]

```
[6]: rejected_records = wr.timestream.write(
         df=df_memory,
         database="sampleDB",
         table="sampleTable",
         time_col="time",
         measure_col="memory_utilization",
         dimensions_cols=["index", "region", "az", "hostname"],
     \mathcal{L}
```

```
assert len(rejected_records) == 0
```
### **Querying CPU\_UTILIZATION**

```
[7]: wr.timestream.query("""
       SELECT
          hostname, region, az, measure_name, measure_value::double, time
       FROM "sampleDB"."sampleTable"
       WHERE measure_name = 'cpu_utilization'
       ORDER BY time DESC
       LIMIT 10
   """)
[7]: hostname region az measure_name \
    0 host-OgvFx us-west-1 us-west-1a cpu_utilization
    1 host-rZUNx eu-north-1 eu-north-1a cpu_utilization
    2 host-t1kAB us-east-2 us-east-2b cpu_utilization
    3 host-RdQRf us-east-1 us-east-1c cpu_utilization
    4 host-4Llhu us-east-1 us-east-1c cpu_utilization
    5 host-2plqa us-west-1 us-west-1a cpu_utilization
    6 host-J3Q4z us-east-1 us-east-1b cpu_utilization
    7 host-VIR5T ap-east-1 ap-east-1a cpu_utilization
    8 host-G042D us-east-1 us-east-1c cpu_utilization
    9 host-8EBHm us-west-2 us-west-2c cpu_utilization
      measure_value::double time
    0 39.617911 2020-12-08 19:18:47.600
    1 30.793332 2020-12-08 19:18:47.600
    2 74.453239 2020-12-08 19:18:47.600
    3 76.984448 2020-12-08 19:18:47.600
    4 41.862733 2020-12-08 19:18:47.600
    5 34.864762 2020-12-08 19:18:47.600
    6 71.574266 2020-12-08 19:18:47.600
    7 14.017491 2020-12-08 19:18:47.600
    8 60.199068 2020-12-08 19:18:47.600
    9 96.631624 2020-12-08 19:18:47.600
```
### **Querying MEMORY\_UTILIZATION**

[8]: wr.timestream.query("""

```
SELECT
           hostname, region, az, measure_name, measure_value::double, time
       FROM "sampleDB"."sampleTable"
       WHERE measure_name = 'memory_utilization'
       ORDER BY time DESC
       LIMIT 10
    """)
[8]: hostname region az measure_name \
```
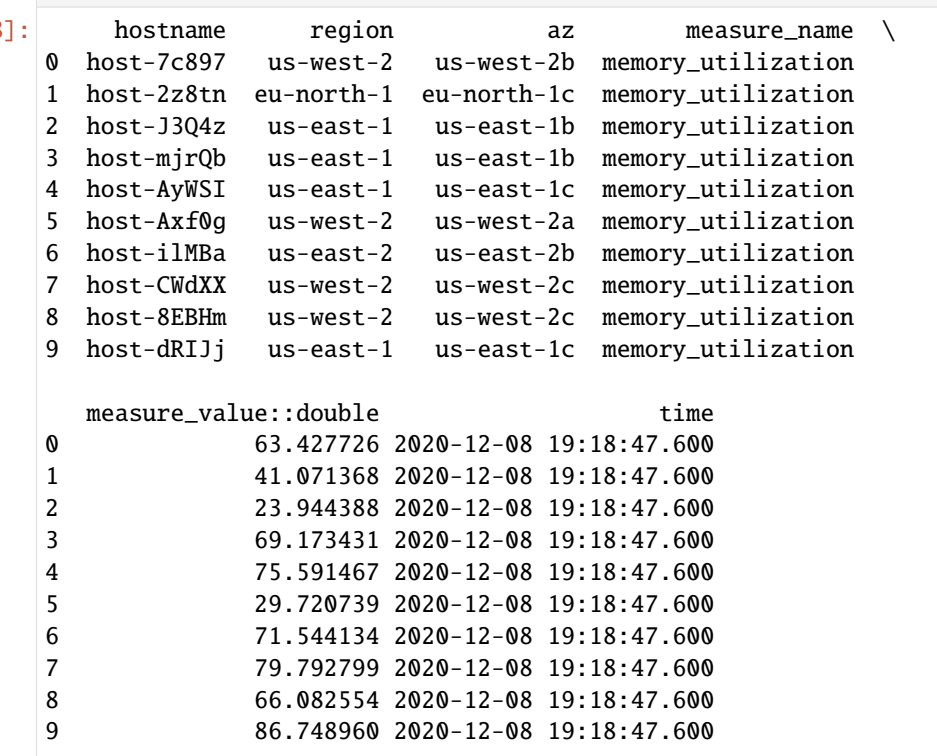

### **Deleting resources**

```
[9]: wr.timestream.delete_table("sampleDB", "sampleTable")
    wr.timestream.delete_database("sampleDB")
```
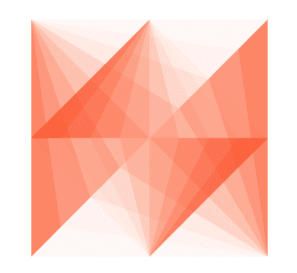

**AWS Data Wrangler** 

### **1.3.28 28 - Amazon DynamoDB**

### **Writing Data**

```
[1]: import awswrangler as wr
    import pandas as pd
    from pathlib import Path
```
### **Writing DataFrame**

```
[2]: df = pd.DataFrame({
         "key": [1, 2],
         "value": ["foo", "boo"]
    })
    wr.dynamodb.put_df(df=df, table_name="table")
```
### **Writing CSV file**

```
[3]: filepath = Path("items.csv")
    df.to_csv(filepath, index=False)
    wr.dynamodb.put_csv(path=filepath, table_name="table")
    filepath.unlink()
```
### **Writing JSON files**

```
[4]: filepath = Path("items.json")
    df.to_json(filepath, orient="records")
    wr.dynamodb.put_json(path="items.json", table_name="table")
    filepath.unlink()
```
### **Writing list of items**

[5]: items = df.to\_dict(orient="records") wr.dynamodb.put\_items(items=items, table\_name="table")

### **Deleting items**

[6]: wr.dynamodb.delete\_items(items=items, table\_name="table")

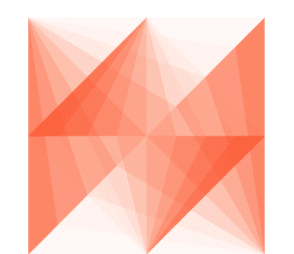

# **AWS Data Wrangler**

### **1.3.29 29 - S3 Select**

AWS Data Wrangler supports [Amazon S3 Select,](https://aws.amazon.com/blogs/aws/s3-glacier-select/) enabling applications to use SQL statements in order to query and filter the contents of a single S3 object. It works on objects stored in CSV, JSON or Apache Parquet, including compressed and large files of several TBs.

With S3 Select, the query workload is delegated to Amazon S3, leading to lower latency and cost, and to higher performance (up to 400% improvement). This is in comparison with other Wrangler operations such as read\_parquet where the S3 object is downloaded and filtered on the client-side.

This feature has a number of limitations however, and should be used for specific scenarios only: \* It operates on a single S3 object \* The maximum length of a record in the input or result is 1 MB \* The maximum uncompressed row group size is 256 MB (Parquet only) \* It can only emit nested data in JSON format \* Certain SQL operations are not supported (e.g. ORDER BY)

**Read full CSV file**

```
[1]: import awswrangler as wr
    df = wr.S3.select\_query(sql="SELECT * FROM s3object",
       path="s3://nyc-tlc/trip data/fhv_tripdata_2019-09.csv", # 58 MB
       input_serialization="CSV",
       input_serialization_params={
          "FileHeaderInfo": "Use",
          "RecordDelimiter": "\r\n",
       },
       use_threads=True,
    )
    df.head()
[1]: dispatching_base_num pickup_datetime dropoff_datetime PULocationID \
    0 B00009 2019-09-01 00:35:00 2019-09-01 00:59:00 264
    1 B00009 2019-09-01 00:48:00 2019-09-01 01:09:00 264
    2 B00014 2019-09-01 00:16:18 2019-09-02 00:35:37 264
    3 B00014 2019-09-01 00:55:03 2019-09-01 01:09:35 264
    4 B00014 2019-09-01 00:13:08 2019-09-02 01:12:31 264
     DOLocationID SR_Flag
    0 264
                                                                   (continues on next page)
```
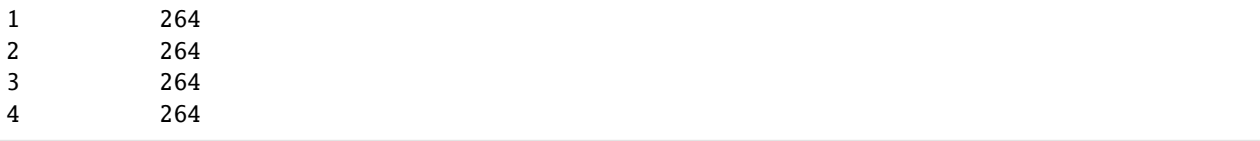

#### **Filter JSON file**

```
[2]: wr.s3.select_query(
        sql='SELECT * FROM s3object['] s where s.\\"family_name\\" = \`Biden'\"path="s3://awsglue-datasets/examples/us-legislators/all/persons.json",
        input_serialization="JSON",
        input_serialization_params={
           "Type": "Document",
        },
    )
[2]: family_name contact_details name \
    0 Biden [{'type': 'twitter', 'value': 'joebiden'}] Joseph Biden, Jr.
                                               links gender \
    0 [{'note': 'Wikipedia (ace)', 'url': 'https://a... male
                                                image \setminus0 https://theunitedstates.io/images/congress/ori...
                                          identifiers \
    0 [{'scheme': 'bioguide', 'identifier': 'B000444...
                                          other_names sort_name \
    0 [{'note': 'alternate', 'name': 'Joe Biden'}, {... Biden, Joseph
                                               images given_name birth_date \
    0 [{'url': 'https://theunitedstates.io/images/co... Joseph 1942-11-20
                                      id
    0 64239edf-8e06-4d2d-acc0-33d96bc79774
```
#### **Read Snappy compressed Parquet**

```
[3]: df = wr.s3.select_query(
             sal="SELECT * FROM s3object s where s.\%star\_rating\\" > = 5".
             path="s3://amazon-reviews-pds/parquet/product_category=Gift_Card/part-00000-
     ˓→495c48e6-96d6-4650-aa65-3c36a3516ddd.c000.snappy.parquet",
             input_serialization="Parquet",
             input_serialization_params={},
             use_threads=True,
     \lambdadf.loc[:, df.columns != "product_title"].head()
```
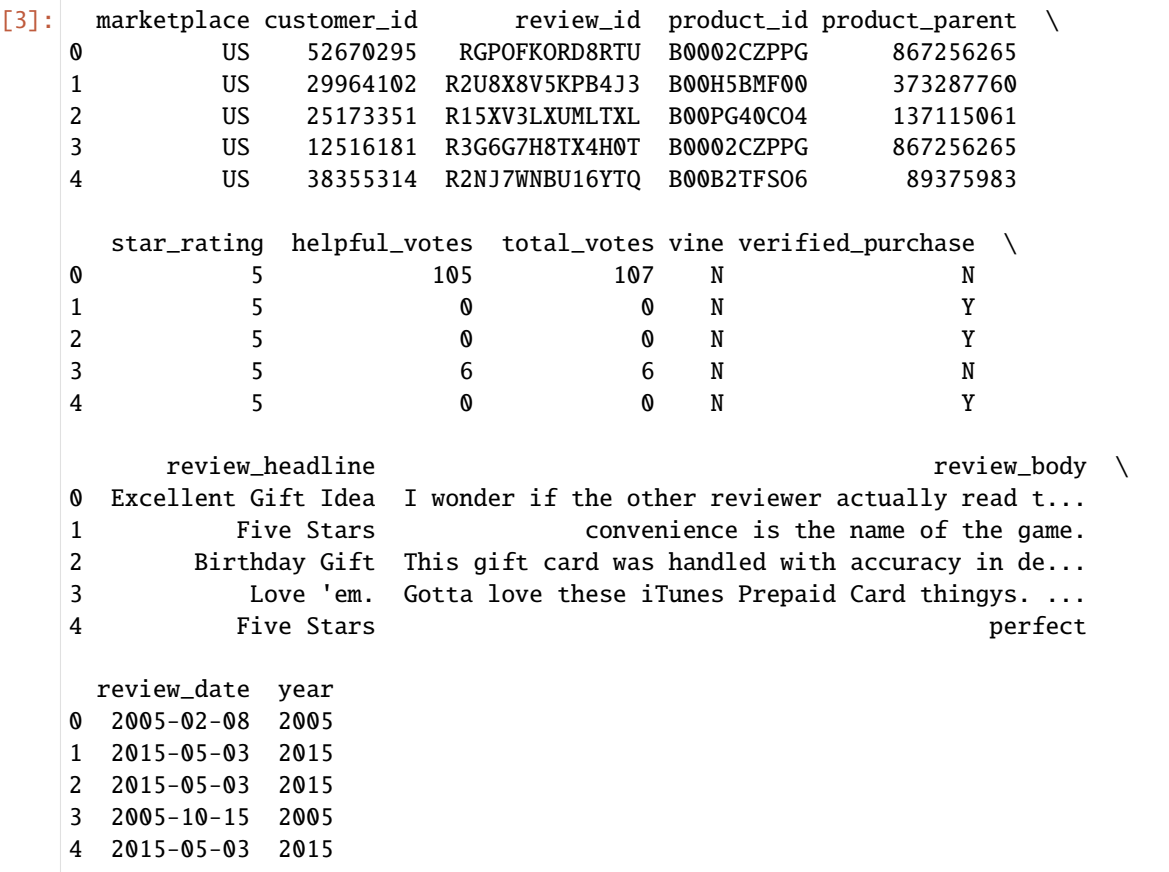

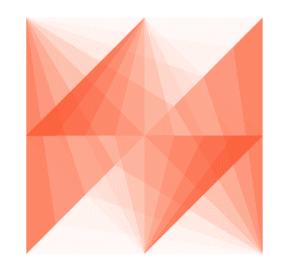

AWS Data Wrangler

# **1.3.30 30 - Data Api**

The Data Api simplifies access to Amazon Redshift and RDS by removing the need to manage database connections and credentials. Instead, you can execute SQL commands to an Amazon Redshift cluster or Amazon Aurora cluster by simply invoking an HTTPS API endpoint provided by the Data API. It takes care of managing database connections and returning data. Since the Data API leverages IAM user credentials or database credentials stored in AWS Secrets Manager, you don't need to pass credentials in API calls.

### **Connect to the cluster**

- [wr.data\\_api.redshift.connect\(\)](https://aws-data-wrangler.readthedocs.io/en/2.11.0/stubs/awswrangler.data_api.redshift.connect.html)
- [wr.data\\_api.rds.connect\(\)](https://aws-data-wrangler.readthedocs.io/en/2.11.0/stubs/awswrangler.data_api.rds.connect.html)

```
[ ]: ] con_redshift = wr.data_api.redshift.connect(
```

```
cluster_id="aws-data-wrangler-1xn5lqxrdxrv3",
   database="test_redshift",
    secret_arn="arn:aws:secretsmanager:us-east-1:111111111111:secret:aws-data-wrangler/
˓→redshift-ewn43d"
)
con_mysql = wr.data_api.rds.connect(
    cluster_id="arn:aws:rds:us-east-1:111111111111:cluster:mysql-serverless-cluster-
˓→wrangler",
   database="test_rds",
    secret_arn="arn:aws:secretsmanager:us-east-1:111111111111:secret:aws-data-wrangler/
˓→mysql-23df3"
)
```
### **Read from database**

- [wr.data\\_api.redshift.read\\_sql\\_query\(\)](https://aws-data-wrangler.readthedocs.io/en/2.11.0/stubs/awswrangler.data_api.redshift.read_sql_query.html)
- [wr.data\\_api.rds.read\\_sql\\_query\(\)](https://aws-data-wrangler.readthedocs.io/en/2.11.0/stubs/awswrangler.data_api.rds.read_sql_query.html)

```
[ ]: df = wr.data_api.redshift.read_sql_query(
        sql="SELECT * FROM public.test_table",
         con=con_redshift,
    )
    df = wr.data_api.rds.read_sql_query(
         sql="SELECT * FROM test.test_table",
         con=con_rds,
    )
```
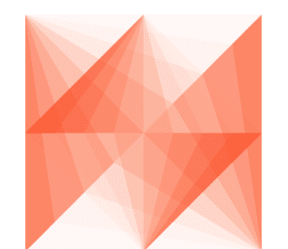

# **AWS Data Wrangler**

# **1.3.31 31 - OpenSearch**

### **Table of Contents**

- *1. Initialize*
	- **–** *Connect to your Amazon OpenSearch domain*
	- **–** *Enter your bucket name*
	- **–** *Initialize sample data*
- *2. Indexing (load)*
	- **–** *Index documents (no Pandas)*
	- **–** *Index json file*
	- **–** *Index CSV*
- *3. Search*
	- **–** *3.1 Search by DSL*
	- **–** *3.2 Search by SQL*
- *4. Delete Indices*
- *5. Bonus Prepare data and index from DataFrame*
	- **–** *Prepare the data for indexing*
	- **–** *Create index with mapping*
	- **–** *Index dataframe*
	- **–** *Execute geo query*

### **1. Initialize**

[1]: import awswrangler as wr

**Connect to your Amazon OpenSearch domain**

```
[2]: client = wr.opensearch.connect(
        host='OPENSEARCH-ENDPOINT',
    # username='FGAC-USERNAME(OPTIONAL)',
    # password='FGAC-PASSWORD(OPTIONAL)'
    )
    client.info()
```
#### **Enter your bucket name**

[3]: bucket = 'BUCKET'

#### **Initialize sample data**

```
[4]: sf_restaurants_inspections = [
        {
             "inspection_id": "24936_20160609",
             "business_address": "315 California St",
             "business_city": "San Francisco",
             "business_id": "24936",
             "business_location": {"lon": -122.400152, "lat": 37.793199},
             "business_name": "San Francisco Soup Company",
             "business_postal_code": "94104",
             "business_state": "CA",
             "inspection_date": "2016-06-09T00:00:00.000",
             "inspection_score": 77,
             "inspection_type": "Routine - Unscheduled",
             "risk_category": "Low Risk",
             "violation_description": "Improper food labeling or menu misrepresentation",
             "violation_id": "24936_20160609_103141",
        },
        {
             "inspection_id": "60354_20161123",
             "business_address": "10 Mason St",
             "business_city": "San Francisco",
             "business_id": "60354",
             "business_location": {"lon": -122.409061, "lat": 37.783527},
             "business_name": "Soup Unlimited",
             "business_postal_code": "94102",
             "business_state": "CA",
             "inspection_date": "2016-11-23T00:00:00.000",
             "inspection_type": "Routine",
```
"inspection\_score": 95,

(continued from previous page)

```
},
{
    "inspection_id": "1797_20160705",
    "business_address": "2872 24th St",
    "business_city": "San Francisco",
    "business_id": "1797",
    "business_location": {"lon": -122.409752, "lat": 37.752807},
    "business_name": "TIO CHILOS GRILL",
    "business_postal_code": "94110",
    "business_state": "CA",
    "inspection_date": "2016-07-05T00:00:00.000",
    "inspection_score": 90,
    "inspection_type": "Routine - Unscheduled",
    "risk_category": "Low Risk",
    "violation_description": "Unclean nonfood contact surfaces",
    "violation_id": "1797_20160705_103142",
},
{
    "inspection_id": "66198_20160527",
    "business_address": "1661 Tennessee St Suite 3B",
    "business_city": "San Francisco Whard Restaurant",
    "business_id": "66198",
    "business_location": {"lon": -122.388478, "lat": 37.75072},
    "business_name": "San Francisco Restaurant",
    "business_postal_code": "94107",
    "business_state": "CA",
    "inspection_date": "2016-05-27T00:00:00.000",
    "inspection_type": "Routine",
    "inspection_score": 56,
},
{
    "inspection_id": "5794_20160907",
    "business_address": "2162 24th Ave",
    "business_city": "San Francisco",
    "business_id": "5794",
    "business_location": {"lon": -122.481299, "lat": 37.747228},
    "business_name": "Soup House",
    "business_phone_number": "+14155752700",
    "business_postal_code": "94116",
    "business_state": "CA",
    "inspection_date": "2016-09-07T00:00:00.000",
    "inspection_score": 96,
    "inspection_type": "Routine - Unscheduled",
    "risk_category": "Low Risk",
    "violation_description": "Unapproved or unmaintained equipment or utensils",
    "violation_id": "5794_20160907_103144",
},
# duplicate record
{
    "inspection_id": "5794_20160907",
```

```
"business_address": "2162 24th Ave",
        "business_city": "San Francisco",
        "business_id": "5794",
        "business_location": {"lon": -122.481299, "lat": 37.747228},
        "business_name": "Soup-or-Salad",
        "business_phone_number": "+14155752700",
        "business_postal_code": "94116",
        "business_state": "CA",
        "inspection_date": "2016-09-07T00:00:00.000",
        "inspection_score": 96,
        "inspection_type": "Routine - Unscheduled",
        "risk_category": "Low Risk",
        "violation_description": "Unapproved or unmaintained equipment or utensils",
        "violation_id": "5794_20160907_103144",
    },
\mathbf{I}
```
#### **2. Indexing (load)**

#### **Index documents (no Pandas)**

```
[5]: # index documents w/o providing keys (_id is auto-generated)
    wr.opensearch.index_documents(
          client,
          documents=sf_restaurants_inspections,
          index="sf_restaurants_inspections"
    )
    Indexing: 100% (6/6)|####################################|Elapsed Time: 0:00:01
[5]: {'success': 6, 'errors': []}
[6]: # read all documents. There are total 6 documents
    wr.opensearch.search(
          client,
          index="sf_restaurants_inspections",
          _source=["inspection_id", "business_name", "business_location"]
    )
[6]: _id business_name \
    0 663dd72d-0da4-495b-b0ae-ed000105ae73 TIO CHILOS GRILL
    1 ff2f50f6-5415-4706-9bcb-af7c5eb0afa3 Soup House
    2 b9e8f6a2-8fd1-4660-b041-2997a1a80984 San Francisco Soup Company
    3 56b352e6-102b-4eff-8296-7e1fb2459bab Soup Unlimited
    4 6fec5411-f79a-48e4-be7b-e0e44d5ebbab San Francisco Restaurant
    5 7ba4fb17-f9a9-49da-b90e-8b3553d6d97c Soup-or-Salad
       inspection_id business_location.lon business_location.lat
    0 1797_20160705 -122.409752 37.752807
    1 5794_20160907 -122.481299 37.747228
    2 24936_20160609 -122.400152 37.793199
```
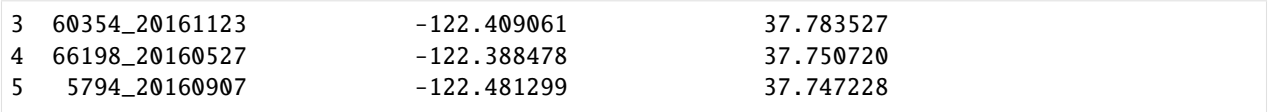

#### **Index json file**

```
[ ]: import pandas as pd
    df = pd.DataFrame(sf_restaurants_inspections)
    path = f"s3://{bucket}/json/sf_restaurants_inspections.json"
    wr.s3.to_json(df, path,orient='records',lines=True)
[8]: # index json w/ providing keys
    wr.opensearch.index_json(
           client,
           path=path, # path can be s3 or local
           index="sf_restaurants_inspections_dedup",
           id_keys=["inspection_id"] # can be multiple fields. arg applicable to all index_
    ightharpoonup^* functions
    \lambdaIndexing: 100% (6/6)|####################################|Elapsed Time: 0:00:00
[8]: {'success': 6, 'errors': []}
[9]: # now there are no duplicates. There are total 5 documents
    wr.opensearch.search(
           client,
           index="sf_restaurants_inspections_dedup",
           _source=["inspection_id", "business_name", "business_location"]
       )
[9]: id business_name inspection_id \
    0 24936_20160609 San Francisco Soup Company 24936_20160609
    1 66198_20160527 San Francisco Restaurant 66198_20160527
    2 5794_20160907 Soup-or-Salad 5794_20160907
    3 60354_20161123 Soup Unlimited 60354_20161123
    4 1797_20160705 TIO CHILOS GRILL 1797_20160705
      business_location.lon business_location.lat
    0 -122.400152 37.793199
    1 -122.388478 37.750720
    2 -122.481299 37.747228
    3 -122.409061 37.783527
    4 -122.409752 37.752807
```
### **Index CSV**

```
[11]: wr.opensearch.index_csv(
           client,
           index="nyc_restaurants_inspections_sample",
           path='https://data.cityofnewyork.us/api/views/43nn-pn8j/rows.csv?
     ˓→accessType=DOWNLOAD', # index_csv supports local, s3 and url path
           id_keys=["CAMIS"],
           pandas_kwargs={'na_filter': True, 'nrows': 1000}, # pandas.read_csv() args -_
     ˓→https://pandas.pydata.org/pandas-docs/stable/reference/api/pandas.read_csv.html
           bulk_size=500 # modify based on your cluster size
    )
    Indexing: 100% (1000/1000)|##############################|Elapsed Time: 0:00:00
[11]: {'success': 1000, 'errors': []}
[12]: wr.opensearch.search(
           client,
           index="nyc_restaurants_inspections_sample",
           size=5
    \lambda[12]: _id CAMIS DBA BORO BUILDING \
    0 41610426 41610426 GLOW THAI RESTAURANT Brooklyn 7107
    1 40811162 40811162 CARMINE'S Manhattan 2450
    2 50012113 50012113 TANG Queens 196-50
    3 50014618 50014618 TOTTO RAMEN Manhattan 248
    4 50045782 50045782 OLLIE'S CHINESE RESTAURANT Manhattan 2705
                STREET ZIPCODE PHONE CUISINE DESCRIPTION \
    0 3 AVENUE 11209.0 7187481920 Thai
    1 BROADWAY 10024.0 2123622200 Italian
    2 NORTHERN BOULEVARD 11358.0 7182797080 Korean
    3 EAST 52 STREET 10022.0 2124210052 Japanese
    4 BROADWAY 10025.0 2129323300 Chinese
      INSPECTION DATE ... RECORD DATE \qquad INSPECTION TYPE \
    0 02/26/2020 ... 10/04/2021 Cycle Inspection / Re-inspection
    1 05/28/2019 ... 10/04/2021 Cycle Inspection / Initial Inspection
    2 08/16/2018 ... 10/04/2021 Cycle Inspection / Initial Inspection
    3 08/20/2018 ... 10/04/2021 Cycle Inspection / Re-inspection
    4 10/21/2019 ... 10/04/2021 Cycle Inspection / Re-inspection
       Latitude Longitude Community Board Council District Census Tract \
    0 40.633865 -74.026798 310.0 43.0 6800.0
    1 40.791168 -73.974308 107.0 6.0 17900.0
    2 40.757850 -73.784593 411.0 19.0 145101.0
    3 40.756596 -73.968749 106.0 4.0 9800.0
    4 40.799318 -73.968440 107.0 6.0 19100.0
           BIN BBL NTA
    0 3146519.0 3.058910e+09 BK31
    1 1033560.0 1.012380e+09 MN12
```

```
2 4124565.0 4.055200e+09 QN48
3 1038490.0 1.013250e+09 MN19
4 1056562.0 1.018750e+09 MN12
[5 rows x 27 columns]
```
### **3. Search**

**3.1 Search by DSL**

```
[13]: # add a search query. search all soup businesses
    wr.opensearch.search(
           client,
           index="sf_restaurants_inspections",
           _source=["inspection_id", "business_name", "business_location"],
           filter_path=["hits.hits._id","hits.hits._source"],
           search_body={
              "query": {
                 "match": {
                    "business_name": "soup"
                 }
              }
           }
       )
[13]: id business_name \
    0 ff2f50f6-5415-4706-9bcb-af7c5eb0afa3 Soup House
    1 7ba4fb17-f9a9-49da-b90e-8b3553d6d97c Soup-or-Salad
    2 b9e8f6a2-8fd1-4660-b041-2997a1a80984 San Francisco Soup Company
    3 56b352e6-102b-4eff-8296-7e1fb2459bab Soup Unlimited
       inspection_id business_location.lon business_location.lat
    0 5794_20160907 -122.481299 37.747228
    1 5794_20160907 -122.481299 37.747228
    2 24936_20160609 -122.400152 37.793199
    3 60354_20161123 -122.409061 37.783527
```
### **3.1 Search by SQL**

[14]: wr.opensearch.search\_by\_sql( client, sql\_query="""SELECT business\_name, inspection\_score FROM sf\_restaurants\_inspections\_dedup WHERE business\_name LIKE '%soup%' ORDER BY inspection\_score DESC LIMIT 5""" )  $[14]:$   $\qquad \qquad$   $\qquad \qquad$   $\qquad \qquad$   $\qquad \qquad$   $\qquad \qquad$   $\qquad \qquad$   $\qquad \qquad$   $\qquad \qquad$   $\qquad \qquad$   $\qquad \qquad$   $\qquad \qquad$   $\qquad \qquad$   $\qquad \qquad$   $\qquad$   $\qquad \qquad$   $\qquad \qquad$   $\qquad \qquad$   $\qquad \qquad$   $\qquad \qquad$   $\qquad \qquad$   $\qquad \qquad$   $\qquad \qquad$   $\qquad \qquad$   $\qquad \qquad$  0 sf\_restaurants\_inspections\_dedup \_doc 5794\_20160907 None
(continued from previous page)

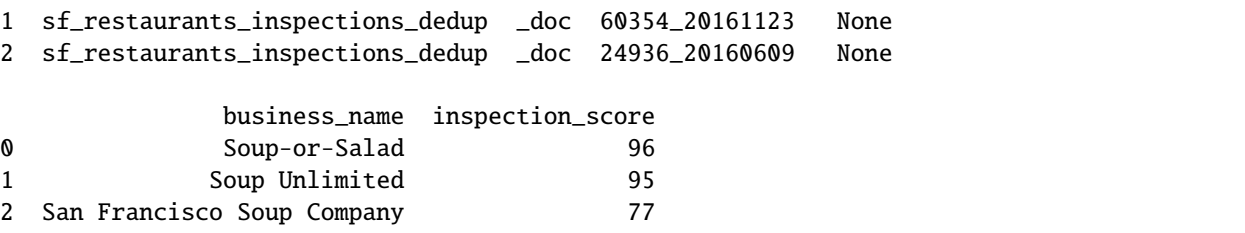

## **4. Delete Indices**

```
[15]: wr.opensearch.delete_index(
           client=client,
           index="sf_restaurants_inspections"
      \lambda[15]: { 'acknowledged': True}
```
## **5. Bonus - Prepare data and index from DataFrame**

For this exercise we'll use [DOHMH New York City Restaurant Inspection Results dataset](https://data.cityofnewyork.us/Health/DOHMH-New-York-City-Restaurant-Inspection-Results/43nn-pn8j)

```
[16]: import pandas as pd
```

```
[17]: df = pd.read_csv('https://data.cityofnewyork.us/api/views/43nn-pn8j/rows.csv?
      ˓→accessType=DOWNLOAD')
```
## **Prepare the data for indexing**

```
[18]: # fields names underscore casing
     df.columns = [col.lower().replace(' ', '_') for col in df.columns]
     # convert lon/lat to OpenSearch geo_point
     df['business_location'] = "POINT (" + df.longitude.fillna('0').astype(str) + " " + df.
      ˓→latitude.fillna('0').astype(str) + ")"
```
## **Create index with mapping**

```
[19]: # delete index if exists
     wr.opensearch.delete_index(
         client=client,
         index="nyc_restaurants"
     )
     # use dynamic_template to map date fields
      # define business_location as geo_point
```
(continued from previous page)

```
wr.opensearch.create_index(
    client=client,
    index="nyc_restaurants_inspections",
    mappings={
         "dynamic_templates" : [
            {
                "dates" : {
                   "match" : "*date",
                    "mapping" : {
                        "type" : "date",
                        "format" : 'MM/dd/yyyy'
                    }
                }
            }
        ],
         "properties": {
          "business_location": {
            "type": "geo_point"
          }
        }
    }
)
```
[19]: {'acknowledged': True, 'shards\_acknowledged': True, 'index': 'nyc\_restaurants\_inspections'}

## **Index dataframe**

```
[20]: wr.opensearch.index_df(
         client,
         df=df,
         index="nyc_restaurants_inspections",
         id_keys=["camis"],
         bulk_size=1000
     )
     Indexing: 100% (382655/382655)|##########################|Elapsed Time: 0:04:15
[20]: {'success': 382655, 'errors': []}
```
## **Execute geo query**

**Sort restaurants by distance from Times-Square**

```
[21]: wr.opensearch.search(
         client,
         index="nyc_restaurants_inspections",
          filter_path=["hits.hits._source"],
```

```
(continued from previous page)
```

```
size=100,
       search_body={
          "query": {
             "match_all": {}
          },
            "sort": [
             {
               "_geo_distance": {
                "business_location": { # Times-Square - https://geojson.io/#map=16/40.
    \rightarrow7563/-73.9862
                 "lat": 40.75613228383523,
                 "lon": -73.9865791797638
                },
                "order": "asc"
              }
             }
          ]
       }
    )
[21]: camis dba boro building street \
    0 41551304 THE COUNTER Manhattan 7 TIMES SQUARE
    1 50055665 ANN INC CAFE Manhattan 7 TIMES SQUARE
    2 50049552 ERNST AND YOUNG Manhattan 5 TIMES SQ
    3 50014078 RED LOBSTER Manhattan 5 TIMES SQ
    4 50015171 NEW AMSTERDAM THEATER Manhattan 214 WEST 42 STREET
    .. ... ... ... ... ...
    95 41552060 PROSKAUER ROSE Manhattan 11 TIMES SQUARE
    96 41242148 GABBY O'HARA'S Manhattan 123 WEST 39 STREET
    97 50095860 THE TIMES EATERY Manhattan 680 8 AVENUE
    98 50072861 ITSU Manhattan 530 7 AVENUE
    99 50068109 LUKE'S LOBSTER Manhattan 1407 BROADWAY
       zipcode phone cuisine_description inspection_date \
    0 10036.0 2129976801 American 12/22/2016
    1 10036.0 2125413287 American 12/11/2019
    2 10036.0 2127739994 Coffee/Tea 11/30/2018
    3 10036.0 2127306706 Seafood 10/03/2017
    4 10036.0 2125825472 American 06/26/2018
    .. ... ... ... ...
    95 10036.0 2129695493 American 08/11/2017
    96 10018.0 2122788984 Irish 07/30/2019
    97 10036.0 6463867787 American 02/28/2020
    98 10018.0 9176393645 Asian/Asian Fusion 09/10/2018
    99 10018.0 9174759192 Seafood 09/06/2017
                                      action \dots \
    0 Violations were cited in the following area(s). ...
    1 Violations were cited in the following area(s). ...
    2 Violations were cited in the following area(s). ...
    3 Violations were cited in the following area(s). ...
    4 Violations were cited in the following area(s). ...
```
(continued from previous page)

.. ... ... 95 Violations were cited in the following area(s). ... 96 Violations were cited in the following area(s). ... 97 Violations were cited in the following area(s). ... 98 Violations were cited in the following area(s). ... 99 Violations were cited in the following area(s). ... inspection\_type latitude longitude \ 0 Cycle Inspection / Initial Inspection 40.755908 -73.986681 1 Cycle Inspection / Initial Inspection 40.755908 -73.986681 2 Cycle Inspection / Initial Inspection 40.755702 -73.987208 3 Cycle Inspection / Initial Inspection 40.755702 -73.987208 4 Cycle Inspection / Re-inspection 40.756317 -73.987652 .. ... ... ... 95 Administrative Miscellaneous / Initial Inspection 40.756891 -73.990023 96 Cycle Inspection / Re-inspection 40.753405 -73.986602 97 Pre-permit (Operational) / Initial Inspection 40.757991 -73.989218 98 Pre-permit (Operational) / Initial Inspection 40.753844 -73.988551 99 Pre-permit (Operational) / Initial Inspection 40.753432 -73.987151 community\_board council\_district census\_tract bin bbl \ 0 105.0 3.0 11300.0 1086069.0 1.009940e+09 1 105.0 3.0 11300.0 1086069.0 1.009940e+09 2 105.0 3.0 11300.0 1024656.0 1.010130e+09 3 105.0 3.0 11300.0 1024656.0 1.010130e+09 4 105.0 3.0 11300.0 1024660.0 1.010130e+09 .. ... ... ... ... ... 95 105.0 3.0 11300.0 1087978.0 1.010138e+09 96 105.0 4.0 11300.0 1080611.0 1.008150e+09 97 105.0 3.0 11900.0 1024703.0 1.010150e+09 98 105.0 3.0 11300.0 1014485.0 1.007880e+09 99 105.0 3.0 11300.0 1015265.0 1.008140e+09 nta business\_location 0 MN17 POINT (-73.986680953809 40.755907817312) 1 MN17 POINT (-73.986680953809 40.755907817312) 2 MN17 POINT (-73.987207980138 40.755702020307) 3 MN17 POINT (-73.987207980138 40.755702020307) 4 MN17 POINT (-73.987651832547 40.756316895053) .. ... ... 95 MN17 POINT (-73.990023200823 40.756890780426) 96 MN17 POINT (-73.986602050292 40.753404587174) 97 MN17 POINT (-73.989218092096 40.757991356019) 98 MN17 POINT (-73.988551029682 40.753843959794) 99 MN17 POINT (-73.98715066791 40.753432097521) [100 rows x 27 columns]

# **1.4 API Reference**

- *[Amazon S3](#page-112-0)*
- *[AWS Glue Catalog](#page-158-0)*
- *[Amazon Athena](#page-188-0)*
- *[Amazon Redshift](#page-201-0)*
- *[PostgreSQL](#page-215-0)*
- *[MySQL](#page-220-0)*
- *[Microsoft SQL Server](#page-224-0)*
- *[Data API Redshift](#page-228-0)*
- *[Data API RDS](#page-230-0)*
- *[OpenSearch](#page-231-0)*
- *[DynamoDB](#page-240-0)*
- *[Amazon Timestream](#page-244-0)*
- *[Amazon EMR](#page-249-0)*
- *[Amazon CloudWatch Logs](#page-259-0)*
- *[Amazon QuickSight](#page-262-0)*
- *[AWS STS](#page-285-0)*
- *[AWS Secrets Manager](#page-286-0)*
- *[Global Configurations](#page-288-0)*

## <span id="page-112-0"></span>**1.4.1 Amazon S3**

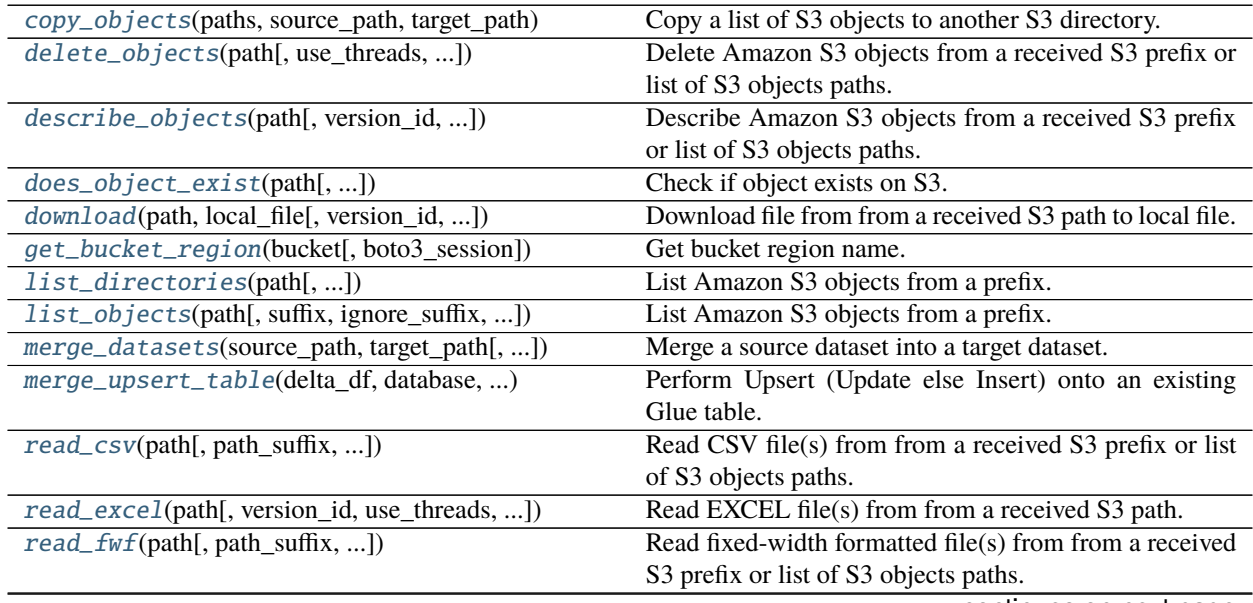

| rable T – continued from previous page         |                                                              |
|------------------------------------------------|--------------------------------------------------------------|
| read_json(path[, path_suffix, ])               | Read JSON file(s) from from a received S3 prefix or list     |
|                                                | of S3 objects paths.                                         |
| read_parquet(path[, path_root, path_suffix, ]) | Read Apache Parquet file(s) from from a received S3          |
|                                                | prefix or list of S3 objects paths.                          |
| read_parquet_metadata(path[, version_id, ])    | Read Apache Parquet file(s) metadata from from a re-         |
|                                                | ceived S3 prefix or list of S3 objects paths.                |
| read_parquet_table(table, database[, ])        | Read Apache Parquet table registered on AWS Glue Cat-        |
|                                                | alog.                                                        |
| select_query(sql, path, input_serialization, ) | Filter contents of an Amazon S3 object based on SQL          |
|                                                | statement.                                                   |
| size_objects(path[, version_id, ])             | Get the size (ContentLength) in bytes of Amazon S3 ob-       |
|                                                | jects from a received S3 prefix or list of S3 objects paths. |
| store_parquet_metadata(path, database, table)  | Infer and store parquet metadata on AWS Glue Catalog.        |
| to_csv(df[, path, sep, index, columns, ])      | Write CSV file or dataset on Amazon S3.                      |
| to_excel(df, path[, boto3_session, ])          | Write EXCEL file on Amazon S3.                               |
| to_json(df, path[, boto3_session, ])           | Write JSON file on Amazon S3.                                |
| to_parquet(df[, path, index, compression, ])   | Write Parquet file or dataset on Amazon S3.                  |
| upload(local_file, path[, use_threads, ])      | Upload file from a local file to received S3 path.           |
| wait_objects_exist(paths[, delay, ])           | Wait Amazon S3 objects exist.                                |
| wait_objects_not_exist(paths[, delay, ])       | Wait Amazon S3 objects not exist.                            |

Table 1 – continued from previous page

## **awswrangler.s3.copy\_objects**

<span id="page-113-0"></span>awswrangler.s3.copy\_objects(*paths: List[str]*, *source\_path: str*, *target\_path: str*, *replace\_filenames: Optional[Dict[str, str]] = None*, *use\_threads: bool = True*, *boto3\_session: Optional[boto3.session.Session] = None*, *s3\_additional\_kwargs:*  $Optional[Dict[str, Any]] = None$   $\rightarrow$  List[str] Copy a list of S3 objects to another S3 directory.

**Note:** In case of *use threads=True* the number of threads that will be spawned will be gotten from os.cpu\_count().

- paths (List[str]) List of S3 objects paths (e.g. [s3://bucket/dir0/key0, s3://bucket/dir0/key1]).
- source\_path  $(str, ) S3$  Path for the source directory.
- target\_path  $(str, ) S3$  Path for the target directory.
- replace\_filenames (Dict[str, str], optional) e.g. {"old\_name.csv": "new\_name.csv", "old\_name2.csv": "new\_name2.csv"}
- use\_threads (bool) True to enable concurrent requests, False to disable multiple threads. If enabled os.cpu\_count() will be used as the max number of threads.
- boto3\_session (boto3. Session (), optional) Boto3 Session. The default boto3 session will be used if boto3 session receive None.
- s3\_additional\_kwargs (Optional[Dict[str, Any]]) Forwarded to botocore requests. e.g. s3\_additional\_kwargs={'ServerSideEncryption': 'aws:kms', 'SSEKMSKeyId': 'YOUR\_KMS\_KEY\_ARN'}

**Returns** List of new objects paths.

**Return type** List[str]

**Examples**

Copying

```
>>> import awswrangler as wr
>>> wr.s3.copy_objects(
... paths=["s3://bucket0/dir0/key0", "s3://bucket0/dir0/key1"],
... source_path="s3://bucket0/dir0/",
... target_path="s3://bucket1/dir1/"
... )
["s3://bucket1/dir1/key0", "s3://bucket1/dir1/key1"]
```
Copying with a KMS key

```
>>> import awswrangler as wr
>>> wr.s3.copy_objects(
... paths=["s3://bucket0/dir0/key0", "s3://bucket0/dir0/key1"],
... source_path="s3://bucket0/dir0/",
... target_path="s3://bucket1/dir1/",
... s3_additional_kwargs={
... 'ServerSideEncryption': 'aws:kms',
... 'SSEKMSKeyId': 'YOUR_KMS_KEY_ARN'
... }
... )
["s3://bucket1/dir1/key0", "s3://bucket1/dir1/key1"]
```
## **awswrangler.s3.delete\_objects**

<span id="page-114-0"></span>awswrangler.s3.delete\_objects(*path: Union[str, List[str]]*, *use\_threads: bool = True*, *last\_modified\_begin: Optional[datetime.datetime] = None*, *last\_modified\_end: Optional[datetime.datetime] = None*, *s3\_additional\_kwargs: Optional[Dict[str, Any]] = None*, *boto3\_session: Optional[boto3.session.Session]* = *None*)  $\rightarrow$  None Delete Amazon S3 objects from a received S3 prefix or list of S3 objects paths.

This function accepts Unix shell-style wildcards in the path argument. \* (matches everything), ? (matches any single character), [seq] (matches any character in seq), [!seq] (matches any character not in seq). If you want to use a path which includes Unix shell-style wildcard characters (*\*, ?, []*), you can use *glob.escape(path)* before passing the path to this function.

**Note:** In case of *use threads=True* the number of threads that will be spawned will be gotten from os.cpu\_count().

**Note:** The filter by last\_modified begin last\_modified end is applied after list all S3 files

- path (Union [str, List [str]]) S3 prefix (accepts Unix shell-style wildcards) (e.g. s3://bucket/prefix) or list of S3 objects paths (e.g. [s3://bucket/key0, s3://bucket/key1]).
- use\_threads  $(bool)$  True to enable concurrent requests, False to disable multiple threads. If enabled os.cpu\_count() will be used as the max number of threads.
- last\_modified\_begin Filter the s3 files by the Last modified date of the object. The filter is applied only after list all s3 files.
- last\_modified\_end (datetime, optional) Filter the s3 files by the Last modified date of the object. The filter is applied only after list all s3 files.
- s3\_additional\_kwargs (Optional[Dict[str, Any]]) Forwarded to botocore requests. e.g. s3\_additional\_kwargs={'RequestPayer': 'requester'}
- boto3\_session (boto3. Session (), optional) Boto3 Session. The default boto3 session will be used if boto3 session receive None.

**Returns** None.

**Return type** None

## **Examples**

```
>>> import awswrangler as wr
>>> wr.s3.delete_objects(['s3://bucket/key0', 's3://bucket/key1']) # Delete both
\rightarrowobjects
>>> wr.s3.delete_objects('s3://bucket/prefix') # Delete all objects under the
\rightarrowreceived prefix
```
## **awswrangler.s3.describe\_objects**

<span id="page-115-0"></span>awswrangler.s3.describe\_objects(*path: Union[str, List[str]]*, *version\_id: Optional[Union[str, Dict[str, str]]] = None*, *use\_threads: bool = True*, *last\_modified\_begin:*

*Optional[datetime.datetime] = None*, *last\_modified\_end: Optional[datetime.datetime] = None*, *s3\_additional\_kwargs: Optional[Dict[str, Any]] = None*, *boto3\_session:*  $Optional[boto3.session.Session] = None) \rightarrow Dict[str, Dict[str, Any]]$ 

Describe Amazon S3 objects from a received S3 prefix or list of S3 objects paths.

Fetch attributes like ContentLength, DeleteMarker, last\_modified, ContentType, etc The full list of attributes can be explored under the boto3 head\_object documentation: [https://boto3.amazonaws.com/v1/documentation/api/](https://boto3.amazonaws.com/v1/documentation/api/latest/reference/services/s3.html#S3.Client.head_object) [latest/reference/services/s3.html#S3.Client.head\\_object](https://boto3.amazonaws.com/v1/documentation/api/latest/reference/services/s3.html#S3.Client.head_object)

This function accepts Unix shell-style wildcards in the path argument. \* (matches everything), ? (matches any single character), [seq] (matches any character in seq), [!seq] (matches any character not in seq). If you want to use a path which includes Unix shell-style wildcard characters (*\*, ?, []*), you can use *glob.escape(path)* before passing the path to this function.

Note: In case of *use\_threads=True* the number of threads that will be spawned will be gotten from os.cpu\_count().

**Note:** The filter by last\_modified begin last\_modified end is applied after list all S3 files

#### **Parameters**

- path (Union [str, List [str]]) S3 prefix (accepts Unix shell-style wildcards) (e.g. s3://bucket/prefix) or list of S3 objects paths (e.g. [s3://bucket/key0, s3://bucket/key1]).
- version\_id (Optional [Union [str, Dict [str, str]]]) Version id of the object or mapping of object path to version id. (e.g. {'s3://bucket/key0': '121212', 's3://bucket/key1': '343434'})
- use\_threads (bool) True to enable concurrent requests, False to disable multiple threads. If enabled os.cpu\_count() will be used as the max number of threads.
- last\_modified\_begin Filter the s3 files by the Last modified date of the object. The filter is applied only after list all s3 files.
- last\_modified\_end (datetime, optional) Filter the s3 files by the Last modified date of the object. The filter is applied only after list all s3 files.
- s3\_additional\_kwargs (Optional[Dict[str, Any]]) Forwarded to botocore requests. e.g. s3\_additional\_kwargs={'RequestPayer': 'requester'}
- boto3\_session (boto3. Session (), optional) Boto3 Session. The default boto3 session will be used if boto3\_session receive None.
- **Returns** Return a dictionary of objects returned from head\_objects where the key is the object path. The response object can be explored here: [https://boto3.amazonaws.com/v1/documentation/api/](https://boto3.amazonaws.com/v1/documentation/api/latest/reference/services/s3.html#S3.Client.head_object) [latest/reference/services/s3.html#S3.Client.head\\_object](https://boto3.amazonaws.com/v1/documentation/api/latest/reference/services/s3.html#S3.Client.head_object)

**Return type** Dict[str, Dict[str, Any]]

## **Examples**

```
>>> import awswrangler as wr
>>> descs0 = wr.s3.describe_objects(['s3://bucket/key0', 's3://bucket/key1']) \#˓→Describe both objects
>>> descs1 = wr.s3.describe_objects('s3://bucket/prefix') # Describe all objects
\rightarrowunder the prefix
```
#### **awswrangler.s3.does\_object\_exist**

<span id="page-116-0"></span>awswrangler.s3.does\_object\_exist(*path: str*, *s3\_additional\_kwargs: Optional[Dict[str, Any]] = None*, *boto3\_session: Optional[boto3.session.Session] = None*, *version\_id:*  $Optional[str] = None$   $\rightarrow$  bool

Check if object exists on S3.

**Parameters**

- path  $(str) S3$  path (e.g. s3://bucket/key).
- s3\_additional\_kwargs (Optional[Dict[str, Any]]) Forwarded to botocore requests. e.g. s3\_additional\_kwargs={'RequestPayer': 'requester'}
- boto3\_session (boto3. Session (), optional) Boto3 Session. The default boto3 session will be used if boto3\_session receive None.
- version\_id (str, optional) Specific version of the object that should exist.

**Returns** True if exists, False otherwise.

**Return type** bool

## **Examples**

Using the default boto3 session

```
>>> import awswrangler as wr
>>> wr.s3.does_object_exist('s3://bucket/key_real')
True
>>> wr.s3.does_object_exist('s3://bucket/key_unreal')
False
```
Using a custom boto3 session

```
>>> import boto3
>>> import awswrangler as wr
>>> wr.s3.does_object_exist('s3://bucket/key_real', boto3_session=boto3.Session())
True
>>> wr.s3.does_object_exist('s3://bucket/key_unreal', boto3_session=boto3.Session())
False
```
## **awswrangler.s3.download**

```
awswrangler.s3.download(path: str, local_file: Union[str, Any], version_id: Optional[str] = None, use_threads:
                              bool = True, boto3_session: Optional[boto3.session.Session] = None,
                              s3_additional_kwargs: Optional[Dict[str, Any]] = None) \rightarrow None
      Download file from from a received S3 path to local file.
```
Note: In case of *use\_threads=True* the number of threads that will be spawned will be gotten from os.cpu\_count().

## **Parameters**

- path  $(str)$  S3 path (e.g. s3://bucket/key0).
- local\_file (Union [str,  $Any J$ ) A file-like object in binary mode or a path to local file (e.g. ./local/path/to/key0).
- version\_id  $(Optional[str])$  Version id of the object.
- use\_threads (bool) True to enable concurrent requests, False to disable multiple threads. If enabled os.cpu\_count() will be used as the max number of threads.
- boto3\_session (boto3. Session (), optional) Boto3 Session. The default boto3 session will be used if boto3\_session receive None.
- s3\_additional\_kwargs (Optional[Dict[str, Any]]) Forward to botocore requests, only "SSECustomerAlgorithm", "SSECustomerKey" and "RequestPayer" arguments will be considered.

## **Returns**

**Return type** None

## **Examples**

Downloading a file using a path to local file

```
>>> import awswrangler as wr
>>> wr.s3.download(path='s3://bucket/key', local_file='./key')
```
Downloading a file using a file-like object

```
>>> import awswrangler as wr
>>> with open(file='./key', mode='wb') as local_f:
>>> wr.s3.download(path='s3://bucket/key', local_file=local_f)
```
str

## **awswrangler.s3.get\_bucket\_region**

```
awswrangler.s3.get_bucket_region(bucket: str, boto3_session: Optional[boto3.session.Session] = None) →
```
Get bucket region name.

#### **Parameters**

- bucket  $(str)$  Bucket name.
- boto3\_session (boto3. Session(), optional) Boto3 Session. The default boto3 session will be used if boto3\_session receive None.

**Returns** Region code (e.g. 'us-east-1').

**Return type** str

## **Examples**

Using the default boto3 session

```
>>> import awswrangler as wr
>>> region = wr.s3.get_bucket_region('bucket-name')
```
Using a custom boto3 session

```
>>> import boto3
>>> import awswrangler as wr
>>> region = wr.s3.get_bucket_region('bucket-name', boto3_session=boto3.Session())
```
#### **awswrangler.s3.list\_directories**

<span id="page-118-1"></span>awswrangler.s3.list\_directories(*path: str*, *s3\_additional\_kwargs: Optional[Dict[str, Any]] = None*,

*boto3\_session: Optional[boto3.session.Session] = None*) → List[str]

List Amazon S3 objects from a prefix.

This function accepts Unix shell-style wildcards in the path argument. \* (matches everything), ? (matches any single character), [seq] (matches any character in seq), [!seq] (matches any character not in seq). If you want to use a path which includes Unix shell-style wildcard characters (*\*, ?, []*), you can use *glob.escape(path)* before passing the path to this function.

- path  $(str) S3$  path (e.g. s3://bucket/prefix).
- s3\_additional\_kwargs (Optional[Dict[str, Any]]) Forwarded to botocore requests. e.g. s3\_additional\_kwargs={'RequestPayer': 'requester'}
- boto3\_session (boto3. Session (), optional) Boto3 Session. The default boto3 session will be used if boto3\_session receive None.

**Returns** List of objects paths.

**Return type** List[str]

## **Examples**

Using the default boto3 session

```
>>> import awswrangler as wr
>>> wr.s3.list_directories('s3://bucket/prefix/')
['s3://bucket/prefix/dir0/', 's3://bucket/prefix/dir1/', 's3://bucket/prefix/dir2/']
```
Using a custom boto3 session

```
>>> import boto3
>>> import awswrangler as wr
>>> wr.s3.list_directories('s3://bucket/prefix/', boto3_session=boto3.Session())
['s3://bucket/prefix/dir0/', 's3://bucket/prefix/dir1/', 's3://bucket/prefix/dir2/']
```
## **awswrangler.s3.list\_objects**

```
awswrangler.s3.list_objects(path: str, suffix: Optional[Union[str, List[str]]] = None, ignore_suffix:
                                    Optional[Union[str, List[str]]] = None, last_modified_begin:
                                    Optional[datetime.datetime] = None, last_modified_end:
                                    Optional[datetime.datetime] = None, ignore_empty: bool = False,
                                    s3_additional_kwargs: Optional[Dict[str, Any]] = None, boto3_session:
                                    Optional [boto3.session.Session] = None) \rightarrow List[str]
```
List Amazon S3 objects from a prefix.

This function accepts Unix shell-style wildcards in the path argument. \* (matches everything), ? (matches any single character), [seq] (matches any character in seq), [!seq] (matches any character not in seq). If you want to use a path which includes Unix shell-style wildcard characters (*\*, ?, []*), you can use *glob.escape(path)* before passing the path to this function.

**Note:** The filter by last\_modified begin last\_modified end is applied after list all S3 files

- path  $(str)$  S3 path (e.g. s3://bucket/prefix).
- suffix (Union [str, List [str], None]) Suffix or List of suffixes for filtering S3 keys.
- ignore\_suffix (Union [str, List [str], None]) Suffix or List of suffixes for S3 keys to be ignored.
- last\_modified\_begin Filter the s3 files by the Last modified date of the object. The filter is applied only after list all s3 files.
- last\_modified\_end (datetime, optional) Filter the s3 files by the Last modified date of the object. The filter is applied only after list all s3 files.
- ignore\_empty (bool) Ignore files with 0 bytes.
- s3\_additional\_kwargs (Optional[Dict[str, Any]]) Forwarded to botocore requests. e.g. s3\_additional\_kwargs={'RequestPayer': 'requester'}
- boto3\_session (boto3. Session (), optional) Boto3 Session. The default boto3 session will be used if boto3 session receive None.

**Returns** List of objects paths.

**Return type** List[str]

## **Examples**

Using the default boto3 session

```
>>> import awswrangler as wr
>>> wr.s3.list_objects('s3://bucket/prefix')
['s3://bucket/prefix0', 's3://bucket/prefix1', 's3://bucket/prefix2']
```
Using a custom boto3 session

```
>>> import boto3
>>> import awswrangler as wr
>>> wr.s3.list_objects('s3://bucket/prefix', boto3_session=boto3.Session())
['s3://bucket/prefix0', 's3://bucket/prefix1', 's3://bucket/prefix2']
```
#### **awswrangler.s3.merge\_datasets**

<span id="page-120-0"></span>awswrangler.s3.merge\_datasets(*source\_path: str*, *target\_path: str*, *mode: str = 'append'*, *ignore\_empty: bool = False*, *use\_threads: bool = True*, *boto3\_session: Optional[boto3.session.Session] = None*, *s3\_additional\_kwargs:*  $Optional[Dict[str, Any]] = None$   $\rightarrow$  List[str]

Merge a source dataset into a target dataset.

This function accepts Unix shell-style wildcards in the source\_path argument. \* (matches everything), ? (matches any single character), [seq] (matches any character in seq), [!seq] (matches any character not in seq). If you want to use a path which includes Unix shell-style wildcard characters (*\*, ?, []*), you can use *glob.escape(source\_path)* before passing the path to this function.

Note: If you are merging tables (S3 datasets + Glue Catalog metadata), remember that you will also need to update your partitions metadata in some cases. (e.g. wr.athena.repair\_table(table='...', database='...'))

**Note:** In case of *use\_threads=True* the number of threads that will be spawned will be gotten from os.cpu\_count().

#### **Parameters**

• source\_path  $(str, )$  – S3 Path for the source directory.

- target\_path  $(str, ) S3$  Path for the target directory.
- mode (str, optional) append (Default), overwrite, overwrite\_partitions.
- ignore\_empty  $(boo1)$  Ignore files with 0 bytes.
- use\_threads (bool) True to enable concurrent requests, False to disable multiple threads. If enabled os.cpu count() will be used as the max number of threads.
- boto3\_session (boto3. Session (), optional) Boto3 Session. The default boto3 session will be used if boto3 session receive None.
- s3\_additional\_kwargs (Optional[Dict[str, Any]]) Forwarded to botocore requests. e.g. s3\_additional\_kwargs={'ServerSideEncryption': 'aws:kms', 'SSEKMSKeyId': 'YOUR\_KMS\_KEY\_ARN'}

**Returns** List of new objects paths.

**Return type** List[str]

## **Examples**

Merging

```
>>> import awswrangler as wr
>>> wr.s3.merge_datasets(
... source_path="s3://bucket0/dir0/",
... target_path="s3://bucket1/dir1/",
... mode="append"
... )
["s3://bucket1/dir1/key0", "s3://bucket1/dir1/key1"]
```
Merging with a KMS key

```
>>> import awswrangler as wr
>>> wr.s3.merge_datasets(
... source_path="s3://bucket0/dir0/",
... target_path="s3://bucket1/dir1/",
... mode="append",
... s3_additional_kwargs={
... 'ServerSideEncryption': 'aws:kms',
... 'SSEKMSKeyId': 'YOUR_KMS_KEY_ARN'
... }
... )
["s3://bucket1/dir1/key0", "s3://bucket1/dir1/key1"]
```
## **awswrangler.s3.merge\_upsert\_table**

<span id="page-121-0"></span>awswrangler.s3.merge\_upsert\_table(*delta\_df: pandas.core.frame.DataFrame*, *database: str*, *table: str*, *primary\_key: List[str]*, *boto3\_session: Optional[boto3.session.Session]*  $= None$ )  $\rightarrow$  None

Perform Upsert (Update else Insert) onto an existing Glue table.

#### **Parameters**

• delta\_df (pandas. DataFrame) – The delta dataframe has all the data which needs to be merged on the primary key

- database  $(Str)$  An existing database name
- table  $(Str)$  An existing table name
- primary\_key  $(List[str])$  Pass the primary key as a List of string columns List['column\_a', 'column\_b']
- boto3\_session (boto3. Session(), optional) Boto3 Session. The default boto3 session will be used if boto3\_session receive None.

## **Returns**

**Return type** None

#### **Examples**

Reading all Parquet files under a prefix >>> import awswrangler as wr >>> import pandas as pd >>> delta\_df = pd.DataFrame({"id": [1], "cchar": ["foo"], "date": [datetime.date(2021, 1, 2)]}) >>> primary\_key  $=$  ["id", "cchar"] >>> wr.s3.merge upsert table(delta df=delta df, database='database', table='table', primary\_key=primary\_key)

#### **awswrangler.s3.read\_csv**

<span id="page-122-0"></span>awswrangler.s3.read\_csv(*path: Union[str, List[str]]*, *path\_suffix: Optional[Union[str, List[str]]] = None*, *path\_ignore\_suffix: Optional[Union[str, List[str]]] = None*, *version\_id: Optional[Union[str, Dict[str, str]]] = None*, *ignore\_empty: bool = True*, *use\_threads: Union[bool, int] = True*, *last\_modified\_begin: Optional[datetime.datetime] = None*, *last\_modified\_end: Optional[datetime.datetime] = None*, *boto3\_session: Optional[boto3.session.Session] = None*, *s3\_additional\_kwargs: Optional[Dict[str, Any]] = None*, *chunksize: Optional[int] = None*, *dataset: bool = False*, *partition\_filter: Optional[Callable[[Dict[str, str]], bool]] = None*, *\*\*pandas\_kwargs: Any*) → Union[pandas.core.frame.DataFrame, Iterator[pandas.core.frame.DataFrame]] Read CSV file(s) from from a received S3 prefix or list of S3 objects paths.

This function accepts Unix shell-style wildcards in the path argument. \* (matches everything), ? (matches any single character), [seq] (matches any character in seq), [!seq] (matches any character not in seq). If you want to use a path which includes Unix shell-style wildcard characters (*\*, ?, []*), you can use *glob.escape(path)* before passing the path to this function.

**Note:** For partial and gradual reading use the argument chunksize instead of iterator.

**Note:** In case of *use\_threads=True* the number of threads that will be spawned will be gotten from os.cpu\_count().

**Note:** The filter by last\_modified begin last\_modified end is applied after list all S3 files

#### **Parameters**

• path (Union [str, List [str]]) – S3 prefix (accepts Unix shell-style wildcards) (e.g. s3://bucket/prefix) or list of S3 objects paths (e.g. [s3://bucket/key0, s3://bucket/ key1]).

- path\_suffix (Union [str, List [str], None]) Suffix or List of suffixes to be read (e.g. [".csv"]). If None, will try to read all files. (default)
- path\_ignore\_suffix (Union [str, List [str], None]) Suffix or List of suffixes for S3 keys to be ignored.(e.g. ["\_SUCCESS"]). If None, will try to read all files. (default)
- version\_id (Optional[Union[str, Dict[str, str]]]) Version id of the object or mapping of object path to version id. (e.g. {'s3://bucket/key0': '121212', 's3://bucket/key1': '343434'})
- ignore\_empty  $(boo1)$  Ignore files with 0 bytes.
- use\_threads (Union [bool, int]) True to enable concurrent requests, False to disable multiple threads. If enabled os.cpu\_count() will be used as the max number of threads. If given an int will use the given amount of threads.
- last\_modified\_begin Filter the s3 files by the Last modified date of the object. The filter is applied only after list all s3 files.
- last\_modified\_end (datetime, optional) Filter the s3 files by the Last modified date of the object. The filter is applied only after list all s3 files.
- boto3\_session (boto3. Session (), optional) Boto3 Session. The default boto3 session will be used if boto3 session receive None.
- s3\_additional\_kwargs (Optional[Dict[str, Any]]) Forward to botocore requests, only "SSECustomerAlgorithm" and "SSECustomerKey" arguments will be considered.
- **chunksize** (int, optional) If specified, return an generator where chunksize is the number of rows to include in each chunk.
- dataset (bool) If *True* read a CSV dataset instead of simple file(s) loading all the related partitions as columns.
- partition\_filter (Optional [Callable [[Dict [str, str]], bool]]) Callback Function filters to apply on PARTITION columns (PUSH-DOWN filter). This function MUST receive a single argument (Dict[str, str]) where keys are partitions names and values are partitions values. Partitions values will be always strings extracted from S3. This function MUST return a bool, True to read the partition or False to ignore it. Ignored if *dataset=False*. E.g lambda x: True if x["year"] == "2020" and  $x$ ["month"] == "1" else False [https://aws-data-wrangler.readthedocs.](https://aws-data-wrangler.readthedocs.io/en/2.12.0/tutorials/023%20-%20Flexible%20Partitions%20Filter.html) [io/en/2.12.0/tutorials/023%20-%20Flexible%20Partitions%20Filter.html](https://aws-data-wrangler.readthedocs.io/en/2.12.0/tutorials/023%20-%20Flexible%20Partitions%20Filter.html)
- pandas\_kwargs KEYWORD arguments forwarded to pandas.read\_csv(). You can NOT pass *pandas\_kwargs* explicit, just add valid Pandas arguments in the function call and Wrangler will accept it. e.g. wr.s3.read  $\text{csv}('s3://bucket/prefix/', sep=')',$ na\_values=['null', 'none'], skip\_blank\_lines=True) https://pandas.pydata.org/pandasdocs/stable/reference/api/pandas.read\_csv.html

**Returns** Pandas DataFrame or a Generator in case of *chunksize != None*.

**Return type** Union [pandas.DataFrame, Generator [pandas.DataFrame, None, None]]

## **Examples**

Reading all CSV files under a prefix

>>> import awswrangler as wr >>> df = wr.s3.read\_csv(path='s3://bucket/prefix/')

Reading all CSV files under a prefix and using pandas\_kwargs

```
>>> import awswrangler as wr
>>> df = wr.s3.read_csv('s3://bucket/prefix/', sep='|', na_values=['null', 'none'],␣
→skip_blank_lines=True)
```
Reading all CSV files from a list

```
>>> import awswrangler as wr
>>> df = wr.s3.read_csv(path=['s3://bucket/filename0.csv', 's3://bucket/filename1.
\leftrightarrowcsv'])
```
Reading in chunks of 100 lines

```
>>> import awswrangler as wr
>>> dfs = wr.s3.read_csv(path=['s3://bucket/filename0.csv', 's3://bucket/filename1.
˓→csv'], chunksize=100)
>>> for df in dfs:
>>> print(df) # 100 lines Pandas DataFrame
```
Reading CSV Dataset with PUSH-DOWN filter over partitions

```
>>> import awswrangler as wr
>>> my_filter = lambda x: True if x["city"].startswith("new") else False
>> df = wr \ldotp s3 \ldotp read\_csv(path, dataset=True, partition_filter=my_filter)
```
#### **awswrangler.s3.read\_excel**

<span id="page-124-0"></span>awswrangler.s3.read\_excel(*path: str*, *version\_id: Optional[str] = None*, *use\_threads: Union[bool, int] = True*, *boto3\_session: Optional[boto3.session.Session] = None*, *s3\_additional\_kwargs: Optional*[*Dict*[str, Any]] = None, \*\*pandas kwargs: Any)  $\rightarrow$ pandas.core.frame.DataFrame Read EXCEL file(s) from from a received S3 path.

**Note:** This function accepts any Pandas's read\_excel() argument. [https://pandas.pydata.org/pandas-docs/stable/](https://pandas.pydata.org/pandas-docs/stable/reference/api/pandas.read_excel.html) [reference/api/pandas.read\\_excel.html](https://pandas.pydata.org/pandas-docs/stable/reference/api/pandas.read_excel.html)

**Note:** Depending on the file extension ('xlsx', 'xls', 'odf'. . . ), an additional library might have to be installed first (e.g. xlrd).

**Note:** In case of *use threads=True* the number of threads that will be spawned will be gotten from os.cpu\_count().

## **Parameters**

- path  $(str) S3$  path (e.g. s3://bucket/key.xlsx).
- version\_id  $(Optional[str])$  Version id of the object.
- use\_threads (Union [bool,  $int$ ]) True to enable concurrent requests, False to disable multiple threads. If enabled os.cpu count() will be used as the max number of threads. If given an int will use the given amount of threads.
- boto3\_session (boto3. Session (), optional) Boto3 Session. The default boto3 session will be used if boto3\_session receive None.
- s3\_additional\_kwargs (Optional[Dict[str, Any]]) Forward to botocore requests, only "SSECustomerAlgorithm" and "SSECustomerKey" arguments will be considered.
- pandas\_kwargs KEYWORD arguments forwarded to pandas.read\_excel(). You can NOT pass *pandas\_kwargs* explicit, just add valid Pandas arguments in the function call and Wrangler will accept it. e.g. wr.s3.read\_excel("s3://bucket/key.xlsx", na\_rep="", verbose=True) https://pandas.pydata.org/pandas-docs/stable/reference/api/pandas.read\_excel.html

**Returns** Pandas DataFrame.

**Return type** pandas.DataFrame

## **Examples**

Reading an EXCEL file

>>> import awswrangler as wr >>> df = wr.s3.read\_excel('s3://bucket/key.xlsx')

## **awswrangler.s3.read\_fwf**

<span id="page-125-0"></span>awswrangler.s3.read\_fwf(*path: Union[str, List[str]]*, *path\_suffix: Optional[Union[str, List[str]]] = None*,

*path\_ignore\_suffix: Optional[Union[str, List[str]]] = None*, *version\_id: Optional[Union[str, Dict[str, str]]] = None*, *ignore\_empty: bool = True*, *use\_threads: Union[bool, int] = True*, *last\_modified\_begin: Optional[datetime.datetime] = None*, *last\_modified\_end: Optional[datetime.datetime] = None*, *boto3\_session: Optional[boto3.session.Session] = None*, *s3\_additional\_kwargs: Optional[Dict[str, Any]] = None*, *chunksize: Optional[int] = None*, *dataset: bool = False*, *partition\_filter: Optional[Callable[[Dict[str, str]], bool]] = None*, *\*\*pandas\_kwargs: Any*) → Union[pandas.core.frame.DataFrame, Iterator[pandas.core.frame.DataFrame]]

Read fixed-width formatted file(s) from from a received S3 prefix or list of S3 objects paths.

This function accepts Unix shell-style wildcards in the path argument. \* (matches everything), ? (matches any single character), [seq] (matches any character in seq), [!seq] (matches any character not in seq). If you want to use a path which includes Unix shell-style wildcard characters (*\*, ?, []*), you can use *glob.escape(path)* before passing the path to this function.

**Note:** For partial and gradual reading use the argument chunksize instead of iterator.

Note: In case of *use\_threads=True* the number of threads that will be spawned will be gotten from os.cpu\_count().

**Note:** The filter by last modified begin last modified end is applied after list all S3 files

- path (Union [str, List [str]]) S3 prefix (accepts Unix shell-style wildcards) (e.g. s3://bucket/prefix) or list of S3 objects paths (e.g. [s3://bucket/key0, s3://bucket/ key1]).
- path\_suffix (Union [str, List [str], None]) Suffix or List of suffixes to be read (e.g. [".txt"]). If None, will try to read all files. (default)
- path\_ignore\_suffix (Union [str, List [str], None]) Suffix or List of suffixes for S3 keys to be ignored.(e.g. [" SUCCESS"]). If None, will try to read all files. (default)
- version\_id (Optional [Union [str, Dict [str, str]]]) Version id of the object or mapping of object path to version id. (e.g. {'s3://bucket/key0': '121212', 's3://bucket/key1': '343434'})
- ignore\_empty  $(bool)$  Ignore files with 0 bytes.
- use\_threads (Union [bool, int]) True to enable concurrent requests, False to disable multiple threads. If enabled os.cpu count() will be used as the max number of threads. If given an int will use the given amount of threads.
- last\_modified\_begin Filter the s3 files by the Last modified date of the object. The filter is applied only after list all s3 files.
- last\_modified\_end (datetime, optional) Filter the s3 files by the Last modified date of the object. The filter is applied only after list all s3 files.
- boto3\_session (boto3. Session (), optional) Boto3 Session. The default boto3 session will be used if boto3 session receive None.
- s3\_additional\_kwargs (Optional[Dict[str, Any]]) Forward to botocore requests, only "SSECustomerAlgorithm" and "SSECustomerKey" arguments will be considered.
- chunksize (int, optional) If specified, return an generator where chunksize is the number of rows to include in each chunk.
- dataset (bool) If *True* read a FWF dataset instead of simple file(s) loading all the related partitions as columns.
- partition\_filter (Optional[Callable[[Dict[str, str]], bool]]) Callback Function filters to apply on PARTITION columns (PUSH-DOWN filter). This function MUST receive a single argument (Dict[str, str]) where keys are partitions names and values are partitions values. Partitions values will be always strings extracted from S3. This function MUST return a bool, True to read the partition or False to ignore it. Ignored if *dataset=False*. E.g lambda x: True if x["year"] == "2020" and  $x$ ["month"] == "1" else False [https://aws-data-wrangler.readthedocs.](https://aws-data-wrangler.readthedocs.io/en/2.12.0/tutorials/023%20-%20Flexible%20Partitions%20Filter.html) [io/en/2.12.0/tutorials/023%20-%20Flexible%20Partitions%20Filter.html](https://aws-data-wrangler.readthedocs.io/en/2.12.0/tutorials/023%20-%20Flexible%20Partitions%20Filter.html)
- **pandas\_kwargs** KEYWORD arguments forwarded to pandas.read fwf(). You can NOT pass *pandas\_kwargs* explicit, just add valid Pandas arguments in the func-

tion call and Wrangler will accept it. e.g. wr.s3.read\_fwf(path='s3://bucket/prefix/', widths=[1, 3], names=["c0", "c1"]) https://pandas.pydata.org/pandasdocs/stable/reference/api/pandas.read\_fwf.html

**Returns** Pandas DataFrame or a Generator in case of *chunksize != None*.

**Return type** Union[pandas.DataFrame, Generator[pandas.DataFrame, None, None]]

## **Examples**

Reading all fixed-width formatted (FWF) files under a prefix

```
>>> import awswrangler as wr
>>> df = wr.s3.read_fwf(path='s3://bucket/prefix/', widths=[1, 3], names=['c0', 'c1
\leftrightarrow'])
```
Reading all fixed-width formatted (FWF) files from a list

```
>>> import awswrangler as wr
>>> df = wr.s3.read_fwf(path=['s3://bucket/0.txt', 's3://bucket/1.txt'], widths=[1,␣
\rightarrow3], names=['c0', 'c1'])
```
Reading in chunks of 100 lines

```
>>> import awswrangler as wr
\gg dfs = wr.s3.read_fwf(
... path=['s3://bucket/0.txt', 's3://bucket/1.txt'],
... chunksize=100,
... widths=[1, 3],
... names=["c0", "c1"]
... )
>>> for df in dfs:
>>> print(df) # 100 lines Pandas DataFrame
```
Reading FWF Dataset with PUSH-DOWN filter over partitions

```
>>> import awswrangler as wr
>>> my_filter = lambda x: True if x["city"].startswith("new") else False
\gg df = wr.s3.read_fwf(path, dataset=True, partition_filter=my_filter, widths=[1, \ldots, n]→3], names=["c0", "c1"])
```
## **awswrangler.s3.read\_json**

<span id="page-128-0"></span>awswrangler.s3.read\_json(*path: Union[str, List[str]]*, *path\_suffix: Optional[Union[str, List[str]]] = None*, *path\_ignore\_suffix: Optional[Union[str, List[str]]] = None*, *version\_id: Optional[Union[str, Dict[str, str]]] = None*, *ignore\_empty: bool = True*, *orient: str = 'columns'*, *use\_threads: Union[bool, int] = True*, *last\_modified\_begin: Optional[datetime.datetime] = None*, *last\_modified\_end: Optional[datetime.datetime] = None*, *boto3\_session: Optional[boto3.session.Session] = None*, *s3\_additional\_kwargs: Optional[Dict[str, Any]] = None*, *chunksize: Optional[int] = None*, *dataset: bool = False*, *partition\_filter: Optional[Callable[[Dict[str, str]], bool]] = None*, *\*\*pandas\_kwargs: Any*) → Union[pandas.core.frame.DataFrame, Iterator[pandas.core.frame.DataFrame]]

Read JSON file(s) from from a received S3 prefix or list of S3 objects paths.

This function accepts Unix shell-style wildcards in the path argument. \* (matches everything), ? (matches any single character), [seq] (matches any character in seq), [!seq] (matches any character not in seq). If you want to use a path which includes Unix shell-style wildcard characters (*\*, ?, []*), you can use *glob.escape(path)* before passing the path to this function.

**Note:** For partial and gradual reading use the argument chunksize instead of iterator.

Note: In case of *use\_threads=True* the number of threads that will be spawned will be gotten from os.cpu\_count().

**Note:** The filter by last modified begin last modified end is applied after list all S3 files

- path (Union[str, List[str]]) S3 prefix (accepts Unix shell-style wildcards) (e.g. s3://bucket/prefix) or list of S3 objects paths (e.g. [s3://bucket/key0, s3://bucket/ key1]).
- path\_suffix (Union [str, List [str], None]) Suffix or List of suffixes to be read (e.g. [".json"]). If None, will try to read all files. (default)
- path\_ignore\_suffix (Union [str, List [str], None]) Suffix or List of suffixes for S3 keys to be ignored.(e.g. ["\_SUCCESS"]). If None, will try to read all files. (default)
- version\_id (Optional[Union[str, Dict[str, str]]]) Version id of the object or mapping of object path to version id. (e.g. {'s3://bucket/key0': '121212', 's3://bucket/key1': '343434'})
- ignore\_empty  $(bool)$  Ignore files with 0 bytes.
- **orient** (str) Same as Pandas: [https://pandas.pydata.org/pandas-docs/stable/reference/](https://pandas.pydata.org/pandas-docs/stable/reference/api/pandas.read_json.html) [api/pandas.read\\_json.html](https://pandas.pydata.org/pandas-docs/stable/reference/api/pandas.read_json.html)
- use\_threads (Union [bool,  $int$ ]) True to enable concurrent requests, False to disable multiple threads. If enabled os.cpu\_count() will be used as the max number of threads. If given an int will use the given amount of threads.
- last\_modified\_begin Filter the s3 files by the Last modified date of the object. The filter is applied only after list all s3 files.
- last\_modified\_end (datetime, optional) Filter the s3 files by the Last modified date of the object. The filter is applied only after list all s3 files.
- boto3\_session (boto3. Session (), optional) Boto3 Session. The default boto3 session will be used if boto3 session receive None.
- s3\_additional\_kwargs  $(Optional[Dict[str, Any]] )$  Forward to botocore requests, only "SSECustomerAlgorithm" and "SSECustomerKey" arguments will be considered.
- **chunksize** (int, optional) If specified, return an generator where chunksize is the number of rows to include in each chunk.
- dataset (bool) If *True* read a JSON dataset instead of simple file(s) loading all the related partitions as columns. If *True*, the *lines=True* will be assumed by default.
- partition\_filter (Optional [Callable][Dict[str, str]], bool]]) Callback Function filters to apply on PARTITION columns (PUSH-DOWN filter). This function MUST receive a single argument (Dict[str, str]) where keys are partitions names and values are partitions values. Partitions values will be always strings extracted from S3. This function MUST return a bool, True to read the partition or False to ignore it. Ignored if *dataset=False*. E.g lambda x: True if x["year"] == "2020" and x["month"] == "1" else False [https://aws-data-wrangler.readthedocs.](https://aws-data-wrangler.readthedocs.io/en/2.12.0/tutorials/023%20-%20Flexible%20Partitions%20Filter.html) [io/en/2.12.0/tutorials/023%20-%20Flexible%20Partitions%20Filter.html](https://aws-data-wrangler.readthedocs.io/en/2.12.0/tutorials/023%20-%20Flexible%20Partitions%20Filter.html)
- pandas\_kwargs KEYWORD arguments forwarded to pandas.read\_json(). You can NOT pass *pandas\_kwargs* explicit, just add valid Pandas arguments in the function call and Wrangler will accept it. e.g. wr.s3.read\_json('s3://bucket/prefix/', lines=True, keep default dates=True) https://pandas.pydata.org/pandasdocs/stable/reference/api/pandas.read\_json.html

**Returns** Pandas DataFrame or a Generator in case of *chunksize != None*.

**Return type** Union[pandas.DataFrame, Generator[pandas.DataFrame, None, None]]

## **Examples**

Reading all JSON files under a prefix

```
>>> import awswrangler as wr
\gg df = wr.s3.read_json(path='s3://bucket/prefix/')
```
Reading all CSV files under a prefix and using pandas\_kwargs

```
>>> import awswrangler as wr
>>> df = wr.s3.read_json('s3://bucket/prefix/', lines=True, keep_default_dates=True)
```
Reading all JSON files from a list

```
>>> import awswrangler as wr
>>> df = wr.s3.read_json(path=['s3://bucket/filename0.json', 's3://bucket/filename1.
\rightarrowjson'])
```
Reading in chunks of 100 lines

```
>>> import awswrangler as wr
\gg dfs = wr.s3.read_json(path=['s3://bucket/0.json', 's3://bucket/1.json'],
\rightarrowchunksize=100, lines=True)
```
(continued from previous page)

```
>>> for df in dfs:
>>> print(df) # 100 lines Pandas DataFrame
```
Reading JSON Dataset with PUSH-DOWN filter over partitions

```
>>> import awswrangler as wr
>>> my_filter = lambda x: True if x["city"].startswith("new") else False
>>> df = wr.s3.read_json(path, dataset=True, partition_filter=my_filter)
```
#### **awswrangler.s3.read\_parquet**

<span id="page-130-0"></span>awswrangler.s3.read\_parquet(*path: Union[str, List[str]]*, *path\_root: Optional[str] = None*, *path\_suffix:*

*Optional[Union[str, List[str]]] = None*, *path\_ignore\_suffix: Optional[Union[str, List[str]]] = None*, *version\_id: Optional[Union[str, Dict[str, str]]] = None*, *ignore\_empty: bool = True*, *ignore\_index: Optional[bool] = None*, *partition\_filter: Optional[Callable[[Dict[str, str]], bool]] = None*, *columns: Optional[List[str]] = None*, *validate\_schema: bool = False*, *chunked: Union[bool, int] = False*, *dataset: bool = False*, *categories: Optional[List[str]] = None*, *safe: bool = True*, *map\_types: bool = True*, *use\_threads: Union[bool, int] = True*, *last\_modified\_begin: Optional[datetime.datetime] = None*, *last\_modified\_end: Optional[datetime.datetime] = None*, *boto3\_session: Optional[boto3.session.Session] = None*, *s3\_additional\_kwargs: Optional[Dict[str, Any]] = None*, *pyarrow\_additional\_kwargs:*  $Optional[Dict[str, Any]] = None$   $\rightarrow$  Union[pandas.core.frame.DataFrame, Iterator[pandas.core.frame.DataFrame]]

Read Apache Parquet file(s) from from a received S3 prefix or list of S3 objects paths.

The concept of Dataset goes beyond the simple idea of files and enable more complex features like partitioning and catalog integration (AWS Glue Catalog).

This function accepts Unix shell-style wildcards in the path argument. \* (matches everything), ? (matches any single character), [seq] (matches any character in seq), [!seq] (matches any character not in seq). If you want to use a path which includes Unix shell-style wildcard characters (*\*, ?, []*), you can use *glob.escape(path)* before passing the path to this function.

**Note:** Batching (*chunked* argument) (Memory Friendly):

Will anable the function to return a Iterable of DataFrames instead of a regular DataFrame.

There are two batching strategies on Wrangler:

- If **chunked=True**, a new DataFrame will be returned for each file in your path/dataset.
- If **chunked=INTEGER**, Wrangler will iterate on the data by number of rows igual the received INTEGER.

*P.S. chunked=True* if faster and uses less memory while *chunked=INTEGER* is more precise in number of rows for each Dataframe.

**Note:** In case of *use\_threads=True* the number of threads that will be spawned will be gotten from os.cpu\_count().

**Note:** The filter by last\_modified begin last\_modified end is applied after list all S3 files

- path (Union [str, List [str]]) S3 prefix (accepts Unix shell-style wildcards) (e.g. s3://bucket/prefix) or list of S3 objects paths (e.g. [s3://bucket/key0, s3://bucket/key1]).
- path\_root (Optional [str]) Root path of the table. If dataset=`True`, will be used as a starting point to load partition columns.
- path\_suffix (Union [str, List [str], None]) Suffix or List of suffixes to be read (e.g. [".gz.parquet", ".snappy.parquet"]). If None, will try to read all files. (default)
- path\_ignore\_suffix (Union [str, List [str], None]) Suffix or List of suffixes for S3 keys to be ignored.(e.g. [".csv", "\_SUCCESS"]). If None, will try to read all files. (default)
- version\_id(Optional[Union[str, Dict[str, str]]]) Version id of the object or mapping of object path to version id. (e.g. {'s3://bucket/key0': '121212', 's3://bucket/key1': '343434'})
- ignore\_empty  $(bool)$  Ignore files with 0 bytes.
- ignore\_index  $(Optional[bool])$  Ignore index when combining multiple parquet files to one DataFrame.
- partition\_filter (Optional [Callable [[Dict [str, str]], bool]]) Callback Function filters to apply on PARTITION columns (PUSH-DOWN filter). This function MUST receive a single argument (Dict[str, str]) where keys are partitions names and values are partitions values. Partitions values will be always strings extracted from S3. This function MUST return a bool, True to read the partition or False to ignore it. Ignored if *dataset=False*. E.g lambda x: True if x["year"] == "2020" and x["month"] == "1" else False
- columns (List [str], optional) Names of columns to read from the file(s).
- validate\_schema Check that individual file schemas are all the same / compatible. Schemas within a folder prefix should all be the same. Disable if you have schemas that are different and want to disable this check.
- **chunked** (Union [int, bool]) If passed will split the data in a Iterable of DataFrames (Memory friendly). If *True* wrangler will iterate on the data by files in the most efficient way without guarantee of chunksize. If an *INTEGER* is passed Wrangler will iterate on the data by number of rows igual the received INTEGER.
- **dataset** (bool) If *True* read a parquet dataset instead of simple file(s) loading all the related partitions as columns.
- categories (Optional [List [str]], optional) List of columns names that should be returned as pandas.Categorical. Recommended for memory restricted environments.
- safe (bool, default True) For certain data types, a cast is needed in order to store the data in a pandas DataFrame or Series (e.g. timestamps are always stored as nanoseconds in pandas). This option controls whether it is a safe cast or not.
- map\_types (bool, default True) True to convert pyarrow DataTypes to pandas ExtensionDtypes. It is used to override the default pandas type for conversion of built-in pyarrow types or in absence of pandas\_metadata in the Table schema.
- use\_threads (Union [bool, int]) True to enable concurrent requests, False to disable multiple threads. If enabled os.cpu count() will be used as the max number of threads. If given an int will use the given amount of threads.
- last\_modified\_begin Filter the s3 files by the Last modified date of the object. The filter is applied only after list all s3 files.
- last\_modified\_end (datetime, optional) Filter the s3 files by the Last modified date of the object. The filter is applied only after list all s3 files.
- boto3\_session (boto3. Session(), optional) Boto3 Session. The default boto3 session will be used if boto3\_session receive None.
- s3\_additional\_kwargs (Optional[Dict[str, Any]]) Forward to botocore requests, only "SSECustomerAlgorithm" and "SSECustomerKey" arguments will be considered.
- pyarrow\_additional\_kwargs (Optional[Dict[str, Any]]) Forward to the ParquetFile class or converting an Arrow table to Pandas, currently only an "coerce\_int96\_timestamp\_unit" or "timestamp\_as\_object" argument will be considered. If reading parquet files where you cannot convert a timestamp to pandas Timestamp[ns] consider setting timestamp as object=True, to allow for timestamp units larger than "ns". If reading parquet data that still uses INT96 (like Athena outputs) you can use coerce\_int96\_timestamp\_unit to specify what timestamp unit to encode INT96 to (by default this is "ns", if you know the output parquet came from a system that encodes timestamp to a particular unit then set this to that same unit e.g. coerce int96 timestamp unit="ms").

**Returns** Pandas DataFrame or a Generator in case of *chunked=True*.

**Return type** Union[pandas.DataFrame, Generator[pandas.DataFrame, None, None]]

#### **Examples**

Reading all Parquet files under a prefix

```
>>> import awswrangler as wr
>>> df = wr.s3.read_parquet(path='s3://bucket/prefix/')
```
Reading all Parquet files from a list

```
>>> import awswrangler as wr
>>> df = wr.s3.read_parquet(path=['s3://bucket/filename0.parquet', 's3://bucket/
˓→filename1.parquet'])
```
Reading in chunks (Chunk by file)

```
>>> import awswrangler as wr
>>> dfs = wr.s3.read_parquet(path=['s3://bucket/filename0.csv', 's3://bucket/
˓→filename1.csv'], chunked=True)
>>> for df in dfs:
>>> print(df) # Smaller Pandas DataFrame
```
Reading in chunks (Chunk by 1MM rows)

```
>>> import awswrangler as wr
>>> dfs = wr.s3.read_parquet(path=['s3://bucket/filename0.csv', 's3://bucket/
˓→filename1.csv'], chunked=1_000_000)
```
(continued from previous page)

```
>>> for df in dfs:
>>> print(df) # 1MM Pandas DataFrame
```
Reading Parquet Dataset with PUSH-DOWN filter over partitions

```
>>> import awswrangler as wr
>>> my_filter = lambda x: True if x["city"].startswith("new") else False
>> df = wr.s3.read-parquet(path, dataset=True, partition-filter=my_filer)
```
#### **awswrangler.s3.read\_parquet\_metadata**

<span id="page-133-0"></span>awswrangler.s3.read\_parquet\_metadata(*path: Union[str, List[str]]*, *version\_id: Optional[Union[str, Dict[str, str]]] = None*, *path\_suffix: Optional[str] = None*, *path\_ignore\_suffix: Optional[str] = None*, *ignore\_empty: bool = True*, *dtype: Optional[Dict[str, str]] = None*, *sampling: float = 1.0*, *dataset: bool = False*, *use\_threads: bool = True*, *boto3\_session: Optional[boto3.session.Session] = None*, *s3\_additional\_kwargs: Optional[Dict[str, Any]] = None*, *pyarrow\_additional\_kwargs:*  $Optional[Dict[str, Any]] = None$   $\rightarrow$  Any Read Apache Parquet file(s) metadata from from a received S3 prefix or list of S3 objects paths.

The concept of Dataset goes beyond the simple idea of files and enable more complex features like partitioning and catalog integration (AWS Glue Catalog).

This function accepts Unix shell-style wildcards in the path argument. \* (matches everything), ? (matches any single character), [seq] (matches any character in seq), [!seq] (matches any character not in seq). If you want to use a path which includes Unix shell-style wildcard characters (*\*, ?, []*), you can use *glob.escape(path)* before passing the path to this function.

**Note:** In case of *use\_threads=True* the number of threads that will be spawned will be gotten from os.cpu\_count().

**Note:** This function has arguments which can be configured globally through *wr.config* or environment variables:

Check out the [Global Configurations Tutorial](https://github.com/awslabs/aws-data-wrangler/blob/main/tutorials/021%20-%20Global%20Configurations.ipynb) for details.

- path (Union[str, List[str]]) S3 prefix (accepts Unix shell-style wildcards) (e.g. s3://bucket/prefix) or list of S3 objects paths (e.g. [s3://bucket/key0, s3://bucket/key1]).
- version\_id(Optional[Union[str, Dict[str, str]]]) Version id of the object or mapping of object path to version id. (e.g. {'s3://bucket/key0': '121212', 's3://bucket/key1': '343434'})
- path\_suffix (Union [str, List [str], None]) Suffix or List of suffixes to be read (e.g. [".gz.parquet", ".snappy.parquet"]). If None, will try to read all files. (default)
- path\_ignore\_suffix (Union [str, List [str], None]) Suffix or List of suffixes for S3 keys to be ignored.(e.g. [".csv", "\_SUCCESS"]). If None, will try to read all files. (default)
- ignore\_empty  $(bool)$  Ignore files with 0 bytes.
- dtype (Dict [str, str], optional) Dictionary of columns names and Athena/Glue types to be casted. Useful when you have columns with undetermined data types as partitions columns. (e.g. {'col name': 'bigint', 'col2 name': 'int'})
- sampling  $(fload)$  Random sample ratio of files that will have the metadata inspected. Must be  $0.0 <$  sampling  $\leq 1.0$ . The higher, the more accurate. The lower, the faster.
- dataset  $(bool)$  If True read a parquet dataset instead of simple file(s) loading all the related partitions as columns.
- use\_threads (boo1) True to enable concurrent requests, False to disable multiple threads. If enabled os.cpu\_count() will be used as the max number of threads.
- boto3\_session (boto3. Session(), optional) Boto3 Session. The default boto3 session will be used if boto3 session receive None.
- s3\_additional\_kwargs (Optional[Dict[str, Any]]) Forward to botocore requests, only "SSECustomerAlgorithm" and "SSECustomerKey" arguments will be considered.
- pyarrow\_additional\_kwargs (Optional[Dict[str, Any]]) Forward kwargs to parquet reader currently only excepts "coerce\_int96\_timestamp\_unit". Which can be used to cast deprecated Parquet INT96 into a specified timestamp unit (e.g. "ms").
- **Returns** columns\_types: Dictionary with keys as column names and values as data types (e.g. {'col0': 'bigint', 'col1': 'double'}). / partitions\_types: Dictionary with keys as partition names and values as data types (e.g. {'col2': 'date'}).

**Return type** Tuple[Dict[str, str], Optional[Dict[str, str]]]

## **Examples**

Reading all Parquet files (with partitions) metadata under a prefix

```
>>> import awswrangler as wr
>>> columns_types, partitions_types = wr.s3.read_parquet_metadata(path='s3://bucket/
˓→prefix/', dataset=True)
```
Reading all Parquet files metadata from a list

```
>>> import awswrangler as wr
>>> columns_types, partitions_types = wr.s3.read_parquet_metadata(path=[
... 's3://bucket/filename0.parquet',
... 's3://bucket/filename1.parquet'
... ])
```
## **awswrangler.s3.read\_parquet\_table**

<span id="page-135-0"></span>awswrangler.s3.read\_parquet\_table(*table: str*, *database: str*, *filename\_suffix: Optional[Union[str, List[str]]] = None*, *filename\_ignore\_suffix: Optional[Union[str, List[str]]] = None*, *catalog\_id: Optional[str] = None*, *partition\_filter: Optional[Callable[[Dict[str, str]], bool]] = None*, *columns: Optional[List[str]] = None*, *validate\_schema: bool = True*, *categories: Optional[List[str]] = None*, *safe: bool = True*, *map\_types: bool = True*, *chunked: Union[bool, int] = False*, *use\_threads: Union[bool, int] = True*, *boto3\_session: Optional[boto3.session.Session] = None*,  $s3\_additional\_kwargs: Optional|Dict[str, Any]] = None$   $\rightarrow$  Any

Read Apache Parquet table registered on AWS Glue Catalog.

**Note:** Batching (*chunked* argument) (Memory Friendly):

Will anable the function to return a Iterable of DataFrames instead of a regular DataFrame.

There are two batching strategies on Wrangler:

- If **chunked=True**, a new DataFrame will be returned for each file in your path/dataset.
- If **chunked=INTEGER**, Wrangler will paginate through files slicing and concatenating to return DataFrames with the number of row igual the received INTEGER.

*P.S. chunked=True* if faster and uses less memory while *chunked=INTEGER* is more precise in number of rows for each Dataframe.

Note: In case of *use\_threads=True* the number of threads that will be spawned will be gotten from os.cpu\_count().

**Note:** This function has arguments which can be configured globally through *wr.config* or environment variables:

- catalog id
- database

Check out the [Global Configurations Tutorial](https://github.com/awslabs/aws-data-wrangler/blob/main/tutorials/021%20-%20Global%20Configurations.ipynb) for details.

- table  $(str)$  AWS Glue Catalog table name.
- $\bullet$  database  $(str)$  AWS Glue Catalog database name.
- filename\_suffix (Union [str, List [str], None]) Suffix or List of suffixes to be read (e.g. [".gz.parquet", ".snappy.parquet"]). If None, will try to read all files. (default)
- filename\_ignore\_suffix (Union[str, List[str], None]) Suffix or List of suffixes for S3 keys to be ignored.(e.g. [".csv", "\_SUCCESS"]). If None, will try to read all files. (default)
- catalog\_id (str, optional) The ID of the Data Catalog from which to retrieve Databases. If none is provided, the AWS account ID is used by default.
- partition\_filter (Optional [Callable [[Dict [str, str]], bool]]) Callback Function filters to apply on PARTITION columns (PUSH-DOWN filter). This function MUST receive a single argument (Dict[str, str]) where keys are partitions names and values are partitions values. Partitions values will be always strings extracted from S3. This function MUST return a bool, True to read the partition or False to ignore it. Ignored if *dataset=False*. E.g lambda x: True if x["year"] == "2020" and  $x['month"] == "1" else False  $https://aws-data-wranglerx.read the docs$ .$ [io/en/2.12.0/tutorials/023%20-%20Flexible%20Partitions%20Filter.html](https://aws-data-wrangler.readthedocs.io/en/2.12.0/tutorials/023%20-%20Flexible%20Partitions%20Filter.html)
- columns (List [str], optional) Names of columns to read from the file(s).
- validate\_schema Check that individual file schemas are all the same / compatible. Schemas within a folder prefix should all be the same. Disable if you have schemas that are different and want to disable this check.
- categories (Optional [List [str]], optional) List of columns names that should be returned as pandas.Categorical. Recommended for memory restricted environments.
- safe (bool, default  $True$ ) For certain data types, a cast is needed in order to store the data in a pandas DataFrame or Series (e.g. timestamps are always stored as nanoseconds in pandas). This option controls whether it is a safe cast or not.
- map\_types (bool, default True) True to convert pyarrow DataTypes to pandas ExtensionDtypes. It is used to override the default pandas type for conversion of built-in pyarrow types or in absence of pandas\_metadata in the Table schema.
- **chunked** (bool) If True will break the data in smaller DataFrames (Non deterministic number of lines). Otherwise return a single DataFrame with the whole data.
- use\_threads (Union [bool,  $int$ ]) True to enable concurrent requests, False to disable multiple threads. If enabled os.cpu\_count() will be used as the max number of threads. If given an int will use the given amount of threads.
- boto3\_session (boto3. Session (), optional) Boto3 Session. The default boto3 session will be used if boto3 session receive None.
- s3\_additional\_kwargs (Optional[Dict[str, Any]]) Forward to botocore requests, only "SSECustomerAlgorithm" and "SSECustomerKey" arguments will be considered.

**Returns** Pandas DataFrame or a Generator in case of *chunked=True*.

**Return type** Union[pandas.DataFrame, Generator[pandas.DataFrame, None, None]]

## **Examples**

Reading Parquet Table

```
>>> import awswrangler as wr
>>> df = wr.s3.read_parquet_table(database='...', table='...')
```
Reading Parquet Table encrypted

```
>>> import awswrangler as wr
\gg df = wr.s3.read_parquet_table(
... database='...',
... table='...'
... s3_additional_kwargs={
```
(continued from previous page)

```
... 'ServerSideEncryption': 'aws:kms',
... 'SSEKMSKeyId': 'YOUR_KMS_KEY_ARN'
... }
... )
```
Reading Parquet Table in chunks (Chunk by file)

```
>>> import awswrangler as wr
>>> dfs = wr.s3.read_parquet_table(database='...', table='...', chunked=True)
>>> for df in dfs:
>>> print(df) # Smaller Pandas DataFrame
```
Reading Parquet Dataset with PUSH-DOWN filter over partitions

```
>>> import awswrangler as wr
>>> my_filter = lambda x: True if x["city"].startswith("new") else False
>>> df = wr.s3.read_parquet_table(path, dataset=True, partition_filter=my_filter)
```
## **awswrangler.s3.select\_query**

<span id="page-137-0"></span>awswrangler.s3.select\_query(*sql: str*, *path: str*, *input\_serialization: str*, *input\_serialization\_params: Dict[str, Union[bool, str]]*, *compression: Optional[str] = None*, *use\_threads: Union[bool, int] = False*, *boto3\_session: Optional[boto3.session.Session] = None*, *s3\_additional\_kwargs: Optional[Dict[str, Any]] = None*) → pandas.core.frame.DataFrame

Filter contents of an Amazon S3 object based on SQL statement.

Note: Scan ranges are only supported for uncompressed CSV/JSON, CSV (without quoted delimiters) and JSON objects (in LINES mode only). It means scanning cannot be split across threads if the latter conditions are not met, leading to lower performance.

- sql  $(str)$  SQL statement used to query the object.
- **path**  $(str) S3$  path to the object (e.g. s3://bucket/key).
- input\_serialization  $(str, )$  Format of the S3 object queried. Valid values: "CSV", "JSON", or "Parquet". Case sensitive.
- input\_serialization\_params (Dict[str, Union[bool, str]]) Dictionary describing the serialization of the S3 object.
- compression (Optional [str]) Compression type of the S3 object. Valid values: None, "gzip", or "bzip2". gzip and bzip2 are only valid for CSV and JSON objects.
- use\_threads (Union [bool,  $int$ ]) True to enable concurrent requests, False to disable multiple threads. If enabled os.cpu\_count() is used as the max number of threads. If integer is provided, specified number is used.
- boto3\_session (boto3. Session (), optional) Boto3 Session. The default boto3 session is used if none is provided.
- s3\_additional\_kwargs (Optional[Dict[str, Any]]) Forwarded to botocore requests. Valid values: "SSECustomerAlgorithm", "SSECustomerKey", "ExpectedBucketOwner". e.g. s3\_additional\_kwargs={'SSECustomerAlgorithm': 'md5'}

**Returns** Pandas DataFrame with results from query.

**Return type** pandas.DataFrame

## **Examples**

Reading a gzip compressed JSON document

```
>>> import awswrangler as wr
>>> df = wr.s3.select_query(
... sql='SELECT * FROM s3object[*][*]',
... path='s3://bucket/key.json.gzip',
... input_serialization='JSON',
... input_serialization_params={
... 'Type': 'Document',
... },
... compression="gzip",
... )
```
Reading an entire CSV object using threads

```
>>> import awswrangler as wr
>>> df = wr.s3.select_query(
... sql='SELECT * FROM s3object',
... path='s3://bucket/key.csv',
... input_serialization='CSV',
... input_serialization_params={
... 'FileHeaderInfo': 'Use',
... 'RecordDelimiter': '\r\n'
... },
... use_threads=True,
... )
```
Reading a single column from Parquet object with pushdown filter

```
>>> import awswrangler as wr
>>> df = wr.s3.select_query(
... sql='SELECT s.\"id\" FROM s3object s where s.\"id\" = 1.0',
... path='s3://bucket/key.snappy.parquet',
... input_serialization='Parquet',
... )
```
#### **awswrangler.s3.size\_objects**

<span id="page-138-0"></span>awswrangler.s3.size\_objects(*path: Union[str, List[str]]*, *version\_id: Optional[Union[str, Dict[str, str]]] = None*, *use\_threads: bool = True*, *s3\_additional\_kwargs: Optional[Dict[str, Any]] = None*, *boto3\_session: Optional[boto3.session.Session] = None*) → Dict[str, Optional[int]]

Get the size (ContentLength) in bytes of Amazon S3 objects from a received S3 prefix or list of S3 objects paths.

This function accepts Unix shell-style wildcards in the path argument. \* (matches everything), ? (matches any single character), [seq] (matches any character in seq), [!seq] (matches any character not in seq). If you want to use a path which includes Unix shell-style wildcard characters (*\*, ?, []*), you can use *glob.escape(path)* before passing the path to this function.

**Note:** In case of *use threads=True* the number of threads that will be spawned will be gotten from os.cpu\_count().

## **Parameters**

- path (Union[str, List[str]]) S3 prefix (accepts Unix shell-style wildcards) (e.g. s3://bucket/prefix) or list of S3 objects paths (e.g. [s3://bucket/key0, s3://bucket/key1]).
- version\_id(Optional[Union[str, Dict[str, str]]]) Version id of the object or mapping of object path to version id. (e.g. {'s3://bucket/key0': '121212', 's3://bucket/key1': '343434'})
- use\_threads  $(bool)$  True to enable concurrent requests, False to disable multiple threads. If enabled os.cpu count() will be used as the max number of threads.
- s3\_additional\_kwargs (Optional[Dict[str, Any]]) Forwarded to botocore requests. e.g. s3\_additional\_kwargs={'RequestPayer': 'requester'}
- boto3\_session (boto3. Session (), optional) Boto3 Session. The default boto3 session will be used if boto3 session receive None.

**Returns** Dictionary where the key is the object path and the value is the object size.

**Return type** Dict[str, Optional[int]]

## **Examples**

```
>>> import awswrangler as wr
>>> sizes0 = wr.s3.size_objects(['s3://bucket/key0', 's3://bucket/key1']) # Get.
˓→the sizes of both objects
>>> sizes1 = wr.s3.size_objects('s3://bucket/prefix') # Get the sizes of all_
˓→objects under the received prefix
```
## **awswrangler.s3.store\_parquet\_metadata**

```
awswrangler.s3.store_parquet_metadata(path: str, database: str, table: str, catalog_id: Optional[str] =
                                                 None, path_suffix: Optional[str] = None, path_ignore_suffix:
                                                 Optional[str] = None, ignore_empty: bool = True, dtype:
                                                 Optional[Dict[str, str]] = None, sampling: float = 1.0, dataset:
                                                 bool = False, use_threads: bool = True, description: Optional[str]
                                                 = None, parameters: Optional[Dict[str, str]] = None,
                                                 columns_comments: Optional[Dict[str, str]] = None, compression:
                                                 Optional[str] = None, mode: str = 'overwrite', catalog_versioning:
                                                 bool = False, regular_partitions: bool = True, projection_enabled:
                                                 bool = False, projection_types: Optional[Dict[str, str]] = None,
                                                 projection_ranges: Optional[Dict[str, str]] = None,
                                                 projection_values: Optional[Dict[str, str]] = None,
                                                 projection_intervals: Optional[Dict[str, str]] = None,
                                                 projection_digits: Optional[Dict[str, str]] = None,
                                                 s3_additional_kwargs: Optional[Dict[str, Any]] = None,
                                                 boto3<sub>_session:</sub> Optional[boto3.session.Session] = None) \rightarrow Any
```
Infer and store parquet metadata on AWS Glue Catalog.

Infer Apache Parquet file(s) metadata from from a received S3 prefix or list of S3 objects paths And then stores it on AWS Glue Catalog including all inferred partitions (No need of 'MCSK REPAIR TABLE')

The concept of Dataset goes beyond the simple idea of files and enable more complex features like partitioning and catalog integration (AWS Glue Catalog).

This function accepts Unix shell-style wildcards in the path argument. \* (matches everything), ? (matches any single character), [seq] (matches any character in seq), [!seq] (matches any character not in seq). If you want to use a path which includes Unix shell-style wildcard characters (*\*, ?, []*), you can use *glob.escape(path)* before passing the path to this function.

**Note:** On *append* mode, the *parameters* will be upsert on an existing table.

**Note:** In case of *use threads=True* the number of threads that will be spawned will be gotten from os.cpu\_count().

**Note:** This function has arguments which can be configured globally through *wr.config* or environment variables:

- catalog\_id
- database

Check out the [Global Configurations Tutorial](https://github.com/awslabs/aws-data-wrangler/blob/main/tutorials/021%20-%20Global%20Configurations.ipynb) for details.

- path (Union [str, List [str]]) S3 prefix (accepts Unix shell-style wildcards) (e.g. s3://bucket/prefix) or list of S3 objects paths (e.g. [s3://bucket/key0, s3://bucket/key1]). database : str Glue/Athena catalog: Database name.
- table  $(str)$  Glue/Athena catalog: Table name.
- $\bullet$  database  $(str)$  AWS Glue Catalog database name.
- catalog\_id (str, optional) The ID of the Data Catalog from which to retrieve Databases. If none is provided, the AWS account ID is used by default.
- path\_suffix (Union [str, List [str], None]) Suffix or List of suffixes for filtering S3 keys.
- path\_ignore\_suffix (Union [str, List [str], None]) Suffix or List of suffixes for S3 keys to be ignored.
- ignore\_empty  $(bool)$  Ignore files with 0 bytes.
- dtype (Dict[str, str], optional) Dictionary of columns names and Athena/Glue types to be casted. Useful when you have columns with undetermined data types as partitions columns. (e.g. {'col name': 'bigint', 'col2 name': 'int'})
- sampling  $(fload)$  Random sample ratio of files that will have the metadata inspected. Must be *0.0 < sampling <= 1.0*. The higher, the more accurate. The lower, the faster.
- dataset  $(bool)$  If True read a parquet dataset instead of simple file(s) loading all the related partitions as columns.
- use\_threads (bool) True to enable concurrent requests, False to disable multiple threads. If enabled os.cpu count() will be used as the max number of threads.
- description (str, optional) Glue/Athena catalog: Table description
- parameters (Dict[str, str], optional) Glue/Athena catalog: Key/value pairs to tag the table.
- columns\_comments (Dict[str, str], optional) Glue/Athena catalog: Columns names and the related comments (e.g. { $\text{`col0'}$ : 'Column 0.',  $\text{`col1'}$ : 'Column 1.',  $\text{`col2'}$ : 'Partition.'}).
- **compression** (str, optional) Compression style (None, snappy, gzip, etc).
- mode  $(str)$  'overwrite' to recreate any possible existing table or 'append' to keep any possible existing table.
- catalog\_versioning (bool) If True and *mode="overwrite"*, creates an archived version of the table catalog before updating it.
- regular\_partitions (bool) Create regular partitions (Non projected partitions) on Glue Catalog. Disable when you will work only with Partition Projection. Keep enabled even when working with projections is useful to keep Redshift Spectrum working with the regular partitions.
- projection\_enabled (bool) Enable Partition Projection on Athena [\(https://docs.aws.](https://docs.aws.amazon.com/athena/latest/ug/partition-projection.html) [amazon.com/athena/latest/ug/partition-projection.html\)](https://docs.aws.amazon.com/athena/latest/ug/partition-projection.html)
- projection\_types (Optional[Dict[str, str]]) Dictionary of partitions names and Athena projections types. Valid types: "enum", "integer", "date", "injected" <https://docs.aws.amazon.com/athena/latest/ug/partition-projection-supported-types.html> (e.g. {'col\_name': 'enum', 'col2\_name': 'integer'})
- projection\_ranges (Optional[Dict[str, str]]) Dictionary of partitions names and Athena projections ranges. [https://docs.aws.amazon.com/athena/latest/ug/](https://docs.aws.amazon.com/athena/latest/ug/partition-projection-supported-types.html) [partition-projection-supported-types.html](https://docs.aws.amazon.com/athena/latest/ug/partition-projection-supported-types.html) (e.g. {'col\_name': '0,10', 'col2\_name': '-1,8675309'})
- projection\_values (Optional[Dict[str, str]]) Dictionary of partitions names and Athena projections values. [https://docs.aws.amazon.com/athena/latest/](https://docs.aws.amazon.com/athena/latest/ug/partition-projection-supported-types.html) [ug/partition-projection-supported-types.html](https://docs.aws.amazon.com/athena/latest/ug/partition-projection-supported-types.html) (e.g. {'col\_name': 'A,B,Unknown', 'col2\_name': 'foo,boo,bar'})
- projection\_intervals (Optional [Dict [str, str]]) Dictionary of partitions names and Athena projections intervals. [https://docs.aws.amazon.com/athena/latest/ug/](https://docs.aws.amazon.com/athena/latest/ug/partition-projection-supported-types.html) [partition-projection-supported-types.html](https://docs.aws.amazon.com/athena/latest/ug/partition-projection-supported-types.html) (e.g. {'col\_name': '1', 'col2\_name': '5'})
- projection\_digits (Optional[Dict[str, str]]) Dictionary of partitions names and Athena projections digits. [https://docs.aws.amazon.com/athena/latest/ug/](https://docs.aws.amazon.com/athena/latest/ug/partition-projection-supported-types.html) [partition-projection-supported-types.html](https://docs.aws.amazon.com/athena/latest/ug/partition-projection-supported-types.html) (e.g. {'col\_name': '1', 'col2\_name': '2'})
- s3\_additional\_kwargs (Optional [Dict [str, Any]]) Forwarded to botocore requests. e.g. s3\_additional\_kwargs={'ServerSideEncryption': 'aws:kms', 'SSEKMSKeyId': 'YOUR\_KMS\_KEY\_ARN'}
- boto3\_session (boto3. Session(), optional) Boto3 Session. The default boto3 session will be used if boto3 session receive None.
- **Returns** The metadata used to create the Glue Table. columns\_types: Dictionary with keys as column names and values as data types (e.g. {'col0': 'bigint', 'col1': 'double'}). / partitions\_types:

Dictionary with keys as partition names and values as data types (e.g. {'col2': 'date'}). / partitions\_values: Dictionary with keys as S3 path locations and values as a list of partitions values as str (e.g. {'s3://bucket/prefix/y=2020/m=10/': ['2020', '10']}).

**Return type** Tuple[Dict[str, str], Optional[Dict[str, str]], Optional[Dict[str, List[str]]]]

## **Examples**

Reading all Parquet files metadata under a prefix

```
>>> import awswrangler as wr
>>> columns_types, partitions_types, partitions_values = wr.s3.store_parquet_
˓→metadata(
... path='s3://bucket/prefix/',
... database='...',
... table='...',
... dataset=True
... )
```
## **awswrangler.s3.to\_csv**

<span id="page-142-0"></span>awswrangler.s3.to\_csv(*df: pandas.core.frame.DataFrame*, *path: Optional[str] = None*, *sep: str = ','*, *index: bool = True*, *columns: Optional[List[str]] = None*, *use\_threads: bool = True*, *boto3\_session: Optional[boto3.session.Session] = None*, *s3\_additional\_kwargs: Optional[Dict[str, Any]] = None*, *sanitize\_columns: bool = False*, *dataset: bool = False*, *filename\_prefix: Optional[str] = None*, *partition\_cols: Optional[List[str]] = None*, *bucketing\_info: Optional[Tuple[List[str], int]] = None*, *concurrent\_partitioning: bool = False*, *mode: Optional[str] = None*, *catalog\_versioning: bool = False*, *schema\_evolution: bool = False*, *database: Optional[str] = None*, *table: Optional[str] = None*, *dtype: Optional[Dict[str, str]] = None*, *description: Optional[str] = None*, *parameters: Optional[Dict[str, str]] = None*, *columns\_comments: Optional[Dict[str, str]] = None*, *regular\_partitions: bool = True*, *projection\_enabled: bool = False*, *projection\_types: Optional[Dict[str, str]] = None*, *projection\_ranges: Optional[Dict[str, str]] = None*, *projection\_values: Optional[Dict[str, str]] = None*, *projection\_intervals: Optional[Dict[str, str]] = None*, *projection\_digits: Optional[Dict[str, str]] = None*, *catalog\_id: Optional[str] = None*, *\*\*pandas\_kwargs:*  $Any$ )  $\rightarrow$  Any

Write CSV file or dataset on Amazon S3.

The concept of Dataset goes beyond the simple idea of ordinary files and enable more complex features like partitioning and catalog integration (Amazon Athena/AWS Glue Catalog).

**Note:** If database` and *table* arguments are passed, the table name and all column names will be automatically sanitized using *wr.catalog.sanitize\_table\_name* and *wr.catalog.sanitize\_column\_name*. Please, pass *sanitize\_columns=True* to enforce this behaviour always.

**Note:** If *table* and *database* arguments are passed, *pandas\_kwargs* will be ignored due restrictive quoting, date format, escapechar and encoding required by Athena/Glue Catalog.

**Note:** Compression: The minimum acceptable version to achive it is Pandas 1.2.0 that requires Python  $\geq 3.7.1$ .

**Note:** On *append* mode, the *parameters* will be upsert on an existing table.

Note: In case of *use\_threads=True* the number of threads that will be spawned will be gotten from os.cpu\_count().

**Note:** This function has arguments which can be configured globally through *wr.config* or environment variables:

- catalog\_id
- concurrent\_partitioning
- database

Check out the [Global Configurations Tutorial](https://github.com/awslabs/aws-data-wrangler/blob/main/tutorials/021%20-%20Global%20Configurations.ipynb) for details.

- df (pandas.DataFrame) Pandas DataFrame [https://pandas.pydata.org/pandas-docs/](https://pandas.pydata.org/pandas-docs/stable/reference/api/pandas.DataFrame.html) [stable/reference/api/pandas.DataFrame.html](https://pandas.pydata.org/pandas-docs/stable/reference/api/pandas.DataFrame.html)
- path (str, optional) Amazon S3 path (e.g. s3://bucket/prefix/filename.csv) (for dataset e.g. s3://bucket/prefix). Required if dataset=False or when creating a new dataset
- sep  $(str)$  String of length 1. Field delimiter for the output file.
- index  $(bool)$  Write row names (index).
- columns (Optional [List [str]]) Columns to write.
- use\_threads (bool) True to enable concurrent requests, False to disable multiple threads. If enabled os.cpu count() will be used as the max number of threads.
- boto3\_session (boto3. Session (), optional) Boto3 Session. The default boto3 Session will be used if boto3 session receive None.
- s3\_additional\_kwargs (Optional[Dict[str, Any]]) Forwarded to botocore requests. e.g. s3\_additional\_kwargs={'ServerSideEncryption': 'aws:kms', 'SSEKMSKeyId': 'YOUR\_KMS\_KEY\_ARN'}
- sanitize\_columns (bool) True to sanitize columns names or False to keep it as is. True value is forced if *dataset=True*.
- dataset (bool) If True store as a dataset instead of ordinary file(s) If True, enable all follow arguments: partition\_cols, mode, database, table, description, parameters, columns\_comments, concurrent\_partitioning, catalog\_versioning, projection\_enabled, projection\_types, projection\_ranges, projection\_values, projection\_intervals, projection\_digits, catalog\_id, schema\_evolution.
- filename\_prefix  $(str, optimal) If dataset = True$ , add a filename prefix to the output files.
- partition\_cols (List[str], optional) List of column names that will be used to create partitions. Only takes effect if dataset=True.
- bucketing\_info (Tuple[List[str], int], optional) Tuple consisting of the column names used for bucketing as the first element and the number of buckets as the second element. Only *str*, *int* and *bool* are supported as column data types for bucketing.
- **concurrent\_partitioning**  $(boo1) -$  If True will increase the parallelism level during the partitions writing. It will decrease the writing time and increase the memory usage. [https://aws-data-wrangler.readthedocs.io/en/2.12.0/tutorials/022%20-%20Writing%](https://aws-data-wrangler.readthedocs.io/en/2.12.0/tutorials/022%20-%20Writing%20Partitions%20Concurrently.html) [20Partitions%20Concurrently.html](https://aws-data-wrangler.readthedocs.io/en/2.12.0/tutorials/022%20-%20Writing%20Partitions%20Concurrently.html)
- mode (str, optional) append (Default), overwrite, overwrite\_partitions. Only takes effect if dataset=True. For details check the related tutorial: [https:](https://aws-data-wrangler.readthedocs.io/en/2.12.0/stubs/awswrangler.s3.to_parquet.html#awswrangler.s3.to_parquet) [//aws-data-wrangler.readthedocs.io/en/2.12.0/stubs/awswrangler.s3.to\\_parquet.html#](https://aws-data-wrangler.readthedocs.io/en/2.12.0/stubs/awswrangler.s3.to_parquet.html#awswrangler.s3.to_parquet) [awswrangler.s3.to\\_parquet](https://aws-data-wrangler.readthedocs.io/en/2.12.0/stubs/awswrangler.s3.to_parquet.html#awswrangler.s3.to_parquet)
- catalog\_versioning (bool) If True and *mode="overwrite"*, creates an archived version of the table catalog before updating it.
- schema\_evolution  $(boo1)$  If True allows schema evolution (new or missing columns), otherwise a exception will be raised. (Only considered if dataset=True and mode in ("append", "overwrite\_partitions")) Related tutorial: [https://aws-data-wrangler.readthedocs.io/](https://aws-data-wrangler.readthedocs.io/en/2.12.0/tutorials/014%20-%20Schema%20Evolution.html) [en/2.12.0/tutorials/014%20-%20Schema%20Evolution.html](https://aws-data-wrangler.readthedocs.io/en/2.12.0/tutorials/014%20-%20Schema%20Evolution.html)
- database (str, optional) Glue/Athena catalog: Database name.
- table (str, optional) Glue/Athena catalog: Table name.
- dtype (Dict[str, str], optional) Dictionary of columns names and Athena/Glue types to be casted. Useful when you have columns with undetermined or mixed data types. (e.g. {'col name': 'bigint', 'col2 name': 'int'})
- description (str, optional) Glue/Athena catalog: Table description
- parameters (Dict[str, str], optional) Glue/Athena catalog: Key/value pairs to tag the table.
- columns\_comments (Dict[str, str], optional) Glue/Athena catalog: Columns names and the related comments (e.g. {'col0': 'Column 0.', 'col1': 'Column 1.', 'col2': 'Partition.'}).
- regular\_partitions (bool) Create regular partitions (Non projected partitions) on Glue Catalog. Disable when you will work only with Partition Projection. Keep enabled even when working with projections is useful to keep Redshift Spectrum working with the regular partitions.
- projection\_enabled (bool) Enable Partition Projection on Athena [\(https://docs.aws.](https://docs.aws.amazon.com/athena/latest/ug/partition-projection.html) [amazon.com/athena/latest/ug/partition-projection.html\)](https://docs.aws.amazon.com/athena/latest/ug/partition-projection.html)
- projection\_types (Optional [Dict [str, str]]) Dictionary of partitions names and Athena projections types. Valid types: "enum", "integer", "date", "injected" <https://docs.aws.amazon.com/athena/latest/ug/partition-projection-supported-types.html> (e.g. {'col\_name': 'enum', 'col2\_name': 'integer'})
- projection\_ranges (Optional[Dict[str, str]]) Dictionary of partitions names and Athena projections ranges. [https://docs.aws.amazon.com/athena/latest/ug/](https://docs.aws.amazon.com/athena/latest/ug/partition-projection-supported-types.html) [partition-projection-supported-types.html](https://docs.aws.amazon.com/athena/latest/ug/partition-projection-supported-types.html) (e.g. {'col\_name': '0,10', 'col2\_name': '-1,8675309'})
- projection\_values (Optional[Dict[str, str]]) Dictionary of partitions names and Athena projections values. [https://docs.aws.amazon.com/athena/latest/](https://docs.aws.amazon.com/athena/latest/ug/partition-projection-supported-types.html)

[ug/partition-projection-supported-types.html](https://docs.aws.amazon.com/athena/latest/ug/partition-projection-supported-types.html) (e.g. {'col\_name': 'A,B,Unknown', 'col2\_name': 'foo,boo,bar'})

- projection\_intervals (Optional [Dict [str, str]]) Dictionary of partitions names and Athena projections intervals. [https://docs.aws.amazon.com/athena/latest/ug/](https://docs.aws.amazon.com/athena/latest/ug/partition-projection-supported-types.html) [partition-projection-supported-types.html](https://docs.aws.amazon.com/athena/latest/ug/partition-projection-supported-types.html) (e.g. {'col\_name': '1', 'col2\_name': '5'})
- projection\_digits  $(Optional[Dict[str, str]])$  Dictionary of partitions names and Athena projections digits. [https://docs.aws.amazon.com/athena/latest/ug/](https://docs.aws.amazon.com/athena/latest/ug/partition-projection-supported-types.html) [partition-projection-supported-types.html](https://docs.aws.amazon.com/athena/latest/ug/partition-projection-supported-types.html) (e.g. {'col\_name': '1', 'col2\_name': '2'})
- catalog\_id (str, optional) The ID of the Data Catalog from which to retrieve Databases. If none is provided, the AWS account ID is used by default.
- pandas\_kwargs KEYWORD arguments forwarded to pandas.DataFrame.to\_csv(). You can NOT pass *pandas\_kwargs* explicit, just add valid Pandas arguments in the function call and Wrangler will accept it. e.g. wr.s3.to\_csv(df, path, sep='|', na\_rep='NULL', decimal=',') [https://pandas.pydata.org/pandas-docs/stable/reference/api/pandas.DataFrame.to\\_csv.html](https://pandas.pydata.org/pandas-docs/stable/reference/api/pandas.DataFrame.to_csv.html)
- **Returns** Dictionary with: 'paths': List of all stored files paths on S3. 'partitions\_values': Dictionary of partitions added with keys as S3 path locations and values as a list of partitions values as str.

**Return type** Dict[str, Union[List[str], Dict[str, List[str]]]]

# **Examples**

Writing single file

```
>>> import awswrangler as wr
>>> import pandas as pd
>>> wr.s3.to_csv(
... df=pd.DataFrame({'col': [1, 2, 3]}),
... path='s3://bucket/prefix/my_file.csv',
... )
{
    'paths': ['s3://bucket/prefix/my_file.csv'],
    'partitions_values': {}
}
```
Writing single file with pandas\_kwargs

```
>>> import awswrangler as wr
>>> import pandas as pd
>>> wr.s3.to_csv(
... df=pd.DataFrame({'col': [1, 2, 3]}),
... path='s3://bucket/prefix/my_file.csv',
... sep='|',
... na_rep='NULL',
... decimal=','
... )
{
    'paths': ['s3://bucket/prefix/my_file.csv'],
    'partitions_values': {}
}
```
Writing single file encrypted with a KMS key

```
>>> import awswrangler as wr
>>> import pandas as pd
>>> wr.s3.to_csv(
... df=pd.DataFrame({'col': [1, 2, 3]}),
... path='s3://bucket/prefix/my_file.csv',
... s3_additional_kwargs={
... 'ServerSideEncryption': 'aws:kms',
... 'SSEKMSKeyId': 'YOUR_KMS_KEY_ARN'
... }
... )
{
    'paths': ['s3://bucket/prefix/my_file.csv'],
    'partitions_values': {}
}
```
Writing partitioned dataset

```
>>> import awswrangler as wr
>>> import pandas as pd
>>> wr.s3.to_csv(
... df=pd.DataFrame({
... 'col': [1, 2, 3],
... 'col2': ['A', 'A', 'B']
... }),
... path='s3://bucket/prefix',
... dataset=True,
... partition_cols=['col2']
... )
{
    'paths': ['s3://.../col2=A/x.csv', 's3://.../col2=B/y.csv'],
    'partitions_values: {
       's3://.../col2=A/': ['A'],
       's3://.../col2=B/': ['B']
   }
}
```
Writing bucketed dataset

```
>>> import awswrangler as wr
>>> import pandas as pd
>>> wr.s3.to_csv(
... df=pd.DataFrame({
... 'col': [1, 2, 3],
... 'col2': ['A', 'A', 'B']
\dots }),
... path='s3://bucket/prefix',
... dataset=True,
... bucketing_info=(["col2"], 2)
... )
{
    'paths': ['s3://.../x_bucket-00000.csv', 's3://.../col2=B/x_bucket-00001.csv'],
    'partitions_values: {}
}
```
Writing dataset to S3 with metadata on Athena/Glue Catalog.

```
>>> import awswrangler as wr
>>> import pandas as pd
>>> wr.s3.to_csv(
... df=pd.DataFrame({
... 'col': [1, 2, 3],
... 'col2': ['A', 'A', 'B']
\ldots }),
... path='s3://bucket/prefix',
... dataset=True,
... partition_cols=['col2'],
... database='default', # Athena/Glue database
... table='my_table' # Athena/Glue table
... )
{
    'paths': ['s3://.../col2=A/x.csv', 's3://.../col2=B/y.csv'],
    'partitions_values: {
       's3://.../col2=A/': ['A'],
       's3://.../col2=B/': ['B']
   }
}
```
Writing dataset casting empty column data type

```
>>> import awswrangler as wr
>>> import pandas as pd
>>> wr.s3.to_csv(
... df=pd.DataFrame({
... 'col': [1, 2, 3],
... 'col2': ['A', 'A', 'B'],
... 'col3': [None, None, None]
... }),
... path='s3://bucket/prefix',
... dataset=True,
... database='default', # Athena/Glue database
... table='my_table' # Athena/Glue table
... dtype={'col3': 'date'}
... )
{
    'paths': ['s3://.../x.csv'],
    'partitions_values: {}
}
```
### **awswrangler.s3.to\_excel**

awswrangler.s3.to\_excel(*df: pandas.core.frame.DataFrame*, *path: str*, *boto3\_session: Optional[boto3.session.Session] = None*, *s3\_additional\_kwargs: Optional[Dict[str,*

 $Any$ ]] = None, *use\_threads: bool* = *True*, \*\*pandas\_kwargs:  $Any$ )  $\rightarrow$  str

Write EXCEL file on Amazon S3.

**Note:** This function accepts any Pandas's read excel() argument. [https://pandas.pydata.org/pandas-docs/stable/](https://pandas.pydata.org/pandas-docs/stable/reference/api/pandas.read_excel.html) [reference/api/pandas.read\\_excel.html](https://pandas.pydata.org/pandas-docs/stable/reference/api/pandas.read_excel.html)

**Note:** Depending on the file extension ('xlsx', 'xls', 'odf'. . . ), an additional library might have to be installed first (e.g. xlrd).

**Note:** In case of *use threads=True* the number of threads that will be spawned will be gotten from os.cpu\_count().

### **Parameters**

- df (pandas.DataFrame) Pandas DataFrame [https://pandas.pydata.org/pandas-docs/](https://pandas.pydata.org/pandas-docs/stable/reference/api/pandas.DataFrame.html) [stable/reference/api/pandas.DataFrame.html](https://pandas.pydata.org/pandas-docs/stable/reference/api/pandas.DataFrame.html)
- path  $(str)$  Amazon S3 path (e.g. s3://bucket/filename.xlsx).
- boto3\_session (boto3. Session(), optional) Boto3 Session. The default boto3 Session will be used if boto3\_session receive None.
- s3\_additional\_kwargs (Optional[Dict[str, Any]]) Forwarded to botocore requests. e.g. s3\_additional\_kwargs={'ServerSideEncryption': 'aws:kms', 'SSEKMSKeyId': 'YOUR\_KMS\_KEY\_ARN'}
- use\_threads (bool) True to enable concurrent requests, False to disable multiple threads. If enabled os.cpu\_count() will be used as the max number of threads.
- pandas\_kwargs KEYWORD arguments forwarded to pandas.DataFrame.to\_excel(). You can NOT pass *pandas\_kwargs* explicit, just add valid Pandas arguments in the function call and Wrangler will accept it. e.g. wr.s3.to\_excel(df, path, na\_rep="", index=False) [https:](https://pandas.pydata.org/pandas-docs/stable/reference/api/pandas.DataFrame.to_excel.html) [//pandas.pydata.org/pandas-docs/stable/reference/api/pandas.DataFrame.to\\_excel.html](https://pandas.pydata.org/pandas-docs/stable/reference/api/pandas.DataFrame.to_excel.html)

**Returns** Written S3 path.

**Return type** str

# **Examples**

Writing EXCEL file

```
>>> import awswrangler as wr
>>> import pandas as pd
>>> wr.s3.to_excel(df, 's3://bucket/filename.xlsx')
```
### **awswrangler.s3.to\_json**

awswrangler.s3.to\_json(*df: pandas.core.frame.DataFrame*, *path: str*, *boto3\_session:*

```
Optional[boto3.session.Session] = None, s3_additional_kwargs: Optional[Dict[str,
```
 $Any$ ]] = None, *use\_threads: bool* = *True*, \*\*pandas\_kwargs:  $Any$ )  $\rightarrow$  List[str]

Write JSON file on Amazon S3.

**Note:** In case of *use threads=True* the number of threads that will be spawned will be gotten from os.cpu\_count().

**Note:** Compression: The minimum acceptable version to achive it is Pandas 1.2.0 that requires Python  $\geq 3.7.1$ .

### **Parameters**

- df (pandas.DataFrame) Pandas DataFrame [https://pandas.pydata.org/pandas-docs/](https://pandas.pydata.org/pandas-docs/stable/reference/api/pandas.DataFrame.html) [stable/reference/api/pandas.DataFrame.html](https://pandas.pydata.org/pandas-docs/stable/reference/api/pandas.DataFrame.html)
- path (str) Amazon S3 path (e.g. s3://bucket/filename.csv).
- boto3\_session (boto3. Session (), optional) Boto3 Session. The default boto3 Session will be used if boto3\_session receive None.
- s3\_additional\_kwargs (Optional[Dict[str, Any]]) Forwarded to botocore requests. e.g. s3\_additional\_kwargs={'ServerSideEncryption': 'aws:kms', 'SSEKMSKeyId': 'YOUR\_KMS\_KEY\_ARN'}
- use\_threads (bool) True to enable concurrent requests, False to disable multiple threads. If enabled os.cpu count() will be used as the max number of threads.
- pandas\_kwargs KEYWORD arguments forwarded to pandas.DataFrame.to\_json(). You can NOT pass *pandas\_kwargs* explicit, just add valid Pandas arguments in the function call and Wrangler will accept it. e.g. wr.s3.to\_json(df, path, lines=True, date\_format='iso') [https://pandas.pydata.org/pandas-docs/stable/reference/api/](https://pandas.pydata.org/pandas-docs/stable/reference/api/pandas.DataFrame.to_json.html) [pandas.DataFrame.to\\_json.html](https://pandas.pydata.org/pandas-docs/stable/reference/api/pandas.DataFrame.to_json.html)

**Returns** List of written files.

**Return type** List[str]

### **Examples**

Writing JSON file

```
>>> import awswrangler as wr
>>> import pandas as pd
>>> wr.s3.to_json(
... df=pd.DataFrame({'col': [1, 2, 3]}),
... path='s3://bucket/filename.json',
... )
```
Writing JSON file using pandas\_kwargs

```
>>> import awswrangler as wr
>>> import pandas as pd
>>> wr.s3.to_json(
... df=pd.DataFrame({'col': [1, 2, 3]}),
... path='s3://bucket/filename.json',
... lines=True,
... date_format='iso'
... )
```
Writing CSV file encrypted with a KMS key

```
>>> import awswrangler as wr
>>> import pandas as pd
>>> wr.s3.to_json(
... df=pd.DataFrame({'col': [1, 2, 3]}),
... path='s3://bucket/filename.json',
... s3_additional_kwargs={
... 'ServerSideEncryption': 'aws:kms',
... 'SSEKMSKeyId': 'YOUR_KMS_KEY_ARN'
... }
... )
```
# **awswrangler.s3.to\_parquet**

awswrangler.s3.to\_parquet(*df: pandas.core.frame.DataFrame*, *path: Optional[str] = None*, *index: bool = False*, *compression: Optional[str] = 'snappy'*, *pyarrow\_additional\_kwargs: Optional[Dict[str, Any]] = None*, *max\_rows\_by\_file: Optional[int] = None*, *use\_threads: bool = True*, *boto3\_session: Optional[boto3.session.Session] = None*, *s3\_additional\_kwargs: Optional[Dict[str, Any]] = None*, *sanitize\_columns: bool = False*, *dataset: bool = False*, *filename\_prefix: Optional[str] = None*, *partition\_cols: Optional[List[str]] = None*, *bucketing\_info: Optional[Tuple[List[str], int]] = None*, *concurrent\_partitioning: bool = False*, *mode: Optional[str] = None*, *catalog\_versioning: bool = False*, *schema\_evolution: bool = True*, *database: Optional[str] = None*, *table: Optional[str] = None*, *dtype: Optional[Dict[str, str]] = None*, *description: Optional[str] = None*, *parameters: Optional[Dict[str, str]] = None*, *columns\_comments: Optional[Dict[str, str]] = None*, *regular\_partitions: bool = True*, *projection\_enabled: bool = False*, *projection\_types: Optional[Dict[str, str]] = None*, *projection\_ranges: Optional[Dict[str, str]] = None*, *projection\_values: Optional[Dict[str, str]] = None*, *projection\_intervals: Optional[Dict[str, str]] = None*, *projection\_digits:*  $Optional[Dict[str, str]] = None, catalog_id: Optional[str] = None) \rightarrow Any$ 

Write Parquet file or dataset on Amazon S3.

The concept of Dataset goes beyond the simple idea of ordinary files and enable more complex features like partitioning and catalog integration (Amazon Athena/AWS Glue Catalog).

**Note:** This operation may mutate the original pandas dataframe in-place. To avoid this behaviour please pass in a deep copy instead (i.e. *df.copy()*)

**Note:** If *database* and *table* arguments are passed, the table name and all column names will be automatically sanitized using *wr.catalog.sanitize\_table\_name* and *wr.catalog.sanitize\_column\_name*. Please, pass *sani-* *tize\_columns=True* to enforce this behaviour always.

**Note:** On *append* mode, the *parameters* will be upsert on an existing table.

**Note:** In case of *use\_threads=True* the number of threads that will be spawned will be gotten from os.cpu\_count().

**Note:** This function has arguments which can be configured globally through *wr.config* or environment variables:

- catalog\_id
- concurrent\_partitioning
- database

Check out the [Global Configurations Tutorial](https://github.com/awslabs/aws-data-wrangler/blob/main/tutorials/021%20-%20Global%20Configurations.ipynb) for details.

- df (pandas.DataFrame) Pandas DataFrame [https://pandas.pydata.org/pandas-docs/](https://pandas.pydata.org/pandas-docs/stable/reference/api/pandas.DataFrame.html) [stable/reference/api/pandas.DataFrame.html](https://pandas.pydata.org/pandas-docs/stable/reference/api/pandas.DataFrame.html)
- path (str, optional) S3 path (for file e.g. s3://bucket/prefix/filename. parquet) (for dataset e.g. s3://bucket/prefix). Required if dataset=False or when dataset=True and creating a new dataset
- index (boo1) True to store the DataFrame index in file, otherwise False to ignore it.
- **compression** (str, optional) Compression style (None, snappy, qzip).
- pyarrow\_additional\_kwargs (Optional[Dict[str, Any]]) Additional parameters forwarded to pyarrow. e.g. pyarrow\_additional\_kwargs={'coerce\_timestamps': 'ns', 'use deprecated int96 timestamps': False, 'allow truncated timestamps'=False}
- max\_rows\_by\_file (int) Max number of rows in each file. Default is None i.e. dont split the files. (e.g. 33554432, 268435456)
- use\_threads (bool) True to enable concurrent requests, False to disable multiple threads. If enabled os.cpu\_count() will be used as the max number of threads.
- boto3\_session (boto3. Session (), optional) Boto3 Session. The default boto3 session will be used if boto3 session receive None.
- s3\_additional\_kwargs (Optional[Dict[str, Any]]) Forwarded to botocore requests. e.g. s3\_additional\_kwargs={'ServerSideEncryption': 'aws:kms', 'SSEKMSKeyId': 'YOUR\_KMS\_KEY\_ARN'}
- sanitize\_columns (bool) True to sanitize columns names (using *wr.catalog.sanitize\_table\_name* and *wr.catalog.sanitize\_column\_name*) or False to keep it as is. True value behaviour is enforced if *database* and *table* arguments are passed.
- dataset  $(bool)$  If True store a parquet dataset instead of a ordinary file(s) If True, enable all follow arguments: partition\_cols, mode, database, table, description, parameters,

columns comments, concurrent partitioning, catalog versioning, projection enabled, projection\_types, projection\_ranges, projection\_values, projection\_intervals, projection\_digits, catalog\_id, schema\_evolution.

- filename\_prefix  $(str, optional) If dataset=True, add a filename prefix to the output$ files.
- partition\_cols (List[str], optional) List of column names that will be used to create partitions. Only takes effect if dataset=True.
- bucketing\_info (Tuple[List[str], int], optional) Tuple consisting of the column names used for bucketing as the first element and the number of buckets as the second element. Only *str*, *int* and *bool* are supported as column data types for bucketing.
- **concurrent\_partitioning** (bool) If True will increase the parallelism level during the partitions writing. It will decrease the writing time and increase the memory usage. [https://aws-data-wrangler.readthedocs.io/en/2.12.0/tutorials/022%20-%20Writing%](https://aws-data-wrangler.readthedocs.io/en/2.12.0/tutorials/022%20-%20Writing%20Partitions%20Concurrently.html) [20Partitions%20Concurrently.html](https://aws-data-wrangler.readthedocs.io/en/2.12.0/tutorials/022%20-%20Writing%20Partitions%20Concurrently.html)
- mode (str, optional) append (Default), overwrite, overwrite\_partitions. Only takes effect if dataset=True. For details check the related tutorial: [https:](https://aws-data-wrangler.readthedocs.io/en/2.12.0/stubs/awswrangler.s3.to_parquet.html#awswrangler.s3.to_parquet) [//aws-data-wrangler.readthedocs.io/en/2.12.0/stubs/awswrangler.s3.to\\_parquet.html#](https://aws-data-wrangler.readthedocs.io/en/2.12.0/stubs/awswrangler.s3.to_parquet.html#awswrangler.s3.to_parquet) [awswrangler.s3.to\\_parquet](https://aws-data-wrangler.readthedocs.io/en/2.12.0/stubs/awswrangler.s3.to_parquet.html#awswrangler.s3.to_parquet)
- catalog\_versioning (bool) If True and *mode="overwrite"*, creates an archived version of the table catalog before updating it.
- schema\_evolution (bool) If True allows schema evolution (new or missing columns), otherwise a exception will be raised. (Only considered if dataset=True and mode in ("append", "overwrite\_partitions")) Related tutorial: [https://aws-data-wrangler.readthedocs.io/](https://aws-data-wrangler.readthedocs.io/en/2.12.0/tutorials/014%20-%20Schema%20Evolution.html) [en/2.12.0/tutorials/014%20-%20Schema%20Evolution.html](https://aws-data-wrangler.readthedocs.io/en/2.12.0/tutorials/014%20-%20Schema%20Evolution.html)
- database  $(str, optional) Glue/Athena catalog: Database name.$
- table  $(str, optional) Glue/Athena catalog: Table name.$
- dtype ( $Dict[str, str],$  optional) Dictionary of columns names and Athena/Glue types to be casted. Useful when you have columns with undetermined or mixed data types. (e.g.  $\{ 'col name' : 'bigint', 'col2 name' : 'int' \} )$
- description (str, optional) Glue/Athena catalog: Table description
- parameters (Dict[str, str], optional) Glue/Athena catalog: Key/value pairs to tag the table.
- columns\_comments (Dict[str, str], optional) Glue/Athena catalog: Columns names and the related comments (e.g. {'col0': 'Column 0.', 'col1': 'Column 1.', 'col2': 'Partition.'}).
- regular\_partitions (bool) Create regular partitions (Non projected partitions) on Glue Catalog. Disable when you will work only with Partition Projection. Keep enabled even when working with projections is useful to keep Redshift Spectrum working with the regular partitions.
- projection\_enabled (bool) Enable Partition Projection on Athena [\(https://docs.aws.](https://docs.aws.amazon.com/athena/latest/ug/partition-projection.html) [amazon.com/athena/latest/ug/partition-projection.html\)](https://docs.aws.amazon.com/athena/latest/ug/partition-projection.html)
- projection\_types (Optional [Dict [str, str]]) Dictionary of partitions names and Athena projections types. Valid types: "enum", "integer", "date", "injected" <https://docs.aws.amazon.com/athena/latest/ug/partition-projection-supported-types.html> (e.g. {'col\_name': 'enum', 'col2\_name': 'integer'})
- projection\_ranges  $(Optional[Dict[str, str]]) Dictionary of partitions$ names and Athena projections ranges. [https://docs.aws.amazon.com/athena/latest/ug/](https://docs.aws.amazon.com/athena/latest/ug/partition-projection-supported-types.html) [partition-projection-supported-types.html](https://docs.aws.amazon.com/athena/latest/ug/partition-projection-supported-types.html) (e.g. {'col\_name': '0,10', 'col2\_name': '-1,8675309'})
- projection\_values (Optional[Dict[str, str]]) Dictionary of partitions names and Athena projections values. [https://docs.aws.amazon.com/athena/latest/](https://docs.aws.amazon.com/athena/latest/ug/partition-projection-supported-types.html) [ug/partition-projection-supported-types.html](https://docs.aws.amazon.com/athena/latest/ug/partition-projection-supported-types.html) (e.g. {'col\_name': 'A,B,Unknown', 'col2\_name': 'foo,boo,bar'})
- projection\_intervals (Optional[Dict[str, str]]) Dictionary of partitions names and Athena projections intervals. [https://docs.aws.amazon.com/athena/latest/ug/](https://docs.aws.amazon.com/athena/latest/ug/partition-projection-supported-types.html) [partition-projection-supported-types.html](https://docs.aws.amazon.com/athena/latest/ug/partition-projection-supported-types.html) (e.g. {'col\_name': '1', 'col2\_name': '5'})
- projection\_digits (Optional[Dict[str, str]]) Dictionary of partitions names and Athena projections digits. [https://docs.aws.amazon.com/athena/latest/ug/](https://docs.aws.amazon.com/athena/latest/ug/partition-projection-supported-types.html) [partition-projection-supported-types.html](https://docs.aws.amazon.com/athena/latest/ug/partition-projection-supported-types.html) (e.g. {'col\_name': '1', 'col2\_name': '2'})
- catalog\_id (str, optional) The ID of the Data Catalog from which to retrieve Databases. If none is provided, the AWS account ID is used by default.
- **Returns** Dictionary with: 'paths': List of all stored files paths on S3. 'partitions\_values': Dictionary of partitions added with keys as S3 path locations and values as a list of partitions values as str.

**Return type** Dict[str, Union[List[str], Dict[str, List[str]]]]

# **Examples**

Writing single file

```
>>> import awswrangler as wr
>>> import pandas as pd
>>> wr.s3.to_parquet(
... df=pd.DataFrame({'col': [1, 2, 3]}),
... path='s3://bucket/prefix/my_file.parquet',
... )
{
    'paths': ['s3://bucket/prefix/my_file.parquet'],
    'partitions_values': {}
}
```
Writing single file encrypted with a KMS key

```
>>> import awswrangler as wr
>>> import pandas as pd
>>> wr.s3.to_parquet(
... df=pd.DataFrame({'col': [1, 2, 3]}),
... path='s3://bucket/prefix/my_file.parquet',
... s3_additional_kwargs={
... 'ServerSideEncryption': 'aws:kms',
... 'SSEKMSKeyId': 'YOUR_KMS_KEY_ARN'
... }
... )
{
    'paths': ['s3://bucket/prefix/my_file.parquet'],
```
(continues on next page)

(continued from previous page)

```
'partitions_values': {}
```
Writing partitioned dataset

}

```
>>> import awswrangler as wr
>>> import pandas as pd
>>> wr.s3.to_parquet(
... df=pd.DataFrame({
... 'col': [1, 2, 3],
... 'col2': ['A', 'A', 'B']
\ldots }),
... path='s3://bucket/prefix',
... dataset=True,
... partition_cols=['col2']
... )
{
    'paths': ['s3://.../col2=A/x.parquet', 's3://.../col2=B/y.parquet'],
    'partitions_values: {
       's3://.../col2=A/': ['A'],
       's3://.../col2=B/': ['B']
   }
}
```
Writing bucketed dataset

```
>>> import awswrangler as wr
>>> import pandas as pd
>>> wr.s3.to_parquet(
... df=pd.DataFrame({
... 'col': [1, 2, 3],
... 'col2': ['A', 'A', 'B']
... }),
... path='s3://bucket/prefix',
... dataset=True,
... bucketing_info=(["col2"], 2)
... )
{
    'paths': ['s3://.../x_bucket-00000.csv', 's3://.../col2=B/x_bucket-00001.csv'],
    'partitions_values: {}
}
```
Writing dataset to S3 with metadata on Athena/Glue Catalog.

```
>>> import awswrangler as wr
>>> import pandas as pd
>>> wr.s3.to_parquet(
... df=pd.DataFrame({
... 'col': [1, 2, 3],
... 'col2': ['A', 'A', 'B']
... }),
... path='s3://bucket/prefix',
... dataset=True,
```
(continues on next page)

(continued from previous page)

```
... partition_cols=['col2'],
... database='default', # Athena/Glue database
... table='my_table' # Athena/Glue table
... )
{
    'paths': ['s3://.../col2=A/x.parquet', 's3://.../col2=B/y.parquet'],
    'partitions_values: {
       's3://.../col2=A/': ['A'],
       's3://.../col2=B/': ['B']
   }
}
```
Writing dataset casting empty column data type

```
>>> import awswrangler as wr
>>> import pandas as pd
>>> wr.s3.to_parquet(
... df=pd.DataFrame({
... 'col': [1, 2, 3],
... 'col2': ['A', 'A', 'B'],
... \qquad \qquad 'col3': [None, None, None]
... }),
... path='s3://bucket/prefix',
... dataset=True,
... database='default', # Athena/Glue database
... table='my_table' # Athena/Glue table
... dtype={'col3': 'date'}
... )
{
    'paths': ['s3://.../x.parquet'],
    'partitions_values: {}
}
```
# **awswrangler.s3.upload**

awswrangler.s3.upload(*local\_file: Union[str, Any]*, *path: str*, *use\_threads: bool = True*, *boto3\_session: Optional[boto3.session.Session] = None*, *s3\_additional\_kwargs: Optional[Dict[str,*  $Any$ *] = None*  $) \rightarrow$  None Upload file from a local file to received S3 path.

Note: In case of *use\_threads=True* the number of threads that will be spawned will be gotten from os.cpu\_count().

- local\_file (Union [str,  $Any J$ ) A file-like object in binary mode or a path to local file (e.g. ./local/path/to/key0).
- path  $(str) S3$  path (e.g. s3://bucket/key0).
- use\_threads (boo1) True to enable concurrent requests, False to disable multiple threads. If enabled os.cpu\_count() will be used as the max number of threads.
- boto3\_session (boto3. Session (), optional) Boto3 Session. The default boto3 session will be used if boto3\_session receive None.
- s3\_additional\_kwargs (Optional[Dict[str, Any]]) Forward to botocore requests, only "SSECustomerAlgorithm" and "SSECustomerKey" arguments will be considered.

### **Returns**

**Return type** None

## **Examples**

Uploading a file using a path to local file

```
>>> import awswrangler as wr
>>> wr.s3.upload(local_file='./key', path='s3://bucket/key')
```
Uploading a file using a file-like object

```
>>> import awswrangler as wr
>>> with open(file='./key', mode='wb') as local_f:
>>> wr.s3.upload(local_file=local_f, path='s3://bucket/key')
```
# **awswrangler.s3.wait\_objects\_exist**

```
awswrangler.s3.wait_objects_exist(paths: List[str], delay: Optional[float] = None, max_attempts:
                                         Optional[int] = None, use_threads: bool = True, boto3_session:
                                         Optional[boto3.session.Session] = None) → None
```
Wait Amazon S3 objects exist.

Polls S3.Client.head\_object() every 5 seconds (default) until a successful state is reached. An error is returned after 20 (default) failed checks. [https://boto3.amazonaws.com/v1/documentation/api/latest/reference/services/](https://boto3.amazonaws.com/v1/documentation/api/latest/reference/services/s3.html#S3.Waiter.ObjectExists) [s3.html#S3.Waiter.ObjectExists](https://boto3.amazonaws.com/v1/documentation/api/latest/reference/services/s3.html#S3.Waiter.ObjectExists)

Note: In case of *use\_threads=True* the number of threads that will be spawned will be gotten from os.cpu\_count().

### **Parameters**

- paths  $(List[str]) List$  of S3 objects paths (e.g. [s3://bucket/key0, s3://bucket/key1]).
- delay (Union [int, float], optional) The amount of time in seconds to wait between attempts. Default: 5
- max\_attempts (int, optional) The maximum number of attempts to be made. Default: 20
- use\_threads (bool) True to enable concurrent requests, False to disable multiple threads. If enabled os.cpu\_count() will be used as the max number of threads.
- boto3\_session (boto3. Session (), optional) Boto3 Session. The default boto3 session will be used if boto3 session receive None.

## **Returns** None.

**Return type** None

```
>>> import awswrangler as wr
>>> wr.s3.wait_objects_exist(['s3://bucket/key0', 's3://bucket/key1']) # wait both␣
ightharpoonupobjects
```
# **awswrangler.s3.wait\_objects\_not\_exist**

```
awswrangler.s3.wait_objects_not_exist(paths: List[str], delay: Optional[float] = None, max_attempts:
                                                Optional[int] = None, use_threads: bool = True, boto3_session:
                                                Optional[boto3.session.Session] = None) \rightarrow None
```
Wait Amazon S3 objects not exist.

Polls S3.Client.head\_object() every 5 seconds (default) until a successful state is reached. An error is returned after 20 (default) failed checks. [https://boto3.amazonaws.com/v1/documentation/api/latest/reference/services/](https://boto3.amazonaws.com/v1/documentation/api/latest/reference/services/s3.html#S3.Waiter.ObjectNotExists) [s3.html#S3.Waiter.ObjectNotExists](https://boto3.amazonaws.com/v1/documentation/api/latest/reference/services/s3.html#S3.Waiter.ObjectNotExists)

**Note:** In case of *use threads=True* the number of threads that will be spawned will be gotten from os.cpu\_count().

### **Parameters**

- paths  $(List[str])$  List of S3 objects paths (e.g. [s3://bucket/key0, s3://bucket/key1]).
- delay (Union [int, float], optional) The amount of time in seconds to wait between attempts. Default: 5
- max\_attempts (int, optional) The maximum number of attempts to be made. Default: 20
- use\_threads (bool) True to enable concurrent requests, False to disable multiple threads. If enabled os.cpu\_count() will be used as the max number of threads.
- boto3\_session (boto3. Session (), optional) Boto3 Session. The default boto3 session will be used if boto3\_session receive None.

**Returns** None.

**Return type** None

## **Examples**

```
>>> import awswrangler as wr
>>> wr.s3.wait_objects_not_exist(['s3://bucket/key0', 's3://bucket/key1']) # wait_
˓→both objects not exist
```
# **1.4.2 AWS Glue Catalog**

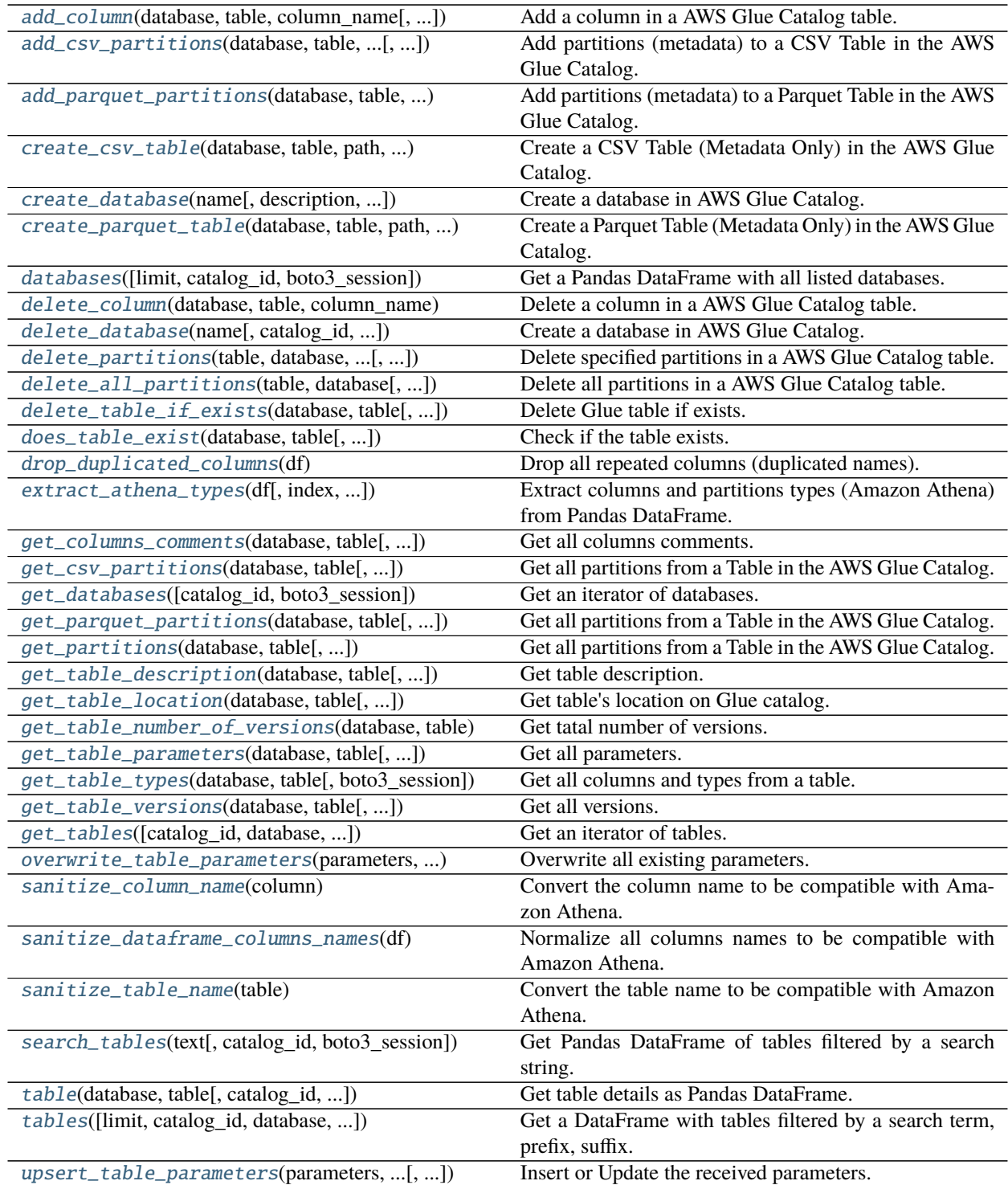

### **awswrangler.catalog.add\_column**

<span id="page-159-0"></span>awswrangler.catalog.add\_column(*database: str*, *table: str*, *column\_name: str*, *column\_type: str = 'string'*, *column\_comment: Optional[str] = None*, *boto3\_session: Optional[boto3.session.Session] = None*, *catalog\_id: Optional[str] =*  $None$ )  $\rightarrow$  Any

Add a column in a AWS Glue Catalog table.

**Note:** This function has arguments which can be configured globally through *wr.config* or environment variables:

- catalog id
- database

Check out the [Global Configurations Tutorial](https://github.com/awslabs/aws-data-wrangler/blob/main/tutorials/021%20-%20Global%20Configurations.ipynb) for details.

### **Parameters**

- database  $(str)$  Database name.
- table  $(str)$  Table name.
- column\_name  $(str)$  Column name
- column\_type  $(str)$  Column type.
- column\_comment  $(str)$  Column Comment
- boto3\_session (boto3. Session(), optional) Boto3 Session. The default boto3 session will be used if boto3\_session receive None.
- catalog\_id (str, optional) The ID of the Data Catalog from which to retrieve Databases. If none is provided, the AWS account ID is used by default.

# **Returns** None

**Return type** None

### **Examples**

```
>>> import awswrangler as wr
>>> wr.catalog.add_column(
... database='my_db',
... table='my_table',
... column_name='my_col',
... column_type='int'
... )
```
### **awswrangler.catalog.add\_csv\_partitions**

<span id="page-160-0"></span>awswrangler.catalog.add\_csv\_partitions(*database: str*, *table: str*, *partitions\_values: Dict[str, List[str]]*, *bucketing\_info: Optional[Tuple[List[str], int]] = None*, *catalog\_id: Optional[str] = None*, *compression: Optional[str] = None*, *sep: str = ','*, *serde\_library: Optional[str] = None*, *serde\_parameters: Optional[Dict[str, str]] = None*, *boto3\_session: Optional[boto3.session.Session] = None*, *columns\_types: Optional[Dict[str, str]] = None*)  $\rightarrow$  Any

Add partitions (metadata) to a CSV Table in the AWS Glue Catalog.

**Note:** This function has arguments which can be configured globally through *wr.config* or environment variables:

- catalog\_id
- database

Check out the [Global Configurations Tutorial](https://github.com/awslabs/aws-data-wrangler/blob/main/tutorials/021%20-%20Global%20Configurations.ipynb) for details.

#### **Parameters**

- database  $(str)$  Database name.
- table  $(str)$  Table name.
- partitions\_values ( $Dict[str, List[str]]$ ) Dictionary with keys as S3 path locations and values as a list of partitions values as str (e.g. {'s3://bucket/prefix/y=2020/m=10/':  $[2020', 10']$ .
- bucketing\_info (Tuple [List [str], int], optional) Tuple consisting of the column names used for bucketing as the first element and the number of buckets as the second element. Only *str*, *int* and *bool* are supported as column data types for bucketing.
- catalog\_id (str, optional) The ID of the Data Catalog from which to retrieve Databases. If none is provided, the AWS account ID is used by default.
- compression (str, optional) Compression style (None, gzip, etc).
- sep  $(str)$  String of length 1. Field delimiter for the output file.
- serde\_library (Optional [str]) Specifies the SerDe Serialization library which will be used. You need to provide the Class library name as a string. If no library is provided the default is *org.apache.hadoop.hive.serde2.lazy.LazySimpleSerDe*.
- serde\_parameters  $(Optional[str]) Dictionary$  of initialization parameters for the SerDe. The default is *{"field.delim": sep, "escape.delim": "\"}*.
- boto3\_session (boto3. Session (), optional) Boto3 Session. The default boto3 session will be used if boto3\_session receive None.
- columns\_types (Optional [Dict[str, str]]) Only required for Hive compability. Dictionary with keys as column names and values as data types (e.g. {'col0': 'bigint', 'col1': 'double'}). P.S. Only materialized columns please, not partition columns.

**Returns** None.

**Return type** None

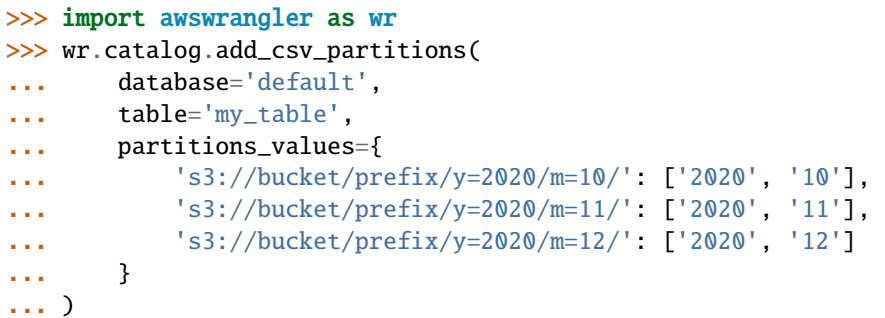

# **awswrangler.catalog.add\_parquet\_partitions**

```
awswrangler.catalog.add_parquet_partitions(database: str, table: str, partitions_values: Dict[str,
                                                             List[str]], bucketing_info: Optional[Tuple[List[str], int]] =
                                                             None, catalog_id: Optional[str] = None, compression:
                                                             Optional[str] = None, boto3_session:
                                                             Optional[boto3.session.Session] = None, columns_types:
                                                             \text{Optional}[\text{Dict}[\text{str}, \text{str}]] = \text{None} \rightarrow \text{Any}
```
Add partitions (metadata) to a Parquet Table in the AWS Glue Catalog.

**Note:** This function has arguments which can be configured globally through *wr.config* or environment variables:

- catalog\_id
- database

Check out the [Global Configurations Tutorial](https://github.com/awslabs/aws-data-wrangler/blob/main/tutorials/021%20-%20Global%20Configurations.ipynb) for details.

- database  $(str)$  Database name.
- table  $(str)$  Table name.
- partitions\_values (Dict[str, List[str]]) Dictionary with keys as S3 path locations and values as a list of partitions values as str (e.g. {'s3://bucket/prefix/y=2020/m=10/':  $[2020', 10']$ .
- bucketing\_info (Tuple[List[str], int], optional) Tuple consisting of the column names used for bucketing as the first element and the number of buckets as the second element. Only *str*, *int* and *bool* are supported as column data types for bucketing.
- catalog\_id (str, optional) The ID of the Data Catalog from which to retrieve Databases. If none is provided, the AWS account ID is used by default.
- compression (str, optional) Compression style (None, snappy, gzip, etc).
- boto3\_session (boto3. Session (), optional) Boto3 Session. The default boto3 session will be used if boto3\_session receive None.

• columns\_types (Optional [Dict[str, str]]) – Only required for Hive compability. Dictionary with keys as column names and values as data types (e.g. { 'col0': 'bigint', 'col1': 'double'}). P.S. Only materialized columns please, not partition columns.

**Returns** None.

**Return type** None

# **Examples**

```
>>> import awswrangler as wr
>>> wr.catalog.add_parquet_partitions(
... database='default',
... table='my_table',
... partitions_values={
... 's3://bucket/prefix/y=2020/m=10/': ['2020', '10'],
... 's3://bucket/prefix/y=2020/m=11/': ['2020', '11'],
... 's3://bucket/prefix/y=2020/m=12/': ['2020', '12']
... }
... )
```
# **awswrangler.catalog.create\_csv\_table**

<span id="page-162-0"></span>awswrangler.catalog.create\_csv\_table(*database: str*, *table: str*, *path: str*, *columns\_types: Dict[str, str]*, *partitions\_types: Optional[Dict[str, str]] = None*, *bucketing\_info: Optional[Tuple[List[str], int]] = None*, *compression: Optional[str] = None*, *description: Optional[str] = None*, *parameters: Optional[Dict[str, str]] = None*, *columns\_comments: Optional[Dict[str, str]] = None*, *mode: str = 'overwrite'*, *catalog\_versioning: bool = False*, *schema\_evolution: bool = False*, *sep: str = ','*, *skip\_header\_line\_count: Optional[int] = None*, *serde\_library: Optional[str] = None*, *serde\_parameters: Optional[Dict[str, str]] = None*, *boto3\_session: Optional[boto3.session.Session] = None*, *projection\_enabled: bool = False*, *projection\_types: Optional[Dict[str, str]] = None*, *projection\_ranges: Optional[Dict[str, str]] = None*, *projection\_values: Optional[Dict[str, str]] = None*, *projection\_intervals: Optional[Dict[str, str]] = None*, *projection\_digits: Optional[Dict[str, str]] = None*, *catalog\_id:*  $Optional[str] = None$   $\rightarrow$  Any

Create a CSV Table (Metadata Only) in the AWS Glue Catalog.

['https://docs.aws.amazon.com/athena/latest/ug/data-types.html'](https://docs.aws.amazon.com/athena/latest/ug/data-types.html)

**Note:** This function has arguments which can be configured globally through *wr.config* or environment variables:

- catalog\_id
- database

Check out the [Global Configurations Tutorial](https://github.com/awslabs/aws-data-wrangler/blob/main/tutorials/021%20-%20Global%20Configurations.ipynb) for details.

- database  $(str)$  Database name.
- table  $(str)$  Table name.
- path (str) Amazon S3 path (e.g. s3://bucket/prefix/).
- columns\_types ( $Dict[str, str])$  Dictionary with keys as column names and values as data types (e.g. {'col0': 'bigint', 'col1': 'double'}).
- partitions\_types ( $Dict[str, str],$  optional) Dictionary with keys as partition names and values as data types (e.g. {'col2': 'date'}).
- bucketing\_info (Tuple[List[str], int], optional) Tuple consisting of the column names used for bucketing as the first element and the number of buckets as the second element. Only *str*, *int* and *bool* are supported as column data types for bucketing.
- compression (str, optional) Compression style (None, gzip, etc).
- $\bullet$  description (str, optional) Table description
- parameters (Dict[str, str], optional) Key/value pairs to tag the table.
- columns\_comments ( $Dict[str, str],$  optional) Columns names and the related comments (e.g. {'col0': 'Column 0.', 'col1': 'Column 1.', 'col2': 'Partition.'}).
- mode  $(str)$  'overwrite' to recreate any possible axisting table or 'append' to keep any possible axisting table.
- catalog\_versioning (bool) If True and *mode="overwrite"*, creates an archived version of the table catalog before updating it.
- schema\_evolution (bool) If True allows schema evolution (new or missing columns), otherwise a exception will be raised. (Only considered if dataset=True and mode in ("append", "overwrite\_partitions")) Related tutorial: [https://aws-data-wrangler.readthedocs.io/](https://aws-data-wrangler.readthedocs.io/en/2.11.0/tutorials/014%20-%20Schema%20Evolution.html) [en/2.11.0/tutorials/014%20-%20Schema%20Evolution.html](https://aws-data-wrangler.readthedocs.io/en/2.11.0/tutorials/014%20-%20Schema%20Evolution.html)
- sep  $(str)$  String of length 1. Field delimiter for the output file.
- skip\_header\_line\_count  $(Optional[int]) Number of Lines to skip regarding to the$ header.
- serde\_library  $(Optional[str])$  Specifies the SerDe Serialization library which will be used. You need to provide the Class library name as a string. If no library is provided the default is *org.apache.hadoop.hive.serde2.lazy.LazySimpleSerDe*.
- serde\_parameters  $(Optional[str])$  Dictionary of initialization parameters for the SerDe. The default is *{"field.delim": sep, "escape.delim": "\"}*.
- projection\_enabled (bool) Enable Partition Projection on Athena [\(https://docs.aws.](https://docs.aws.amazon.com/athena/latest/ug/partition-projection.html) [amazon.com/athena/latest/ug/partition-projection.html\)](https://docs.aws.amazon.com/athena/latest/ug/partition-projection.html)
- projection\_types (Optional [Dict [str, str]]) Dictionary of partitions names and Athena projections types. Valid types: "enum", "integer", "date", "injected" <https://docs.aws.amazon.com/athena/latest/ug/partition-projection-supported-types.html> (e.g. {'col\_name': 'enum', 'col2\_name': 'integer'})
- projection\_ranges (Optional[Dict[str, str]]) Dictionary of partitions names and Athena projections ranges. [https://docs.aws.amazon.com/athena/latest/ug/](https://docs.aws.amazon.com/athena/latest/ug/partition-projection-supported-types.html) [partition-projection-supported-types.html](https://docs.aws.amazon.com/athena/latest/ug/partition-projection-supported-types.html) (e.g. {'col\_name': '0,10', 'col2\_name': '-1,8675309'})
- projection\_values (Optional[Dict[str, str]]) Dictionary of partitions names and Athena projections values. [https://docs.aws.amazon.com/athena/latest/](https://docs.aws.amazon.com/athena/latest/ug/partition-projection-supported-types.html) [ug/partition-projection-supported-types.html](https://docs.aws.amazon.com/athena/latest/ug/partition-projection-supported-types.html) (e.g. {'col\_name': 'A,B,Unknown', 'col2\_name': 'foo,boo,bar'})
- projection\_intervals (Optional [Dict [str, str]]) Dictionary of partitions names and Athena projections intervals. [https://docs.aws.amazon.com/athena/latest/ug/](https://docs.aws.amazon.com/athena/latest/ug/partition-projection-supported-types.html) [partition-projection-supported-types.html](https://docs.aws.amazon.com/athena/latest/ug/partition-projection-supported-types.html) (e.g. {'col\_name': '1', 'col2\_name': '5'})
- projection\_digits (Optional[Dict[str, str]]) Dictionary of partitions names and Athena projections digits. [https://docs.aws.amazon.com/athena/latest/ug/](https://docs.aws.amazon.com/athena/latest/ug/partition-projection-supported-types.html) [partition-projection-supported-types.html](https://docs.aws.amazon.com/athena/latest/ug/partition-projection-supported-types.html) (e.g. {'col\_name': '1', 'col2\_name': '2'})
- boto3\_session (boto3. Session (), optional) Boto3 Session. The default boto3 session will be used if boto3\_session receive None.
- catalog\_id (str, optional) The ID of the Data Catalog from which to retrieve Databases. If none is provided, the AWS account ID is used by default.

**Returns** None.

**Return type** None

### **Examples**

```
>>> import awswrangler as wr
>>> wr.catalog.create_csv_table(
... database='default',
... table='my_table',
... path='s3://bucket/prefix/',
... columns_types={'col0': 'bigint', 'col1': 'double'},
... partitions_types={'col2': 'date'},
... compression='gzip',
... description='My own table!',
... parameters={'source': 'postgresql'},
... columns_comments={'col0': 'Column 0.', 'col1': 'Column 1.', 'col2':
˓→'Partition.'}
... )
```
### **awswrangler.catalog.create\_database**

<span id="page-164-0"></span>awswrangler.catalog.create\_database(*name: str*, *description: Optional[str] = None*, *catalog\_id: Optional[str] = None*, *exist\_ok: bool = False*, *boto3\_session:*  $Optional[boto3.session.Session] = None) \rightarrow Any$ 

Create a database in AWS Glue Catalog.

**Note:** This function has arguments which can be configured globally through *wr.config* or environment variables:

• catalog\_id

Check out the [Global Configurations Tutorial](https://github.com/awslabs/aws-data-wrangler/blob/main/tutorials/021%20-%20Global%20Configurations.ipynb) for details.

- name  $(str)$  Database name.
- description  $(str, optional) A$  Descrption for the Database.
- catalog\_id (str, optional) The ID of the Data Catalog from which to retrieve Databases. If none is provided, the AWS account ID is used by default.
- exist\_ok (bool) If set to True will not raise an Exception if a Database with the same already exists. In this case the description will be updated if it is different from the current one.
- boto3\_session (boto3. Session (), optional) Boto3 Session. The default boto3 session will be used if boto3\_session receive None.

**Returns** None.

**Return type** None

### **Examples**

```
>>> import awswrangler as wr
>>> wr.catalog.create_database(
... name='awswrangler_test'
... )
```
# **awswrangler.catalog.create\_parquet\_table**

<span id="page-165-0"></span>awswrangler.catalog.create\_parquet\_table(*database: str*, *table: str*, *path: str*, *columns\_types: Dict[str,*

*str]*, *partitions\_types: Optional[Dict[str, str]] = None*, *bucketing\_info: Optional[Tuple[List[str], int]] = None*, *catalog\_id: Optional[str] = None*, *compression: Optional[str] = None*, *description: Optional[str] = None*, *parameters: Optional[Dict[str, str]] = None*, *columns\_comments: Optional[Dict[str, str]] = None*, *mode: str = 'overwrite'*, *catalog\_versioning: bool = False*, *projection\_enabled: bool = False*, *projection\_types: Optional[Dict[str, str]] = None*, *projection\_ranges: Optional[Dict[str, str]] = None*, *projection\_values: Optional[Dict[str, str]] = None*, *projection\_intervals: Optional[Dict[str, str]] = None*, *projection\_digits: Optional[Dict[str, str]] = None*, *boto3\_session: Optional[boto3.session.Session] = None*) → Any

Create a Parquet Table (Metadata Only) in the AWS Glue Catalog.

['https://docs.aws.amazon.com/athena/latest/ug/data-types.html'](https://docs.aws.amazon.com/athena/latest/ug/data-types.html)

**Note:** This function has arguments which can be configured globally through *wr.config* or environment variables:

- catalog\_id
- database

Check out the [Global Configurations Tutorial](https://github.com/awslabs/aws-data-wrangler/blob/main/tutorials/021%20-%20Global%20Configurations.ipynb) for details.

- database  $(str)$  Database name.
- table  $(str)$  Table name.
- path (str) Amazon S3 path (e.g. s3://bucket/prefix/).
- columns\_types ( $Dict[str, str])$  Dictionary with keys as column names and values as data types (e.g. {'col0': 'bigint', 'col1': 'double'}).
- partitions\_types (Dict[str, str], optional) Dictionary with keys as partition names and values as data types (e.g. {'col2': 'date'}).
- bucketing\_info (Tuple[List[str], int], optional) Tuple consisting of the column names used for bucketing as the first element and the number of buckets as the second element. Only *str*, *int* and *bool* are supported as column data types for bucketing.
- catalog\_id (str, optional) The ID of the Data Catalog from which to retrieve Databases. If none is provided, the AWS account ID is used by default.
- **compression** (str, optional) Compression style (None, snappy, gzip, etc).
- description (str, optional) Table description
- parameters  $(Dict[str, str], optional) Key/value pairs to tag the table.$
- columns\_comments ( $Dict[str, str],$  optional) Columns names and the related comments (e.g. {'col0': 'Column 0.', 'col1': 'Column 1.', 'col2': 'Partition.'}).
- mode  $(str)$  'overwrite' to recreate any possible existing table or 'append' to keep any possible existing table.
- catalog\_versioning (bool) If True and *mode="overwrite"*, creates an archived version of the table catalog before updating it.
- projection\_enabled (bool) Enable Partition Projection on Athena [\(https://docs.aws.](https://docs.aws.amazon.com/athena/latest/ug/partition-projection.html) [amazon.com/athena/latest/ug/partition-projection.html\)](https://docs.aws.amazon.com/athena/latest/ug/partition-projection.html)
- projection\_types (Optional [Dict [str, str]]) Dictionary of partitions names and Athena projections types. Valid types: "enum", "integer", "date", "injected" <https://docs.aws.amazon.com/athena/latest/ug/partition-projection-supported-types.html> (e.g.  $\{ 'col name': 'enum', 'col2 name': 'integer' \})$
- projection\_ranges (Optional[Dict[str, str]]) Dictionary of partitions names and Athena projections ranges. [https://docs.aws.amazon.com/athena/latest/ug/](https://docs.aws.amazon.com/athena/latest/ug/partition-projection-supported-types.html) [partition-projection-supported-types.html](https://docs.aws.amazon.com/athena/latest/ug/partition-projection-supported-types.html) (e.g. {'col\_name': '0,10', 'col2\_name': '-1,8675309'})
- projection\_values (Optional[Dict[str, str]]) Dictionary of partitions names and Athena projections values. [https://docs.aws.amazon.com/athena/latest/](https://docs.aws.amazon.com/athena/latest/ug/partition-projection-supported-types.html) [ug/partition-projection-supported-types.html](https://docs.aws.amazon.com/athena/latest/ug/partition-projection-supported-types.html) (e.g. {'col\_name': 'A,B,Unknown', 'col2\_name': 'foo,boo,bar'})
- projection\_intervals  $(Optional[Dict[str, str]]) Dictionary of partitions$ names and Athena projections intervals. [https://docs.aws.amazon.com/athena/latest/ug/](https://docs.aws.amazon.com/athena/latest/ug/partition-projection-supported-types.html) [partition-projection-supported-types.html](https://docs.aws.amazon.com/athena/latest/ug/partition-projection-supported-types.html) (e.g. {'col\_name': '1', 'col2\_name': '5'})
- projection\_digits (Optional[Dict[str, str]]) Dictionary of partitions names and Athena projections digits. [https://docs.aws.amazon.com/athena/latest/ug/](https://docs.aws.amazon.com/athena/latest/ug/partition-projection-supported-types.html) [partition-projection-supported-types.html](https://docs.aws.amazon.com/athena/latest/ug/partition-projection-supported-types.html) (e.g. {'col\_name': '1', 'col2\_name': '2'})
- boto3\_session (boto3. Session (), optional) Boto3 Session. The default boto3 session will be used if boto3 session receive None.

**Returns** None.

**Return type** None

### **Examples**

```
>>> import awswrangler as wr
>>> wr.catalog.create_parquet_table(
... database='default',
... table='my_table',
... path='s3://bucket/prefix/',
... columns_types={'col0': 'bigint', 'col1': 'double'},
... partitions_types={'col2': 'date'},
... compression='snappy',
... description='My own table!',
... parameters={'source': 'postgresql'},
... columns_comments={'col0': 'Column 0.', 'col1': 'Column 1.', 'col2':
˓→'Partition.'}
... )
```
### **awswrangler.catalog.databases**

```
awswrangler.catalog.databases(limit: int = 100, catalog_id: Optional[str] = None, boto3_session:
                                      Optional[boto3.session.Session] = None) \rightarrow Any
```
Get a Pandas DataFrame with all listed databases.

**Note:** This function has arguments which can be configured globally through *wr.config* or environment variables:

• catalog\_id

Check out the [Global Configurations Tutorial](https://github.com/awslabs/aws-data-wrangler/blob/main/tutorials/021%20-%20Global%20Configurations.ipynb) for details.

### **Parameters**

- limit (int, optional) Max number of tables to be returned.
- catalog\_id (str, optional) The ID of the Data Catalog from which to retrieve Databases. If none is provided, the AWS account ID is used by default.
- boto3\_session (boto3. Session(), optional) Boto3 Session. The default boto3 session will be used if boto3\_session receive None.

**Returns** Pandas DataFrame filled by formatted infos.

**Return type** pandas.DataFrame

```
>>> import awswrangler as wr
\gg df_dbs = wr.catalog.databases()
```
# **awswrangler.catalog.delete\_column**

```
awswrangler.catalog.delete_column(database: str, table: str, column_name: str, boto3_session:
                                           Optional[boto3.session.Session] = None, catalog_id: Optional[str] =
                                           None) \rightarrow Any
      Delete a column in a AWS Glue Catalog table.
```
**Note:** This function has arguments which can be configured globally through *wr.config* or environment variables:

- catalog\_id
- database

Check out the [Global Configurations Tutorial](https://github.com/awslabs/aws-data-wrangler/blob/main/tutorials/021%20-%20Global%20Configurations.ipynb) for details.

### **Parameters**

- database  $(str)$  Database name.
- table  $(str)$  Table name.
- column\_name  $(str)$  Column name
- boto3\_session (boto3.Session(), optional) Boto3 Session. The default boto3 session will be used if boto3\_session receive None.
- catalog\_id (str, optional) The ID of the Data Catalog from which to retrieve Databases. If none is provided, the AWS account ID is used by default.

**Returns** None

**Return type** None

### **Examples**

```
>>> import awswrangler as wr
>>> wr.catalog.delete_column(
... database='my_db',
... table='my_table',
... column_name='my_col',
... )
```
### **awswrangler.catalog.delete\_database**

<span id="page-169-0"></span>awswrangler.catalog.delete\_database(*name: str*, *catalog\_id: Optional[str] = None*, *boto3\_session:*

 $Optional [boto3.session.Session] = None) \rightarrow Any$ 

Create a database in AWS Glue Catalog.

**Note:** This function has arguments which can be configured globally through *wr.config* or environment variables:

• catalog\_id

Check out the [Global Configurations Tutorial](https://github.com/awslabs/aws-data-wrangler/blob/main/tutorials/021%20-%20Global%20Configurations.ipynb) for details.

### **Parameters**

- name  $(str)$  Database name.
- catalog\_id (str, optional) The ID of the Data Catalog from which to retrieve Databases. If none is provided, the AWS account ID is used by default.
- boto3\_session (boto3.Session(), optional) Boto3 Session. The default boto3 session will be used if boto3\_session receive None.

**Returns** None.

**Return type** None

# **Examples**

>>> import awswrangler as wr >>> wr.catalog.delete\_database( ... name='awswrangler\_test' ... )

### **awswrangler.catalog.delete\_partitions**

<span id="page-169-1"></span>awswrangler.catalog.delete\_partitions(*table: str*, *database: str*, *partitions\_values: List[List[str]]*, *catalog\_id: Optional[str] = None*, *boto3\_session:*  $Optional [boto3.session.Session] = None) \rightarrow Any$ 

Delete specified partitions in a AWS Glue Catalog table.

**Note:** This function has arguments which can be configured globally through *wr.config* or environment variables:

- catalog\_id
- database

Check out the [Global Configurations Tutorial](https://github.com/awslabs/aws-data-wrangler/blob/main/tutorials/021%20-%20Global%20Configurations.ipynb) for details.

- table  $(str)$  Table name.
- database  $(str)$  Table name.
- catalog\_id (str, optional) The ID of the Data Catalog from which to retrieve Databases. If none is provided, the AWS account ID is used by default.
- partitions\_values (List[List[str]]) List of lists of partitions values as strings. (e.g. [['2020', '10', '25'], ['2020', '11', '16'], ['2020', '12', '19']]).
- boto3\_session (boto3. Session (), optional) Boto3 Session. The default boto3 session will be used if boto3 session receive None.

**Returns** None.

**Return type** None

## **Examples**

```
>>> import awswrangler as wr
>>> wr.catalog.delete_partitions(
... table='my_table',
... database='awswrangler_test',
... partitions_values=[['2020', '10', '25'], ['2020', '11', '16'], ['2020', '12
ightharpoonup', '19']]
... )
```
# **awswrangler.catalog.delete\_all\_partitions**

<span id="page-170-0"></span>awswrangler.catalog.delete\_all\_partitions(*table: str*, *database: str*, *catalog\_id: Optional[str] = None*, *boto3* session: Optional[boto3.session.Session] = None)  $\rightarrow$ 

Any

Delete all partitions in a AWS Glue Catalog table.

**Note:** This function has arguments which can be configured globally through *wr.config* or environment variables:

- catalog id
- database

Check out the [Global Configurations Tutorial](https://github.com/awslabs/aws-data-wrangler/blob/main/tutorials/021%20-%20Global%20Configurations.ipynb) for details.

### **Parameters**

- table  $(str)$  Table name.
- database  $(str)$  Table name.
- catalog\_id (str, optional) The ID of the Data Catalog from which to retrieve Databases. If none is provided, the AWS account ID is used by default.
- boto3\_session (boto3.Session(), optional) Boto3 Session. The default boto3 session will be used if boto3\_session receive None.

**Returns** Partitions values.

**Return type** List[List[str]]

```
>>> import awswrangler as wr
>>> partitions = wr.catalog.delete_all_partitions(
... table='my_table',
... database='awswrangler_test',
... )
```
### **awswrangler.catalog.delete\_table\_if\_exists**

```
awswrangler.catalog.delete_table_if_exists(database: str, table: str, catalog_id: Optional[str] = None,
                                                  boto3_session: Optional[boto3.session.Session] = None) →
                                                  Any
```
Delete Glue table if exists.

**Note:** This function has arguments which can be configured globally through *wr.config* or environment variables:

- catalog\_id
- database

Check out the [Global Configurations Tutorial](https://github.com/awslabs/aws-data-wrangler/blob/main/tutorials/021%20-%20Global%20Configurations.ipynb) for details.

### **Parameters**

- database  $(str)$  Database name.
- table  $(str)$  Table name.
- catalog\_id (str, optional) The ID of the Data Catalog from which to retrieve Databases. If none is provided, the AWS account ID is used by default.
- boto3\_session (boto3. Session(), optional) Boto3 Session. The default boto3 session will be used if boto3\_session receive None.

**Returns** True if deleted, otherwise False.

**Return type** bool

### **Examples**

```
>>> import awswrangler as wr
>>> wr.catalog.delete_table_if_exists(database='default', table='my_table') #
˓→deleted
True
>>> wr.catalog.delete_table_if_exists(database='default', table='my_table') #
˓→Nothing to be deleted
False
```
### **awswrangler.catalog.does\_table\_exist**

<span id="page-172-0"></span>awswrangler.catalog.does\_table\_exist(*database: str*, *table: str*, *boto3\_session:*

*Optional[boto3.session.Session] = None*, *catalog\_id: Optional[str]*

 $= None$ )  $\rightarrow$  Any

Check if the table exists.

**Note:** This function has arguments which can be configured globally through *wr.config* or environment variables:

- catalog\_id
- database

Check out the [Global Configurations Tutorial](https://github.com/awslabs/aws-data-wrangler/blob/main/tutorials/021%20-%20Global%20Configurations.ipynb) for details.

### **Parameters**

- database  $(str)$  Database name.
- table  $(str)$  Table name.
- boto3\_session (boto3. Session(), optional) Boto3 Session. The default boto3 session will be used if boto3\_session receive None.
- catalog\_id (str, optional) The ID of the Data Catalog from which to retrieve Databases. If none is provided, the AWS account ID is used by default.

**Returns** True if exists, otherwise False.

**Return type** bool

# **Examples**

>>> import awswrangler as wr >>> wr.catalog.does\_table\_exist(database='default', table='my\_table')

### **awswrangler.catalog.drop\_duplicated\_columns**

<span id="page-172-1"></span>awswrangler.catalog.drop\_duplicated\_columns(*df: pandas.core.frame.DataFrame*) →

pandas.core.frame.DataFrame

Drop all repeated columns (duplicated names).

**Note:** This transformation will run *inplace* and will make changes in the original DataFrame.

Note: It is different from Panda's drop\_duplicates() function which considers the column values. wr.catalog.drop\_duplicated\_columns() will deduplicate by column name.

Parameters df (pandas.DataFrame) – Original Pandas DataFrame.

**Returns** Pandas DataFrame without duplicated columns.

**Return type** pandas.DataFrame

```
>>> import awswrangler as wr
>>> df = pd.DataFrame({^uA''}: [1, 2], "B": [3, 4])
\gg df.columns = ['A'', 'A'']>>> wr.catalog.drop_duplicated_columns(df=df)
   A
0 1
1 2
```
## **awswrangler.catalog.extract\_athena\_types**

```
awswrangler.catalog.extract_athena_types(df: pandas.core.frame.DataFrame, index: bool = False,
                                                     partition_cols: Optional[List[str]] = None, dtype:
                                                     Optional[Dict[str, str]] = None, file_format: str = 'parquet')
                                                     \rightarrow Tuple[Dict[str, str], Dict[str, str]]
```
Extract columns and partitions types (Amazon Athena) from Pandas DataFrame.

<https://docs.aws.amazon.com/athena/latest/ug/data-types.html>

### **Parameters**

- df (pandas. DataFrame) Pandas DataFrame.
- index (bool) Should consider the DataFrame index as a column?.
- partition\_cols (List[str], optional) List of partitions names.
- dtype (Dict [str, str], optional) Dictionary of columns names and Athena/Glue types to be casted. Useful when you have columns with undetermined or mixed data types. (e.g. {'col name': 'bigint', 'col2 name': 'int'})
- file\_format (str, optional) File format to be consided to place the index column: "parquet" | "csv".
- **Returns** columns\_types: Dictionary with keys as column names and values as data types (e.g. {'col0': 'bigint', 'col1': 'double'}). / partitions\_types: Dictionary with keys as partition names and values as data types (e.g. {'col2': 'date'}).

**Return type** Tuple[Dict[str, str], Dict[str, str]]

## **Examples**

```
>>> import awswrangler as wr
>>> columns_types, partitions_types = wr.catalog.extract_athena_types(
... df=df, index=False, partition_cols=["par0", "par1"], file_format="csv"
... )
```
### **awswrangler.catalog.get\_columns\_comments**

<span id="page-174-0"></span>awswrangler.catalog.get\_columns\_comments(*database: str*, *table: str*, *catalog\_id: Optional[str] = None*, *boto3\_session: Optional[boto3.session.Session] = None*) → Any

Get all columns comments.

**Note:** This function has arguments which can be configured globally through *wr.config* or environment variables:

- catalog\_id
- database

Check out the [Global Configurations Tutorial](https://github.com/awslabs/aws-data-wrangler/blob/main/tutorials/021%20-%20Global%20Configurations.ipynb) for details.

### **Parameters**

- database  $(str)$  Database name.
- table  $(str)$  Table name.
- catalog\_id (str, optional) The ID of the Data Catalog from which to retrieve Databases. If none is provided, the AWS account ID is used by default.
- boto3\_session (boto3.Session(), optional) Boto3 Session. The default boto3 session will be used if boto3\_session receive None.

**Returns** Columns comments. e.g. {"col1": "foo boo bar"}.

**Return type** Dict[str, str]

# **Examples**

>>> import awswrangler as wr >>> pars = wr.catalog.get\_columns\_comments(database="...", table="...")

### **awswrangler.catalog.get\_csv\_partitions**

<span id="page-174-1"></span>awswrangler.catalog.get\_csv\_partitions(*database: str*, *table: str*, *expression: Optional[str] = None*, *catalog\_id: Optional[str] = None*, *boto3\_session:*  $Optional [boto3.session.Session] = None) \rightarrow Any$ 

Get all partitions from a Table in the AWS Glue Catalog.

Expression argument instructions: [https://boto3.amazonaws.com/v1/documentation/api/latest/reference/](https://boto3.amazonaws.com/v1/documentation/api/latest/reference/services/glue.html#Glue.Client.get_partitions) [services/glue.html#Glue.Client.get\\_partitions](https://boto3.amazonaws.com/v1/documentation/api/latest/reference/services/glue.html#Glue.Client.get_partitions)

**Note:** This function has arguments which can be configured globally through *wr.config* or environment variables:

- catalog\_id
- database

Check out the [Global Configurations Tutorial](https://github.com/awslabs/aws-data-wrangler/blob/main/tutorials/021%20-%20Global%20Configurations.ipynb) for details.

# **Parameters**

- database  $(str)$  Database name.
- table  $(str)$  Table name.
- expression  $(str, optional)$  An expression that filters the partitions to be returned.
- catalog\_id (str, optional) The ID of the Data Catalog from which to retrieve Databases. If none is provided, the AWS account ID is used by default.
- boto3\_session (boto3. Session(), optional) Boto3 Session. The default boto3 session will be used if boto3\_session receive None.

**Returns** partitions\_values: Dictionary with keys as S3 path locations and values as a list of partitions values as str (e.g. {'s3://bucket/prefix/y=2020/m=10/': ['2020', '10']}).

**Return type** Dict[str, List[str]]

# **Examples**

Fetch all partitions

```
>>> import awswrangler as wr
>>> wr.catalog.get_csv_partitions(
... database='default',
... table='my_table',
... )
{
    's3://bucket/prefix/y=2020/m=10/': ['2020', '10'],
    's3://bucket/prefix/y=2020/m=11/': ['2020', '11'],
    's3://bucket/prefix/y=2020/m=12/': ['2020', '12']
}
```
Filtering partitions

```
>>> import awswrangler as wr
>>> wr.catalog.get_csv_partitions(
... database='default',
... table='my_table',
... expression='m=10'
... )
{
    's3://bucket/prefix/y=2020/m=10/': ['2020', '10']
}
```
# **awswrangler.catalog.get\_databases**

<span id="page-175-0"></span>awswrangler.catalog.get\_databases(*catalog\_id: Optional[str] = None*, *boto3\_session:*

 $Optional [boto3.session.Session] = None$   $\rightarrow$  Iterator [Dict[str, Any]]

Get an iterator of databases.

# **Parameters**

• catalog\_id (str, optional) – The ID of the Data Catalog from which to retrieve Databases. If none is provided, the AWS account ID is used by default.

• boto3\_session (boto3. Session (), optional) – Boto3 Session. The default boto3 session will be used if boto3\_session receive None.

**Returns** Iterator of Databases.

**Return type** Iterator[Dict[str, Any]]

# **Examples**

>>> import awswrangler as wr >>> dbs = wr.catalog.get\_databases()

# **awswrangler.catalog.get\_parquet\_partitions**

<span id="page-176-0"></span>awswrangler.catalog.get\_parquet\_partitions(*database: str*, *table: str*, *expression: Optional[str] = None*, *catalog\_id: Optional[str] = None*, *boto3\_session:*

 $Optional [boto3.session.Session] = None$   $\rightarrow$  Any

Get all partitions from a Table in the AWS Glue Catalog.

Expression argument instructions: [https://boto3.amazonaws.com/v1/documentation/api/latest/reference/](https://boto3.amazonaws.com/v1/documentation/api/latest/reference/services/glue.html#Glue.Client.get_partitions) [services/glue.html#Glue.Client.get\\_partitions](https://boto3.amazonaws.com/v1/documentation/api/latest/reference/services/glue.html#Glue.Client.get_partitions)

**Note:** This function has arguments which can be configured globally through *wr.config* or environment variables:

- catalog\_id
- database

Check out the [Global Configurations Tutorial](https://github.com/awslabs/aws-data-wrangler/blob/main/tutorials/021%20-%20Global%20Configurations.ipynb) for details.

### **Parameters**

- database  $(str)$  Database name.
- table  $(str)$  Table name.
- expression (str, optional) An expression that filters the partitions to be returned.
- catalog\_id (str, optional) The ID of the Data Catalog from which to retrieve Databases. If none is provided, the AWS account ID is used by default.
- boto3\_session (boto3. Session (), optional) Boto3 Session. The default boto3 session will be used if boto3\_session receive None.

**Returns** partitions\_values: Dictionary with keys as S3 path locations and values as a list of partitions values as str (e.g. {'s3://bucket/prefix/y=2020/m=10/': ['2020', '10']}).

## **Return type** Dict[str, List[str]]

Fetch all partitions

```
>>> import awswrangler as wr
>>> wr.catalog.get_parquet_partitions(
... database='default',
... table='my_table',
... )
{
    's3://bucket/prefix/y=2020/m=10/': ['2020', '10'],
    's3://bucket/prefix/y=2020/m=11/': ['2020', '11'],
    's3://bucket/prefix/y=2020/m=12/': ['2020', '12']
}
```
Filtering partitions

```
>>> import awswrangler as wr
>>> wr.catalog.get_parquet_partitions(
... database='default',
... table='my_table',
... expression='m=10'
... )
{
    's3://bucket/prefix/y=2020/m=10/': ['2020', '10']
}
```
# **awswrangler.catalog.get\_partitions**

```
awswrangler.catalog.get_partitions(database: str, table: str, expression: Optional[str] = None,
                                            catalog_id: Optional[str] = None, boto3_session:
                                            Optional [boto3.session.Session] = None) \rightarrow AnyGet all partitions from a Table in the AWS Glue Catalog.
```
Expression argument instructions: [https://boto3.amazonaws.com/v1/documentation/api/latest/reference/](https://boto3.amazonaws.com/v1/documentation/api/latest/reference/services/glue.html#Glue.Client.get_partitions) [services/glue.html#Glue.Client.get\\_partitions](https://boto3.amazonaws.com/v1/documentation/api/latest/reference/services/glue.html#Glue.Client.get_partitions)

**Note:** This function has arguments which can be configured globally through *wr.config* or environment variables:

- catalog\_id
- database

Check out the [Global Configurations Tutorial](https://github.com/awslabs/aws-data-wrangler/blob/main/tutorials/021%20-%20Global%20Configurations.ipynb) for details.

- database  $(str)$  Database name.
- table  $(str)$  Table name.
- expression  $(str, optional)$  An expression that filters the partitions to be returned.
- catalog\_id (str, optional) The ID of the Data Catalog from which to retrieve Databases. If none is provided, the AWS account ID is used by default.
- boto3\_session (boto3. Session (), optional) Boto3 Session. The default boto3 session will be used if boto3\_session receive None.
- **Returns** partitions\_values: Dictionary with keys as S3 path locations and values as a list of partitions values as str (e.g. {'s3://bucket/prefix/y=2020/m=10/': ['2020', '10']}).

**Return type** Dict[str, List[str]]

# **Examples**

Fetch all partitions

```
>>> import awswrangler as wr
>>> wr.catalog.get_partitions(
... database='default',
... table='my_table',
... )
{
    's3://bucket/prefix/y=2020/m=10/': ['2020', '10'],
    's3://bucket/prefix/y=2020/m=11/': ['2020', '11'],
    's3://bucket/prefix/y=2020/m=12/': ['2020', '12']
}
```
Filtering partitions

```
>>> import awswrangler as wr
>>> wr.catalog.get_partitions(
... database='default',
... table='my_table',
... expression='m=10'
... )
{
    's3://bucket/prefix/y=2020/m=10/': ['2020', '10']
}
```
### **awswrangler.catalog.get\_table\_description**

<span id="page-178-0"></span>awswrangler.catalog.get\_table\_description(*database: str*, *table: str*, *catalog\_id: Optional[str] = None*, *boto3\_session: Optional[boto3.session.Session] = None*) → Optional[str]

Get table description.

**Parameters**

- database  $(str)$  Database name.
- table  $(str)$  Table name.
- catalog\_id (str, optional) The ID of the Data Catalog from which to retrieve Databases. If none is provided, the AWS account ID is used by default.
- boto3\_session (boto3. Session (), optional) Boto3 Session. The default boto3 session will be used if boto3\_session receive None.

**Returns** Description if exists.

**Return type** Optional[str]

```
>>> import awswrangler as wr
>>> desc = wr.catalog.get_table_description(database="...", table="...")
```
## **awswrangler.catalog.get\_table\_location**

```
awswrangler.catalog.get_table_location(database: str, table: str, boto3_session:
```
 $Optional[boto3.session.Session] = None) \rightarrow Any$ 

Get table's location on Glue catalog.

**Note:** This function has arguments which can be configured globally through *wr.config* or environment variables:

• database

Check out the [Global Configurations Tutorial](https://github.com/awslabs/aws-data-wrangler/blob/main/tutorials/021%20-%20Global%20Configurations.ipynb) for details.

### **Parameters**

- database  $(str)$  Database name.
- table  $(str)$  Table name.
- boto3\_session (boto3.Session(), optional) Boto3 Session. The default boto3 session will be used if boto3\_session receive None.

**Returns** Table's location.

**Return type** str

# **Examples**

```
>>> import awswrangler as wr
>>> wr.catalog.get_table_location(database='default', table='my_table')
's3://bucket/prefix/'
```
### **awswrangler.catalog.get\_table\_number\_of\_versions**

<span id="page-179-1"></span>awswrangler.catalog.get\_table\_number\_of\_versions(*database: str*, *table: str*, *catalog\_id: Optional[str] = None*, *boto3\_session:*  $Optional [boto3.session.Session] = None$   $\rightarrow$  Any

Get tatal number of versions.

**Note:** This function has arguments which can be configured globally through *wr.config* or environment variables:

- catalog id
- database

Check out the [Global Configurations Tutorial](https://github.com/awslabs/aws-data-wrangler/blob/main/tutorials/021%20-%20Global%20Configurations.ipynb) for details.
#### **Parameters**

- database  $(str)$  Database name.
- table  $(str)$  Table name.
- catalog\_id (str, optional) The ID of the Data Catalog from which to retrieve Databases. If none is provided, the AWS account ID is used by default.
- boto3\_session (boto3.Session(), optional) Boto3 Session. The default boto3 session will be used if boto3\_session receive None.

**Returns** Total number of versions.

**Return type** int

# **Examples**

```
>>> import awswrangler as wr
>>> num = wr.catalog.get_table_number_of_versions(database="...", table="...")
```
# **awswrangler.catalog.get\_table\_parameters**

```
awswrangler.catalog.get_table_parameters(database: str, table: str, catalog_id: Optional[str] = None,
                                                 boto3_session: Optional[boto3.session.Session] = None) →
                                                 Dict[str, str]
```
Get all parameters.

#### **Parameters**

- database  $(str)$  Database name.
- table  $(str)$  Table name.
- catalog\_id (str, optional) The ID of the Data Catalog from which to retrieve Databases. If none is provided, the AWS account ID is used by default.
- boto3\_session (boto3. Session(), optional) Boto3 Session. The default boto3 session will be used if boto3\_session receive None.

**Returns** Dictionary of parameters.

**Return type** Dict[str, str]

```
>>> import awswrangler as wr
>>> pars = wr.catalog.get_table_parameters(database="...", table="...")
```
### **awswrangler.catalog.get\_table\_types**

```
awswrangler.catalog.get_table_types(database: str, table: str, boto3_session:
```

```
Optional [boto3.session.Session] = None) \rightarrow Any
```
Get all columns and types from a table.

**Note:** This function has arguments which can be configured globally through *wr.config* or environment variables:

• database

Check out the [Global Configurations Tutorial](https://github.com/awslabs/aws-data-wrangler/blob/main/tutorials/021%20-%20Global%20Configurations.ipynb) for details.

#### **Parameters**

- database  $(str)$  Database name.
- table  $(str)$  Table name.
- boto3\_session (boto3.Session(), optional) Boto3 Session. The default boto3 session will be used if boto3\_session receive None.

**Returns** If table exists, a dictionary like {'col name': 'col data type'}. Otherwise None.

**Return type** Optional[Dict[str, str]]

# **Examples**

```
>>> import awswrangler as wr
>>> wr.catalog.get_table_types(database='default', table='my_table')
{'col0': 'int', 'col1': double}
```
#### **awswrangler.catalog.get\_table\_versions**

```
awswrangler.catalog.get_table_versions(database: str, table: str, catalog_id: Optional[str] = None,
                                                    boto3<sub>_session:</sub> Optional[boto3.session.Session] = None) \rightarrow Any
```
Get all versions.

**Note:** This function has arguments which can be configured globally through *wr.config* or environment variables:

- catalog\_id
- database

Check out the [Global Configurations Tutorial](https://github.com/awslabs/aws-data-wrangler/blob/main/tutorials/021%20-%20Global%20Configurations.ipynb) for details.

- database  $(str)$  Database name.
- table  $(str)$  Table name.
- catalog\_id (str, optional) The ID of the Data Catalog from which to retrieve Databases. If none is provided, the AWS account ID is used by default.
- boto3\_session (boto3. Session (), optional) Boto3 Session. The default boto3 session will be used if boto3\_session receive None.
- **Returns** List of table inputs: [https://boto3.amazonaws.com/v1/documentation/api/latest/reference/](https://boto3.amazonaws.com/v1/documentation/api/latest/reference/services/glue.html#Glue.Client.get_table_versions) [services/glue.html#Glue.Client.get\\_table\\_versions](https://boto3.amazonaws.com/v1/documentation/api/latest/reference/services/glue.html#Glue.Client.get_table_versions)

**Return type** List[Dict[str, Any]

### **Examples**

```
>>> import awswrangler as wr
>>> tables_versions = wr.catalog.get_table_versions(database="...", table="...")
```
#### **awswrangler.catalog.get\_tables**

awswrangler.catalog.get\_tables(*catalog\_id: Optional[str] = None*, *database: Optional[str] = None*, *name\_contains: Optional[str] = None*, *name\_prefix: Optional[str] = None*, *name\_suffix: Optional[str] = None*, *boto3\_session:*  $Optional [boto3.session.Session] = None) \rightarrow Any$ 

Get an iterator of tables.

**Note:** Please, does not filter using name\_contains and name\_prefix/name\_suffix at the same time. Only name\_prefix and name\_suffix can be combined together.

**Note:** This function has arguments which can be configured globally through *wr.config* or environment variables:

- catalog\_id
- database

Check out the [Global Configurations Tutorial](https://github.com/awslabs/aws-data-wrangler/blob/main/tutorials/021%20-%20Global%20Configurations.ipynb) for details.

#### **Parameters**

- catalog\_id (str, optional) The ID of the Data Catalog from which to retrieve Databases. If none is provided, the AWS account ID is used by default.
- database (str, optional) Database name.
- name\_contains  $(str, optional)$  Select by a specific string on table name
- name\_prefix  $(str, optional)$  Select by a specific prefix on table name
- name\_suffix  $(str, optional)$  Select by a specific suffix on table name
- boto3\_session (boto3. Session (), optional) Boto3 Session. The default boto3 session will be used if boto3\_session receive None.

**Returns** Iterator of tables.

**Return type** Iterator[Dict[str, Any]]

```
>>> import awswrangler as wr
>>> tables = wr.catalog.get_tables()
```
### **awswrangler.catalog.overwrite\_table\_parameters**

```
awswrangler.catalog.overwrite_table_parameters(parameters: Dict[str, str], database: str, table: str,
                                                           catalog_versioning: bool = False, catalog_id:
                                                           Optional[str] = None, boto3_session:
                                                           Optional[boto3.session.Session] = None) \rightarrow Any
```
Overwrite all existing parameters.

**Note:** This function has arguments which can be configured globally through *wr.config* or environment variables:

- catalog\_id
- database

Check out the [Global Configurations Tutorial](https://github.com/awslabs/aws-data-wrangler/blob/main/tutorials/021%20-%20Global%20Configurations.ipynb) for details.

#### **Parameters**

- parameters (Dict[str, str]) e.g. {"source": "mysql", "destination": "datalake"}
- database  $(str)$  Database name.
- table  $(str)$  Table name.
- catalog\_versioning (bool) If True and *mode="overwrite"*, creates an archived version of the table catalog before updating it.
- catalog\_id (str, optional) The ID of the Data Catalog from which to retrieve Databases. If none is provided, the AWS account ID is used by default.
- boto3\_session (boto3. Session (), optional) Boto3 Session. The default boto3 session will be used if boto3 session receive None.

**Returns** All parameters after the overwrite (The same received).

**Return type** Dict[str, str]

```
>>> import awswrangler as wr
>>> pars = wr.catalog.overwrite_table_parameters(
... parameters={"source": "mysql", "destination": "datalake"},
... database="...",
... table="...")
```
#### **awswrangler.catalog.sanitize\_column\_name**

```
awswrangler.catalog.sanitize_column_name(column: str) → str
```
Convert the column name to be compatible with Amazon Athena.

<https://docs.aws.amazon.com/athena/latest/ug/tables-databases-columns-names.html>

Possible transformations: - Strip accents - Remove non alphanumeric characters - Convert CamelCase to snake\_case

Parameters column (str) – Column name.

**Returns** Normalized column name.

**Return type** str

# **Examples**

```
>>> import awswrangler as wr
>>> wr.catalog.sanitize_column_name('MyNewColumn')
'my_new_column'
```
#### **awswrangler.catalog.sanitize\_dataframe\_columns\_names**

awswrangler.catalog.sanitize\_dataframe\_columns\_names(*df: pandas.core.frame.DataFrame*) →

pandas.core.frame.DataFrame

Normalize all columns names to be compatible with Amazon Athena.

<https://docs.aws.amazon.com/athena/latest/ug/tables-databases-columns-names.html>

Possible transformations: - Strip accents - Remove non alphanumeric characters - Convert CamelCase to snake\_case

**Note:** After transformation, some column names might not be unique anymore. Example: the columns ["A", "a"] will be sanitized to ["a", "a"]

Parameters df (pandas.DataFrame) – Original Pandas DataFrame.

**Returns** Original Pandas DataFrame with columns names normalized.

**Return type** pandas.DataFrame

```
>>> import awswrangler as wr
>>> df_normalized = wr.catalog.sanitize_dataframe_columns_names(df=pd.DataFrame({'A
\rightarrow ': [1, 2]}))
```
### **awswrangler.catalog.sanitize\_table\_name**

```
awswrangler.catalog.sanitize_table_name(table: str) → str
```
Convert the table name to be compatible with Amazon Athena.

<https://docs.aws.amazon.com/athena/latest/ug/tables-databases-columns-names.html>

Possible transformations: - Strip accents - Remove non alphanumeric characters - Convert CamelCase to snake\_case

Parameters table (str) – Table name.

**Returns** Normalized table name.

**Return type** str

# **Examples**

```
>>> import awswrangler as wr
>>> wr.catalog.sanitize_table_name('MyNewTable')
'my_new_table'
```
### **awswrangler.catalog.search\_tables**

```
awswrangler.catalog.search_tables(text: str, catalog_id: Optional[str] = None, boto3_session:
                                            Optional [boto3.session.Session] = None \rightarrow Iterator [Dict[str, Any]]
      Get Pandas DataFrame of tables filtered by a search string.
```
**Parameters**

- $\cdot$  text (str, optional) Select only tables with the given string in table's properties.
- catalog\_id (str, optional) The ID of the Data Catalog from which to retrieve Databases. If none is provided, the AWS account ID is used by default.
- boto3\_session (boto3. Session (), optional) Boto3 Session. The default boto3 session will be used if boto3\_session receive None.

**Returns** Iterator of tables.

**Return type** Iterator[Dict[str, Any]]

```
>>> import awswrangler as wr
>>> df_tables = wr.catalog.search_tables(text='my_property')
```
#### **awswrangler.catalog.table**

awswrangler.catalog.table(*database: str*, *table: str*, *catalog\_id: Optional[str] = None*, *boto3\_session:*  $Optional [boto3.session.Session] = None) \rightarrow Any$ 

Get table details as Pandas DataFrame.

**Note:** This function has arguments which can be configured globally through *wr.config* or environment variables:

- catalog\_id
- database

Check out the [Global Configurations Tutorial](https://github.com/awslabs/aws-data-wrangler/blob/main/tutorials/021%20-%20Global%20Configurations.ipynb) for details.

#### **Parameters**

- database  $(str)$  Database name.
- table  $(str)$  Table name.
- catalog\_id (str, optional) The ID of the Data Catalog from which to retrieve Databases. If none is provided, the AWS account ID is used by default.
- boto3\_session (boto3.Session(), optional) Boto3 Session. The default boto3 session will be used if boto3\_session receive None.

**Returns** Pandas DataFrame filled by formatted infos.

**Return type** pandas.DataFrame

#### **Examples**

```
>>> import awswrangler as wr
>>> df_table = wr.catalog.table(database='default', table='my_table')
```
# **awswrangler.catalog.tables**

awswrangler.catalog.tables(*limit: int = 100*, *catalog\_id: Optional[str] = None*, *database: Optional[str] = None*, *search\_text: Optional[str] = None*, *name\_contains: Optional[str] = None*, *name\_prefix: Optional[str] = None*, *name\_suffix: Optional[str] = None*,  $boto3$ <sub>\_</sub>session: Optional[boto3.session.Session] = None)  $\rightarrow$  Any

Get a DataFrame with tables filtered by a search term, prefix, suffix.

**Note:** This function has arguments which can be configured globally through *wr.config* or environment variables:

- catalog\_id
- database

Check out the [Global Configurations Tutorial](https://github.com/awslabs/aws-data-wrangler/blob/main/tutorials/021%20-%20Global%20Configurations.ipynb) for details.

- limit (int, optional) Max number of tables to be returned.
- catalog\_id (str, optional) The ID of the Data Catalog from which to retrieve Databases. If none is provided, the AWS account ID is used by default.
- $\bullet$  database (str, optional) Database name.
- **search\_text** (str, optional) Select only tables with the given string in table's properties.
- name\_contains (str, optional) Select by a specific string on table name
- name\_prefix  $(str, optional)$  Select by a specific prefix on table name
- **name\_suffix** (str, optional) Select by a specific suffix on table name
- boto3\_session (boto3.Session(), optional) Boto3 Session. The default boto3 session will be used if boto3 session receive None.

**Returns** Pandas Dataframe filled by formatted infos.

**Return type** pandas.DataFrame

### **Examples**

```
>>> import awswrangler as wr
>>> df_tables = wr.catalog.tables()
```
### **awswrangler.catalog.upsert\_table\_parameters**

```
awswrangler.catalog.upsert_table_parameters(parameters: Dict[str, str], database: str, table: str,
                                                        catalog_versioning: bool = False, catalog_id:
                                                        Optional[str] = None, boto3_session:
                                                        Optional [boto3.session.Session] = None \rightarrow Any
```
Insert or Update the received parameters.

**Note:** This function has arguments which can be configured globally through *wr.config* or environment variables:

- catalog\_id
- database

Check out the [Global Configurations Tutorial](https://github.com/awslabs/aws-data-wrangler/blob/main/tutorials/021%20-%20Global%20Configurations.ipynb) for details.

- parameters (Dict[str, str]) e.g. {"source": "mysql", "destination": "datalake"}
- database  $(str)$  Database name.
- table  $(str)$  Table name.
- catalog\_versioning (bool) If True and *mode="overwrite"*, creates an archived version of the table catalog before updating it.
- catalog\_id (str, optional) The ID of the Data Catalog from which to retrieve Databases. If none is provided, the AWS account ID is used by default.

• boto3\_session (boto3. Session(), optional) – Boto3 Session. The default boto3 session will be used if boto3\_session receive None.

**Returns** All parameters after the upsert.

**Return type** Dict[str, str]

# **Examples**

```
>>> import awswrangler as wr
>>> pars = wr.catalog.upsert_table_parameters(
... parameters={"source": "mysql", "destination": "datalake"},
... database="...",
... table="...")
```
# **1.4.3 Amazon Athena**

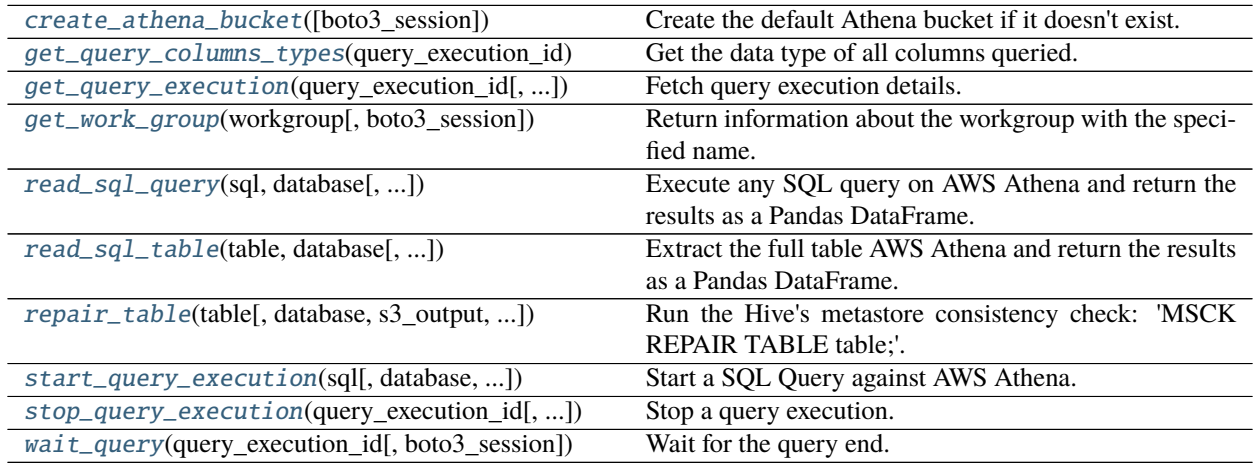

### **awswrangler.athena.create\_athena\_bucket**

<span id="page-188-0"></span>awswrangler.athena.create\_athena\_bucket(*boto3\_session: Optional[boto3.session.Session] = None*) → str Create the default Athena bucket if it doesn't exist.

> **Parameters** boto3\_session (boto3.Session(), optional) – Boto3 Session. The default boto3 session will be used if boto3\_session receive None.

**Returns** Bucket s3 path (E.g. s3://aws-athena-query-results-ACCOUNT-REGION/)

**Return type** str

```
>>> import awswrangler as wr
>>> wr.athena.create_athena_bucket()
's3://aws-athena-query-results-ACCOUNT-REGION/'
```
### **awswrangler.athena.get\_query\_columns\_types**

```
awswrangler.athena.get_query_columns_types(query_execution_id: str, boto3_session:
```
 $Optional[boto3.session.Session] = None) \rightarrow Dict[str, str]$ 

Get the data type of all columns queried.

<https://docs.aws.amazon.com/athena/latest/ug/data-types.html>

#### **Parameters**

- query\_execution\_id  $(str)$  Athena query execution ID.
- boto3\_session (boto3. Session (), optional) Boto3 Session. The default boto3 session will be used if boto3\_session receive None.

**Returns** Dictionary with all data types.

**Return type** Dict[str, str]

## **Examples**

```
>>> import awswrangler as wr
>>> wr.athena.get_query_columns_types('query-execution-id')
{'col0': 'int', 'col1': 'double'}
```
# **awswrangler.athena.get\_query\_execution**

```
awswrangler.athena.get_query_execution(query_execution_id: str, boto3_session:
```
*Optional[boto3.session.Session] = None*) → Dict[str, Any]

Fetch query execution details.

[https://boto3.amazonaws.com/v1/documentation/api/latest/reference/services/athena.html#Athena.Client.get\\_](https://boto3.amazonaws.com/v1/documentation/api/latest/reference/services/athena.html#Athena.Client.get_query_execution) [query\\_execution](https://boto3.amazonaws.com/v1/documentation/api/latest/reference/services/athena.html#Athena.Client.get_query_execution)

### **Parameters**

- query\_execution\_id  $(str)$  Athena query execution ID.
- boto3\_session (boto3. Session (), optional) Boto3 Session. The default boto3 session will be used if boto3 session receive None.

**Returns** Dictionary with the get\_query\_execution response.

**Return type** Dict[str, Any]

```
>>> import awswrangler as wr
>>> res = wr.athena.get_query_execution(query_execution_id='query-execution-id')
```
### **awswrangler.athena.get\_work\_group**

```
awswrangler.athena.get_work_group(workgroup: str, boto3_session: Optional[boto3.session.Session] =
                                       None) → Dict[str, Any]
```
Return information about the workgroup with the specified name.

#### **Parameters**

- workgroup  $(str)$  Work Group name.
- boto3\_session (boto3. Session(), optional) Boto3 Session. The default boto3 session will be used if boto3 session receive None.

**Returns** [https://boto3.amazonaws.com/v1/documentation/api/latest/reference/services/athena.](https://boto3.amazonaws.com/v1/documentation/api/latest/reference/services/athena.html#Athena.Client.get_work_group) [html#Athena.Client.get\\_work\\_group](https://boto3.amazonaws.com/v1/documentation/api/latest/reference/services/athena.html#Athena.Client.get_work_group)

**Return type** Dict[str, Any]

#### **Examples**

```
>>> import awswrangler as wr
>>> res = wr.athena.get_work_group(workgroup='workgroup_name')
```
### **awswrangler.athena.read\_sql\_query**

<span id="page-190-1"></span>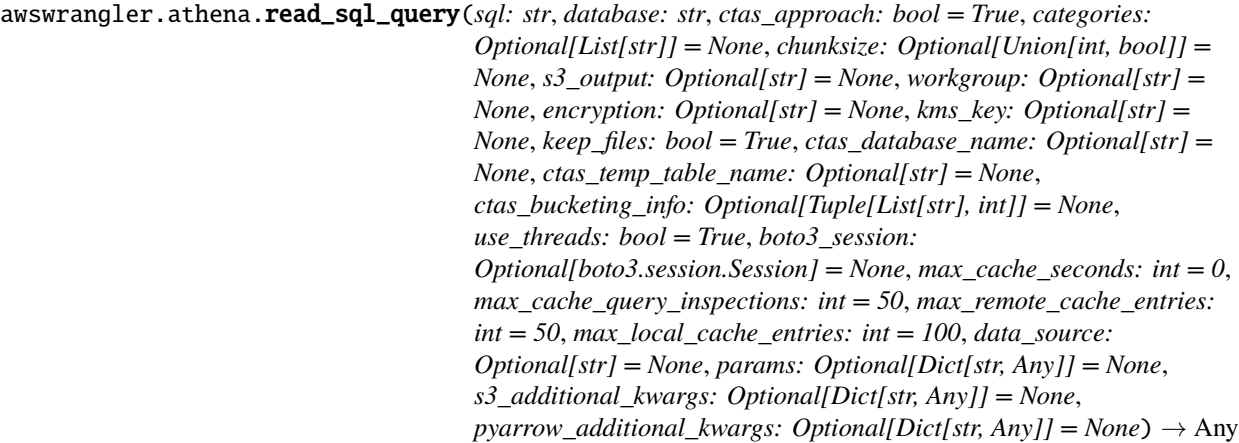

Execute any SQL query on AWS Athena and return the results as a Pandas DataFrame.

# **Related tutorial:**

- [Amazon Athena](https://aws-data-wrangler.readthedocs.io/en/2.12.0/tutorials/006%20-%20Amazon%20Athena.html)
- [Athena Cache](https://aws-data-wrangler.readthedocs.io/en/2.12.0/tutorials/019%20-%20Athena%20Cache.html)
- [Global Configurations](https://aws-data-wrangler.readthedocs.io/en/2.12.0/tutorials/021%20-%20Global%20Configurations.html)

### **There are two approaches to be defined through ctas\_approach parameter:**

**1** - ctas\_approach=True (Default):

Wrap the query with a CTAS and then reads the table data as parquet directly from s3.

PROS:

- Faster for mid and big result sizes.
- Can handle some level of nested types.

#### CONS:

- Requires create/delete table permissions on Glue.
- Does not support timestamp with time zone
- Does not support columns with repeated names.
- Does not support columns with undefined data types.
- A temporary table will be created and then deleted immediately.
- Does not support custom data\_source/catalog\_id.
- **2** ctas\_approach=False:

Does a regular query on Athena and parse the regular CSV result on s3.

# PROS:

- Faster for small result sizes (less latency).
- Does not require create/delete table permissions on Glue
- Supports timestamp with time zone.
- Support custom data\_source/catalog\_id.

#### CONS:

- Slower for big results (But stills faster than other libraries that uses the regular Athena's API)
- Does not handle nested types at all.

**Note:** The resulting DataFrame (or every DataFrame in the returned Iterator for chunked queries) have a *query\_metadata* attribute, which brings the query result metadata returned by [Boto3/Athena](https://boto3.amazonaws.com/v1/documentation/api/latest/reference/services/athena.html#Athena.Client.get_query_execution).

For a practical example check out the [related tutorial!](https://aws-data-wrangler.readthedocs.io/en/2.12.0/tutorials/024%20-%20Athena%20Query%20Metadata.html)

**Note:** Valid encryption modes: [None, 'SSE\_S3', 'SSE\_KMS'].

*P.S. 'CSE\_KMS' is not supported.*

**Note:** Create the default Athena bucket if it doesn't exist and s3\_output is None.

(E.g. s3://aws-athena-query-results-ACCOUNT-REGION/)

**Note:** *chunksize* argument (Memory Friendly) (i.e batching):

Return an Iterable of DataFrames instead of a regular DataFrame.

There are two batching strategies:

- If **chunksize=True**, a new DataFrame will be returned for each file in the query result.
- If **chunksize=INTEGER**, Wrangler will iterate on the data by number of rows igual the received INTE-GER.

*P.S. chunksize=True* is faster and uses less memory while *chunksize=INTEGER* is more precise in number of rows for each Dataframe.

*P.P.S.* If *ctas\_approach=False* and *chunksize=True*, you will always receive an interador with a single DataFrame because regular Athena queries only produces a single output file.

**Note:** In case of *use\_threads=True* the number of threads that will be spawned will be gotten from os.cpu\_count().

**Note:** This function has arguments which can be configured globally through *wr.config* or environment variables:

- ctas\_approach
- database
- max\_cache\_query\_inspections
- max\_cache\_seconds
- max\_remote\_cache\_entries
- max\_local\_cache\_entries
- workgroup
- chunksize

Check out the [Global Configurations Tutorial](https://github.com/awslabs/aws-data-wrangler/blob/main/tutorials/021%20-%20Global%20Configurations.ipynb) for details.

- sql  $(str)$  SQL query.
- database  $(str)$  AWS Glue/Athena database name It is only the origin database from where the query will be launched. You can still using and mixing several databases writing the full table name within the sql (e.g. *database.table*).
- ctas\_approach  $(boo1)$  Wraps the query using a CTAS, and read the resulted parquet data on S3. If false, read the regular CSV on S3.
- categories (List [str], optional) List of columns names that should be returned as pandas.Categorical. Recommended for memory restricted environments.
- chunksize (Union [int, bool], optional) If passed will split the data in a Iterable of DataFrames (Memory friendly). If *True* wrangler will iterate on the data by files in the most efficient way without guarantee of chunksize. If an *INTEGER* is passed Wrangler will iterate on the data by number of rows igual the received INTEGER.
- s3\_output (str, optional) Amazon S3 path.
- workgroup (str, optional) Athena workgroup.
- encryption (str, optional) Valid values: [None, 'SSE\_S3', 'SSE\_KMS']. Notice: 'CSE\_KMS' is not supported.
- kms\_key (str, optional) For SSE-KMS, this is the KMS key ARN or ID.
- keep\_files (bool) Should Wrangler delete or keep the staging files produced by Athena?
- ctas\_database\_name (str, optional) The name of the alternative database where the CTAS temporary table is stored. If None, the default *database* is used.
- ctas\_temp\_table\_name (str, optional) The name of the temporary table and also the directory name on S3 where the CTAS result is stored. If None, it will use the follow random pattern: *f"temp\_table\_{uuid.uuid4().hex()}"*. On S3 this directory will be under under the pattern: *f"{s3\_output}/{ctas\_temp\_table\_name}/"*.
- ctas\_bucketing\_info (Tuple[List[str], int], optional) Tuple consisting of the column names used for bucketing as the first element and the number of buckets as the second element. Only *str*, *int* and *bool* are supported as column data types for bucketing.
- use\_threads (bool) True to enable concurrent requests, False to disable multiple threads. If enabled os.cpu count() will be used as the max number of threads.
- boto3\_session (boto3. Session (), optional) Boto3 Session. The default boto3 session will be used if boto3 session receive None.
- max\_cache\_seconds  $(int)$  Wrangler can look up in Athena's history if this query has been run before. If so, and its completion time is less than *max\_cache\_seconds* before now, wrangler skips query execution and just returns the same results as last time. If cached results are valid, wrangler ignores the *ctas\_approach*, *s3\_output*, *encryption*, *kms\_key*, *keep\_files* and *ctas\_temp\_table\_name* params. If reading cached data fails for any reason, execution falls back to the usual query run path.
- max\_cache\_query\_inspections  $(int)$  Max number of queries that will be inspected from the history to try to find some result to reuse. The bigger the number of inspection, the bigger will be the latency for not cached queries. Only takes effect if max\_cache\_seconds > 0.
- $max$ \_remote\_cache\_entries  $(int)$  Max number of queries that will be retrieved from AWS for cache inspection. The bigger the number of inspection, the bigger will be the latency for not cached queries. Only takes effect if max cache seconds  $> 0$  and default value is 50.
- max\_local\_cache\_entries (int) Max number of queries for which metadata will be cached locally. This will reduce the latency and also enables keeping more than *max\_remote\_cache\_entries* available for the cache. This value should not be smaller than max\_remote\_cache\_entries. Only takes effect if max\_cache\_seconds > 0 and default value is 100.
- data\_source (str, optional) Data Source / Catalog name. If None, 'AwsDataCatalog' will be used by default.
- params (Dict[str, any], optional) Dict of parameters that will be used for constructing the SQL query. Only named parameters are supported. The dict needs to contain the information in the form {'name': 'value'} and the SQL query needs to contain *:name;*. Note that for varchar columns and similar, you must surround the value in single quotes.
- s3\_additional\_kwargs (Optional[Dict[str, Any]]) Forwarded to botocore requests. e.g. s3\_additional\_kwargs={'RequestPayer': 'requester'}
- pyarrow\_additional\_kwargs (Optional [Dict[str, Any]]) Forward to the ParquetFile class or converting an Arrow table to Pandas, currently only an "coerce\_int96\_timestamp\_unit" or "timestamp\_as\_object" argument will be considered. If

reading parquet files where you cannot convert a timestamp to pandas Timestamp[ns] consider setting timestamp\_as\_object=True, to allow for timestamp units larger than "ns". If reading parquet data that still uses INT96 (like Athena outputs) you can use coerce\_int96\_timestamp\_unit to specify what timestamp unit to encode INT96 to (by default this is "ns", if you know the output parquet came from a system that encodes timestamp to a particular unit then set this to that same unit e.g. coerce int96 timestamp unit="ms").

**Returns** Pandas DataFrame or Generator of Pandas DataFrames if chunksize is passed.

**Return type** Union[pd.DataFrame, Iterator[pd.DataFrame]]

### **Examples**

```
>>> import awswrangler as wr
\gg df = wr.athena.read_sql_query(sql="...", database="...")
>>> scanned_bytes = df.query_metadata["Statistics"]["DataScannedInBytes"]
```

```
>>> import awswrangler as wr
\gg df = wr.athena.read_sql_query(
... sql="SELECT * FROM my_table WHERE name=:name; AND city=:city;",
... params={"name": "'filtered_name'", "city": "'filtered_city'"}
... )
```
#### **awswrangler.athena.read\_sql\_table**

<span id="page-194-0"></span>awswrangler.athena.read\_sql\_table(*table: str*, *database: str*, *ctas\_approach: bool = True*, *categories: Optional[List[str]] = None*, *chunksize: Optional[Union[int, bool]] = None*, *s3\_output: Optional[str] = None*, *workgroup: Optional[str] = None*, *encryption: Optional[str] = None*, *kms\_key: Optional[str] = None*, *keep\_files: bool = True*, *ctas\_database\_name: Optional[str] = None*, *ctas\_temp\_table\_name: Optional[str] = None*, *ctas\_bucketing\_info: Optional[Tuple[List[str], int]] = None*, *use\_threads: bool = True*, *boto3\_session: Optional[boto3.session.Session] = None*, *max\_cache\_seconds: int = 0*, *max\_cache\_query\_inspections: int = 50, max\_remote\_cache\_entries: int = 50*, *max\_local\_cache\_entries: int = 100*, *data\_source: Optional[str] = None*, *s3\_additional\_kwargs: Optional[Dict[str, Any]] = None*, *pyarrow\_additional\_kwargs: Optional[Dict[str, Any]] = None*)  $\rightarrow$  Any

Extract the full table AWS Athena and return the results as a Pandas DataFrame.

#### **Related tutorial:**

- [Amazon Athena](https://aws-data-wrangler.readthedocs.io/en/2.12.0/tutorials/006%20-%20Amazon%20Athena.html)
- [Athena Cache](https://aws-data-wrangler.readthedocs.io/en/2.12.0/tutorials/019%20-%20Athena%20Cache.html)
- [Global Configurations](https://aws-data-wrangler.readthedocs.io/en/2.12.0/tutorials/021%20-%20Global%20Configurations.html)

#### **There are two approaches to be defined through ctas\_approach parameter:**

**1** - ctas\_approach=True (Default):

Wrap the query with a CTAS and then reads the table data as parquet directly from s3.

PROS:

- Faster for mid and big result sizes.
- Can handle some level of nested types.

CONS:

- Requires create/delete table permissions on Glue.
- Does not support timestamp with time zone
- Does not support columns with repeated names.
- Does not support columns with undefined data types.
- A temporary table will be created and then deleted immediately.
- **2** ctas\_approach=False:

Does a regular query on Athena and parse the regular CSV result on s3.

PROS:

- Faster for small result sizes (less latency).
- Does not require create/delete table permissions on Glue
- Supports timestamp with time zone.

CONS:

- Slower for big results (But stills faster than other libraries that uses the regular Athena's API)
- Does not handle nested types at all.

**Note:** The resulting DataFrame (or every DataFrame in the returned Iterator for chunked queries) have a *query\_metadata* attribute, which brings the query result metadata returned by [Boto3/Athena](https://boto3.amazonaws.com/v1/documentation/api/latest/reference/services/athena.html#Athena.Client.get_query_execution) .

For a practical example check out the [related tutorial!](https://aws-data-wrangler.readthedocs.io/en/2.12.0/tutorials/024%20-%20Athena%20Query%20Metadata.html)

**Note:** Valid encryption modes: [None, 'SSE\_S3', 'SSE\_KMS'].

*P.S. 'CSE\_KMS' is not supported.*

**Note:** Create the default Athena bucket if it doesn't exist and s3\_output is None.

(E.g. s3://aws-athena-query-results-ACCOUNT-REGION/)

**Note:** *chunksize* argument (Memory Friendly) (i.e batching):

Return an Iterable of DataFrames instead of a regular DataFrame.

There are two batching strategies:

- If **chunksize=True**, a new DataFrame will be returned for each file in the query result.
- If **chunksize=INTEGER**, Wrangler will iterate on the data by number of rows igual the received INTE-GER.

*P.S. chunksize=True* is faster and uses less memory while *chunksize=INTEGER* is more precise in number of rows for each Dataframe.

*P.P.S.* If *ctas\_approach=False* and *chunksize=True*, you will always receive an interador with a single DataFrame because regular Athena queries only produces a single output file.

Note: In case of *use\_threads=True* the number of threads that will be spawned will be gotten from os.cpu\_count().

**Note:** This function has arguments which can be configured globally through *wr.config* or environment variables:

- ctas\_approach
- database
- max\_cache\_query\_inspections
- max\_cache\_seconds
- max remote cache entries
- max local cache entries
- workgroup
- chunksize

Check out the [Global Configurations Tutorial](https://github.com/awslabs/aws-data-wrangler/blob/main/tutorials/021%20-%20Global%20Configurations.ipynb) for details.

- table  $(str)$  Table name.
- database  $(str)$  AWS Glue/Athena database name.
- $ctas\_approach (bool) Wraps$  the query using a CTAS, and read the resulted parquet data on S3. If false, read the regular CSV on S3.
- categories (List [str], optional) List of columns names that should be returned as pandas.Categorical. Recommended for memory restricted environments.
- **chunksize** (Union [int, bool], optional) If passed will split the data in a Iterable of DataFrames (Memory friendly). If *True* wrangler will iterate on the data by files in the most efficient way without guarantee of chunksize. If an *INTEGER* is passed Wrangler will iterate on the data by number of rows igual the received INTEGER.
- s3\_output (str, optional) AWS S3 path.
- workgroup  $(str, optional) Athena$  workgroup.
- encryption (str, optional) Valid values: [None, 'SSE\_S3', 'SSE\_KMS']. Notice: 'CSE\_KMS' is not supported.
- kms\_key (str, optional) For SSE-KMS, this is the KMS key ARN or ID.
- keep\_files (bool) Should Wrangler delete or keep the staging files produced by Athena?
- ctas\_database\_name  $(str, optional)$  The name of the alternative database where the CTAS temporary table is stored. If None, the default *database* is used.
- ctas\_temp\_table\_name  $(str, optional)$  The name of the temporary table and also the directory name on S3 where the CTAS result is stored. If None, it will use the follow

random pattern: *f"temp\_table\_{uuid.uuid4().hex}"*. On S3 this directory will be under under the pattern: *f"{s3\_output}/{ctas\_temp\_table\_name}/"*.

- ctas\_bucketing\_info (Tuple[List[str], int], optional) Tuple consisting of the column names used for bucketing as the first element and the number of buckets as the second element. Only *str*, *int* and *bool* are supported as column data types for bucketing.
- use\_threads (bool) True to enable concurrent requests, False to disable multiple threads. If enabled os.cpu count() will be used as the max number of threads.
- boto3\_session (boto3. Session (), optional) Boto3 Session. The default boto3 session will be used if boto3\_session receive None.
- max\_cache\_seconds  $(int)$  Wrangler can look up in Athena's history if this table has been read before. If so, and its completion time is less than *max\_cache\_seconds* before now, wrangler skips query execution and just returns the same results as last time. If cached results are valid, wrangler ignores the *ctas\_approach*, *s3\_output*, *encryption*, *kms\_key*, *keep\_files* and *ctas\_temp\_table\_name* params. If reading cached data fails for any reason, execution falls back to the usual query run path.
- $max_{\text{cache\_query\_insjections}} (int) Max number of queries that will be inspected$ from the history to try to find some result to reuse. The bigger the number of inspection, the bigger will be the latency for not cached queries. Only takes effect if max cache seconds > 0.
- $max$ \_remote\_cache\_entries  $(int)$  Max number of queries that will be retrieved from AWS for cache inspection. The bigger the number of inspection, the bigger will be the latency for not cached queries. Only takes effect if max\_cache\_seconds > 0 and default value is 50.
- $max\_local\_cache\_entries$  (int) Max number of queries for which metadata will be cached locally. This will reduce the latency and also enables keeping more than *max\_remote\_cache\_entries* available for the cache. This value should not be smaller than max\_remote\_cache\_entries. Only takes effect if max\_cache\_seconds > 0 and default value is 100.
- data\_source (str, optional) Data Source / Catalog name. If None, 'AwsDataCatalog' will be used by default.
- s3\_additional\_kwargs (Optional[Dict[str, Any]]) Forwarded to botocore requests. e.g. s3 additional kwargs={'RequestPayer': 'requester' }
- pyarrow\_additional\_kwargs (Optional[Dict[str, Any]]) Forward to the ParquetFile class or converting an Arrow table to Pandas, currently only an "coerce\_int96\_timestamp\_unit" or "timestamp\_as\_object" argument will be considered. If reading parquet fileswhere you cannot convert a timestamp to pandas Timestamp[ns] consider setting timestamp as object=True, to allow for timestamp units  $>$  NS. If reading parquet data that still uses INT96 (like Athena outputs) you can use coerce\_int96\_timestamp\_unit to specify what timestamp unit to encode INT96 to (by default this is "ns", if you know the output parquet came from a system that encodes timestamp to a particular unit then set this to that same unit e.g. coerce\_int96\_timestamp\_unit="ms").

**Returns** Pandas DataFrame or Generator of Pandas DataFrames if chunksize is passed.

**Return type** Union[pd.DataFrame, Iterator[pd.DataFrame]]

```
>>> import awswrangler as wr
\gg df = wr.athena.read_sql_table(table="...", database="...")
>>> scanned_bytes = df.query_metadata["Statistics"]["DataScannedInBytes"]
```
### **awswrangler.athena.repair\_table**

<span id="page-198-0"></span>awswrangler.athena.repair\_table(*table: str*, *database: Optional[str] = None*, *s3\_output: Optional[str] = None*, *workgroup: Optional[str] = None*, *encryption: Optional[str] = None*, *kms\_key: Optional[str] = None*, *boto3\_session: Optional[boto3.session.Session]* =  $None$ )  $\rightarrow$  Any Run the Hive's metastore consistency check: 'MSCK REPAIR TABLE table;'.

Recovers partitions and data associated with partitions. Use this statement when you add partitions to the catalog. It is possible it will take some time to add all partitions. If this operation times out, it will be in an incomplete state where only a few partitions are added to the catalog.

**Note:** Create the default Athena bucket if it doesn't exist and s3\_output is None. (E.g. s3://aws-athena-queryresults-ACCOUNT-REGION/)

**Note:** This function has arguments which can be configured globally through *wr.config* or environment variables:

- database
- workgroup

Check out the [Global Configurations Tutorial](https://github.com/awslabs/aws-data-wrangler/blob/main/tutorials/021%20-%20Global%20Configurations.ipynb) for details.

#### **Parameters**

- table  $(str)$  Table name.
- database (str, optional) AWS Glue/Athena database name.
- s3\_output (str, optional) AWS S3 path.
- workgroup (str, optional) Athena workgroup.
- encryption (str, optional) None, 'SSE\_S3', 'SSE\_KMS', 'CSE\_KMS'.
- kms\_key (str, optional) For SSE-KMS and CSE-KMS, this is the KMS key ARN or ID.
- boto3\_session (boto3.Session(), optional) Boto3 Session. The default boto3 session will be used if boto3\_session receive None.

**Returns** Query final state ('SUCCEEDED', 'FAILED', 'CANCELLED').

#### **Return type** str

```
>>> import awswrangler as wr
>>> query_final_state = wr.athena.repair_table(table='...', database='...')
```
#### **awswrangler.athena.start\_query\_execution**

```
awswrangler.athena.start_query_execution(sql: str, database: Optional[str] = None, s3_output:
                                                   Optional[str] = None, workgroup: Optional[str] = None,
                                                   encryption: Optional[str] = None, kms_key: Optional[str] =
                                                   None, params: Optional[Dict[str, Any]] = None,
                                                   boto3_session: Optional[boto3.session.Session] = None,
                                                   data_source: Optional[str] = None) \rightarrow Any
```
Start a SQL Query against AWS Athena.

**Note:** Create the default Athena bucket if it doesn't exist and s3\_output is None. (E.g. s3://aws-athena-queryresults-ACCOUNT-REGION/)

**Note:** This function has arguments which can be configured globally through *wr.config* or environment variables:

- database
- workgroup

Check out the [Global Configurations Tutorial](https://github.com/awslabs/aws-data-wrangler/blob/main/tutorials/021%20-%20Global%20Configurations.ipynb) for details.

#### **Parameters**

- sql  $(str)$  SQL query.
- database (str, optional) AWS Glue/Athena database name.
- s3\_output (str, optional) AWS S3 path.
- workgroup (str, optional) Athena workgroup.
- encryption (str, optional) None, 'SSE\_S3', 'SSE\_KMS', 'CSE\_KMS'.
- kms\_key (str, optional) For SSE-KMS and CSE-KMS, this is the KMS key ARN or ID.
- params ( $Dict[str, any], optimal$ ) Dict of parameters that will be used for constructing the SQL query. Only named parameters are supported. The dict needs to contain the information in the form {'name': 'value'} and the SQL query needs to contain *:name;*. Note that for varchar columns and similar, you must surround the value in single quotes.
- boto3\_session (boto3. Session (), optional) Boto3 Session. The default boto3 session will be used if boto3 session receive None.
- data\_source (str, optional) Data Source / Catalog name. If None, 'AwsDataCatalog' will be used by default.

**Returns** Query execution ID

**Return type** str

Querying into the default data source (Amazon s3 - 'AwsDataCatalog')

```
>>> import awswrangler as wr
>>> query_exec_id = wr.athena.start_query_execution(sql='...', database='...')
```
Querying into another data source (PostgreSQL, Redshift, etc)

```
>>> import awswrangler as wr
>>> query_exec_id = wr.athena.start_query_execution(sql='...', database='...', data_
 \rightarrowsource=\cdot \cdot \cdot \cdot)
```
### **awswrangler.athena.stop\_query\_execution**

```
awswrangler.athena.stop_query_execution(query_execution_id: str, boto3_session:
```
*Optional[boto3.session.Session]* =  $None$ )  $\rightarrow$  None

Stop a query execution.

Requires you to have access to the workgroup in which the query ran.

#### **Parameters**

- query\_execution\_id  $(str)$  Athena query execution ID.
- boto3\_session (boto3. Session (), optional) Boto3 Session. The default boto3 session will be used if boto3\_session receive None.

**Returns** None.

**Return type** None

### **Examples**

```
>>> import awswrangler as wr
>>> wr.athena.stop_query_execution(query_execution_id='query-execution-id')
```
### **awswrangler.athena.wait\_query**

<span id="page-200-1"></span>awswrangler.athena.wait\_query(*query\_execution\_id: str*, *boto3\_session: Optional[boto3.session.Session] =*  $None$ )  $\rightarrow$  Dict[str, Any]

Wait for the query end.

**Parameters**

- query\_execution\_id  $(str)$  Athena query execution ID.
- boto3\_session (boto3. Session (), optional) Boto3 Session. The default boto3 session will be used if boto3 session receive None.

**Returns** Dictionary with the get\_query\_execution response.

**Return type** Dict[str, Any]

```
>>> import awswrangler as wr
>>> res = wr.athena.wait_query(query_execution_id='query-execution-id')
```
# **1.4.4 Amazon Redshift**

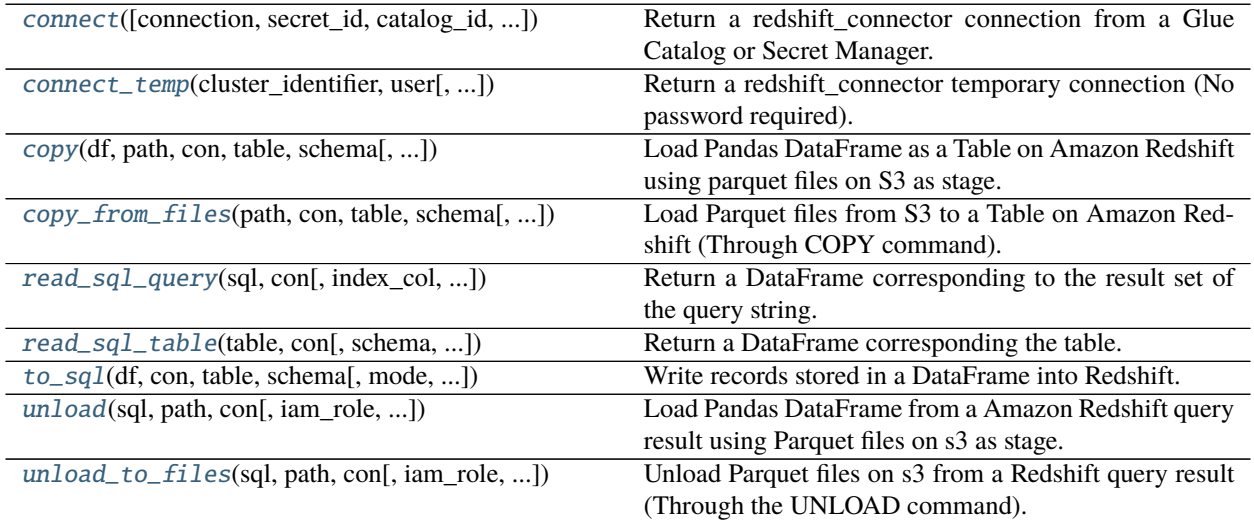

# **awswrangler.redshift.connect**

<span id="page-201-0"></span>awswrangler.redshift.connect(*connection: Optional[str] = None*, *secret\_id: Optional[str] = None*, *catalog\_id: Optional[str] = None*, *dbname: Optional[str] = None*, *boto3\_session: Optional[boto3.session.Session] = None*, *ssl: bool = True*, *timeout: Optional[int] = None*, *max\_prepared\_statements: int = 1000*,  $tcp\_keepalive: bool = True$   $\rightarrow$  redshift\_connector.core.Connection Return a redshift\_connector connection from a Glue Catalog or Secret Manager.

**Note:** You MUST pass a *connection* OR *secret\_id*. Here is an example of the secret structure in Secrets Manager: { "host":"my-host.us-east-1.redshift.amazonaws.com", "username":"test", "password":"test", "engine":"redshift", "port":"5439", "dbname": "mydb" }

# <https://github.com/aws/amazon-redshift-python-driver>

- **connection** (*Optional* [str]) Glue Catalog Connection name.
- secret\_id (Optional [str]:  $)-$  Specifies the secret containing the connection details that you want to retrieve. You can specify either the Amazon Resource Name (ARN) or the friendly name of the secret.
- catalog\_id (str, optional) The ID of the Data Catalog. If none is provided, the AWS account ID is used by default.
- dbname  $(Optional[str])$  Optional database name to overwrite the stored one.
- boto3\_session (boto3. Session (), optional) Boto3 Session. The default boto3 session will be used if boto3\_session receive None.
- ssl (bool) This governs SSL encryption for TCP/IP sockets. This parameter is forward to redshift\_connector. <https://github.com/aws/amazon-redshift-python-driver>
- timeout (Optional [int]) This is the time in seconds before the connection to the server will time out. The default is None which means no timeout. This parameter is forward to redshift\_connector. <https://github.com/aws/amazon-redshift-python-driver>
- max\_prepared\_statements  $(int)$  This parameter is forward to redshift\_connector. <https://github.com/aws/amazon-redshift-python-driver>
- tcp\_keepalive (bool) If True then use TCP keepalive. The default is True. This parameter is forward to redshift\_connector. <https://github.com/aws/amazon-redshift-python-driver>

**Returns** redshift connector connection.

**Return type** redshift\_connector.Connection

#### **Examples**

Fetching Redshift connection from Glue Catalog

```
>>> import awswrangler as wr
>>> con = wr.redshift.connect("MY_GLUE_CONNECTION")
>>> with con.cursor() as cursor:
>>> cursor.execute("SELECT 1")
>>> print(cursor.fetchall())
>>> con.close()
```
Fetching Redshift connection from Secrets Manager

```
>>> import awswrangler as wr
>>> con = wr.redshift.connect(secret_id="MY_SECRET")
>>> with con.cursor() as cursor:
>>> cursor.execute("SELECT 1")
>>> print(cursor.fetchall())
>>> con.close()
```
# **awswrangler.redshift.connect\_temp**

```
awswrangler.redshift.connect_temp(cluster_identifier: str, user: str, database: Optional[str] = None,
                                           duration: int = 900, auto_create: bool = True, db_groups:
                                           Optional[List[str]] = None, boto3_session:
                                           Optional[boto3.session.Session] = None, ssl: bool = True, timeout:
                                           Optional[int] = None, max_prepared_statements: int = 1000,
                                           tcp_keepalive: bool = True) \rightarrow redshift_connector.core.Connection
      Return a redshift_connector temporary connection (No password required).
```
<https://github.com/aws/amazon-redshift-python-driver>

### **Parameters**

• **cluster\_identifier**  $(str)$  – The unique identifier of a cluster. This parameter is case sensitive.

- user  $(str, optional)$  The name of a database user.
- database ( $str$ , optional) Database name. If None, the default Database is used.
- duration (int, optional) The number of seconds until the returned temporary password expires. Constraint: minimum 900, maximum 3600. Default: 900
- auto\_create (bool) Create a database user with the name specified for the user named in user if one does not exist.
- db\_groups (*List*[str], optional) A list of the names of existing database groups that the user named in user will join for the current session, in addition to any group memberships for an existing user. If not specified, a new user is added only to PUBLIC.
- boto3\_session (boto3. Session (), optional) Boto3 Session. The default boto3 session will be used if boto3\_session receive None.
- ss1 (boo1) This governs SSL encryption for TCP/IP sockets. This parameter is forward to redshift\_connector. <https://github.com/aws/amazon-redshift-python-driver>
- timeout  $(Optional[int])$  This is the time in seconds before the connection to the server will time out. The default is None which means no timeout. This parameter is forward to redshift\_connector. <https://github.com/aws/amazon-redshift-python-driver>
- max\_prepared\_statements (int) This parameter is forward to redshift\_connector. <https://github.com/aws/amazon-redshift-python-driver>
- tcp\_keepalive (bool) If True then use TCP keepalive. The default is True. This parameter is forward to redshift\_connector. <https://github.com/aws/amazon-redshift-python-driver>

**Returns** redshift connector connection.

**Return type** redshift\_connector.Connection

```
>>> import awswrangler as wr
>>> con = wr.redshift.connect_temp(cluster_identifier="my-cluster", user="test")
>>> with con.cursor() as cursor:
>>> cursor.execute("SELECT 1")
>>> print(cursor.fetchall())
>>> con.close()
```
#### **awswrangler.redshift.copy**

<span id="page-204-0"></span>awswrangler.redshift.copy(*df: pandas.core.frame.DataFrame*, *path: str*, *con:*

*redshift\_connector.core.Connection*, *table: str*, *schema: str*, *iam\_role: Optional[str] = None*, *aws\_access\_key\_id: Optional[str] = None*, *aws\_secret\_access\_key: Optional[str] = None*, *aws\_session\_token: Optional[str] = None*, *index: bool = False*, *dtype: Optional[Dict[str, str]] = None*, *mode: str = 'append'*, *overwrite\_method: str = 'drop'*, *diststyle: str = 'AUTO'*, *distkey: Optional[str] = None*, *sortstyle: str = 'COMPOUND'*, *sortkey: Optional[List[str]] = None*, *primary\_keys: Optional[List[str]] = None*, *varchar\_lengths\_default: int = 256*, *varchar\_lengths: Optional[Dict[str, int]] = None*, *serialize\_to\_json: bool = False*, *keep\_files: bool = False*, *use\_threads: bool = True*, *lock: bool = False*, *boto3\_session: Optional[boto3.session.Session] = None*, *s3\_additional\_kwargs: Optional[Dict[str, str]] = None, max rows by file: Optional[int] = 10000000*)  $\rightarrow$ None

Load Pandas DataFrame as a Table on Amazon Redshift using parquet files on S3 as stage.

This is a **HIGH** latency and **HIGH** throughput alternative to *wr.redshift.to\_sql()* to load large DataFrames into Amazon Redshift through the \*\* SQL COPY command\*\*.

This strategy has more overhead and requires more IAM privileges than the regular *wr.redshift.to\_sql()* function, so it is only recommended to inserting +1K rows at once.

[https://docs.aws.amazon.com/redshift/latest/dg/r\\_COPY.html](https://docs.aws.amazon.com/redshift/latest/dg/r_COPY.html)

**Note:** If the table does not exist yet, it will be automatically created for you using the Parquet metadata to infer the columns data types.

**Note:** In case of *use threads=True* the number of threads that will be spawned will be gotten from os.cpu\_count().

- df (pandas. DataFrame) Pandas DataFrame.
- path  $(str)$  S3 path to write stage files (e.g. s3://bucket\_name/any\_name/). Note: This path must be empty.
- con (redshift\_connector.Connection) Use redshift\_connector.connect() to use " "credentials directly or wr.redshift.connect() to fetch it from the Glue Catalog.
- table  $(str)$  Table name
- schema  $(str)$  Schema name
- $\cdot$  iam\_role (str, optional) AWS IAM role with the related permissions.
- aws\_access\_key\_id (str, optional) The access key for your AWS account.
- aws\_secret\_access\_key (str, optional) The secret key for your AWS account.
- aws\_session\_token  $(str, optional)$  The session key for your AWS account. This is only needed when you are using temporary credentials.
- index  $(bool)$  True to store the DataFrame index in file, otherwise False to ignore it.
- dtype ( $Dict[str, str]$ ,  $optional$ ) Dictionary of columns names and Athena/Glue types to be casted. Useful when you have columns with undetermined or mixed data types. Only takes effect if dataset=True. (e.g. {'col name': 'bigint', 'col2 name': 'int'})
- mode  $(str)$  Append, overwrite or upsert.
- overwrite\_method  $(str)$  Drop, cascade, truncate, or delete. Only applicable in overwrite mode.

"drop" - DROP ... RESTRICT - drops the table. Fails if there are any views that depend on it. "cascade" - DROP ... CASCADE - drops the table, and all views that depend on it. "truncate" - TRUNCATE ... - truncates the table, but immediatly commits current transaction & starts a new one, hence the overwrite happens in two transactions and is not atomic. "delete" - DELETE FROM ... - deletes all rows from the table. Slow relative to the other methods.

- diststyle  $(str)$  Redshift distribution styles. Must be in ["AUTO", "EVEN", "ALL", "KEY"]. [https://docs.aws.amazon.com/redshift/latest/dg/t\\_Distributing\\_data.html](https://docs.aws.amazon.com/redshift/latest/dg/t_Distributing_data.html)
- distkey (str, optional) Specifies a column name or positional number for the distribution key.
- sortstyle (str) Sorting can be "COMPOUND" or "INTERLEAVED". [https://docs.](https://docs.aws.amazon.com/redshift/latest/dg/t_Sorting_data.html) [aws.amazon.com/redshift/latest/dg/t\\_Sorting\\_data.html](https://docs.aws.amazon.com/redshift/latest/dg/t_Sorting_data.html)
- sortkey (List [str], optional) List of columns to be sorted.
- primary\_keys (List[str], optional) Primary keys.
- varchar\_lengths\_default  $(int)$  The size that will be set for all VARCHAR columns not specified with varchar\_lengths.
- varchar\_lengths (Dict[str, int], optional) Dict of VARCHAR length by columns. (e.g. {"col1": 10, "col5": 200}).
- keep\_files  $(bool)$  Should keep stage files?
- use\_threads (bool) True to enable concurrent requests, False to disable multiple threads. If enabled os.cpu count() will be used as the max number of threads.
- lock (bool) True to execute LOCK command inside the transaction to force serializable isolation.
- boto3\_session (boto3. Session (), optional) Boto3 Session. The default boto3 session will be used if boto3 session receive None.
- s3\_additional\_kwargs Forwarded to botocore requests. e.g. s3\_additional\_kwargs={'ServerSideEncryption': 'aws:kms', 'SSEKMSKeyId': 'YOUR\_KMS\_KEY\_ARN'}
- max\_rows\_by\_file (int) Max number of rows in each file. Default is None i.e. dont split the files. (e.g. 33554432, 268435456)

**Returns** None.

**Return type** None

```
>>> import awswrangler as wr
>>> import pandas as pd
>>> con = wr.redshift.connect("MY_GLUE_CONNECTION")
>>> wr.redshift.copy(
... df=pd.DataFrame({'col': [1, 2, 3]}),
... path="s3://bucket/my_parquet_files/",
... con=con,
... table="my_table",
... schema="public"
... iam_role="arn:aws:iam::XXX:role/XXX"
... )
>>> con.close()
```
### **awswrangler.redshift.copy\_from\_files**

<span id="page-206-0"></span>awswrangler.redshift.copy\_from\_files(*path: str*, *con: redshift\_connector.core.Connection*, *table: str*, *schema: str*, *iam\_role: Optional[str] = None*, *aws\_access\_key\_id: Optional[str] = None*, *aws\_secret\_access\_key: Optional[str] = None*, *aws\_session\_token: Optional[str] = None*, *parquet\_infer\_sampling: float = 1.0*, *mode: str = 'append'*, *overwrite\_method: str = 'drop'*, *diststyle: str = 'AUTO'*, *distkey: Optional[str] = None*, *sortstyle: str = 'COMPOUND'*, *sortkey: Optional[List[str]] = None*, *primary\_keys: Optional[List[str]] = None*, *varchar\_lengths\_default: int = 256*, *varchar\_lengths: Optional[Dict[str, int]] = None*, *serialize\_to\_json: bool = False*, *path\_suffix: Optional[str] = None*, *path\_ignore\_suffix: Optional[str] = None*, *use\_threads: bool = True*, *lock: bool = False*, *commit\_transaction: bool = True*, *boto3\_session: Optional[boto3.session.Session] = None*, *s3\_additional\_kwargs: Optional*[*Dict*[*str, str*]] = *None*)  $\rightarrow$  None Load Parquet files from S3 to a Table on Amazon Redshift (Through COPY command).

[https://docs.aws.amazon.com/redshift/latest/dg/r\\_COPY.html](https://docs.aws.amazon.com/redshift/latest/dg/r_COPY.html)

**Note:** If the table does not exist yet, it will be automatically created for you using the Parquet metadata to infer the columns data types.

Note: In case of *use\_threads=True* the number of threads that will be spawned will be gotten from os.cpu\_count().

- path  $(str)$  S3 prefix (e.g. s3://bucket/prefix/)
- con (redshift\_connector.Connection) Use redshift\_connector.connect() to use " "credentials directly or wr.redshift.connect() to fetch it from the Glue Catalog.
- table  $(str)$  Table name
- schema  $(str)$  Schema name
- iam\_role ( $str$ , optional) AWS IAM role with the related permissions.
- aws\_access\_key\_id (str, optional) The access key for your AWS account.
- aws\_secret\_access\_key (str, optional) The secret key for your AWS account.
- aws\_session\_token  $(str, optional)$  The session key for your AWS account. This is only needed when you are using temporary credentials.
- parquet\_infer\_sampling  $(fload)$  Random sample ratio of files that will have the metadata inspected. Must be *0.0 < sampling <= 1.0*. The higher, the more accurate. The lower, the faster.
- mode  $(str)$  Append, overwrite or upsert.
- overwrite\_method  $(str)$  Drop, cascade, truncate, or delete. Only applicable in overwrite mode.

"drop" - DROP ... RESTRICT - drops the table. Fails if there are any views that depend on it. "cascade" - DROP ... CASCADE - drops the table, and all views that depend on it. "truncate" - TRUNCATE ... - truncates the table, but immediatly commits current transaction & starts a new one, hence the overwrite happens in two transactions and is not atomic. "delete" - DELETE FROM ... - deletes all rows from the table. Slow relative to the other methods.

- diststyle (str) Redshift distribution styles. Must be in ["AUTO", "EVEN", "ALL", "KEY"]. [https://docs.aws.amazon.com/redshift/latest/dg/t\\_Distributing\\_data.html](https://docs.aws.amazon.com/redshift/latest/dg/t_Distributing_data.html)
- distkey  $(str, optional)$  Specifies a column name or positional number for the distribution key.
- **sortstyle** (str) Sorting can be "COMPOUND" or "INTERLEAVED". [https://docs.](https://docs.aws.amazon.com/redshift/latest/dg/t_Sorting_data.html) [aws.amazon.com/redshift/latest/dg/t\\_Sorting\\_data.html](https://docs.aws.amazon.com/redshift/latest/dg/t_Sorting_data.html)
- sortkey (List [str], optional) List of columns to be sorted.
- primary\_keys (List[str], optional) Primary keys.
- varchar\_lengths\_default  $(int)$  The size that will be set for all VARCHAR columns not specified with varchar\_lengths.
- varchar\_lengths ( $Dict[str, int]$ ,  $optional$ ) Dict of VARCHAR length by columns. (e.g. {"col1": 10, "col5": 200}).
- serialize\_to\_json (bool) Should Wrangler add SERIALIZETOJSON parameter into the COPY command? SERIALIZETOJSON is necessary to load nested data [https://docs.](https://docs.aws.amazon.com/redshift/latest/dg/ingest-super.html#copy_json) [aws.amazon.com/redshift/latest/dg/ingest-super.html#copy\\_json](https://docs.aws.amazon.com/redshift/latest/dg/ingest-super.html#copy_json)
- path\_suffix (Union[str, List[str], None]) Suffix or List of suffixes to be scanned on s3 for the schema extraction (e.g. [".gz.parquet", ".snappy.parquet"]). Only has effect during the table creation. If None, will try to read all files. (default)
- path\_ignore\_suffix (Union [str, List [str], None]) Suffix or List of suffixes for S3 keys to be ignored during the schema extraction. (e.g. [".csv", "\_SUCCESS"]). Only has effect during the table creation. If None, will try to read all files. (default)
- use\_threads  $(bool)$  True to enable concurrent requests, False to disable multiple threads. If enabled os.cpu count() will be used as the max number of threads.
- lock (bool) True to execute LOCK command inside the transaction to force serializable isolation.
- **commit\_transaction** (bool) Whether to commit the transaction. True by default.
- boto3\_session (boto3. Session (), optional) Boto3 Session. The default boto3 session will be used if boto3\_session receive None.
- s3\_additional\_kwargs Forwarded to botocore requests. e.g. s3\_additional\_kwargs={'ServerSideEncryption': 'aws:kms', 'SSEKMSKeyId': 'YOUR\_KMS\_KEY\_ARN'}

**Returns** None.

**Return type** None

### **Examples**

```
>>> import awswrangler as wr
>>> con = wr.redshift.connect("MY_GLUE_CONNECTION")
>>> wr.redshift.copy_from_files(
... path="s3://bucket/my_parquet_files/",
... con=con,
... table="my_table",
... schema="public"
... iam_role="arn:aws:iam::XXX:role/XXX"
... )
>>> con.close()
```
### **awswrangler.redshift.read\_sql\_query**

```
awswrangler.redshift.read_sql_query(sql: str, con: redshift_connector.core.Connection, index_col:
                                              Optional[Union[str, List[str]]] = None, params:
                                              Optional[Union[List[Any], Tuple[Any, ...], Dict[Any, Any]]] = None,
                                              chunksize: Optional[int] = None, dtype: Optional[Dict[str,
                                             pyarrow. lib. DataType]] = None, safe: bool = True) \rightarrowUnion[pandas.core.frame.DataFrame,
                                              Iterator[pandas.core.frame.DataFrame]]
      Return a DataFrame corresponding to the result set of the query string.
```
**Note:** For large extractions (1K+ rows) consider the function **wr.redshift.unload()**.

- sql  $(str)$  SQL query.
- con (redshift\_connector.Connection) Use redshift\_connector.connect() to use " "credentials directly or wr.redshift.connect() to fetch it from the Glue Catalog.
- index\_col (Union[str, List[str]], optional) Column(s) to set as index(MultiIndex).
- params (Union [List, Tuple, Dict], optional) List of parameters to pass to execute method. The syntax used to pass parameters is database driver dependent. Check your database driver documentation for which of the five syntax styles, described in PEP 249's paramstyle, is supported.
- **chunksize** (int, optional) If specified, return an iterator where chunksize is the number of rows to include in each chunk.
- dtype (Dict [str, pyarrow.DataType], optional) Specifying the datatype for columns. The keys should be the column names and the values should be the PyArrow types.
- safe (bool) Check for overflows or other unsafe data type conversions.

**Returns** Result as Pandas DataFrame(s).

**Return type** Union[pandas.DataFrame, Iterator[pandas.DataFrame]]

### **Examples**

Reading from Redshift using a Glue Catalog Connections

```
>>> import awswrangler as wr
>>> con = wr.redshift.connect("MY_GLUE_CONNECTION")
>>> df = wr.redshift.read_sql_query(
... sql="SELECT * FROM public.my_table",
... con=con
... )
>>> con.close()
```
### **awswrangler.redshift.read\_sql\_table**

<span id="page-209-0"></span>awswrangler.redshift.read\_sql\_table(*table: str*, *con: redshift\_connector.core.Connection*, *schema: Optional[str] = None*, *index\_col: Optional[Union[str, List[str]]] = None*, *params: Optional[Union[List[Any], Tuple[Any, ...], Dict[Any, Any]]] = None*, *chunksize: Optional[int] = None*, *dtype: Optional[Dict[str, pyarrow.lib.DataType]] = None*, *safe: bool = True*) → Union[pandas.core.frame.DataFrame, Iterator[pandas.core.frame.DataFrame]]

Return a DataFrame corresponding the table.

**Note:** For large extractions (1K+ rows) consider the function **wr.redshift.unload()**.

- table  $(str)$  Table name.
- con (redshift\_connector.Connection) Use redshift\_connector.connect() to use " "credentials directly or wr.redshift.connect() to fetch it from the Glue Catalog.
- schema (str, optional) Name of SQL schema in database to query (if database flavor supports this). Uses default schema if None (default).
- index\_col (Union[str, List[str]], optional) Column(s) to set as index(MultiIndex).
- params (Union [List, Tuple, Dict], optional) List of parameters to pass to execute method. The syntax used to pass parameters is database driver dependent. Check your database driver documentation for which of the five syntax styles, described in PEP 249's paramstyle, is supported.
- **chunksize** (int, optional) If specified, return an iterator where chunksize is the number of rows to include in each chunk.
- dtype (Dict [str, pyarrow.DataType], optional) Specifying the datatype for columns. The keys should be the column names and the values should be the PyArrow types.
- safe (bool) Check for overflows or other unsafe data type conversions.

**Returns** Result as Pandas DataFrame(s).

**Return type** Union[pandas.DataFrame, Iterator[pandas.DataFrame]]

#### **Examples**

Reading from Redshift using a Glue Catalog Connections

```
>>> import awswrangler as wr
>>> con = wr.redshift.connect("MY_GLUE_CONNECTION")
>>> df = wr.redshift.read_sql_table(
... table="my_table",
... schema="public",
... con=con
... )
>>> con.close()
```
#### **awswrangler.redshift.to\_sql**

<span id="page-210-0"></span>awswrangler.redshift.to\_sql(*df: pandas.core.frame.DataFrame*, *con: redshift\_connector.core.Connection*, *table: str*, *schema: str*, *mode: str = 'append'*, *overwrite\_method: str = 'drop'*, *index: bool = False*, *dtype: Optional[Dict[str, str]] = None*, *diststyle: str = 'AUTO'*, *distkey: Optional[str] = None*, *sortstyle: str = 'COMPOUND'*, *sortkey: Optional[List[str]] = None*, *primary\_keys: Optional[List[str]] = None*, *varchar\_lengths\_default: int = 256*, *varchar\_lengths: Optional[Dict[str, int]] = None*, *use\_column\_names: bool = False*, *lock: bool = False*, *chunksize: int =* 200, *commit\_transaction: bool* =  $True$ )  $\rightarrow$  Any

Write records stored in a DataFrame into Redshift.

**Note:** For large DataFrames (1K+ rows) consider the function **wr.redshift.copy()**.

**Note:** This function has arguments which can be configured globally through *wr.config* or environment variables:

• chunksize

Check out the [Global Configurations Tutorial](https://github.com/awslabs/aws-data-wrangler/blob/main/tutorials/021%20-%20Global%20Configurations.ipynb) for details.

- df (pandas.DataFrame) Pandas DataFrame [https://pandas.pydata.org/pandas-docs/](https://pandas.pydata.org/pandas-docs/stable/reference/api/pandas.DataFrame.html) [stable/reference/api/pandas.DataFrame.html](https://pandas.pydata.org/pandas-docs/stable/reference/api/pandas.DataFrame.html)
- con (redshift\_connector.Connection) Use redshift\_connector.connect() to use " "credentials directly or wr.redshift.connect() to fetch it from the Glue Catalog.
- table  $(str)$  Table name
- schema  $(str)$  Schema name
- mode  $(str)$  Append, overwrite or upsert.
- overwrite\_method  $(str)$  Drop, cascade, truncate, or delete. Only applicable in overwrite mode.

"drop" - DROP ... RESTRICT - drops the table. Fails if there are any views that depend on it. "cascade" - DROP ... CASCADE - drops the table, and all views that depend on it. "truncate" - TRUNCATE ... - truncates the table, but immediatly commits current transaction & starts a new one, hence the overwrite happens in two transactions and is not atomic. "delete" - DELETE FROM ... - deletes all rows from the table. Slow relative to the other methods.

- index  $(bool)$  True to store the DataFrame index as a column in the table, otherwise False to ignore it.
- dtype ( $Dict \, [str, str], optional)$  Dictionary of columns names and Redshift types to be casted. Useful when you have columns with undetermined or mixed data types. (e.g. {'col name': 'VARCHAR(10)', 'col2 name': 'FLOAT'}) diststyle : str Redshift distribution styles. Must be in ["AUTO", "EVEN", "ALL", "KEY"]. [https://docs.aws.amazon.com/](https://docs.aws.amazon.com/redshift/latest/dg/t_Distributing_data.html) [redshift/latest/dg/t\\_Distributing\\_data.html](https://docs.aws.amazon.com/redshift/latest/dg/t_Distributing_data.html)
- distributions distribution of  $\mathbf{a}$  is a column name or positional number for the distribution key.
- sortstyle (str) Sorting can be "COMPOUND" or "INTERLEAVED". [https://docs.](https://docs.aws.amazon.com/redshift/latest/dg/t_Sorting_data.html) [aws.amazon.com/redshift/latest/dg/t\\_Sorting\\_data.html](https://docs.aws.amazon.com/redshift/latest/dg/t_Sorting_data.html)
- sortkey  $(List[str],$  optional) List of columns to be sorted.
- primary\_keys (List[str], optional) Primary keys.
- varchar\_lengths\_default (int) The size that will be set for all VARCHAR columns not specified with varchar\_lengths.
- varchar\_lengths (Dict[str, int], optional) Dict of VARCHAR length by columns. (e.g. {"col1": 10, "col5": 200}).
- use\_column\_names (bool) If set to True, will use the column names of the DataFrame for generating the INSERT SQL Query. E.g. If the DataFrame has two columns *col1* and *col3* and *use\_column\_names* is True, data will only be inserted into the database columns *col1* and *col3*.
- lock (bool) True to execute LOCK command inside the transaction to force serializable isolation.
- chunksize  $(int)$  Number of rows which are inserted with each SQL query. Defaults to inserting 200 rows per query.
- **commit\_transaction** (bool) Whether to commit the transaction. True by default.

**Returns** None.

**Return type** None

Writing to Redshift using a Glue Catalog Connections

```
>>> import awswrangler as wr
>>> con = wr.redshift.connect("MY_GLUE_CONNECTION")
>>> wr.redshift.to_sql(
... df=df,
... table="my_table",
... schema="public",
... con=con
... )
>>> con.close()
```
### **awswrangler.redshift.unload**

```
awswrangler.redshift.unload(sql: str, path: str, con: redshift_connector.core.Connection, iam_role:
                                   Optional[str] = None, aws_access_key_id: Optional[str] = None,
                                   aws_secret_access_key: Optional[str] = None, aws_session_token:
                                   Optional[str] = None, region: Optional[str] = None, max_file_size:
                                   Optional[float] = None, kms_key_id: Optional[str] = None, categories:
                                   Optional[List[str]] = None, chunked: Union[bool, int] = False, keep_files: bool
                                   = False, use_threads: bool = True, boto3_session:
                                   Optional[boto3.session.Session] = None, s3_additional_kwargs:
                                   Optional[Dict[str, str]] = None \rightarrow Union[pandas.core.frame.DataFrame,
                                   Iterator[pandas.core.frame.DataFrame]]
```
Load Pandas DataFrame from a Amazon Redshift query result using Parquet files on s3 as stage.

This is a **HIGH** latency and **HIGH** throughput alternative to *wr.redshift.read\_sql\_query()*/*wr.redshift.read\_sql\_table()* to extract large Amazon Redshift data into a Pandas DataFrames through the **UNLOAD command**.

This strategy has more overhead and requires more IAM privileges than the regular *wr.redshift.read\_sql\_query()*/*wr.redshift.read\_sql\_table()* function, so it is only recommended to fetch 1k+ rows at once.

[https://docs.aws.amazon.com/redshift/latest/dg/r\\_UNLOAD.html](https://docs.aws.amazon.com/redshift/latest/dg/r_UNLOAD.html)

**Note:** Batching (*chunked* argument) (Memory Friendly):

Will enable the function to return an Iterable of DataFrames instead of a regular DataFrame.

There are two batching strategies on Wrangler:

- If **chunked=True**, a new DataFrame will be returned for each file in your path/dataset.
- If **chunked=INTEGER**, Wrangler will iterate on the data by number of rows (equal to the received INTE-GER).

*P.S. chunked=True* is faster and uses less memory while *chunked=INTEGER* is more precise in the number of rows for each Dataframe.

Note: In case of *use\_threads=True* the number of threads that will be spawned will be gotten from os.cpu\_count().

### **Parameters**

- sql  $(str)$  SQL query.
- path (Union[str, List[str]]) S3 path to write stage files (e.g. s3://bucket\_name/any\_name/)
- con (redshift\_connector.Connection) Use redshift connector.connect() to use " "credentials directly or wr.redshift.connect() to fetch it from the Glue Catalog.
- $\cdot$  iam\_role (str, optional) AWS IAM role with the related permissions.
- aws\_access\_key\_id (str, optional) The access key for your AWS account.
- aws\_secret\_access\_key (str, optional) The secret key for your AWS account.
- aws\_session\_token (str, optional) The session key for your AWS account. This is only needed when you are using temporary credentials.
- region (str, optional) Specifies the AWS Region where the target Amazon S3 bucket is located. REGION is required for UNLOAD to an Amazon S3 bucket that isn't in the same AWS Region as the Amazon Redshift cluster. By default, UNLOAD assumes that the target Amazon S3 bucket is located in the same AWS Region as the Amazon Redshift cluster.
- $max$ -file\_size (float, optional) Specifies the maximum size (MB) of files that UN-LOAD creates in Amazon S3. Specify a decimal value between 5.0 MB and 6200.0 MB. If None, the default maximum file size is 6200.0 MB.
- kms\_key\_id (str, optional) Specifies the key ID for an AWS Key Management Service (AWS KMS) key to be used to encrypt data files on Amazon S3.
- categories (List [str], optional) List of columns names that should be returned as pandas.Categorical. Recommended for memory restricted environments.
- keep\_files  $(bool)$  Should keep stage files?
- chunked (Union [int, bool]) If passed will split the data in a Iterable of DataFrames (Memory friendly). If *True* wrangler will iterate on the data by files in the most efficient way without guarantee of chunksize. If an *INTEGER* is passed Wrangler will iterate on the data by number of rows igual the received INTEGER.
- use\_threads (bool) True to enable concurrent requests, False to disable multiple threads. If enabled os.cpu count() will be used as the max number of threads.
- boto3\_session (boto3. Session (), optional) Boto3 Session. The default boto3 session will be used if boto3\_session receive None.
- s3\_additional\_kwargs Forward to botocore requests, only "SSECustomerAlgorithm" and "SSECustomerKey" arguments will be considered.

**Returns** Result as Pandas DataFrame(s).

**Return type** Union[pandas.DataFrame, Iterator[pandas.DataFrame]]

```
>>> import awswrangler as wr
>>> con = wr.redshift.connect("MY_GLUE_CONNECTION")
\gg df = wr.redshift.unload(
... sql="SELECT * FROM public.mytable",
... path="s3://bucket/extracted_parquet_files/",
... con=con,
... iam_role="arn:aws:iam::XXX:role/XXX"
... )
>>> con.close()
```
### **awswrangler.redshift.unload\_to\_files**

<span id="page-214-0"></span>awswrangler.redshift.unload\_to\_files(*sql: str*, *path: str*, *con: redshift\_connector.core.Connection*, *iam\_role: Optional[str] = None*, *aws\_access\_key\_id: Optional[str] = None*, *aws\_secret\_access\_key: Optional[str] = None*, *aws\_session\_token: Optional[str] = None*, *region: Optional[str] = None*, *unload\_format: Optional[str] = None*, *max\_file\_size: Optional[float] = None*, *kms\_key\_id: Optional[str] = None*, *manifest: bool = False*, *partition\_cols: Optional[List[str]] = None*, *boto3\_session: Optional[boto3.session.Session] = None*)  $\rightarrow$  None

Unload Parquet files on s3 from a Redshift query result (Through the UNLOAD command).

[https://docs.aws.amazon.com/redshift/latest/dg/r\\_UNLOAD.html](https://docs.aws.amazon.com/redshift/latest/dg/r_UNLOAD.html)

**Note:** In case of *use\_threads=True* the number of threads that will be spawned will be gotten from os.cpu\_count().

- sql  $(str)$  SQL query.
- path (Union[str, List[str]]) S3 path to write stage files (e.g. s3://bucket\_name/any\_name/)
- con (redshift\_connector.Connection) Use redshift\_connector.connect() to use " "credentials directly or wr.redshift.connect() to fetch it from the Glue Catalog.
- $iam\_role (str, optional) AWS IAM role with the related permissions.$
- aws\_access\_key\_id (str, optional) The access key for your AWS account.
- aws\_secret\_access\_key (str, optional) The secret key for your AWS account.
- aws\_session\_token (str, optional) The session key for your AWS account. This is only needed when you are using temporary credentials.
- region (str. optional) Specifies the AWS Region where the target Amazon S3 bucket is located. REGION is required for UNLOAD to an Amazon S3 bucket that isn't in the same AWS Region as the Amazon Redshift cluster. By default, UNLOAD assumes that the target Amazon S3 bucket is located in the same AWS Region as the Amazon Redshift cluster.
- unload\_format  $(str, optimal)$  Format of the unloaded S3 objects from the query. Valid values: "CSV", "PARQUET". Case sensitive. Defaults to PARQUET.
- $max$ -file\_size (float, optional) Specifies the maximum size (MB) of files that UN-LOAD creates in Amazon S3. Specify a decimal value between 5.0 MB and 6200.0 MB. If None, the default maximum file size is 6200.0 MB.
- kms\_key\_id (str, optional) Specifies the key ID for an AWS Key Management Service (AWS KMS) key to be used to encrypt data files on Amazon S3.
- manifest (bool) Unload a manifest file on S3.
- partition\_cols  $(List[str],$  optional) Specifies the partition keys for the unload operation.
- boto3\_session (boto3. Session (), optional) Boto3 Session. The default boto3 session will be used if boto3\_session receive None.

### **Returns**

**Return type** None

# **Examples**

```
>>> import awswrangler as wr
>>> con = wr.redshift.connect("MY_GLUE_CONNECTION")
>>> wr.redshift.unload_to_files(
... sql="SELECT * FROM public.mytable",
... path="s3://bucket/extracted_parquet_files/",
... con=con,
... iam_role="arn:aws:iam::XXX:role/XXX"
... )
>>> con.close()
```
# **1.4.5 PostgreSQL**

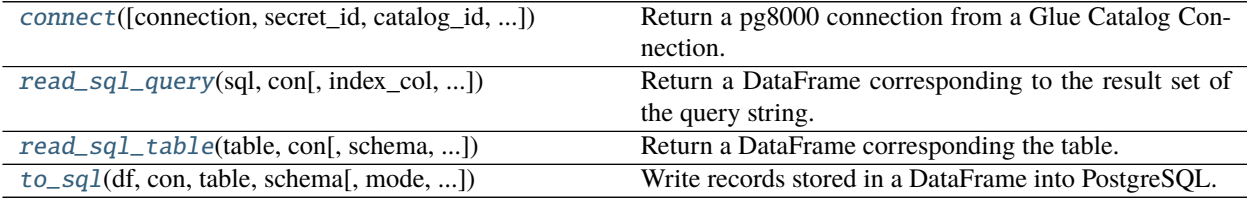

### **awswrangler.postgresql.connect**

<span id="page-215-0"></span>awswrangler.postgresql.connect(*connection: Optional[str]* = None, *secret id: Optional[str]* = None, *catalog\_id: Optional[str] = None*, *dbname: Optional[str] = None*, *boto3\_session: Optional[boto3.session.Session] = None*, *ssl\_context: Optional[Union[bool, ssl.SSLContext]] = None*, *timeout: Optional[int] = None*, *tcp\_keepalive: bool = True*) → pg8000.legacy.Connection Return a pg8000 connection from a Glue Catalog Connection. <https://github.com/tlocke/pg8000>

**Note:** You MUST pass a *connection* OR *secret\_id*. Here is an example of the secret structure in Secrets Man-
ager: { "host":"postgresql-instance-wrangler.dr8vkeyrb9m1.us-east-1.rds.amazonaws.com", "username":"test", "password":"test", "engine":"postgresql", "port":"3306", "dbname": "mydb" # Optional }

### **Parameters**

- connection  $(Optional [str]) Glue Catalog$  Connection name.
- secret\_id ( $Optional[str]:$ ) Specifies the secret containing the connection details that you want to retrieve. You can specify either the Amazon Resource Name (ARN) or the friendly name of the secret.
- catalog\_id (str, optional) The ID of the Data Catalog. If none is provided, the AWS account ID is used by default.
- **dbname** (*Optional* [str]) Optional database name to overwrite the stored one.
- boto3\_session (boto3. Session (), optional) Boto3 Session. The default boto3 session will be used if boto3 session receive None.
- ssl\_context (Optional [Union [bool, SSLContext]]) This governs SSL encryption for TCP/IP sockets. This parameter is forward to pg8000. [https://github.com/tlocke/](https://github.com/tlocke/pg8000#functions) [pg8000#functions](https://github.com/tlocke/pg8000#functions)
- timeout  $(Optional[int])$  This is the time in seconds before the connection to the server will time out. The default is None which means no timeout. This parameter is forward to pg8000. <https://github.com/tlocke/pg8000#functions>
- tcp\_keepalive (bool) If True then use TCP keepalive. The default is True. This parameter is forward to pg8000. <https://github.com/tlocke/pg8000#functions>

**Returns** pg8000 connection.

**Return type** pg8000.Connection

### **Examples**

```
>>> import awswrangler as wr
>>> con = wr.postgresql.connect("MY_GLUE_CONNECTION")
>>> with con.cursor() as cursor:
>>> cursor.execute("SELECT 1")
>>> print(cursor.fetchall())
>>> con.close()
```
# **awswrangler.postgresql.read\_sql\_query**

```
awswrangler.postgresql.read_sql_query(sql: str, con: pg8000.legacy.Connection, index_col:
                                                Optional[Union[str, List[str]]] = None, params:
                                                Optional[Union[List[Any], Tuple[Any, ...], Dict[Any, Any]]] =
                                                None, chunksize: Optional[int] = None, dtype: Optional[Dict[str,
                                                pyarrow.lib. DataType]] = None, safe: bool = True) \rightarrowUnion[pandas.core.frame.DataFrame,
                                                Iterator[pandas.core.frame.DataFrame]]
```
Return a DataFrame corresponding to the result set of the query string.

#### **Parameters**

• sql  $(str)$  – SQL query.

- con (pg8000. Connection) Use pg8000. connect() to use credentials directly or wr.postgresql.connect() to fetch it from the Glue Catalog.
- index\_col (Union[str, List[str]], optional) Column(s) to set as index(MultiIndex).
- params (Union [List, Tuple, Dict], optional) List of parameters to pass to execute method. The syntax used to pass parameters is database driver dependent. Check your database driver documentation for which of the five syntax styles, described in PEP 249's paramstyle, is supported.
- chunksize (int, optional) If specified, return an iterator where chunksize is the number of rows to include in each chunk.
- dtype (Dict[str, pyarrow.DataType], optional) Specifying the datatype for columns. The keys should be the column names and the values should be the PyArrow types.
- safe (bool) Check for overflows or other unsafe data type conversions.

**Returns** Result as Pandas DataFrame(s).

**Return type** Union[pandas.DataFrame, Iterator[pandas.DataFrame]]

# **Examples**

Reading from PostgreSQL using a Glue Catalog Connections

```
>>> import awswrangler as wr
>>> con = wr.postgresql.connect("MY_GLUE_CONNECTION")
>>> df = wr.postgresql.read_sql_query(
... sql="SELECT * FROM public.my_table",
... con=con
... )
>>> con.close()
```
# **awswrangler.postgresql.read\_sql\_table**

awswrangler.postgresql.read\_sql\_table(*table: str*, *con: pg8000.legacy.Connection*, *schema: Optional[str] = None*, *index\_col: Optional[Union[str, List[str]]] = None*, *params: Optional[Union[List[Any], Tuple[Any, ...], Dict[Any, Any]]] = None*, *chunksize: Optional[int] = None*, *dtype: Optional[Dict[str, pyarrow.lib.DataType]] = None*, *safe: bool = True*) → Union[pandas.core.frame.DataFrame, Iterator[pandas.core.frame.DataFrame]]

Return a DataFrame corresponding the table.

- table  $(str)$  Table name.
- con (pg8000. Connection) Use pg8000. connect() to use credentials directly or wr.postgresql.connect() to fetch it from the Glue Catalog.
- schema (str, optional) Name of SQL schema in database to query (if database flavor supports this). Uses default schema if None (default).
- index\_col (Union[str, List[str]], optional) Column(s) to set as index(MultiIndex).
- params (Union [List, Tuple, Dict], optional) List of parameters to pass to execute method. The syntax used to pass parameters is database driver dependent. Check your database driver documentation for which of the five syntax styles, described in PEP 249's paramstyle, is supported.
- chunksize (int, optional) If specified, return an iterator where chunksize is the number of rows to include in each chunk.
- dtype (Dict[str, pyarrow.DataType], optional) Specifying the datatype for columns. The keys should be the column names and the values should be the PyArrow types.
- safe  $(bool)$  Check for overflows or other unsafe data type conversions.

**Returns** Result as Pandas DataFrame(s).

**Return type** Union[pandas.DataFrame, Iterator[pandas.DataFrame]]

# **Examples**

Reading from PostgreSQL using a Glue Catalog Connections

```
>>> import awswrangler as wr
>>> con = wr.postgresql.connect("MY_GLUE_CONNECTION")
>>> df = wr.postgresql.read_sql_table(
... table="my_table",
... schema="public",
... con=con
... )
>>> con.close()
```
# **awswrangler.postgresql.to\_sql**

awswrangler.postgresql.to\_sql(*df: pandas.core.frame.DataFrame*, *con: pg8000.legacy.Connection*, *table: str*, *schema: str*, *mode: str = 'append'*, *index: bool = False*, *dtype: Optional[Dict[str, str]] = None*, *varchar\_lengths: Optional[Dict[str, int]] = None*, *use\_column\_names: bool = False*, *chunksize: int = 200*, *upsert\_conflict\_columns: Optional[List[str]] = None*) → Any

Write records stored in a DataFrame into PostgreSQL.

**Note:** This function has arguments which can be configured globally through *wr.config* or environment variables:

• chunksize

Check out the [Global Configurations Tutorial](https://github.com/awslabs/aws-data-wrangler/blob/main/tutorials/021%20-%20Global%20Configurations.ipynb) for details.

#### **Parameters**

• df (pandas.DataFrame) – Pandas DataFrame [https://pandas.pydata.org/pandas-docs/](https://pandas.pydata.org/pandas-docs/stable/reference/api/pandas.DataFrame.html) [stable/reference/api/pandas.DataFrame.html](https://pandas.pydata.org/pandas-docs/stable/reference/api/pandas.DataFrame.html)

- con (pg8000. Connection) Use pg8000. connect() to use credentials directly or wr.postgresql.connect() to fetch it from the Glue Catalog.
- table  $(str)$  Table name
- schema  $(str)$  Schema name
- mode  $(str)$ 
	- **Append, overwrite or upsert.** append: Inserts new records into table. overwrite: Drops table and recreates. upsert: Perform an upsert which checks for conflicts on columns given by *upsert\_conflict\_columns* and sets the new values on conflicts. Note that *upsert\_conflict\_columns* is required for this mode.
- index (bool) True to store the DataFrame index as a column in the table, otherwise False to ignore it.
- dtype (Dict [str, str], optional) Dictionary of columns names and PostgreSQL types to be casted. Useful when you have columns with undetermined or mixed data types. (e.g. {'col name': 'TEXT', 'col2 name': 'FLOAT'})
- varchar\_lengths (Dict[str, int], optional) Dict of VARCHAR length by columns. (e.g. {"col1": 10, "col5": 200}).
- use\_column\_names (bool) If set to True, will use the column names of the DataFrame for generating the INSERT SQL Query. E.g. If the DataFrame has two columns *col1* and *col3* and *use\_column\_names* is True, data will only be inserted into the database columns *col1* and *col3*.
- **chunksize** (int) Number of rows which are inserted with each SQL query. Defaults to inserting 200 rows per query.
- upsert\_conflict\_columns (List[str], optional) This parameter is only supported if *mode* is set top *upsert*. In this case conflicts for the given columns are checked for evaluating the upsert.

# **Returns** None.

**Return type** None

# **Examples**

Writing to PostgreSQL using a Glue Catalog Connections

```
>>> import awswrangler as wr
>>> con = wr.postgresql.connect("MY_GLUE_CONNECTION")
>>> wr.postgresql.to_sql(
... df=df,
... table="my_table",
... schema="public",
... con=con
... )
>>> con.close()
```
# **1.4.6 MySQL**

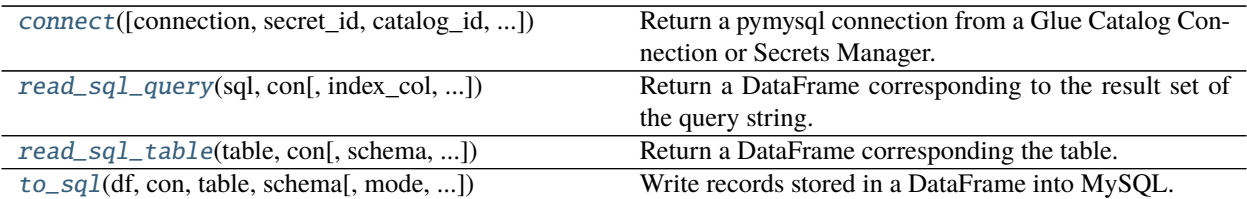

# **awswrangler.mysql.connect**

<span id="page-220-0"></span>awswrangler.mysql.connect(*connection: Optional[str]* = None, *secret id: Optional[str]* = None, *catalog id: Optional[str] = None*, *dbname: Optional[str] = None*, *boto3\_session:*

*Optional[boto3.session.Session] = None*, *read\_timeout: Optional[int] = None*,

*write\_timeout: Optional[int]* = *None, connect\_timeout: int* =  $10$ )  $\rightarrow$ 

pymysql.connections.Connection[Any]

Return a pymysql connection from a Glue Catalog Connection or Secrets Manager.

<https://pymysql.readthedocs.io>

**Note:** You MUST pass a *connection* OR *secret\_id*. Here is an example of the secret structure in Secrets Manager: { "host":"mysql-instance-wrangler.dr8vkeyrb9m1.us-east-1.rds.amazonaws.com", "username":"test", "password":"test", "engine":"mysql", "port":"3306", "dbname": "mydb" # Optional }

**Note:** It is only possible to configure SSL using Glue Catalog Connection. More at: [https://docs.aws.amazon.](https://docs.aws.amazon.com/glue/latest/dg/connection-defining.html) [com/glue/latest/dg/connection-defining.html](https://docs.aws.amazon.com/glue/latest/dg/connection-defining.html)

- **connection** (str) Glue Catalog Connection name.
- secret\_id (Optional [str]:) Specifies the secret containing the connection details that you want to retrieve. You can specify either the Amazon Resource Name (ARN) or the friendly name of the secret.
- catalog\_id (str, optional) The ID of the Data Catalog. If none is provided, the AWS account ID is used by default.
- **dbname** (*Optional* [str]) Optional database name to overwrite the stored one.
- boto3\_session (boto3. Session (), optional) Boto3 Session. The default boto3 session will be used if boto3 session receive None.
- read\_timeout  $(Optional[int])$  The timeout for reading from the connection in seconds (default: None - no timeout). This parameter is forward to pymysql. [https://pymysql.](https://pymysql.readthedocs.io/en/latest/modules/connections.html) [readthedocs.io/en/latest/modules/connections.html](https://pymysql.readthedocs.io/en/latest/modules/connections.html)
- write\_timeout  $(Optional[int])$  The timeout for writing to the connection in seconds (default: None - no timeout) This parameter is forward to pymysql. [https://pymysql.](https://pymysql.readthedocs.io/en/latest/modules/connections.html) [readthedocs.io/en/latest/modules/connections.html](https://pymysql.readthedocs.io/en/latest/modules/connections.html)
- **connect\_timeout** (int) Timeout before throwing an exception when connecting. (default: 10, min: 1, max: 31536000) This parameter is forward to pymysql. [https://pymysql.](https://pymysql.readthedocs.io/en/latest/modules/connections.html) [readthedocs.io/en/latest/modules/connections.html](https://pymysql.readthedocs.io/en/latest/modules/connections.html)

**Returns** pymysql connection.

**Return type** pymysql.connections.Connection

# **Examples**

```
>>> import awswrangler as wr
>>> con = wr.mysql.connect("MY_GLUE_CONNECTION")
>>> with con.cursor() as cursor:
>>> cursor.execute("SELECT 1")
>>> print(cursor.fetchall())
>>> con.close()
```
# **awswrangler.mysql.read\_sql\_query**

<span id="page-221-0"></span>awswrangler.mysql.read\_sql\_query(*sql: str*, *con: pymysql.connections.Connection[Any]*, *index\_col: Optional[Union[str, List[str]]] = None*, *params: Optional[Union[List[Any], Tuple[Any, ...], Dict[Any, Any]]] = None*, *chunksize: Optional[int] = None*, *dtype: Optional[Dict[str,*  $pyarrow.lib. DataType$ ]] = None, *safe:* bool = True)  $\rightarrow$ Union[pandas.core.frame.DataFrame, Iterator[pandas.core.frame.DataFrame]]

Return a DataFrame corresponding to the result set of the query string.

# **Parameters**

- sql  $(str)$  SQL query.
- con (pymysql.connections.Connection) Use pymysql.connect() to use credentials directly or wr.mysql.connect() to fetch it from the Glue Catalog.
- index\_col (Union[str, List[str]], optional) Column(s) to set as index(MultiIndex).
- params (Union [List, Tuple, Dict], optional) List of parameters to pass to execute method. The syntax used to pass parameters is database driver dependent. Check your database driver documentation for which of the five syntax styles, described in PEP 249's paramstyle, is supported.
- **chunksize** (int, optional) If specified, return an iterator where chunksize is the number of rows to include in each chunk.
- dtype (Dict[str, pyarrow.DataType], optional) Specifying the datatype for columns. The keys should be the column names and the values should be the PyArrow types.
- safe  $(bool)$  Check for overflows or other unsafe data type conversions.

**Returns** Result as Pandas DataFrame(s).

**Return type** Union[pandas.DataFrame, Iterator[pandas.DataFrame]]

Reading from MySQL using a Glue Catalog Connections

```
>>> import awswrangler as wr
>>> con = wr.mysql.connect("MY_GLUE_CONNECTION")
\gg df = wr.mysql.read_sql_query(
... sql="SELECT * FROM test.my_table",
... con=con
... )
>>> con.close()
```
# **awswrangler.mysql.read\_sql\_table**

<span id="page-222-0"></span>awswrangler.mysql.read\_sql\_table(*table: str*, *con: pymysql.connections.Connection[Any]*, *schema: Optional[str] = None*, *index\_col: Optional[Union[str, List[str]]] = None*, *params: Optional[Union[List[Any], Tuple[Any, ...], Dict[Any, Any]]] = None*, *chunksize: Optional[int] = None*, *dtype: Optional[Dict[str,*  $pyarrow.lib. DataType$ *]] = None*, *safe: bool* = *True*)  $\rightarrow$ Union[pandas.core.frame.DataFrame, Iterator[pandas.core.frame.DataFrame]]

Return a DataFrame corresponding the table.

#### **Parameters**

- table  $(str)$  Table name.
- con (pymysql.connections.Connection) Use pymysql.connect() to use credentials directly or wr.mysql.connect() to fetch it from the Glue Catalog.
- schema (str, optional) Name of SQL schema in database to query. Uses default schema if None.
- index\_col (Union[str, List[str]], optional) Column(s) to set as index(MultiIndex).
- params (Union [List, Tuple, Dict], optional) List of parameters to pass to execute method. The syntax used to pass parameters is database driver dependent. Check your database driver documentation for which of the five syntax styles, described in PEP 249's paramstyle, is supported.
- **chunksize** (int, optional) If specified, return an iterator where chunksize is the number of rows to include in each chunk.
- dtype (Dict[str, pyarrow.DataType], optional) Specifying the datatype for columns. The keys should be the column names and the values should be the PyArrow types.
- safe  $(bool)$  Check for overflows or other unsafe data type conversions.

**Returns** Result as Pandas DataFrame(s).

**Return type** Union[pandas.DataFrame, Iterator[pandas.DataFrame]]

Reading from MySQL using a Glue Catalog Connections

```
>>> import awswrangler as wr
>>> con = wr.mysql.connect("MY_GLUE_CONNECTION")
\gg df = wr.mysql.read_sql_table(
... table="my_table",
... schema="test",
... con=con
... )
>>> con.close()
```
# **awswrangler.mysql.to\_sql**

<span id="page-223-0"></span>awswrangler.mysql.to\_sql(*df: pandas.core.frame.DataFrame*, *con: pymysql.connections.Connection[Any]*, *table: str*, *schema: str*, *mode: str = 'append'*, *index: bool = False*, *dtype: Optional[Dict[str, str]] = None*, *varchar\_lengths: Optional[Dict[str, int]] = None*, *use\_column\_names: bool = False, chunksize: int = 200*)  $\rightarrow$  Any

Write records stored in a DataFrame into MySQL.

**Note:** This function has arguments which can be configured globally through *wr.config* or environment variables:

• chunksize

Check out the [Global Configurations Tutorial](https://github.com/awslabs/aws-data-wrangler/blob/main/tutorials/021%20-%20Global%20Configurations.ipynb) for details.

### **Parameters**

- df (pandas.DataFrame) Pandas DataFrame [https://pandas.pydata.org/pandas-docs/](https://pandas.pydata.org/pandas-docs/stable/reference/api/pandas.DataFrame.html) [stable/reference/api/pandas.DataFrame.html](https://pandas.pydata.org/pandas-docs/stable/reference/api/pandas.DataFrame.html)
- con  $(pymysql. connections.Connection)$  Use pymysql.connect() to use credentials directly or wr.mysql.connect() to fetch it from the Glue Catalog.
- table  $(str)$  Table name
- schema  $(str)$  Schema name
- mode  $(str)$ 
	- **Append, overwrite, upsert\_duplicate\_key, upsert\_replace\_into, upsert\_distinct.**

append: Inserts new records into table. overwrite: Drops table and recreates. upsert\_duplicate\_key: Performs an upsert using *ON DUPLICATE KEY* clause. Requires table schema to have defined keys, otherwise duplicate records will be inserted. upsert\_replace\_into: Performs upsert using *REPLACE INTO* clause. Less efficient and still requires the table schema to have keys or else duplicate records will be inserted upsert\_distinct: Inserts new records, including duplicates, then recreates the table and inserts *DISTINCT* records from old table. This is the least efficient approach but handles scenarios where there are no keys on table.

• index (bool) – True to store the DataFrame index as a column in the table, otherwise False to ignore it.

- dtype ( $Dict[str, str]$ ,  $optional$ ) Dictionary of columns names and MySOL types to be casted. Useful when you have columns with undetermined or mixed data types. (e.g. {'col name': 'TEXT', 'col2 name': 'FLOAT'})
- varchar\_lengths (Dict[str, int], optional) Dict of VARCHAR length by columns. (e.g. {"col1": 10, "col5": 200}).
- use\_column\_names  $(boo1)$  If set to True, will use the column names of the DataFrame for generating the INSERT SQL Query. E.g. If the DataFrame has two columns *col1* and *col3* and *use\_column\_names* is True, data will only be inserted into the database columns *col1* and *col3*.
- **chunksize**  $(int)$  Number of rows which are inserted with each SQL query. Defaults to inserting 200 rows per query.

**Returns** None.

**Return type** None

# **Examples**

Writing to MySQL using a Glue Catalog Connections

```
>>> import awswrangler as wr
>>> con = wr.mysql.connect("MY_GLUE_CONNECTION")
>>> wr.mysql.to_sql(
... df=df,
... table="my_table",
... schema="test",
... con=con
... )
>>> con.close()
```
# **Microsoft SQL Server**

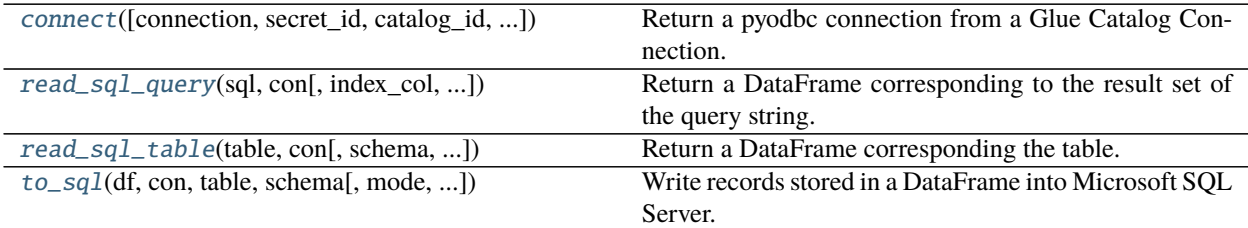

# **awswrangler.sqlserver.connect**

<span id="page-224-0"></span>awswrangler.sqlserver.connect(*connection: Optional[str] = None*, *secret\_id: Optional[str] = None*, *catalog\_id: Optional[str] = None*, *dbname: Optional[str] = None*, *odbc\_driver\_version: int = 17*, *boto3\_session: Optional[boto3.session.Session]* = *None*, *timeout: Optional[int]* = 0)  $\rightarrow$  Any Return a pyodbc connection from a Glue Catalog Connection.

<https://github.com/mkleehammer/pyodbc>

**Note:** You MUST pass a *connection* OR *secret\_id*. Here is an example of the secret structure in Secrets Manager: { "host":"sqlserver-instance-wrangler.dr8vkeyrb9m1.us-east-1.rds.amazonaws.com", "username":"test", "password":"test", "engine":"sqlserver", "port":"1433", "dbname": "mydb" # Optional }

### **Parameters**

- **connection** (*Optional* [str]) Glue Catalog Connection name.
- secret\_id (Optional [str]:) Specifies the secret containing the connection details that you want to retrieve. You can specify either the Amazon Resource Name (ARN) or the friendly name of the secret.
- catalog\_id (str, optional) The ID of the Data Catalog. If none is provided, the AWS account ID is used by default.
- **dbname** (*Optional* [str]) Optional database name to overwrite the stored one.
- odbc\_driver\_version  $(int)$  Major version of the OBDC Driver version that is installed and should be used.
- boto3\_session (boto3. Session (), optional) Boto3 Session. The default boto3 session will be used if boto3\_session receive None.
- timeout  $(Optional[int])$  This is the time in seconds before the connection to the server will time out. The default is None which means no timeout. This parameter is forwarded to pyodbc. <https://github.com/mkleehammer/pyodbc/wiki/The-pyodbc-Module#connect>

**Returns** pyodbc connection.

**Return type** pyodbc.Connection

# **Examples**

```
>>> import awswrangler as wr
>>> con = wr.sqlserver.connect(connection="MY_GLUE_CONNECTION", odbc_driver_
\rightarrowversion=17)
>>> with con.cursor() as cursor:
>>> cursor.execute("SELECT 1")
>>> print(cursor.fetchall())
>>> con.close()
```
### **awswrangler.sqlserver.read\_sql\_query**

<span id="page-225-0"></span>awswrangler.sqlserver.read\_sql\_query(*sql: str*, *con: pyodbc.Connection*, *index\_col: Optional[Union[str, List[str]]] = None*, *params: Optional[Union[List[Any], Tuple[Any, ...], Dict[Any, Any]]] = None*, *chunksize: Optional[int] = None*, *dtype: Optional[Dict[str, pyarrow.lib.DataType]] = None*, *safe:*  $bool = True$ )  $\rightarrow$  Any

Return a DataFrame corresponding to the result set of the query string.

- sql  $(str)$  SQL query.
- con (pyodbc.Connection) Use pyodbc.connect() to use credentials directly or wr.sqlserver.connect() to fetch it from the Glue Catalog.
- index\_col (Union[str, List[str]], optional) Column(s) to set as index(MultiIndex).
- params (Union [List, Tuple, Dict], optional) List of parameters to pass to execute method. The syntax used to pass parameters is database driver dependent. Check your database driver documentation for which of the five syntax styles, described in PEP 249's paramstyle, is supported.
- **chunksize** (int, optional) If specified, return an iterator where chunksize is the number of rows to include in each chunk.
- dtype (Dict[str, pyarrow.DataType], optional) Specifying the datatype for columns. The keys should be the column names and the values should be the PyArrow types.
- safe (bool) Check for overflows or other unsafe data type conversions.

**Returns** Result as Pandas DataFrame(s).

**Return type** Union[pandas.DataFrame, Iterator[pandas.DataFrame]]

# **Examples**

Reading from Microsoft SQL Server using a Glue Catalog Connections

```
>>> import awswrangler as wr
>>> con = wr.sqlserver.connect(connection="MY_GLUE_CONNECTION", odbc_driver_
\rightarrowversion=17)
>>> df = wr.sqlserver.read_sql_query(
... sql="SELECT * FROM dbo.my_table",
... con=con
... )
>>> con.close()
```
**awswrangler.sqlserver.read\_sql\_table**

<span id="page-226-0"></span>awswrangler.sqlserver.read\_sql\_table(*table: str*, *con: pyodbc.Connection*, *schema: Optional[str] = None*, *index\_col: Optional[Union[str, List[str]]] = None*, *params: Optional[Union[List[Any], Tuple[Any, ...], Dict[Any, Any]]] = None*, *chunksize: Optional[int] = None*, *dtype: Optional[Dict[str,*  $pyarrow.lib. DataType$ *]] = None*, *safe: bool* = *True*)  $\rightarrow$  Any

Return a DataFrame corresponding the table.

- table  $(str)$  Table name.
- con (pyodbc.Connection) Use pyodbc.connect() to use credentials directly or wr.sqlserver.connect() to fetch it from the Glue Catalog.
- schema (str, optional) Name of SQL schema in database to query (if database flavor supports this). Uses default schema if None (default).
- index\_col (Union[str, List[str]], optional) Column(s) to set as index(MultiIndex).
- params (Union [List, Tuple, Dict], optional) List of parameters to pass to execute method. The syntax used to pass parameters is database driver dependent. Check your

database driver documentation for which of the five syntax styles, described in PEP 249's paramstyle, is supported.

- **chunksize** (int, optional) If specified, return an iterator where chunksize is the number of rows to include in each chunk.
- dtype (Dict[str, pyarrow.DataType], optional) Specifying the datatype for columns. The keys should be the column names and the values should be the PyArrow types.
- safe (bool) Check for overflows or other unsafe data type conversions.

**Returns** Result as Pandas DataFrame(s).

**Return type** Union[pandas.DataFrame, Iterator[pandas.DataFrame]]

# **Examples**

Reading from Microsoft SQL Server using a Glue Catalog Connections

```
>>> import awswrangler as wr
>>> con = wr.sqlserver.connect(connection="MY_GLUE_CONNECTION", odbc_driver_
\rightarrowversion=17)
>>> df = wr.sqlserver.read_sql_table(
... table="my_table",
... schema="dbo",
... con=con
... )
>>> con.close()
```
# **awswrangler.sqlserver.to\_sql**

<span id="page-227-0"></span>awswrangler.sqlserver.to\_sql(*df: pandas.core.frame.DataFrame*, *con: pyodbc.Connection*, *table: str*, *schema: str*, *mode: str = 'append'*, *index: bool = False*, *dtype: Optional[Dict[str, str]] = None*, *varchar\_lengths: Optional[Dict[str, int]] = None*, *use\_column\_names: bool* = *False*, *chunksize: int* = 200)  $\rightarrow$  Any Write records stored in a DataFrame into Microsoft SQL Server.

**Note:** This function has arguments which can be configured globally through *wr.config* or environment variables:

• chunksize

Check out the [Global Configurations Tutorial](https://github.com/awslabs/aws-data-wrangler/blob/main/tutorials/021%20-%20Global%20Configurations.ipynb) for details.

- df (pandas.DataFrame) Pandas DataFrame [https://pandas.pydata.org/pandas-docs/](https://pandas.pydata.org/pandas-docs/stable/reference/api/pandas.DataFrame.html) [stable/reference/api/pandas.DataFrame.html](https://pandas.pydata.org/pandas-docs/stable/reference/api/pandas.DataFrame.html)
- con (pyodbc.Connection) Use pyodbc.connect() to use credentials directly or wr.sqlserver.connect() to fetch it from the Glue Catalog.
- table  $(str)$  Table name
- schema  $(str)$  Schema name
- mode  $(str)$  Append or overwrite.
- index (bool) True to store the DataFrame index as a column in the table, otherwise False to ignore it.
- dtype (Dict [str, str], optional) Dictionary of columns names and Microsoft SQL Server types to be casted. Useful when you have columns with undetermined or mixed data types. (e.g. {'col name': 'TEXT', 'col2 name': 'FLOAT'})
- varchar\_lengths (Dict[str, int], optional) Dict of VARCHAR length by columns. (e.g. {"col1": 10, "col5": 200}).
- use\_column\_names (bool) If set to True, will use the column names of the DataFrame for generating the INSERT SQL Query. E.g. If the DataFrame has two columns *col1* and *col3* and *use\_column\_names* is True, data will only be inserted into the database columns *col1* and *col3*.
- **chunksize**  $(int)$  Number of rows which are inserted with each SQL query. Defaults to inserting 200 rows per query.

**Returns** None.

**Return type** None

#### **Examples**

Writing to Microsoft SQL Server using a Glue Catalog Connections

```
>>> import awswrangler as wr
>>> con = wr.sqlserver.connect(connection="MY_GLUE_CONNECTION", odbc_driver_
˓→version=17)
>>> wr.sqlserver.to_sql(
\ldots df=df,
... table="table",
... schema="dbo",
... con=con
... )
>>> con.close()
```
# **1.4.7 Data API Redshift**

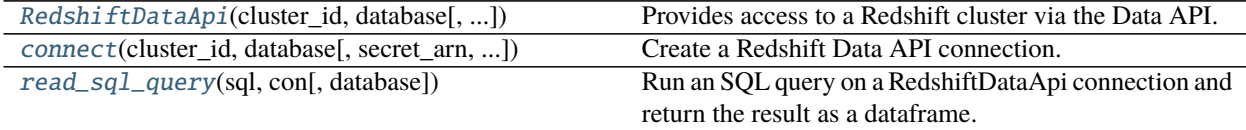

# **awswrangler.data\_api.redshift.RedshiftDataApi**

<span id="page-229-0"></span>class awswrangler.data\_api.redshift.RedshiftDataApi(*cluster\_id: str*, *database: str*, *secret\_arn: str = ''*, *db\_user: str = ''*, *sleep: float = 0.25*, *backoff: float = 1.5*, *retries: int = 15*)

Provides access to a Redshift cluster via the Data API.

#### **Parameters**

- **cluster\_id**  $(str)$  Id for the target Redshift cluster.
- database  $(str)$  Target database name.
- secret\_arn  $(str)$  The ARN for the secret to be used for authentication only required if *db\_user* not provided.
- db\_user  $(str)$  The database user to generate temporary credentials for only required if *secret\_arn* not provided.
- sleep  $(f$ *loat* $) Number of seconds to sleep between result fetch attempts defaults to 0.25.$
- backoff  $(fload)$  Factor by which to increase the sleep between result fetch attempts defaults to 1.5.
- retries  $(int)$  Maximum number of result fetch attempts defaults to 15.

<span id="page-229-2"></span>\_\_init\_\_(*cluster\_id: str*, *database: str*, *secret\_arn: str = ''*, *db\_user: str = ''*, *sleep: float = 0.25*, *backoff: float* = 1.5, *retries: int* = 15)  $\rightarrow$  None

# **Methods**

[\\_\\_init\\_\\_](#page-229-2)(cluster\_id, database[, secret\_arn, ...])

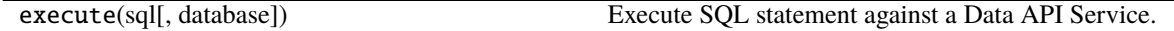

# **awswrangler.data\_api.redshift.connect**

<span id="page-229-1"></span>awswrangler.data\_api.redshift.connect(*cluster\_id: str*, *database: str*, *secret\_arn: str = ''*, *db\_user: str = ''*, *\*\*kwargs: Any*) →

*[awswrangler.data\\_api.redshift.RedshiftDataApi](#page-229-0)*

Create a Redshift Data API connection.

#### **Parameters**

- **cluster\_id**  $(str)$  Id for the target Redshift cluster.
- database  $(str)$  Target database name.
- secret\_arn  $(str)$  The ARN for the secret to be used for authentication only required if *db\_user* not provided.
- **db\_user**  $(str)$  The database user to generate temporary credentials for only required if *secret\_arn* not provided.
- \*\*kwargs Any additional kwargs are passed to the underlying RedshiftDataApi class.

#### **Returns**

**Return type** A RedshiftDataApi connection instance that can be used with *wr.redshift.data\_api.read\_sql\_query*.

# **awswrangler.data\_api.redshift.read\_sql\_query**

<span id="page-230-0"></span>awswrangler.data\_api.redshift.read\_sql\_query(*sql: str*, *con:*

[awswrangler.data\\_api.redshift.RedshiftDataApi,](#page-229-0) *database: Optional*[str] = None]  $\rightarrow$ 

pandas.core.frame.DataFrame

Run an SQL query on a RedshiftDataApi connection and return the result as a dataframe.

**Parameters**

- sql  $(str)$  SQL query to run.
- con ([RedshiftDataApi](#page-229-0)) A RedshiftDataApi connection instance
- database (str) Database to run query on defaults to the database specified by *con*.

**Returns**

**Return type** A Pandas dataframe containing the query results.

# **1.4.8 Data API RDS**

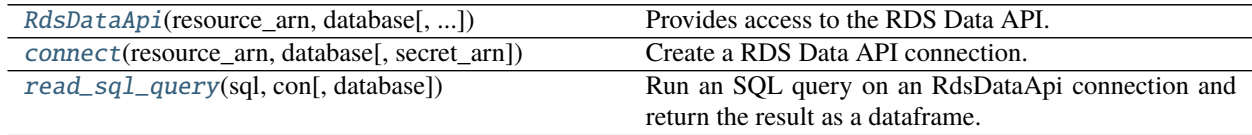

# **awswrangler.data\_api.rds.RdsDataApi**

<span id="page-230-1"></span>class awswrangler.data\_api.rds.RdsDataApi(*resource\_arn: str*, *database: str*, *secret\_arn: str = ''*, *sleep: float = 0.5*, *backoff: float = 1.0*, *retries: int = 30*)

Provides access to the RDS Data API.

- resource\_arn  $(str)$  ARN for the RDS resource.
- database  $(str)$  Target database name.
- secret\_arn  $(str)$  The ARN for the secret to be used for authentication.
- sleep  $(f$ *loat* $) Number of seconds to sleep between connection attempts to paused clusters$ - defaults to 0.5.
- backoff  $(fload)$  Factor by which to increase the sleep between connection attempts to paused clusters - defaults to 1.0.
- retries  $(int)$  Maximum number of connection attempts to paused clusters defaults to 10.
- <span id="page-230-2"></span>\_\_init\_\_(*resource\_arn: str*, *database: str*, *secret\_arn: str = ''*, *sleep: float = 0.5*, *backoff: float = 1.0*, *retries: int* =  $30$ )  $\rightarrow$  None

# **Methods**

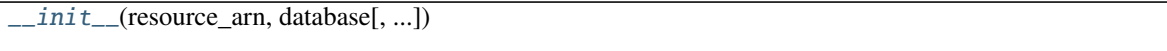

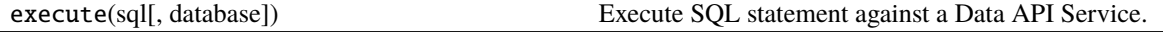

# **awswrangler.data\_api.rds.connect**

<span id="page-231-0"></span>awswrangler.data\_api.rds.connect(*resource\_arn: str*, *database: str*, *secret\_arn: str = ''*, *\*\*kwargs: Any*) → *[awswrangler.data\\_api.rds.RdsDataApi](#page-230-1)*

Create a RDS Data API connection.

**Parameters**

- resource\_arn  $(str)$  ARN for the RDS resource.
- database  $(str)$  Target database name.
- secret\_arn  $(str)$  The ARN for the secret to be used for authentication.
- \*\*kwargs Any additional kwargs are passed to the underlying RdsDataApi class.

### **Returns**

**Return type** A RdsDataApi connection instance that can be used with *wr.rds.data\_api.read\_sql\_query*.

### **awswrangler.data\_api.rds.read\_sql\_query**

<span id="page-231-1"></span>awswrangler.data\_api.rds.read\_sql\_query(*sql: str*, *con:* [awswrangler.data\\_api.rds.RdsDataApi,](#page-230-1) *database:*  $\textit{Optional}[str] = \textit{None}$   $\rightarrow$  pandas.core.frame.DataFrame

Run an SQL query on an RdsDataApi connection and return the result as a dataframe.

### **Parameters**

- sql  $(str)$  SQL query to run.
- con ([RdsDataApi](#page-230-1)) A RdsDataApi connection instance
- database (str) Database to run query on defaults to the database specified by *con*.

# **Returns**

**Return type** A Pandas dataframe containing the query results.

# **1.4.9 OpenSearch**

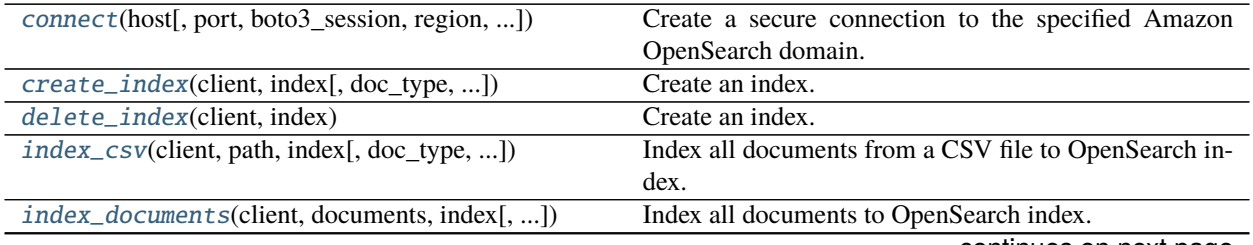

continues on next page

| $1000 - 1000 - 0000 - 0000 - 0000 - 0000 - 0000 - 0000 - 0000 - 0000 - 0000 - 0000 - 0000 - 0000 - 0000 - 0000 - 0000 - 0000 - 0000 - 0000 - 0000 - 0000 - 0000 - 0000 - 0000 - 0000 - 0000 - 0000 - 0000 - 0000 - 0000 - 0000 - 0000 - 0000 - 0000 - 0000 - 0000$ |                                                      |
|----------------------------------------------------------------------------------------------------|------------------------------------------------------|
| $index_df$ (client, df, index[, doc_type])                                                                                                    | Index all documents from a DataFrame to OpenSearch   |
|                                                                                                    | index.                                               |
| index_json(client, path, index[, doc_type, ])                                                                                                    | Index all documents from JSON file to OpenSearch in- |
|                                                                                                    | dex.                                                 |
| search(client[, index, search_body, ])                                                                                                    | Return results matching query DSL as pandas          |
|                                                                                                    | dataframe.                                           |
| search_by_sq1(client, sql_query, ** kwargs)                                                                                                    | Return results matching SQL query as<br>pandas       |
|                                                                                                    | dataframe.                                           |

Table 12 – continued from previous page

### **awswrangler.opensearch.connect**

<span id="page-232-0"></span>awswrangler.opensearch.connect(*host: str*, *port: Optional[int] = 443*, *boto3\_session:*

*Optional[boto3.session.Session] = Session(region\_name=None)*, *region: Optional[str] = None*, *username: Optional[str] = None*, *password:*

 $Optional[str] = None$   $\rightarrow$  opensearchpy.client.OpenSearch

Create a secure connection to the specified Amazon OpenSearch domain.

**Note:** We use [opensearch-py,](https://github.com/opensearch-project/opensearch-py) an OpenSearch python client.

The username and password are mandatory if the OS Cluster uses [Fine Grained Access Control.](https://docs.aws.amazon.com/opensearch-service/latest/developerguide/fgac.html) If fine grained access control is disabled, session access key and secret keys are used.

#### **Parameters**

- host (str) Amazon OpenSearch domain, for example: my-test-domain.us-east-1.es.amazonaws.com.
- port (int) OpenSearch Service only accepts connections over port 80 (HTTP) or 443 (HTTPS)
- boto3\_session (boto3. Session (), optional) Boto3 Session. The default boto3 Session will be used if boto3\_session receive None.
- region AWS region of the Amazon OS domain. If not provided will be extracted from boto3\_session.
- username Fine-grained access control username. Mandatory if OS Cluster uses Fine Grained Access Control.
- password Fine-grained access control password. Mandatory if OS Cluster uses Fine Grained Access Control.

**Returns** OpenSearch low-level client. [https://github.com/opensearch-project/opensearch-py/blob/](https://github.com/opensearch-project/opensearch-py/blob/main/opensearchpy/client/__init__.py) [main/opensearchpy/client/\\_\\_init\\_\\_.py](https://github.com/opensearch-project/opensearch-py/blob/main/opensearchpy/client/__init__.py)

**Return type** opensearchpy.OpenSearch

# **awswrangler.opensearch.create\_index**

```
awswrangler.opensearch.create_index(client: opensearchpy.client.OpenSearch, index: str, doc_type:
                                             Optional[str] = None, settings: Optional[Dict[str, Any]] = None,
                                             mappings: Optional[Dict[str, Any]] = None) \rightarrow Dict[str, Any]
```
Create an index.

**Parameters**

- client (OpenSearch) instance of opensearchpy. OpenSearch to use.
- index  $(str)$  Name of the index.
- doc\_type  $(str, optional)$  Name of the document type (for Elasticsearch versions 5.x and earlier).
- settings (Dict[str, Any], optional) Index settings [https://opensearch.org/docs/](https://opensearch.org/docs/opensearch/rest-api/create-index/#index-settings) [opensearch/rest-api/create-index/#index-settings](https://opensearch.org/docs/opensearch/rest-api/create-index/#index-settings)
- mappings (Dict[str, Any], optional) Index mappings [https://opensearch.org/docs/](https://opensearch.org/docs/opensearch/rest-api/create-index/#mappings) [opensearch/rest-api/create-index/#mappings](https://opensearch.org/docs/opensearch/rest-api/create-index/#mappings)
- **Returns** OpenSearch rest api response [https://opensearch.org/docs/opensearch/rest-api/](https://opensearch.org/docs/opensearch/rest-api/create-index/#response) [create-index/#response.](https://opensearch.org/docs/opensearch/rest-api/create-index/#response)

**Return type** Dict[str, Any]

# **Examples**

Creating an index.

```
>>> import awswrangler as wr
>>> client = wr.opensearch.connect(host='DOMAIN-ENDPOINT')
>>> response = wr.opensearch.create_index(
... client=client,
... index="sample-index1",
... mappings={
... "properties": {
... "age": { "type" : "integer" }
... }
... },
... settings={
... "index": {
... "number_of_shards": 2,
... "number_of_replicas": 1
... }
... }
... )
```
# **awswrangler.opensearch.delete\_index**

<span id="page-234-0"></span>awswrangler.opensearch.delete\_index(*client: opensearchpy.client.OpenSearch*, *index: str*) → Dict[str, Any] Create an index.

# **Parameters**

- **client** (*OpenSearch*) instance of opensearchpy. OpenSearch to use.
- index  $(str)$  Name of the index.

**Returns** OpenSearch rest api response

**Return type** Dict[str, Any]

# **Examples**

Creating an index.

```
>>> import awswrangler as wr
>>> client = wr.opensearch.connect(host='DOMAIN-ENDPOINT')
>>> response = wr.opensearch.delete_index(
... client=client,
... index="sample-index1"
... )
```
### **awswrangler.opensearch.index\_csv**

<span id="page-234-1"></span>awswrangler.opensearch.index\_csv(*client: opensearchpy.client.OpenSearch*, *path: str*, *index: str*, *doc\_type: Optional[str] = None*, *pandas\_kwargs: Optional[Dict[str, Any]] = None*, *\*\*kwargs: Any*) → Dict[str, Any]

Index all documents from a CSV file to OpenSearch index.

#### **Parameters**

- client (OpenSearch) instance of opensearchpy. OpenSearch to use.
- path  $(str) s3$  or local path to the CSV file which contains the documents.
- index  $(str)$  Name of the index.
- doc\_type  $(str, optional)$  Name of the document type (for Elasticsearch versions 5.x and earlier).
- pandas\_kwargs (Dict[str, Any], optional) Dictionary of arguments forwarded to pandas.read\_csv(). e.g. pandas\_kwargs={'sep': '|', 'na\_values': ['null', 'none']} [https:](https://pandas.pydata.org/pandas-docs/stable/reference/api/pandas.read_csv.html) [//pandas.pydata.org/pandas-docs/stable/reference/api/pandas.read\\_csv.html](https://pandas.pydata.org/pandas-docs/stable/reference/api/pandas.read_csv.html) Note: these params values are enforced: *skip\_blank\_lines=True*
- \*\* kwargs KEYWORD arguments forwarded to [index\\_documents\(\)](#page-235-0) which is used to execute the operation
- **Returns** Response payload [https://opensearch.org/docs/opensearch/rest-api/document-apis/bulk/](https://opensearch.org/docs/opensearch/rest-api/document-apis/bulk/#response) [#response.](https://opensearch.org/docs/opensearch/rest-api/document-apis/bulk/#response)

#### **Return type** Dict[str, Any]

Writing contents of CSV file

```
>>> import awswrangler as wr
>>> client = wr.opensearch.connect(host='DOMAIN-ENDPOINT')
>>> wr.opensearch.index_csv(
... client=client,
... path='docs.csv',
... index='sample-index1'
... )
```
Writing contents of CSV file using pandas\_kwargs

```
>>> import awswrangler as wr
>>> client = wr.opensearch.connect(host='DOMAIN-ENDPOINT')
>>> wr.opensearch.index_csv(
... client=client,
... path='docs.csv',
... index='sample-index1',
... pandas_kwargs={'sep': '|', 'na_values': ['null', 'none']}
... )
```
# **awswrangler.opensearch.index\_documents**

<span id="page-235-0"></span>awswrangler.opensearch.index\_documents(*client: opensearchpy.client.OpenSearch*, *documents:*

*Iterable[Mapping[str, Any]]*, *index: str*, *doc\_type: Optional[str] = None*, *keys\_to\_write: Optional[List[str]] = None*, *id\_keys: Optional[List[str]] = None*, *ignore\_status: Optional[Union[List[Any], Tuple[Any]]] = None*, *bulk\_size: int = 1000*, *chunk\_size: Optional[int] = 500*, *max\_chunk\_bytes: Optional[int] = 104857600*, *max\_retries: Optional[int] = 5*, *initial\_backoff: Optional[int] = 2*, *max\_backoff: Optional[int] =*  $600$ , \*\*kwargs: Any)  $\rightarrow$  Dict[str, Any]

Index all documents to OpenSearch index.

Note: Some of the args are referenced from opensearch-py client library (bulk helpers) [https:](https://opensearch-py.readthedocs.io/en/latest/helpers.html#opensearchpy.helpers.bulk) [//opensearch-py.readthedocs.io/en/latest/helpers.html#opensearchpy.helpers.bulk](https://opensearch-py.readthedocs.io/en/latest/helpers.html#opensearchpy.helpers.bulk) [https://opensearch-py.](https://opensearch-py.readthedocs.io/en/latest/helpers.html#opensearchpy.helpers.streaming_bulk) [readthedocs.io/en/latest/helpers.html#opensearchpy.helpers.streaming\\_bulk](https://opensearch-py.readthedocs.io/en/latest/helpers.html#opensearchpy.helpers.streaming_bulk)

If you receive *Error 429 (Too Many Requests) / bulk* please to to decrease *bulk size* value. Please also consider modifying the cluster size and instance type - Read more here: [https://aws.amazon.com/premiumsupport/](https://aws.amazon.com/premiumsupport/knowledge-center/resolve-429-error-es/) [knowledge-center/resolve-429-error-es/](https://aws.amazon.com/premiumsupport/knowledge-center/resolve-429-error-es/)

- **client** (*OpenSearch*) instance of opensearchpy. OpenSearch to use.
- documents (Iterable [Mapping [str, Any]]) List which contains the documents that will be inserted.
- index  $(str)$  Name of the index.
- doc\_type  $(str, optional)$  Name of the document type (for Elasticsearch versions 5.x and earlier).
- keys\_to\_write (List[str], optional) list of keys to index. If not provided all keys will be indexed
- id\_keys (List[str], optional) list of keys that compound document unique id. If not provided will use *id* key if exists, otherwise will generate unique identifier for each document.
- ignore\_status (Union [List [Any], Tuple [Any]], optional) list of HTTP status codes that you want to ignore (not raising an exception)
- bulk\_size  $(int, )$  number of docs in each \_bulk request (default: 1000)
- **chunk\_size** (int, optional) number of docs in one chunk sent to es (default: 500)
- max\_chunk\_bytes (int, optional) the maximum size of the request in bytes (default: 100MB)
- max\_retries (int, optional) maximum number of times a document will be retried when 429 is received, set to 0 (default) for no retries on 429 (default: 2)
- initial\_backoff (int, optional) number of seconds we should wait before the first retry. Any subsequent retries will be powers of initial\_backoff\*2\*\*retry\_number (default: 2)
- $max\_backoff(int, optimal)$  maximum number of seconds a retry will wait (default: 600)
- \*\*kwargs KEYWORD arguments forwarded to bulk operation elasticsearch >= 7.10.2 / opensearch: [https://opensearch.org/docs/opensearch/rest-api/document-apis/bulk/](https://opensearch.org/docs/opensearch/rest-api/document-apis/bulk/#url-parameters) [#url-parameters](https://opensearch.org/docs/opensearch/rest-api/document-apis/bulk/#url-parameters) elasticsearch < 7.10.2: [https://opendistro.github.io/for-elasticsearch-docs/](https://opendistro.github.io/for-elasticsearch-docs/docs/elasticsearch/rest-api-reference/#url-parameters) [docs/elasticsearch/rest-api-reference/#url-parameters](https://opendistro.github.io/for-elasticsearch-docs/docs/elasticsearch/rest-api-reference/#url-parameters)
- **Returns** Response payload [https://opensearch.org/docs/opensearch/rest-api/document-apis/bulk/](https://opensearch.org/docs/opensearch/rest-api/document-apis/bulk/#response) [#response.](https://opensearch.org/docs/opensearch/rest-api/document-apis/bulk/#response)

**Return type** Dict[str, Any]

#### **Examples**

Writing documents

```
>>> import awswrangler as wr
>>> client = wr.opensearch.connect(host='DOMAIN-ENDPOINT')
>>> wr.opensearch.index_documents(
... documents=[{'_id': '1', 'value': 'foo'}, {'_id': '2', 'value': 'bar'}],
... index='sample-index1'
... )
```
### **awswrangler.opensearch.index\_df**

<span id="page-237-0"></span>awswrangler.opensearch.index\_df(*client: opensearchpy.client.OpenSearch*, *df:*

```
pandas.core.frame.DataFrame, index: str, doc_type: Optional[str] =
```
*None*, *\*\*kwargs: Any*) → Dict[str, Any]

Index all documents from a DataFrame to OpenSearch index.

#### **Parameters**

- **client** (*OpenSearch*) instance of opensearchpy. OpenSearch to use.
- df (pd.DataFrame) Pandas DataFrame [https://pandas.pydata.org/pandas-docs/stable/](https://pandas.pydata.org/pandas-docs/stable/reference/api/pandas.DataFrame.html) [reference/api/pandas.DataFrame.html](https://pandas.pydata.org/pandas-docs/stable/reference/api/pandas.DataFrame.html)
- index  $(str)$  Name of the index.
- doc\_type  $(str, optional)$  Name of the document type (for Elasticsearch versions 5.x and earlier).
- \*\*kwargs KEYWORD arguments forwarded to [index\\_documents\(\)](#page-235-0) which is used to execute the operation
- **Returns** Response payload [https://opensearch.org/docs/opensearch/rest-api/document-apis/bulk/](https://opensearch.org/docs/opensearch/rest-api/document-apis/bulk/#response) [#response.](https://opensearch.org/docs/opensearch/rest-api/document-apis/bulk/#response)

**Return type** Dict[str, Any]

# **Examples**

Writing rows of DataFrame

```
>>> import awswrangler as wr
>>> import pandas as pd
>>> client = wr.opensearch.connect(host='DOMAIN-ENDPOINT')
>>> wr.opensearch.index_df(
... client=client,
... df=pd.DataFrame([{'_id': '1'}, {'_id': '2'}, {'_id': '3'}]),
... index='sample-index1'
... )
```
#### **awswrangler.opensearch.index\_json**

<span id="page-237-1"></span>awswrangler.opensearch.index\_json(*client: opensearchpy.client.OpenSearch*, *path: str*, *index: str*, *doc\_type: Optional[str] = None*, *boto3\_session: Optional[boto3.session.Session] = Session(region\_name=None)*, *json\_path: Optional[str] = None*, *\*\*kwargs: Any*) → Dict[str, Any]

Index all documents from JSON file to OpenSearch index.

The JSON file should be in a JSON-Lines text format (newline-delimited JSON) - <https://jsonlines.org/> OR if the is a single large JSON please provide *json\_path*.

- client (OpenSearch) instance of opensearchpy.OpenSearch to use.
- path  $(str) s3$  or local path to the JSON file which contains the documents.
- index  $(str)$  Name of the index.
- doc\_type  $(str, optional)$  Name of the document type (for Elasticsearch versions 5.x and earlier).
- json\_path  $(str, optional)$  JsonPath expression to specify explicit path to a single name element in a JSON hierarchical data structure. Read more about [JsonPath](https://jsonpath.com)
- boto3\_session (boto3. Session (), optional) Boto3 Session to be used to access s3 if s3 path is provided. The default boto3 Session will be used if boto3 session receive None.
- \*\*kwargs KEYWORD arguments forwarded to [index\\_documents\(\)](#page-235-0) which is used to execute the operation
- **Returns** Response payload [https://opensearch.org/docs/opensearch/rest-api/document-apis/bulk/](https://opensearch.org/docs/opensearch/rest-api/document-apis/bulk/#response) [#response.](https://opensearch.org/docs/opensearch/rest-api/document-apis/bulk/#response)

**Return type** Dict[str, Any]

### **Examples**

Writing contents of JSON file

```
>>> import awswrangler as wr
>>> client = wr.opensearch.connect(host='DOMAIN-ENDPOINT')
>>> wr.opensearch.index_json(
... client=client,
... path='docs.json',
... index='sample-index1'
... )
```
# **awswrangler.opensearch.search**

```
awswrangler.opensearch.search(client: opensearchpy.client.OpenSearch, index: Optional[str] = '_all',
                                     search_body: Optional[Dict[str, Any]] = None, doc_type: Optional[str] =
                                     None, is_scroll: Optional[bool] = False, filter_path: Optional[Union[str,
                                     Collection[str]] = None, **kwargs: Any) \rightarrow pandas.coreframe.DataFrame
```
Return results matching query DSL as pandas dataframe.

- **client** (*OpenSearch*) instance of opensearchpy. OpenSearch to use.
- index (str, optional) A comma-separated list of index names to search. use *\_all* or empty string to perform the operation on all indices.
- search\_body (Dict[str, Any], optional) The search definition using the [Query](https://opensearch.org/docs/opensearch/query-dsl/full-text/) [DSL.](https://opensearch.org/docs/opensearch/query-dsl/full-text/)
- doc\_type  $(str, optional)$  Name of the document type (for Elasticsearch versions 5.x and earlier).
- is\_scroll (bool, optional) Allows to retrieve a large numbers of results from a single search request using [scroll](https://opensearch.org/docs/opensearch/rest-api/scroll/) for example, for machine learning jobs. Because scroll search contexts consume a lot of memory, we suggest you don't use the scroll operation for frequent user queries.
- filter\_path (Union[str, Collection[str]], optional) Use the filter\_path parameter to reduce the size of the OpenSearch Service response (default: ['hits.hits.\_id','hits.hits.\_source'])
- \*\*kwargs KEYWORD arguments forwarded to [opensearchpy.OpenSearch.search](https://opensearch-py.readthedocs.io/en/latest/api.html#opensearchpy.OpenSearch.search) and also to [opensearchpy.helpers.scan](https://opensearch-py.readthedocs.io/en/master/helpers.html#scan)

if *is\_scroll=True*

**Returns** Results as Pandas DataFrame

**Return type** Union[pandas.DataFrame, Iterator[pandas.DataFrame]]

# **Examples**

Searching an index using query DSL

```
>>> import awswrangler as wr
>>> client = wr.opensearch.connect(host='DOMAIN-ENDPOINT')
\gg df = wr.opensearch.search(
... client=client,
... index='movies',
... search_body={
... "query": {
... "match": {
... "title": "wind"
... }
... }
... }
... )
```
# **awswrangler.opensearch.search\_by\_sql**

<span id="page-239-0"></span>awswrangler.opensearch.search\_by\_sql(*client: opensearchpy.client.OpenSearch*, *sql\_query: str*, *\*\*kwargs: Any*) → pandas.core.frame.DataFrame

Return results matching [SQL query](https://opensearch.org/docs/search-plugins/sql/index/) as pandas dataframe.

# **Parameters**

- **client** (*OpenSearch*) instance of opensearchpy. OpenSearch to use.
- sql\_query  $(str) SQL$  query
- \*\* kwargs KEYWORD arguments forwarded to request url (e.g.: filter\_path, etc.)

**Returns** Results as Pandas DataFrame

**Return type** Union[pandas.DataFrame, Iterator[pandas.DataFrame]]

Searching an index using SQL query

```
>>> import awswrangler as wr
>>> client = wr.opensearch.connect(host='DOMAIN-ENDPOINT')
>>> df = wr.opensearch.search_by_sql(
>>> client=client,
>>> sql_query='SELECT * FROM my-index LIMIT 50'
>>> )
```
# **1.4.10 DynamoDB**

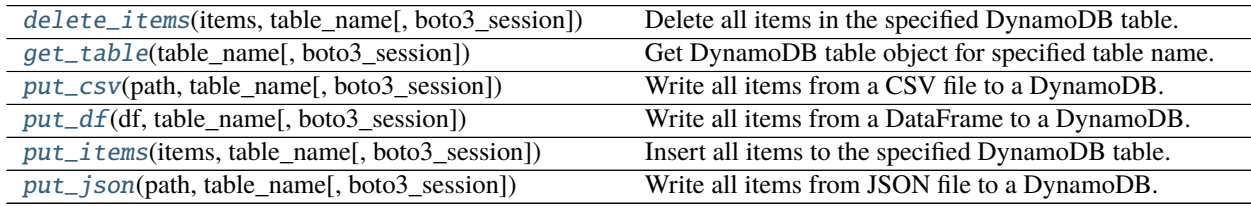

# **awswrangler.dynamodb.delete\_items**

<span id="page-240-0"></span>awswrangler.dynamodb.delete\_items(*items: List[Dict[str, Any]]*, *table\_name: str*, *boto3\_session: Optional[boto3.session.Session]* =  $None$ )  $\rightarrow$  Any

Delete all items in the specified DynamoDB table.

**Note:** This function has arguments which can be configured globally through *wr.config* or environment variables:

Check out the [Global Configurations Tutorial](https://github.com/awslabs/aws-data-wrangler/blob/main/tutorials/021%20-%20Global%20Configurations.ipynb) for details.

# **Parameters**

- items (List [Dict [str, Any]]) List which contains the items that will be deleted.
- table\_name  $(str)$  Name of the Amazon DynamoDB table.
- boto3\_session (boto3.Session(), optional) Boto3 Session. The default boto3 Session will be used if boto3\_session receive None.

**Returns** None.

**Return type** None

Writing rows of DataFrame

```
>>> import awswrangler as wr
>>> wr.dynamodb.delete_items(
... items=[{'key': 1}, {'key': 2, 'value': 'Hello'}],
... table_name='table'
... )
```
# **awswrangler.dynamodb.get\_table**

<span id="page-241-0"></span>awswrangler.dynamodb.get\_table(*table\_name: str*, *boto3\_session: Optional[boto3.session.Session] = None*)  $\rightarrow$  Any Get DynamoDB table object for specified table name.

**Note:** This function has arguments which can be configured globally through *wr.config* or environment variables:

Check out the [Global Configurations Tutorial](https://github.com/awslabs/aws-data-wrangler/blob/main/tutorials/021%20-%20Global%20Configurations.ipynb) for details.

#### **Parameters**

- table\_name  $(str)$  Name of the Amazon DynamoDB table.
- boto3\_session (boto3. Session (), optional) Boto3 Session. The default boto3 Session will be used if boto3\_session receive None.
- **Returns dynamodb\_table** Boto3 DynamoDB.Table object. [https://boto3.amazonaws.com/v1/](https://boto3.amazonaws.com/v1/documentation/api/latest/reference/services/dynamodb.html#DynamoDB.Table) [documentation/api/latest/reference/services/dynamodb.html#DynamoDB.Table](https://boto3.amazonaws.com/v1/documentation/api/latest/reference/services/dynamodb.html#DynamoDB.Table)

**Return type** boto3.resources.dynamodb.Table

#### **awswrangler.dynamodb.put\_csv**

<span id="page-241-1"></span>awswrangler.dynamodb.put\_csv(*path: Union[str, pathlib.Path]*, *table\_name: str*, *boto3\_session:*

*Optional[boto3.session.Session]* = *None*, \*\*pandas\_kwargs:  $Any$ )  $\rightarrow$  Any Write all items from a CSV file to a DynamoDB.

**Note:** This function has arguments which can be configured globally through *wr.config* or environment variables:

Check out the [Global Configurations Tutorial](https://github.com/awslabs/aws-data-wrangler/blob/main/tutorials/021%20-%20Global%20Configurations.ipynb) for details.

- path (Union [str, Path]) Path as str or Path object to the CSV file which contains the items.
- table\_name  $(str)$  Name of the Amazon DynamoDB table.
- boto3\_session (boto3. Session (), optional) Boto3 Session. The default boto3 Session will be used if boto3 session receive None.

• pandas\_kwargs – KEYWORD arguments forwarded to pandas.read  $\text{csv}$ ). You can NOT pass *pandas\_kwargs* explicit, just add valid Pandas arguments in the function call and Wrangler will accept it. e.g. wr.dynamodb.put\_csv('items.csv', 'my\_table', sep='|', na\_values=['null', 'none'], skip\_blank\_lines=True) [https://pandas.pydata.org/pandas-docs/](https://pandas.pydata.org/pandas-docs/stable/reference/api/pandas.read_csv.html) [stable/reference/api/pandas.read\\_csv.html](https://pandas.pydata.org/pandas-docs/stable/reference/api/pandas.read_csv.html)

**Returns** None.

**Return type** None

### **Examples**

Writing contents of CSV file

```
>>> import awswrangler as wr
>>> wr.dynamodb.put_csv(
... path='items.csv',
... table_name='table'
... )
```
Writing contents of CSV file using pandas\_kwargs

```
>>> import awswrangler as wr
>>> wr.dynamodb.put_csv(
... path='items.csv',
... table_name='table',
... sep='|',
... na_values=['null', 'none']
... )
```
### **awswrangler.dynamodb.put\_df**

<span id="page-242-0"></span>awswrangler.dynamodb.put\_df(*df: pandas.core.frame.DataFrame*, *table\_name: str*, *boto3\_session: Optional*[boto3.session.Session] =  $None$ )  $\rightarrow$  Any Write all items from a DataFrame to a DynamoDB.

**Note:** This function has arguments which can be configured globally through *wr.config* or environment variables:

Check out the [Global Configurations Tutorial](https://github.com/awslabs/aws-data-wrangler/blob/main/tutorials/021%20-%20Global%20Configurations.ipynb) for details.

#### **Parameters**

- df (pd.DataFrame) Pandas DataFrame [https://pandas.pydata.org/pandas-docs/stable/](https://pandas.pydata.org/pandas-docs/stable/reference/api/pandas.DataFrame.html) [reference/api/pandas.DataFrame.html](https://pandas.pydata.org/pandas-docs/stable/reference/api/pandas.DataFrame.html)
- table\_name  $(str)$  Name of the Amazon DynamoDB table.
- boto3\_session (boto3. Session (), optional) Boto3 Session. The default boto3 Session will be used if boto3\_session receive None.

**Returns** None.

**Return type** None

Writing rows of DataFrame

```
>>> import awswrangler as wr
>>> import pandas as pd
>>> wr.dynamodb.put_df(
... df=pd.DataFrame({'key': [1, 2, 3]}),
... table_name='table'
... )
```
# **awswrangler.dynamodb.put\_items**

<span id="page-243-0"></span>awswrangler.dynamodb.put\_items(*items: Union[List[Dict[str, Any]], List[Mapping[str, Any]]]*, *table\_name: str*, *boto3\_session: Optional[boto3.session.Session]* = *None*)  $\rightarrow$  Any Insert all items to the specified DynamoDB table.

**Note:** This function has arguments which can be configured globally through *wr.config* or environment variables:

Check out the [Global Configurations Tutorial](https://github.com/awslabs/aws-data-wrangler/blob/main/tutorials/021%20-%20Global%20Configurations.ipynb) for details.

#### **Parameters**

- items (Union[List[Dict[str, Any]], List[Mapping[str, Any]]]) List which contains the items that will be inserted.
- table\_name  $(str)$  Name of the Amazon DynamoDB table.
- boto3\_session (boto3. Session (), optional) Boto3 Session. The default boto3 Session will be used if boto3 session receive None.

**Returns** None.

**Return type** None

# **Examples**

Writing items

```
>>> import awswrangler as wr
>>> wr.dynamodb.put_items(
... items=[{'key': 1}, {'key': 2, 'value': 'Hello'}],
... table_name='table'
... )
```
# **awswrangler.dynamodb.put\_json**

<span id="page-244-0"></span>awswrangler.dynamodb.put\_json(*path: Union[str, pathlib.Path]*, *table\_name: str*, *boto3\_session:*  $Optional[boto3.session.Session] = None) \rightarrow Any$ 

Write all items from JSON file to a DynamoDB.

The JSON file can either contain a single item which will be inserted in the DynamoDB or an array of items which all be inserted.

**Note:** This function has arguments which can be configured globally through *wr.config* or environment variables:

Check out the [Global Configurations Tutorial](https://github.com/awslabs/aws-data-wrangler/blob/main/tutorials/021%20-%20Global%20Configurations.ipynb) for details.

# **Parameters**

- path (Union [str, Path]) Path as str or Path object to the JSON file which contains the items.
- table\_name  $(str)$  Name of the Amazon DynamoDB table.
- boto3\_session (boto3.Session(), optional) Boto3 Session. The default boto3 Session will be used if boto3\_session receive None.

#### **Returns** None.

**Return type** None

# **Examples**

Writing contents of JSON file

```
>>> import awswrangler as wr
>>> wr.dynamodb.put_json(
... path='items.json',
... table_name='table'
... )
```
# **1.4.11 Amazon Timestream**

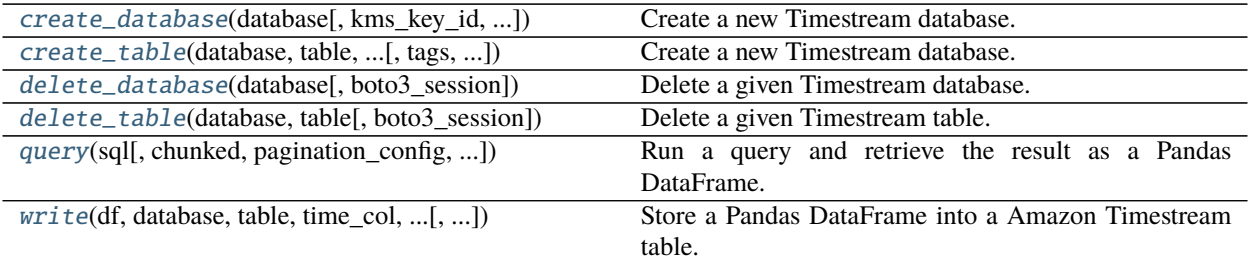

### **awswrangler.timestream.create\_database**

```
awswrangler.timestream.create_database(database: str, kms_key_id: Optional[str] = None, tags:
                                                 Optional[Dict[str, str]] = None, boto3_session:
                                                 Optional [boto3.session.Session] = None) \rightarrow str
```
Create a new Timestream database.

**Note:** If the KMS key is not specified, the database will be encrypted with a Timestream managed KMS key located in your account.

#### **Parameters**

- database  $(str)$  Database name.
- kms\_key\_id (Optional[str]) The KMS key for the database. If the KMS key is not specified, the database will be encrypted with a Timestream managed KMS key located in your account.
- tags (Optional [Dict [str, str]]) Key/Value dict to put on the database. Tags enable you to categorize databases and/or tables, for example, by purpose, owner, or environment. e.g. {"foo": "boo", "bar": "xoo"})
- boto3\_session (boto3. Session (), optional) Boto3 Session. The default boto3 Session will be used if boto3\_session receive None.

**Returns** The Amazon Resource Name that uniquely identifies this database. (ARN)

**Return type** str

#### **Examples**

Creating a database.

```
>>> import awswrangler as wr
>>> arn = wr.timestream.create_database("MyDatabase")
```
#### **awswrangler.timestream.create\_table**

<span id="page-245-1"></span>awswrangler.timestream.create\_table(*database: str*, *table: str*, *memory\_retention\_hours: int*,

*magnetic\_retention\_days: int*, *tags: Optional[Dict[str, str]] = None*, *boto3\_session: Optional[boto3.session.Session] = None*) → str

Create a new Timestream database.

**Note:** If the KMS key is not specified, the database will be encrypted with a Timestream managed KMS key located in your account.

- database  $(str)$  Database name.
- table  $(str)$  Table name.
- memory\_retention\_hours  $(int)$  The duration for which data must be stored in the memory store.
- magnetic\_retention\_days  $(int)$  The duration for which data must be stored in the magnetic store.
- tags (Optional [Dict [str, str]]) Key/Value dict to put on the table. Tags enable you to categorize databases and/or tables, for example, by purpose, owner, or environment. e.g. {"foo": "boo", "bar": "xoo"})
- boto3\_session (boto3. Session (), optional) Boto3 Session. The default boto3 Session will be used if boto3\_session receive None.

**Returns** The Amazon Resource Name that uniquely identifies this database. (ARN)

**Return type** str

# **Examples**

Creating a table.

```
>>> import awswrangler as wr
>>> arn = wr.timestream.create_table(
... database="MyDatabase",
... table="MyTable",
... memory_retention_hours=3,
... magnetic_retention_days=7
... )
```
# **awswrangler.timestream.delete\_database**

<span id="page-246-0"></span>awswrangler.timestream.delete\_database(*database: str*, *boto3\_session: Optional[boto3.session.Session] =*

 $None$ )  $\rightarrow$  None

Delete a given Timestream database. This is an irreversible operation.

After a database is deleted, the time series data from its tables cannot be recovered.

All tables in the database must be deleted first, or a ValidationException error will be thrown.

Due to the nature of distributed retries, the operation can return either success or a ResourceNotFoundException. Clients should consider them equivalent.

# **Parameters**

- database  $(str)$  Database name.
- boto3\_session (boto3. Session (), optional) Boto3 Session. The default boto3 Session will be used if boto3 session receive None.

**Returns** None.

**Return type** None

Deleting a database

```
>>> import awswrangler as wr
>>> arn = wr.timestream.delete_database("MyDatabase")
```
# **awswrangler.timestream.delete\_table**

```
awswrangler.timestream.delete_table(database: str, table: str, boto3_session:
```
*Optional*[*boto3.session.Session*] = *None*)  $\rightarrow$  None

Delete a given Timestream table.

This is an irreversible operation.

After a Timestream database table is deleted, the time series data stored in the table cannot be recovered.

Due to the nature of distributed retries, the operation can return either success or a ResourceNotFoundException. Clients should consider them equivalent.

### **Parameters**

- database  $(str)$  Database name.
- table  $(str)$  Table name.
- boto3\_session (boto3.Session(), optional) Boto3 Session. The default boto3 Session will be used if boto3\_session receive None.

**Returns** None.

**Return type** None

# **Examples**

Deleting a table

```
>>> import awswrangler as wr
>>> arn = wr.timestream.delete_table("MyDatabase", "MyTable")
```
# **awswrangler.timestream.query**

<span id="page-247-1"></span>awswrangler.timestream.query(*sql: str*, *chunked: bool = False*, *pagination\_config: Optional[Dict[str, Any]] = None*, *boto3\_session: Optional[boto3.session.Session]* = *None*)  $\rightarrow$ 

Union[pandas.core.frame.DataFrame, Iterator[pandas.core.frame.DataFrame]] Run a query and retrieve the result as a Pandas DataFrame.

- sql  $(str)$  SQL query.
- **chunked** (bool) If True returns dataframe iterator, and a single dataframe otherwise. False by default.
- pagination\_config ( $Dict[str, Any]$ ,  $optional$ ) Pagination configuration dictionary of a form {'MaxItems': 10, 'PageSize': 10, 'StartingToken': '...'}
- boto3\_session (boto3. Session (), optional) Boto3 Session. The default boto3 Session will be used if boto3 session receive None.
- **Returns** Pandas DataFrame [https://pandas.pydata.org/pandas-docs/stable/reference/api/pandas.](https://pandas.pydata.org/pandas-docs/stable/reference/api/pandas.DataFrame.html) [DataFrame.html](https://pandas.pydata.org/pandas-docs/stable/reference/api/pandas.DataFrame.html)

**Return type** pd.DataFrame

# **Examples**

Run a query and return the result as a Pandas DataFrame or an iterable.

```
>>> import awswrangler as wr
>>> df = wr.timestream.query('SELECT * FROM "sampleDB"."sampleTable" ORDER BY time
˓→DESC LIMIT 10')
```
# **awswrangler.timestream.write**

<span id="page-248-0"></span>awswrangler.timestream.write(*df: pandas.core.frame.DataFrame*, *database: str*, *table: str*, *time\_col: str*, *measure\_col: str*, *dimensions\_cols: List[str]*, *version: int = 1*, *num\_threads:*  $int = 32$ , *boto3\_session: Optional[boto3.session.Session]* = None)  $\rightarrow$ List[Dict[str, str]]

Store a Pandas DataFrame into a Amazon Timestream table.

# **Parameters**

- df (pandas.DataFrame) Pandas DataFrame [https://pandas.pydata.org/pandas-docs/](https://pandas.pydata.org/pandas-docs/stable/reference/api/pandas.DataFrame.html) [stable/reference/api/pandas.DataFrame.html](https://pandas.pydata.org/pandas-docs/stable/reference/api/pandas.DataFrame.html)
- database  $(str)$  Amazon Timestream database name.
- table  $(str)$  Amazon Timestream table name.
- time\_col  $(str)$  DataFrame column name to be used as time. MUST be a timestamp column.
- measure\_col  $(str)$  DataFrame column name to be used as measure.
- dimensions\_cols  $(List[str]) List$  of DataFrame column names to be used as dimensions.
- version  $(int)$  Version number used for upserts. Documentation [https://docs.aws.amazon.](https://docs.aws.amazon.com/timestream/latest/developerguide/API_WriteRecords.html) [com/timestream/latest/developerguide/API\\_WriteRecords.html.](https://docs.aws.amazon.com/timestream/latest/developerguide/API_WriteRecords.html)
- num\_threads  $(str)$  Number of thread to be used for concurrent writing.
- boto3\_session (boto3. Session (), optional) Boto3 Session. The default boto3 Session will be used if boto3\_session receive None.

**Returns** Rejected records.

**Return type** List[Dict[str, str]]

Store a Pandas DataFrame into a Amazon Timestream table.

```
>>> import awswrangler as wr
>>> import pandas as pd
>>> df = pd.DataFrame(
>>> {
>>> "time": [datetime.now(), datetime.now(), datetime.now()],
>>> "dim0": ["foo", "boo", "bar"],
>>> "dim1": [1, 2, 3],
>>> "measure": [1.0, 1.1, 1.2],
>>> }
>>> )
>>> rejected_records = wr.timestream.write(
\gg df=df,
>>> database="sampleDB",
>>> table="sampleTable",
>>> time_col="time",
>>> measure_col="measure",
>>> dimensions_cols=["dim0", "dim1"],
>>> )
>>> assert len(rejected_records) == 0
```
# **1.4.12 Amazon EMR**

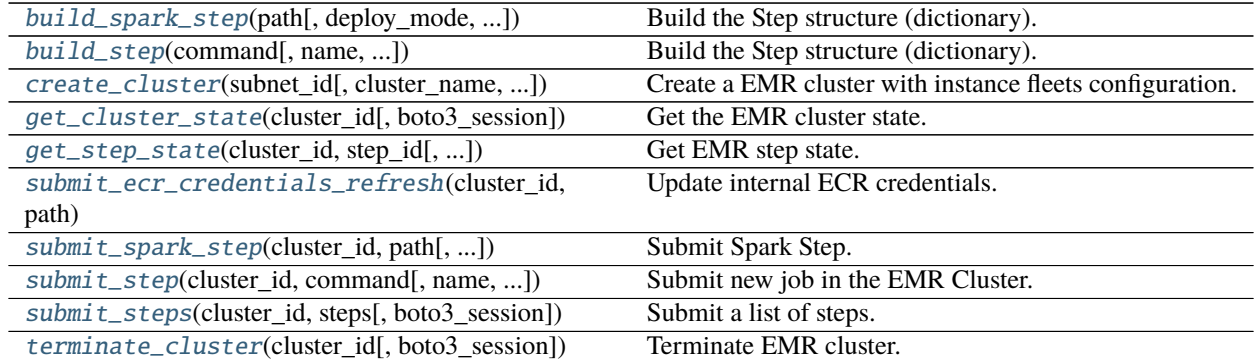

# **awswrangler.emr.build\_spark\_step**

<span id="page-249-0"></span>awswrangler.emr.build\_spark\_step(*path: str*, *deploy\_mode: str = 'cluster'*, *docker\_image: Optional[str] = None*, *name: str = 'my-step'*, *action\_on\_failure: str = 'CONTINUE'*, *region: Optional[str] = None*, *boto3\_session: Optional[boto3.session.Session] = None*) → Dict[str, Any]

Build the Step structure (dictionary).

- path  $(str)$  Script path. (e.g. s3://bucket/app.py)
- deploy\_mode  $(str)$  "cluster" | "client"
- docker\_image (str, optional) e.g. "{ACCOUNT\_ID}.dkr.ecr.{REGION}.amazonaws.com/{IMAGE\_NAM
- name  $(str, optional)$  Step name.
- action\_on\_failure (str) 'TERMINATE\_JOB\_FLOW', 'TERMINATE\_CLUSTER', 'CANCEL\_AND\_WAIT', 'CONTINUE'
- region (str, optional) Region name to not get it from boto3.Session. (e.g. *us-east-1*)
- boto3\_session (boto3. Session (), optional) Boto3 Session. The default boto3 session will be used if boto3\_session receive None.

**Returns** Step structure.

**Return type** Dict[str, Any]

# **Examples**

```
>>> import awswrangler as wr
>>> step_id = wr.emr.submit_steps(
>>> cluster_id="cluster-id",
>>> steps=[
>>> wr.emr.build_spark_step(path="s3://bucket/app.py")
>>> ]
>>> )
```
# **awswrangler.emr.build\_step**

<span id="page-250-0"></span>awswrangler.emr.build\_step(*command: str*, *name: str = 'my-step'*, *action\_on\_failure: str = 'CONTINUE'*, *script: bool = False*, *region: Optional[str] = None*, *boto3\_session: Optional[boto3.session.Session] = None*) → Dict[str, Any]

Build the Step structure (dictionary).

### **Parameters**

- **command**  $(str) e.g.$  'echo "Hello!" e.g. for script 's3://.../script.sh arg1 arg2'
- name  $(str, optional)$  Step name.
- action\_on\_failure (str) 'TERMINATE\_JOB\_FLOW', 'TERMINATE\_CLUSTER', 'CANCEL\_AND\_WAIT', 'CONTINUE'
- **script** (bool) False for raw command or True for script runner. [https://docs.aws.amazon.](https://docs.aws.amazon.com/emr/latest/ReleaseGuide/emr-commandrunner.html) [com/emr/latest/ReleaseGuide/emr-commandrunner.html](https://docs.aws.amazon.com/emr/latest/ReleaseGuide/emr-commandrunner.html)
- region (str, optional) Region name to not get it from boto3.Session. (e.g. *us-east-1*)
- boto3\_session (boto3. Session (), optional) Boto3 Session. The default boto3 session will be used if boto3 session receive None.

**Returns** Step structure.

**Return type** Dict[str, Any]

```
>>> import awswrangler as wr
\gg steps = \lceil>>> for cmd in ['echo "Hello"', "ls -la"]:
... steps.append(wr.emr.build_step(name=cmd, command=cmd))
>>> wr.emr.submit_steps(cluster_id="cluster-id", steps=steps)
```
#### **awswrangler.emr.create\_cluster**

```
awswrangler.emr.create_cluster(subnet_id: str, cluster_name: str = 'my-emr-cluster', logging_s3_path:
                                       Optional[str] = None, emr_release: str = 'emr-6.0.0', emr_ec2_role: str =
                                       'EMR_EC2_DefaultRole', emr_role: str = 'EMR_DefaultRole',
                                       instance_type_master: str = 'r5.xlarge', instance_type_core: str =
                                       'r5.xlarge', instance_type_task: str = 'r5.xlarge', instance_ebs_size_master:
                                       int = 64, instance ebs size core: int = 64, instance ebs size task: int =
                                       64, instance_num_on_demand_master: int = 1,
                                       instance num on demand core: int = 0, instance num on demand task:
                                       int = 0, instance\_num\_spot\_master: int = 0, instance\_num\_spot\_core: int = 00, instance_num_spot_task: int = 0,
                                       spot_bid_percentage_of_on_demand_master: int = 100,
                                       spot_bid_percentage_of_on_demand_core: int = 100,
                                       spot_bid_percentage_of_on_demand_task: int = 100,
                                       spot_provisioning_timeout_master: int = 5,
                                       spot_provisioning_timeout_core: int = 5, spot_provisioning_timeout_task:
                                       int = 5, spot_timeout_to_on_demand_master: bool = True,
                                       spot_timeout_to_on_demand_core: bool = True,
                                       spot_timeout_to_on_demand_task: bool = True, python3: bool = True,
                                       spark_glue_catalog: bool = True, hive_glue_catalog: bool = True,
                                       presto_glue_catalog: bool = True, consistent_view: bool = False,
                                       consistent_view_retry_seconds: int = 10, consistent_view_retry_count: int
                                       = 5, consistent_view_table_name: str = 'EmrFSMetadata',
                                       bootstraps_paths: Optional[List[str]] = None, debugging: bool = True,
                                       applications: Optional[List[str]] = None, visible_to_all_users: bool = True,
                                       key_pair_name: Optional[str] = None, security_group_master:
                                       Optional[str] = None, security_groups_master_additional:
                                       Optional[List[str]] = None, security_group_slave: Optional[str] = None,
                                       security_groups_slave_additional: Optional[List[str]] = None,
                                       security_group_service_access: Optional[str] = None, docker: bool =
                                       False, extra_public_registries: Optional[List[str]] = None, spark_log_level:
                                       str = 'WARN', spark_jars_path: Optional[List[str]] = None, spark_defaults:
                                       Optional[Dict[str, str]] = None, spark_pyarrow: bool = False,
                                       custom_classifications: Optional[List[Dict[str, Any]]] = None,
                                       maximize_resource_allocation: bool = False, steps: Optional[List[Dict[str,
                                       Any]]] = None, custom_ami_id: Optional[str] = None,
                                       step_concurrency_level: int = 1, keep_cluster_alive_when_no_steps: bool =
                                       True, termination_protected: bool = False, tags: Optional[Dict[str, str]] =
                                       None, boto3_session: Optional[boto3.session.Session] = None) \rightarrow str
     Create a EMR cluster with instance fleets configuration.
```
<https://docs.aws.amazon.com/emr/latest/ManagementGuide/emr-instance-fleet.html>
- subnet\_id  $(str)$  VPC subnet ID.
- cluster\_name  $(str)$  Cluster name.
- logging\_s3\_path (str, optional) Logging s3 path (e.g. s3://BUCKET\_NAME/DIRECTORY\_NAME/). If None, the default is *s3://aws-logs- {AccountId}-{RegionId}/elasticmapreduce/*
- emr\_release  $(str)$  EMR release (e.g. emr-5.28.0).
- $emr\_ec2\_role (str) IAM role name.$
- $emr\_role (str) IAM role name.$
- instance\_type\_master  $(str) EC2$  instance type.
- instance\_type\_core  $(str)$  EC2 instance type.
- instance\_type\_task  $(str)$  EC2 instance type.
- $\bullet$  instance\_ebs\_size\_master  $(int)$  Size of EBS in GB.
- instance\_ebs\_size\_core  $(int)$  Size of EBS in GB.
- instance\_ebs\_size\_task  $(int)$  Size of EBS in GB.
- instance\_num\_on\_demand\_master  $(int)$  Number of on demand instances.
- $\cdot$  instance\_num\_on\_demand\_core  $(int)$  Number of on demand instances.
- instance\_num\_on\_demand\_task  $(int)$  Number of on demand instances.
- instance\_num\_spot\_master  $(int)$  Number of spot instances.
- instance\_num\_spot\_core  $(int)$  Number of spot instances.
- instance\_num\_spot\_task  $(int)$  Number of spot instances.
- spot\_bid\_percentage\_of\_on\_demand\_master  $(int)$  The bid price, as a percentage of On-Demand price.
- spot\_bid\_percentage\_of\_on\_demand\_core  $(int)$  The bid price, as a percentage of On-Demand price.
- spot\_bid\_percentage\_of\_on\_demand\_task  $(int)$  The bid price, as a percentage of On-Demand price.
- spot\_provisioning\_timeout\_master  $(int)$  The spot provisioning timeout period in minutes. If Spot instances are not provisioned within this time period, the TimeOutAction is taken. Minimum value is 5 and maximum value is 1440. The timeout applies only during initial provisioning, when the cluster is first created.
- spot\_provisioning\_timeout\_core  $(int)$  The spot provisioning timeout period in minutes. If Spot instances are not provisioned within this time period, the TimeOutAction is taken. Minimum value is 5 and maximum value is 1440. The timeout applies only during initial provisioning, when the cluster is first created.
- spot\_provisioning\_timeout\_task  $(int)$  The spot provisioning timeout period in minutes. If Spot instances are not provisioned within this time period, the TimeOutAction is taken. Minimum value is 5 and maximum value is 1440. The timeout applies only during initial provisioning, when the cluster is first created.
- spot\_timeout\_to\_on\_demand\_master  $(bool)$  After a provisioning timeout should the cluster switch to on demand or shutdown?
- spot\_timeout\_to\_on\_demand\_core  $(bool)$  After a provisioning timeout should the cluster switch to on demand or shutdown?
- spot\_timeout\_to\_on\_demand\_task  $(bool)$  After a provisioning timeout should the cluster switch to on demand or shutdown?
- python3 (boo1) Python 3 Enabled?
- spark\_glue\_catalog (bool) Spark integration with Glue Catalog?
- hive\_glue\_catalog (bool) Hive integration with Glue Catalog?
- presto\_glue\_catalog (bool) Presto integration with Glue Catalog?
- consistent\_view  $(bool)$  Consistent view allows EMR clusters to check for list and readafter-write consistency for Amazon S3 objects written by or synced with EMRFS. [https:](https://docs.aws.amazon.com/emr/latest/ManagementGuide/emr-plan-consistent-view.html) [//docs.aws.amazon.com/emr/latest/ManagementGuide/emr-plan-consistent-view.html](https://docs.aws.amazon.com/emr/latest/ManagementGuide/emr-plan-consistent-view.html)
- consistent\_view\_retry\_seconds  $(int)$  Delay between the tries (seconds).
- consistent\_view\_retry\_count (int) Number of tries.
- consistent\_view\_table\_name  $(str)$  Name of the DynamoDB table to store the consistent view data.
- bootstraps\_paths (List[str], optional) Bootstraps paths (e.g ["s3://BUCKET\_NAME/script.sh"]).
- debugging  $(bool)$  Debugging enabled?
- applications (List [str], optional) List of applications (e.g ["Hadoop", "Spark", "Ganglia", "Hive"]). If None, ["Spark"] will be considered.
- visible\_to\_all\_users (bool) True or False.
- key\_pair\_name  $(str, optional) Key pair name.$
- security\_group\_master (str, optional) The identifier of the Amazon EC2 security group for the master node.
- security\_groups\_master\_additional (str, optional) A list of additional Amazon EC2 security group IDs for the master node.
- security\_group\_slave (str, optional) The identifier of the Amazon EC2 security group for the core and task nodes.
- security\_groups\_slave\_additional (str, optional) A list of additional Amazon EC2 security group IDs for the core and task nodes.
- security\_group\_service\_access  $(str, optional)$  The identifier of the Amazon EC2 security group for the Amazon EMR service to access clusters in VPC private subnets.
- docker  $(bool)$  Enable Docker Hub and ECR registries access.
- extra\_public\_registries (List[str], optional) Additional docker registries.
- spark\_log\_level  $(str)$  log4j.rootCategory log level (ALL, DEBUG, INFO, WARN, ERROR, FATAL, OFF, TRACE).
- spark\_jars\_path  $(List[str],$  optional) spark.jars e.g.  $[s3:]/...$  /foo.jar, s3://. . ./boo.jar] https://spark.apache.org/docs/latest/configuration.html
- spark\_defaults (Dict[str, str], optional) [https://docs.aws.amazon.com/emr/](https://docs.aws.amazon.com/emr/latest/ReleaseGuide/emr-spark-configure.html#spark-defaults) [latest/ReleaseGuide/emr-spark-configure.html#spark-defaults](https://docs.aws.amazon.com/emr/latest/ReleaseGuide/emr-spark-configure.html#spark-defaults)
- spark\_pyarrow (bool) Enable PySpark to use PyArrow behind the scenes. P.S. You must install pyarrow by your self via bootstrap
- custom\_classifications (List[Dict[str, Any]], optional) Extra classifications.
- maximize\_resource\_allocation (bool) Configure your executors to utilize the maximum resources possible [https://docs.aws.amazon.com/emr/latest/ReleaseGuide/](https://docs.aws.amazon.com/emr/latest/ReleaseGuide/emr-spark-configure.html#emr-spark-maximizeresourceallocation) [emr-spark-configure.html#emr-spark-maximizeresourceallocation](https://docs.aws.amazon.com/emr/latest/ReleaseGuide/emr-spark-configure.html#emr-spark-maximizeresourceallocation)
- custom\_ami\_id (Optional [str]) The custom AMI ID to use for the provisioned instance group
- steps (List[Dict[str, Any]], optional) Steps definitions (Obs : str Use EMR.build\_step() to build it)
- keep\_cluster\_alive\_when\_no\_steps (bool) Specifies whether the cluster should remain available after completing all steps
- termination\_protected (bool) Specifies whether the Amazon EC2 instances in the cluster are protected from termination by API calls, user intervention, or in the event of a job-flow error.
- tags ( $Dict[str, str],$  optional) Key/Value collection to put on the Cluster. e.g. {"foo": "boo", "bar": "xoo"})
- boto3\_session (boto3. Session (), optional) Boto3 Session. The default boto3 session will be used if boto3 session receive None.

**Returns** Cluster ID.

**Return type** str

#### **Examples**

Minimal Example

```
>>> import awswrangler as wr
>>> cluster_id = wr.emr.create_cluster("SUBNET_ID")
```
Minimal Example With Custom Classification

```
>>> import awswrangler as wr
>>> cluster_id = wr.emr.create_cluster(
>>> subnet_id="SUBNET_ID",
>>> custom_classifications=[
>>> {
>>> "Classification": "livy-conf",
>>> "Properties": {
>>> "livy.spark.master": "yarn",
>>> "livy.spark.deploy-mode": "cluster",
>>> "livy.server.session.timeout": "16h",
\rightarrow >>> },
>>> }
\gg ],
>>> )
```
Full Example

```
>>> import awswrangler as wr
>>> cluster_id = wr.emr.create_cluster(
... cluster_name="wrangler_cluster",
... logging_s3_path=f"s3://BUCKET_NAME/emr-logs/",
... emr_release="emr-5.28.0",
... subnet_id="SUBNET_ID",
... emr_ec2_role="EMR_EC2_DefaultRole",
... emr_role="EMR_DefaultRole",
... instance_type_master="m5.xlarge",
... instance_type_core="m5.xlarge",
... instance_type_task="m5.xlarge",
... instance_ebs_size_master=50,
... instance_ebs_size_core=50,
... instance_ebs_size_task=50,
... instance_num_on_demand_master=1,
... instance_num_on_demand_core=1,
... instance_num_on_demand_task=1,
... instance_num_spot_master=0,
... instance_num_spot_core=1,
... instance_num_spot_task=1,
... spot_bid_percentage_of_on_demand_master=100,
... spot_bid_percentage_of_on_demand_core=100,
... spot_bid_percentage_of_on_demand_task=100,
... spot_provisioning_timeout_master=5,
... spot_provisioning_timeout_core=5,
... spot_provisioning_timeout_task=5,
... spot_timeout_to_on_demand_master=True,
... spot_timeout_to_on_demand_core=True,
... spot_timeout_to_on_demand_task=True,
... python3=True,
... spark_glue_catalog=True,
... hive_glue_catalog=True,
... presto_glue_catalog=True,
... bootstraps_paths=None,
... debugging=True,
... applications=["Hadoop", "Spark", "Ganglia", "Hive"],
... visible_to_all_users=True,
... key_pair_name=None,
... spark_jars_path=[f"s3://...jar"],
... maximize_resource_allocation=True,
... keep_cluster_alive_when_no_steps=True,
... termination_protected=False,
... spark_pyarrow=True,
... tags={
... "foo": "boo"
... })
```
#### **awswrangler.emr.get\_cluster\_state**

```
awswrangler.emr.get_cluster_state(cluster_id: str, boto3_session: Optional[boto3.session.Session] =
                                           None) \rightarrow str
```
Get the EMR cluster state.

Possible states: 'STARTING', 'BOOTSTRAPPING', 'RUNNING', 'WAITING', 'TERMINATING', 'TERMI-NATED', 'TERMINATED\_WITH\_ERRORS'

**Parameters**

- $cluster_id(str) ClusterID$ .
- boto3\_session (boto3. Session(), optional) Boto3 Session. The default boto3 session will be used if boto3\_session receive None.

**Returns** State.

**Return type** str

#### **Examples**

```
>>> import awswrangler as wr
>>> state = wr.emr.get_cluster_state("cluster-id")
```
## **awswrangler.emr.get\_step\_state**

```
awswrangler.emr.get_step_state(cluster_id: str, step_id: str, boto3_session: Optional[boto3.session.Session]
                                        = None) \rightarrow str
```
Get EMR step state.

```
Possible states: 'PENDING', 'CANCEL_PENDING', 'RUNNING', 'COMPLETED', 'CANCELLED',
'FAILED', 'INTERRUPTED'
```
### **Parameters**

- cluster\_id  $(str)$  Cluster ID.
- step\_id  $(str)$  Step ID.
- boto3\_session (boto3. Session (), optional) Boto3 Session. The default boto3 session will be used if boto3\_session receive None.

**Returns** State.

**Return type** str

## **Examples**

```
>>> import awswrangler as wr
>>> state = wr.emr.get_step_state("cluster-id", "step-id")
```
## **awswrangler.emr.submit\_ecr\_credentials\_refresh**

```
awswrangler.emr.submit_ecr_credentials_refresh(cluster_id: str, path: str, action_on_failure: str =
                                                       'CONTINUE', boto3_session:
```
 $Optional[boto3.session.Session] = None) \rightarrow str$ 

Update internal ECR credentials.

#### **Parameters**

- $cluster_id(str) ClusterID$ .
- path (str) Amazon S3 path where Wrangler will stage the script ecr\_credentials\_refresh.py (e.g. s3://bucket/emr/)
- action\_on\_failure (str) 'TERMINATE\_JOB\_FLOW', 'TERMINATE\_CLUSTER', 'CANCEL\_AND\_WAIT', 'CONTINUE'
- boto3\_session (boto3. Session (), optional) Boto3 Session. The default boto3 session will be used if boto3\_session receive None.

**Returns** Step ID.

**Return type** str

### **Examples**

```
>>> import awswrangler as wr
>>> step_id = wr.emr.submit_ecr_credentials_refresh("cluster_id", "s3://bucket/emr/
˓→")
```
### **awswrangler.emr.submit\_spark\_step**

awswrangler.emr.submit\_spark\_step(*cluster\_id: str*, *path: str*, *deploy\_mode: str = 'cluster'*, *docker\_image: Optional[str] = None*, *name: str = 'my-step'*, *action\_on\_failure: str = 'CONTINUE'*, *region: Optional[str] = None*, *boto3\_session: Optional[boto3.session.Session]* =  $None$ )  $\rightarrow$  str

Submit Spark Step.

**Parameters**

- $cluster_id(str) ClusterID$ .
- path  $(str)$  Script path. (e.g. s3://bucket/app.py)
- deploy\_mode  $(str)$  "cluster" | "client"
- docker\_image (str, optional) e.g. "{ACCOUNT\_ID}.dkr.ecr.{REGION}.amazonaws.com/{IMAGE\_NAM
- name  $(str, optional)$  Step name.
- action\_on\_failure (str) 'TERMINATE\_JOB\_FLOW', 'TERMINATE\_CLUSTER', 'CANCEL\_AND\_WAIT', 'CONTINUE'
- region (str, optional) Region name to not get it from boto3.Session. (e.g. *us-east-1*)
- boto3\_session (boto3. Session (), optional) Boto3 Session. The default boto3 session will be used if boto3 session receive None.

**Returns** Step ID.

**Return type** str

```
>>> import awswrangler as wr
>>> step_id = wr.emr.submit_spark_step(
>>> cluster_id="cluster-id",
>>> path="s3://bucket/emr/app.py"
>>> )
```
#### **awswrangler.emr.submit\_step**

```
awswrangler.emr.submit_step(cluster_id: str, command: str, name: str = 'my-step', action_on_failure: str =
                                    'CONTINUE', script: bool = False, boto3_session:
                                    Optional[boto3.session.Session] = None) \rightarrow str
```
Submit new job in the EMR Cluster.

#### **Parameters**

- $cluster_id(str) ClusterID$ .
- **command**  $(str) e.g.$  'echo "Hello!" e.g. for script 's3://.../script.sh arg1 arg2'
- name  $(str, optional)$  Step name.
- action\_on\_failure (str) 'TERMINATE JOB\_FLOW', 'TERMINATE\_CLUSTER', 'CANCEL\_AND\_WAIT', 'CONTINUE'
- script (bool) True for raw command or False for script runner. [https://docs.aws.amazon.](https://docs.aws.amazon.com/emr/latest/ReleaseGuide/emr-commandrunner.html) [com/emr/latest/ReleaseGuide/emr-commandrunner.html](https://docs.aws.amazon.com/emr/latest/ReleaseGuide/emr-commandrunner.html)
- boto3\_session (boto3. Session (), optional) Boto3 Session. The default boto3 session will be used if boto3\_session receive None.

**Returns** Step ID.

**Return type** str

#### **Examples**

```
>>> import awswrangler as wr
>>> step_id = wr.emr.submit_step(
... cluster_id=cluster_id,
... name="step_test",
... command="s3://...script.sh arg1 arg2",
... script=True)
```
### **awswrangler.emr.submit\_steps**

```
awswrangler.emr.submit_steps(cluster_id: str, steps: List[Dict[str, Any]], boto3_session:
                                      Optional [boto3.session.Session] = None) \rightarrow List[str]
```
Submit a list of steps.

**Parameters**

• cluster\_id  $(str)$  – Cluster ID.

- steps (List [Dict [str, Any]]) Steps definitions (Obs: Use EMR.build\_step() to build it).
- boto3\_session (boto3.Session(), optional) Boto3 Session. The default boto3 session will be used if boto3\_session receive None.

**Returns** List of step IDs.

**Return type** List[str]

## **Examples**

```
>>> import awswrangler as wr
>>> for cmd in ['echo "Hello"', "ls -la"]:
... steps.append(wr.emr.build_step(name=cmd, command=cmd))
>>> wr.emr.submit_steps(cluster_id="cluster-id", steps=steps)
```
### **awswrangler.emr.terminate\_cluster**

```
awswrangler.emr.terminate_cluster(cluster_id: str, boto3_session: Optional[boto3.session.Session] =
```
 $None$ )  $\rightarrow$  None

Terminate EMR cluster.

**Parameters**

- $cluster_id(str) ClusterID$ .
- boto3\_session (boto3. Session (), optional) Boto3 Session. The default boto3 session will be used if boto3 session receive None.

**Returns** None.

**Return type** None

## **Examples**

```
>>> import awswrangler as wr
>>> wr.emr.terminate_cluster("cluster-id")
```
# **1.4.13 Amazon CloudWatch Logs**

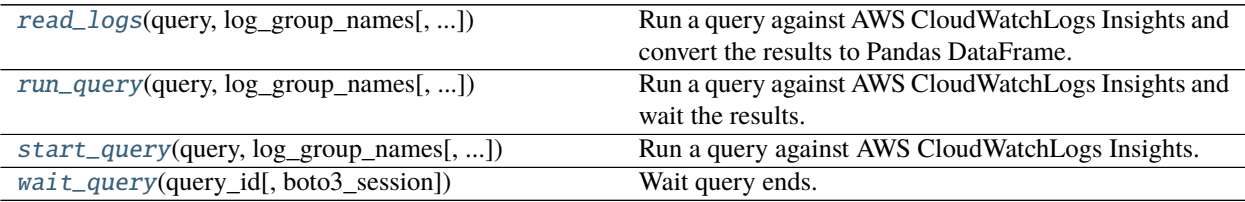

### **awswrangler.cloudwatch.read\_logs**

<span id="page-260-0"></span>awswrangler.cloudwatch.read\_logs(*query: str*, *log\_group\_names: List[str]*, *start\_time: datetime.datetime = datetime.datetime(1970, 1, 1, 0, 0, tzinfo=datetime.timezone.utc)*, *end\_time: datetime.datetime = datetime.datetime(2021, 10, 13, 16, 37, 34, 802058)*, *limit: Optional[int] = None*, *boto3\_session:*  $Optional [boto3.session.Session] = None)$   $\rightarrow$ 

pandas.core.frame.DataFrame

Run a query against AWS CloudWatchLogs Insights and convert the results to Pandas DataFrame.

[https://docs.aws.amazon.com/AmazonCloudWatch/latest/logs/CWL\\_QuerySyntax.html](https://docs.aws.amazon.com/AmazonCloudWatch/latest/logs/CWL_QuerySyntax.html)

#### **Parameters**

- query  $(str)$  The query string.
- log\_group\_names  $(str)$  The list of log groups to be queried. You can include up to 20 log groups.
- start\_time (datetime.datetime) The beginning of the time range to query.
- end\_time (datetime.datetime) The end of the time range to query.
- limit (Optional [int]) The maximum number of log events to return in the query.
- boto3\_session (boto3. Session (), optional) Boto3 Session. The default boto3 session will be used if boto3\_session receive None.

**Returns** Result as a Pandas DataFrame.

**Return type** pandas.DataFrame

#### **Examples**

```
>>> import awswrangler as wr
>>> df = wr.cloudwatch.read_logs(
... log_group_names=["loggroup"],
... query="fields @timestamp, @message | sort @timestamp desc | limit 5",
... )
```
## **awswrangler.cloudwatch.run\_query**

<span id="page-260-1"></span>awswrangler.cloudwatch.run\_query(*query: str*, *log\_group\_names: List[str]*, *start\_time: datetime.datetime = datetime.datetime(1970, 1, 1, 0, 0, tzinfo=datetime.timezone.utc)*, *end\_time: datetime.datetime = datetime.datetime(2021, 10, 13, 16, 37, 34, 802021)*, *limit: Optional[int] = None*, *boto3\_session:*  $Optional|boto3.session.Session] = None) \rightarrow List[List[Dict[str, str]]]$ Run a query against AWS CloudWatchLogs Insights and wait the results.

[https://docs.aws.amazon.com/AmazonCloudWatch/latest/logs/CWL\\_QuerySyntax.html](https://docs.aws.amazon.com/AmazonCloudWatch/latest/logs/CWL_QuerySyntax.html)

- query  $(str)$  The query string.
- log\_group\_names  $(str)$  The list of log groups to be queried. You can include up to 20 log groups.
- start\_time (datetime.datetime) The beginning of the time range to query.
- end\_time (datetime.datetime) The end of the time range to query.
- limit  $(Optional[int]) -$  The maximum number of log events to return in the query.
- boto3\_session (boto3. Session(), optional) Boto3 Session. The default boto3 session will be used if boto3\_session receive None.

**Returns** Result.

**Return type** List[List[Dict[str, str]]]

### **Examples**

```
>>> import awswrangler as wr
>>> result = wr.cloudwatch.run_query(
... log_group_names=["loggroup"],
... query="fields @timestamp, @message | sort @timestamp desc | limit 5",
... )
```
## **awswrangler.cloudwatch.start\_query**

<span id="page-261-0"></span>awswrangler.cloudwatch.start\_query(*query: str*, *log\_group\_names: List[str]*, *start\_time: datetime.datetime = datetime.datetime(1970, 1, 1, 0, 0, tzinfo=datetime.timezone.utc)*, *end\_time: datetime.datetime = datetime.datetime(2021, 10, 13, 16, 37, 34, 802013)*, *limit: Optional[int] = None*, *boto3\_session:*  $Optional [boto3.session.Session] = None) \rightarrow str$ 

Run a query against AWS CloudWatchLogs Insights.

[https://docs.aws.amazon.com/AmazonCloudWatch/latest/logs/CWL\\_QuerySyntax.html](https://docs.aws.amazon.com/AmazonCloudWatch/latest/logs/CWL_QuerySyntax.html)

## **Parameters**

- query  $(str)$  The query string.
- log\_group\_names  $(str)$  The list of log groups to be queried. You can include up to 20 log groups.
- start\_time (datetime.datetime) The beginning of the time range to query.
- end\_time (datetime.datetime) The end of the time range to query.
- limit (Optional [int]) The maximum number of log events to return in the query.
- boto3\_session (boto3. Session (), optional) Boto3 Session. The default boto3 session will be used if boto3\_session receive None.

**Returns** Query ID.

**Return type** str

```
>>> import awswrangler as wr
>>> query_id = wr.cloudwatch.start_query(
... log_group_names=["loggroup"],
... query="fields @timestamp, @message | sort @timestamp desc | limit 5",
... )
```
## **awswrangler.cloudwatch.wait\_query**

```
awswrangler.cloudwatch.wait_query(query_id: str, boto3_session: Optional[boto3.session.Session] = None)
                                           \rightarrow Dict[str, Any]
```
Wait query ends.

[https://docs.aws.amazon.com/AmazonCloudWatch/latest/logs/CWL\\_QuerySyntax.html](https://docs.aws.amazon.com/AmazonCloudWatch/latest/logs/CWL_QuerySyntax.html)

#### **Parameters**

- query\_id  $(str)$  Query ID.
- boto3\_session (boto3. Session(), optional) Boto3 Session. The default boto3 session will be used if boto3 session receive None.

**Returns** Query result payload.

**Return type** Dict[str, Any]

## **Examples**

```
>>> import awswrangler as wr
>>> query_id = wr.cloudwatch.start_query(
... log_group_names=["loggroup"],
... query="fields @timestamp, @message | sort @timestamp desc | limit 5",
... )
... response = wr.cloudwatch.wait_query(query_id=query_id)
```
## **1.4.14 Amazon QuickSight**

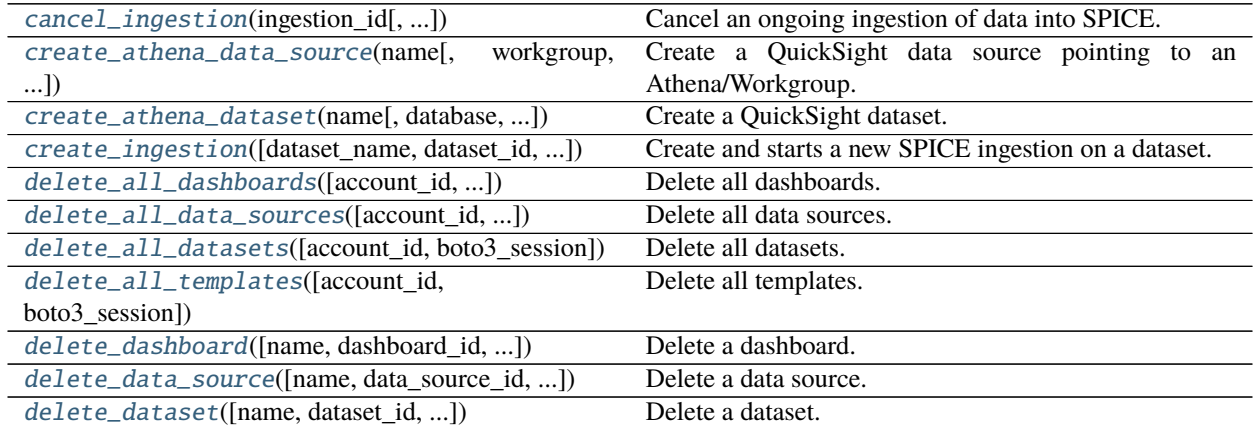

continues on next page

| delete_template([name, template_id, ])                                              | Delete a tamplate.                                      |
|-------------------------------------------------------------------------------------|---------------------------------------------------------|
| describe_dashboard([name, dashboard_id, ])                                          | Describe a QuickSight dashboard by name or ID.          |
| describe_data_source([name, data_source_id, ])                                      | Describe a QuickSight data source by name or ID.        |
| describe_data_source_permissions([name, ])                                          | Describe a QuickSight data source permissions by name   |
|                                                                                     | or ID.                                                  |
| describe_dataset([name, dataset_id, ])                                              | Describe a QuickSight dataset by name or ID.            |
| describe_ingestion(ingestion_id[, ])                                                | Describe a QuickSight ingestion by ID.                  |
| get_dashboard_id(name[, account_id, ])                                              | Get QuickSight dashboard ID given a name and fails if   |
|                                                                                     | there is more than 1 ID associated with this name.      |
| get_dashboard_ids(name[, account_id, ])                                             | Get QuickSight dashboard IDs given a name.              |
| get_data_source_arn(name[, account_id, ])                                           | Get QuickSight data source ARN given a name and fails   |
|                                                                                     | if there is more than 1 ARN associated with this name.  |
| get_data_source_arns(name[, account_id, ])                                          | Get QuickSight Data source ARNs given a name.           |
| get_data_source_id(name[, account_id, ])                                            | Get QuickSight data source ID given a name and fails if |
|                                                                                     | there is more than 1 ID associated with this name.      |
| get_data_source_ids(name[, account_id, ])                                           | Get QuickSight data source IDs given a name.            |
| get_dataset_id(name[, account_id, boto3_session])                                   | Get QuickSight Dataset ID given a name and fails if     |
|                                                                                     | there is more than 1 ID associated with this name.      |
| get_dataset_ids(name[, account_id, ])                                               | Get QuickSight dataset IDs given a name.                |
| get_template_id(name[, account_id, ])                                               | Get QuickSight template ID given a name and fails if    |
|                                                                                     | there is more than 1 ID associated with this name.      |
| get_template_ids(name[, account_id, ])                                              | Get QuickSight template IDs given a name.               |
| list_dashboards([account_id, boto3_session])                                        | List dashboards in an AWS account.                      |
| list_data_sources([account_id, boto3_session])                                      | List all QuickSight Data sources summaries.             |
| list_datasets([account_id, boto3_session])                                          | List all QuickSight datasets summaries.                 |
| list_groups([namespace, account_id, ])                                              | List all QuickSight Groups.                             |
| list_group_memberships(group_name[, ])                                              | List all QuickSight Group memberships.                  |
| list_iam_policy_assignments([status, ])                                             | List IAM policy assignments in the current Amazon       |
|                                                                                     | QuickSight account.                                     |
| list_iam_policy_assignments_for_user(user_namd).ist all the IAM policy assignments. |                                                         |
| list_ingestions([dataset_name, dataset_id, ])                                       | List the history of SPICE ingestions for a dataset.     |
| list_templates([account_id, boto3_session])                                         | List all QuickSight templates.                          |
| list_users([namespace, account_id, ])                                               | Return a list of all of the Amazon QuickSight users be- |
|                                                                                     | longing to this account.                                |
| list_user_groups(user_name[, namespace, ])                                          | List the Amazon QuickSight groups that an Amazon        |
|                                                                                     | QuickSight user is a member of.                         |

Table 17 – continued from previous page

## **awswrangler.quicksight.cancel\_ingestion**

<span id="page-263-0"></span>awswrangler.quicksight.cancel\_ingestion(*ingestion\_id: str*, *dataset\_name: Optional[str] = None*,

*dataset\_id: Optional[str] = None*, *account\_id: Optional[str] = None*, *boto3\_session: Optional[boto3.session.Session] = None*)

 $\rightarrow$  None

Cancel an ongoing ingestion of data into SPICE.

**Note:** You must pass a not None value for dataset\_name or dataset\_id argument.

## **Parameters**

• ingestion\_id  $(str)$  – Ingestion ID.

- dataset\_name  $(str, optional)$  Dataset name.
- dataset\_id  $(str, optional)$  Dataset ID.
- $account_id(str, optional) If None, the account ID will be inferred from your boto3$ session.
- boto3\_session (boto3. Session(), optional) Boto3 Session. The default boto3 session will be used if boto3\_session receive None.

**Returns** None.

**Return type** None

#### **Examples**

```
>>> import awswrangler as wr
>>> wr.quicksight.cancel_ingestion(ingestion_id="...", dataset_name="...")
```
## **awswrangler.quicksight.create\_athena\_data\_source**

<span id="page-264-0"></span>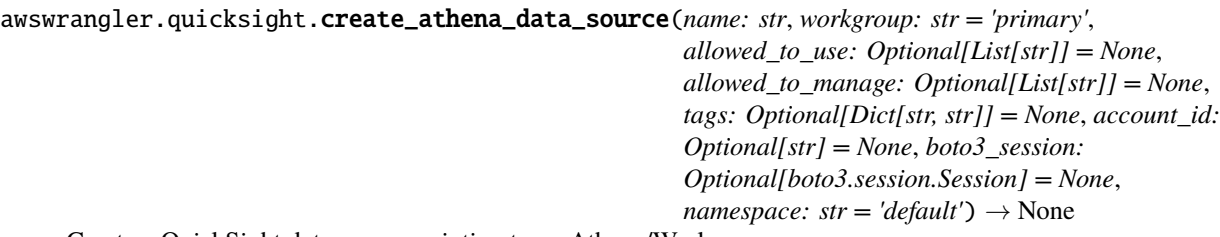

Create a QuickSight data source pointing to an Athena/Workgroup.

**Note:** You will not be able to see the the data source in the console if you not pass your user to one of the allowed\_\* arguments.

#### **Parameters**

- name  $(str)$  Data source name.
- workgroup  $(str)$  Athena workgroup.
- tags (Dict[str, str], optional) Key/Value collection to put on the Cluster. e.g. {"foo": "boo", "bar": "xoo"})
- allowed\_to\_use (optional) List of principals that will be allowed to see and use the data source. e.g. ["John"]
- allowed to manage (optional) List of principals that will be allowed to see, use, update and delete the data source. e.g. ["Mary"]
- $account_id(str, optional) If None, the account ID will be inferred from your boto3$ session.
- boto3\_session (boto3. Session (), optional) Boto3 Session. The default boto3 session will be used if boto3\_session receive None.
- namespace  $(str)$  The namespace. Currently, you should set this to default.

**Returns** None.

**Return type** None

## **Examples**

```
>>> import awswrangler as wr
>>> wr.quicksight.create_athena_data_source(
... name="...",
... allowed_to_manage=["john"]
... )
```
## **awswrangler.quicksight.create\_athena\_dataset**

<span id="page-265-0"></span>awswrangler.quicksight.create\_athena\_dataset(*name: str*, *database: Optional[str] = None*, *table: Optional[str] = None*, *sql: Optional[str] = None*, *sql\_name: str = 'CustomSQL'*, *data\_source\_name: Optional[str] = None*, *data\_source\_arn: Optional[str] = None*, *import\_mode: str = 'DIRECT\_QUERY'*, *allowed\_to\_use: Optional[List[str]] = None*, *allowed\_to\_manage: Optional[List[str]] = None*, *logical\_table\_alias: str = 'LogicalTable'*, *rename\_columns: Optional[Dict[str, str]] = None*, *cast\_columns\_types: Optional[Dict[str, str]] = None*, *tags: Optional[Dict[str, str]] = None*, *account\_id: Optional[str] = None*, *boto3\_session: Optional[boto3.session.Session] = None*, *namespace: str*  $= 'default') \rightarrow str$ 

Create a QuickSight dataset.

**Note:** You will not be able to see the the dataset in the console if you not pass your username to one of the allowed\_\* arguments.

**Note:** You must pass database/table OR sql argument.

**Note:** You must pass data\_source\_name OR data\_source\_arn argument.

- name  $(str)$  Dataset name.
- database  $(str)$  Athena's database name.
- table  $(str)$  Athena's table name.
- sql  $(str)$  Use a SQL query to define your table.
- sql\_name  $(str)$  Query name.
- data\_source\_name (str, optional) QuickSight data source name.
- data\_source\_arn (str, optional) QuickSight data source ARN.
- **import\_mode** (str) Indicates whether you want to import the data into SPICE. 'SPICE'|'DIRECT\_QUERY'
- tags ( $Dict[str, str],$  optional) Key/Value collection to put on the Cluster. e.g. {"foo": "boo", "bar": "xoo"})
- allowed\_to\_use (*optional*) List of usernames that will be allowed to see and use the data source. e.g. ["john", "Mary"]
- allowed\_to\_manage (optional) List of usernames that will be allowed to see, use, update and delete the data source. e.g. ["Mary"]
- logical\_table\_alias  $(str) A$  display name for the logical table.
- rename\_columns ( $Dict[str, str], optimal)$  Dictionary to map column renames. e.g. {"old\_name": "new\_name", "old\_name2": "new\_name2"}
- cast\_columns\_types (Dict[str, str], optional) Dictionary to map column casts. e.g. {"col\_name": "STRING", "col\_name2": "DECIMAL"} Valid types: 'STRING'|'INTEGER'|'DECIMAL'|'DATETIME'
- $account_id(str, optional) If None, the account ID will be inferred from your boto3$ session.
- boto3\_session (boto3. Session (), optional) Boto3 Session. The default boto3 session will be used if boto3\_session receive None.
- namespace  $(str)$  The namespace. Currently, you should set this to default.

**Returns** Dataset ID.

**Return type** str

**Examples**

```
>>> import awswrangler as wr
\gg dataset_id = wr.quicksight.create_athena_dataset(
... name="...",
... database="..."
... table="..."
... data_source_name="..."
... allowed_to_manage=["Mary"]
... )
```
### **awswrangler.quicksight.create\_ingestion**

```
awswrangler.quicksight.create_ingestion(dataset_name: Optional[str] = None, dataset_id: Optional[str]
                                                  = None, ingestion_id: Optional[str] = None, account_id:
                                                  Optional[str] = None, boto3_session:
                                                  Optional [boto3.session.Session] = None) \rightarrow strCreate and starts a new SPICE ingestion on a dataset.
```
**Note:** You must pass dataset\_name OR dataset\_id argument.

- dataset\_name  $(str, optional)$  Dataset name.
- dataset\_id  $(str, optional)$  Dataset ID.
- ingestion\_id (str, optional) Ingestion ID.
- $account_id(str, optional) If None, the account ID will be inferred from your boto3$ session.
- boto3\_session (boto3. Session (), optional) Boto3 Session. The default boto3 session will be used if boto3\_session receive None.

**Returns** Ingestion ID

**Return type** str

### **Examples**

```
>>> import awswrangler as wr
>>> status = wr.quicksight.create_ingestion("my_dataset")
```
#### **awswrangler.quicksight.delete\_all\_dashboards**

```
awswrangler.quicksight.delete_all_dashboards(account_id: Optional[str] = None, boto3_session:
                                                       Optional[boto3.session.Session] = None) \rightarrow None
```
Delete all dashboards.

## **Parameters**

- $account_id(str, optional) If None, the account ID will be inferred from your boto3$ session.
- boto3\_session (boto3.Session(), optional) Boto3 Session. The default boto3 session will be used if boto3\_session receive None.

**Returns** None.

**Return type** None

## **Examples**

```
>>> import awswrangler as wr
>>> wr.quicksight.delete_all_dashboards()
```
#### **awswrangler.quicksight.delete\_all\_data\_sources**

<span id="page-267-1"></span>awswrangler.quicksight.delete\_all\_data\_sources(*account\_id: Optional[str] = None*, *boto3\_session: Optional[boto3.session.Session]* =  $None$ )  $\rightarrow$  None

Delete all data sources.

- $account_id(str, optional) If None, the account ID will be inferred from your boto3$ session.
- boto3\_session (boto3. Session (), optional) Boto3 Session. The default boto3 session will be used if boto3\_session receive None.

**Returns** None.

**Return type** None

#### **Examples**

```
>>> import awswrangler as wr
>>> wr.quicksight.delete_all_data_sources()
```
## **awswrangler.quicksight.delete\_all\_datasets**

```
awswrangler.quicksight.delete_all_datasets(account_id: Optional[str] = None, boto3_session:
                                                     Optional[boto3.session.Session] = None) \rightarrow None
     Delete all datasets.
           Parameters
```
- $account_id(str, optional) If None, the account ID will be inferred from your boto3$ session.
- boto3\_session (boto3.Session(), optional) Boto3 Session. The default boto3 session will be used if boto3\_session receive None.

**Returns** None.

**Return type** None

#### **Examples**

```
>>> import awswrangler as wr
>>> wr.quicksight.delete_all_datasets()
```
### **awswrangler.quicksight.delete\_all\_templates**

```
awswrangler.quicksight.delete_all_templates(account_id: Optional[str] = None, boto3_session:
                                                      Optional[boto3.session.Session] = None) \rightarrow None
```
Delete all templates.

### **Parameters**

- $account_id(str, optional) If None, the account ID will be inferred from your boto3$ session.
- boto3\_session (boto3. Session (), optional) Boto3 Session. The default boto3 session will be used if boto3\_session receive None.

**Returns** None.

**Return type** None

```
>>> import awswrangler as wr
>>> wr.quicksight.delete_all_templates()
```
### **awswrangler.quicksight.delete\_dashboard**

```
awswrangler.quicksight.delete_dashboard(name: Optional[str] = None, dashboard_id: Optional[str] =
                                                 None, version_number: Optional[int] = None, account_id:
                                                 Optional[str] = None, boto3_session:
                                                 Optional[boto3.session.Session] = None) \rightarrow None
```
Delete a dashboard.

**Note:** You must pass a not None name or dashboard\_id argument.

#### **Parameters**

- name  $(str, optional)$  Dashboard name.
- dashboard\_id  $(str, optional)$  The ID for the dashboard.
- version\_number (int, optional) The version number of the dashboard. If the version number property is provided, only the specified version of the dashboard is deleted.
- account\_id (str, optional) If None, the account ID will be inferred from your boto3 session.
- boto3\_session (boto3. Session (), optional) Boto3 Session. The default boto3 session will be used if boto3\_session receive None.

**Returns** None.

**Return type** None

### **Examples**

```
>>> import awswrangler as wr
>>> wr.quicksight.delete_dashboard(name="...")
```
## **awswrangler.quicksight.delete\_data\_source**

```
awswrangler.quicksight.delete_data_source(name: Optional[str] = None, data_source_id: Optional[str]
                                                 = None, account_id: Optional[str] = None, boto3_session:
                                                 Optional[boto3.session.Session] = None) → None
```
Delete a data source.

**Note:** You must pass a not None name or data\_source\_id argument.

### **Parameters**

• name  $(str, optional)$  – Dashboard name.

- data\_source\_id  $(str, optional)$  The ID for the data source.
- account\_id (str, optional) If None, the account ID will be inferred from your boto 3 session.
- boto3\_session (boto3.Session(), optional) Boto3 Session. The default boto3 session will be used if boto3 session receive None.

**Returns** None.

**Return type** None

## **Examples**

>>> import awswrangler as wr >>> wr.quicksight.delete\_data\_source(name="...")

## **awswrangler.quicksight.delete\_dataset**

```
awswrangler.quicksight.delete_dataset(name: Optional[str] = None, dataset_id: Optional[str] = None,
                                               account_id: Optional[str] = None, boto3_session:
                                               Optional[boto3.session.Session] = None) \rightarrow None
```
Delete a dataset.

**Note:** You must pass a not None name or dataset\_id argument.

#### **Parameters**

- name  $(str, optional)$  Dashboard name.
- dataset\_id  $(str, optional)$  The ID for the dataset.
- $account_id(str, optional) If None, the account ID will be inferred from your boto3$ session.
- boto3\_session (boto3.Session(), optional) Boto3 Session. The default boto3 session will be used if boto3\_session receive None.

## **Returns** None.

**Return type** None

## **Examples**

```
>>> import awswrangler as wr
>>> wr.quicksight.delete_dataset(name="...")
```
### **awswrangler.quicksight.delete\_template**

<span id="page-271-0"></span>awswrangler.quicksight.delete\_template(*name: Optional[str] = None*, *template\_id: Optional[str] = None*, *version\_number: Optional[int] = None*, *account\_id: Optional[str] = None*, *boto3\_session: Optional*[*boto3.session.Session*] = *None*)  $\rightarrow$  None

Delete a tamplate.

**Note:** You must pass a not None name or template\_id argument.

#### **Parameters**

- name  $(str, optional)$  Dashboard name.
- template\_id (str, optional) The ID for the dashboard.
- version\_number (int, optional) Specifies the version of the template that you want to delete. If you don't provide a version number, it deletes all versions of the template.
- account\_id (str, optional) If None, the account ID will be inferred from your boto 3 session.
- boto3\_session (boto3. Session (), optional) Boto3 Session. The default boto3 session will be used if boto3\_session receive None.

**Returns** None.

**Return type** None

#### **Examples**

```
>>> import awswrangler as wr
>>> wr.quicksight.delete_template(name="...")
```
#### **awswrangler.quicksight.describe\_dashboard**

```
awswrangler.quicksight.describe_dashboard(name: Optional[str] = None, dashboard_id: Optional[str] =
                                                   None, account_id: Optional[str] = None, boto3_session:
                                                    Optional [boto3.session.Session] = None \rightarrow Dict[str, Any]
```
Describe a QuickSight dashboard by name or ID.

**Note:** You must pass a not None name or dashboard\_id argument.

- name  $(str, optional)$  Dashboard name.
- dashboard\_id  $(str, optional) Dashboard ID.$
- account\_id (str, optional) If None, the account ID will be inferred from your boto3 session.
- boto3\_session (boto3. Session(), optional) Boto3 Session. The default boto3 session will be used if boto3\_session receive None.

**Returns** Dashboad Description.

**Return type** Dict[str, Any]

## **Examples**

```
>>> import awswrangler as wr
>>> description = wr.quicksight.describe_dashboard(name="my-dashboard")
```
### **awswrangler.quicksight.describe\_data\_source**

<span id="page-272-0"></span>awswrangler.quicksight.describe\_data\_source(*name: Optional[str] = None*, *data\_source\_id: Optional[str] = None*, *account\_id: Optional[str] = None*, *boto3\_session: Optional[boto3.session.Session] = None*)  $\rightarrow$  Dict[str, Any]

Describe a QuickSight data source by name or ID.

**Note:** You must pass a not None name or data\_source\_id argument.

#### **Parameters**

- name  $(str, optional)$  Data source name.
- data\_source\_id (str, optional) Data source ID.
- $account_id(str, optional) If None, the account ID will be inferred from your boto3$ session.
- boto3\_session (boto3.Session(), optional) Boto3 Session. The default boto3 session will be used if boto3\_session receive None.

**Returns** Data source Description.

**Return type** Dict[str, Any]

## **Examples**

```
>>> import awswrangler as wr
>>> description = wr.quicksight.describe_data_source("...")
```
### **awswrangler.quicksight.describe\_data\_source\_permissions**

```
awswrangler.quicksight.describe_data_source_permissions(name: Optional[str] = None,
                                                                    data_source_id: Optional[str] = None,
                                                                    account_id: Optional[str] = None,
                                                                    boto3_session:
                                                                    Optional[boto3.session.Session] = None)
                                                                    \rightarrow Dict[str, Any]
```
Describe a QuickSight data source permissions by name or ID.

**Note:** You must pass a not None name or data\_source\_id argument.

#### **Parameters**

- name  $(str, optional)$  Data source name.
- data\_source\_id (str, optional) Data source ID.
- $account_id(str, optional) If None, the account ID will be inferred from your boto3$ session.
- boto3\_session (boto3. Session(), optional) Boto3 Session. The default boto3 session will be used if boto3\_session receive None.

**Returns** Data source Permissions Description.

**Return type** Dict[str, Any]

### **Examples**

>>> import awswrangler as wr >>> description = wr.quicksight.describe\_data\_source\_permissions("my-data-source")

## **awswrangler.quicksight.describe\_dataset**

<span id="page-273-0"></span>awswrangler.quicksight.describe\_dataset(*name: Optional[str] = None*, *dataset\_id: Optional[str] = None*, *account\_id: Optional[str] = None*, *boto3\_session:*  $Optional[boto3.session.Session] = None) \rightarrow Dict[str, Any]$ 

Describe a QuickSight dataset by name or ID.

**Note:** You must pass a not None name or dataset\_id argument.

### **Parameters**

- name  $(str, optional)$  Dataset name.
- dataset\_id (str, optional) Dataset ID.
- account\_id (str, optional) If None, the account ID will be inferred from your boto 3 session.
- boto3\_session (boto3. Session (), optional) Boto3 Session. The default boto3 session will be used if boto3\_session receive None.

**Returns** Dataset Description.

**Return type** Dict[str, Any]

```
>>> import awswrangler as wr
>>> description = wr.quicksight.describe_dataset("my-dataset")
```
## **awswrangler.quicksight.describe\_ingestion**

```
awswrangler.quicksight.describe_ingestion(ingestion_id: str, dataset_name: Optional[str] = None,
                                                    dataset_id: Optional[str] = None, account_id: Optional[str]
                                                     = None, boto3_session: Optional[boto3.session.Session] =
                                                    None) \rightarrow Dict[str, Any]
```
Describe a QuickSight ingestion by ID.

**Note:** You must pass a not None value for dataset\_name or dataset\_id argument.

#### **Parameters**

- ingestion\_id  $(str)$  Ingestion ID.
- $\bullet$  dataset\_name (str, optional) Dataset name.
- dataset\_id  $(str, optional)$  Dataset ID.
- account\_id (str, optional) If None, the account ID will be inferred from your boto 3 session.
- boto3\_session (boto3. Session (), optional) Boto3 Session. The default boto3 session will be used if boto3\_session receive None.

**Returns** Ingestion Description.

**Return type** Dict[str, Any]

## **Examples**

```
>>> import awswrangler as wr
>>> description = wr.quicksight.describe_dataset(ingestion_id="...", dataset_name=".
˓→..")
```
## **awswrangler.quicksight.get\_dashboard\_id**

```
awswrangler.quicksight.get_dashboard_id(name: str, account_id: Optional[str] = None, boto3_session:
                                                  Optional[boto3.session.Session] = None) \rightarrow str
```
Get QuickSight dashboard ID given a name and fails if there is more than 1 ID associated with this name.

- name  $(str)$  Dashboard name.
- $account_id(str, optional) If None, the account ID will be inferred from your boto3$ session.
- boto3\_session (boto3.Session(), optional) Boto3 Session. The default boto3 session will be used if boto3\_session receive None.

**Returns** Dashboad ID.

**Return type** str

### **Examples**

```
>>> import awswrangler as wr
>>> my_id = wr.quicksight.get_dashboard_id(name="...")
```
### **awswrangler.quicksight.get\_dashboard\_ids**

<span id="page-275-0"></span>awswrangler.quicksight.get\_dashboard\_ids(*name: str*, *account\_id: Optional[str] = None*, *boto3\_session:*  $Optional [boto3.session.Session] = None) \rightarrow List[str]$ 

Get QuickSight dashboard IDs given a name.

**Note:** This function returns a list of ID because Quicksight accepts duplicated dashboard names, so you may have more than 1 ID for a given name.

#### **Parameters**

- name  $(str)$  Dashboard name.
- $account_id(str, optional) If None, the account ID will be inferred from your boto3$ session.
- boto3\_session (boto3. Session (), optional) Boto3 Session. The default boto3 session will be used if boto3\_session receive None.

**Returns** Dashboad IDs.

**Return type** List[str]

### **Examples**

```
>>> import awswrangler as wr
>>> ids = wr.quicksight.get_dashboard_ids(name="...")
```
### **awswrangler.quicksight.get\_data\_source\_arn**

<span id="page-275-1"></span>awswrangler.quicksight.get\_data\_source\_arn(*name: str*, *account\_id: Optional[str] = None*,

*boto3\_session: Optional[boto3.session.Session] = None*) →

Get QuickSight data source ARN given a name and fails if there is more than 1 ARN associated with this name.

str

**Note:** This function returns a list of ARNs because Quicksight accepts duplicated data source names, so you may have more than 1 ARN for a given name.

#### **Parameters**

• name  $(str)$  – Data source name.

- account\_id (str, optional) If None, the account ID will be inferred from your boto 3 session.
- boto3\_session (boto3. Session (), optional) Boto3 Session. The default boto3 session will be used if boto3\_session receive None.

**Returns** Data source ARN.

**Return type** str

## **Examples**

```
>>> import awswrangler as wr
>>> arn = wr.quicksight.get_data_source_arn("...")
```
#### **awswrangler.quicksight.get\_data\_source\_arns**

<span id="page-276-0"></span>awswrangler.quicksight.get\_data\_source\_arns(*name: str*, *account\_id: Optional[str] = None*, *boto3\_session: Optional[boto3.session.Session] = None*)  $\rightarrow$  List[str]

Get QuickSight Data source ARNs given a name.

**Note:** This function returns a list of ARNs because Quicksight accepts duplicated data source names, so you may have more than 1 ARN for a given name.

#### **Parameters**

- name  $(str)$  Data source name.
- $account_id(str, optional) If None, the account ID will be inferred from your boto3$ session.
- boto3\_session (boto3. Session (), optional) Boto3 Session. The default boto3 session will be used if boto3\_session receive None.

**Returns** Data source ARNs.

**Return type** List[str]

## **Examples**

```
>>> import awswrangler as wr
>>> arns = wr.quicksight.get_data_source_arns(name="...")
```
### **awswrangler.quicksight.get\_data\_source\_id**

<span id="page-277-0"></span>awswrangler.quicksight.get\_data\_source\_id(*name: str*, *account\_id: Optional[str] = None*, *boto3\_session:*  $Optional[boto3.session.Session] = None) \rightarrow str$ 

Get QuickSight data source ID given a name and fails if there is more than 1 ID associated with this name.

#### **Parameters**

- name  $(str)$  Data source name.
- $account_id(str, optional) If None, the account ID will be inferred from your boto3$ session.
- boto3\_session (boto3. Session (), optional) Boto3 Session. The default boto3 session will be used if boto3\_session receive None.

**Returns** Dataset ID.

**Return type** str

### **Examples**

>>> import awswrangler as wr >>> my\_id = wr.quicksight.get\_data\_source\_id(name="...")

## **awswrangler.quicksight.get\_data\_source\_ids**

<span id="page-277-1"></span>awswrangler.quicksight.get\_data\_source\_ids(*name: str*, *account\_id: Optional[str] = None*,

*boto3\_session: Optional[boto3.session.Session] = None*) → List[str]

Get QuickSight data source IDs given a name.

**Note:** This function returns a list of ID because Quicksight accepts duplicated data source names, so you may have more than 1 ID for a given name.

### **Parameters**

- name  $(str)$  Data source name.
- $account_id(str, optional) If None, the account ID will be inferred from your boto3$ session.
- boto3\_session (boto3. Session (), optional) Boto3 Session. The default boto3 session will be used if boto3\_session receive None.

**Returns** Data source IDs.

**Return type** List[str]

```
>>> import awswrangler as wr
>>> ids = wr.quicksight.get_data_source_ids(name="...")
```
### **awswrangler.quicksight.get\_dataset\_id**

<span id="page-278-0"></span>awswrangler.quicksight.get\_dataset\_id(*name: str*, *account\_id: Optional[str] = None*, *boto3\_session:*  $Optional [boto3.session.Session] = None) \rightarrow str$ 

Get QuickSight Dataset ID given a name and fails if there is more than 1 ID associated with this name.

**Parameters**

- name  $(str)$  Dataset name.
- $account_id(str, optional) If None, the account ID will be inferred from your boto3$ session.
- boto3\_session (boto3. Session (), optional) Boto3 Session. The default boto3 session will be used if boto3 session receive None.

**Returns** Dataset ID.

**Return type** str

## **Examples**

```
>>> import awswrangler as wr
>>> my_id = wr.quicksight.get_dataset_id(name="...")
```
#### **awswrangler.quicksight.get\_dataset\_ids**

<span id="page-278-1"></span>awswrangler.quicksight.get\_dataset\_ids(*name: str*, *account\_id: Optional[str] = None*, *boto3\_session:*  $Optional [boto3.session.Session] = None) \rightarrow List[str]$ 

Get QuickSight dataset IDs given a name.

**Note:** This function returns a list of ID because Quicksight accepts duplicated datasets names, so you may have more than 1 ID for a given name.

#### **Parameters**

- name  $(str)$  Dataset name.
- $account_id(str, optional) If None, the account ID will be inferred from your boto3$ session.
- boto3\_session (boto3. Session (), optional) Boto3 Session. The default boto3 session will be used if boto3\_session receive None.

**Returns** Datasets IDs.

**Return type** List[str]

```
>>> import awswrangler as wr
>>> ids = wr.quicksight.get_dataset_ids(name="...")
```
## **awswrangler.quicksight.get\_template\_id**

<span id="page-279-0"></span>awswrangler.quicksight.get\_template\_id(*name: str*, *account\_id: Optional[str] = None*, *boto3\_session: Optional[boto3.session.Session]* =  $None$ )  $\rightarrow$  str

Get QuickSight template ID given a name and fails if there is more than 1 ID associated with this name.

#### **Parameters**

- name  $(str)$  Template name.
- $account_id(str, optional) If None, the account ID will be inferred from your boto3$ session.
- boto3\_session (boto3. Session (), optional) Boto3 Session. The default boto3 session will be used if boto3 session receive None.

**Returns** Template ID.

**Return type** str

## **Examples**

```
>>> import awswrangler as wr
>>> my_id = wr.quicksight.get_template_id(name="...")
```
### **awswrangler.quicksight.get\_template\_ids**

<span id="page-279-1"></span>awswrangler.quicksight.get\_template\_ids(*name: str*, *account\_id: Optional[str] = None*, *boto3\_session:*  $Optional [boto3.session.Session] = None) \rightarrow List[str]$ 

Get QuickSight template IDs given a name.

**Note:** This function returns a list of ID because Quicksight accepts duplicated templates names, so you may have more than 1 ID for a given name.

### **Parameters**

- name  $(str)$  Template name.
- $account_id(str, optional) If None, the account ID will be inferred from your boto3$ session.
- boto3\_session (boto3. Session (), optional) Boto3 Session. The default boto3 session will be used if boto3\_session receive None.

**Returns** Tamplate IDs.

**Return type** List[str]

```
>>> import awswrangler as wr
>>> ids = wr.quicksight.get_template_ids(name="...")
```
### **awswrangler.quicksight.list\_dashboards**

```
awswrangler.quicksight.list_dashboards(account_id: Optional[str] = None, boto3_session:
```
*Optional[boto3.session.Session] = None*) → List[Dict[str, Any]]

List dashboards in an AWS account.

#### **Parameters**

- $account_id(str, optional) If None, the account ID will be inferred from your boto3$ session.
- boto3\_session (boto3. Session (), optional) Boto3 Session. The default boto3 session will be used if boto3\_session receive None.

**Returns** Dashboards.

**Return type** List[Dict[str, Any]]

#### **Examples**

```
>>> import awswrangler as wr
>>> dashboards = wr.quicksight.list_dashboards()
```
### **awswrangler.quicksight.list\_data\_sources**

```
awswrangler.quicksight.list_data_sources(account_id: Optional[str] = None, boto3_session:
                                                   Optional [boto3.session.Session] = None) \rightarrow List[Dict[str,Any]]
```
List all QuickSight Data sources summaries.

#### **Parameters**

- $account_id(str, optional) If None, the account ID will be inferred from your boto3$ session.
- boto3\_session (boto3. Session (), optional) Boto3 Session. The default boto3 session will be used if boto3\_session receive None.

**Returns** Data sources summaries.

**Return type** List[Dict[str, Any]]

```
>>> import awswrangler as wr
>>> sources = wr.quicksight.list_data_sources()
```
### **awswrangler.quicksight.list\_datasets**

```
awswrangler.quicksight.list_datasets(account_id: Optional[str] = None, boto3_session:
```
*Optional[boto3.session.Session] = None*) → List[Dict[str, Any]]

List all QuickSight datasets summaries.

#### **Parameters**

- $account_id(str, optional) If None, the account ID will be inferred from your boto3$ session.
- boto3\_session (boto3. Session (), optional) Boto3 Session. The default boto3 session will be used if boto3 session receive None.

**Returns** Datasets summaries.

**Return type** List[Dict[str, Any]]

#### **Examples**

```
>>> import awswrangler as wr
>>> datasets = wr.quicksight.list_datasets()
```
### **awswrangler.quicksight.list\_groups**

```
awswrangler.quicksight.list_groups(namespace: str = 'default', account_id: Optional[str] = None,
                                            boto3_session: Optional[boto3.session.Session] = None) \rightarrowList[Dict[str, Any]]
```
List all QuickSight Groups.

#### **Parameters**

- **namespace**  $(str)$  The namespace. Currently, you should set this to default.
- $account_id(str, optional) If None, the account ID will be inferred from your boto3$ session.
- boto3\_session (boto3. Session (), optional) Boto3 Session. The default boto3 session will be used if boto3\_session receive None.

### **Returns** Groups.

**Return type** List[Dict[str, Any]]

```
>>> import awswrangler as wr
>>> groups = wr.quicksight.list_groups()
```
## **awswrangler.quicksight.list\_group\_memberships**

```
awswrangler.quicksight.list_group_memberships(group_name: str, namespace: str = 'default',
                                                         account_id: Optional[str] = None, boto3_session:
                                                         Optional [boto3.session.Session] = None) \rightarrowList[Dict[str, Any]]
```
List all QuickSight Group memberships.

### **Parameters**

- group\_name  $(str)$  The name of the group that you want to see a membership list of.
- namespace  $(str)$  The namespace. Currently, you should set this to default.
- account\_id (str, optional) If None, the account ID will be inferred from your boto 3 session.
- boto3\_session (boto3. Session (), optional) Boto3 Session. The default boto3 session will be used if boto3 session receive None.

**Returns** Group memberships.

**Return type** List[Dict[str, Any]]

### **Examples**

```
>>> import awswrangler as wr
\gg memberships = wr.quicksight.list_group_memberships()
```
### **awswrangler.quicksight.list\_iam\_policy\_assignments**

```
awswrangler.quicksight.list_iam_policy_assignments(status: Optional[str] = None, namespace: str =
                                                                'default', account_id: Optional[str] = None,
                                                                boto3_session: Optional[boto3.session.Session] =
                                                                None) \rightarrow List[Dict[str, Any]]
     List IAM policy assignments in the current Amazon QuickSight account.
```
### **Parameters**

- status (str, optional) The status of the assignments. 'EN-ABLED'|'DRAFT'|'DISABLED'
- namespace  $(str)$  The namespace. Currently, you should set this to default.
- $account_id(str, optional) If None, the account ID will be inferred from your boto3$ session.
- boto3\_session (boto3. Session (), optional) Boto3 Session. The default boto3 session will be used if boto3\_session receive None.

**Returns** IAM policy assignments.

**Return type** List[Dict[str, Any]]

## **Examples**

```
>>> import awswrangler as wr
>>> assigns = wr.quicksight.list_iam_policy_assignments()
```
## **awswrangler.quicksight.list\_iam\_policy\_assignments\_for\_user**

<span id="page-283-0"></span>awswrangler.quicksight.list\_iam\_policy\_assignments\_for\_user(*user\_name: str*, *namespace: str = 'default'*, *account\_id: Optional[str] = None*, *boto3\_session: Optional[boto3.session.Session] =*  $None$ )  $\rightarrow$  List[Dict[str, Any]]

List all the IAM policy assignments.

Including the Amazon Resource Names (ARNs) for the IAM policies assigned to the specified user and group or groups that the user belongs to.

#### **Parameters**

- user\_name  $(str)$  The name of the user.
- namespace  $(str)$  The namespace. Currently, you should set this to default.
- $account_id(str, optional) If None, the account ID will be inferred from your boto3$ session.
- boto3\_session (boto3. Session (), optional) Boto3 Session. The default boto3 session will be used if boto3\_session receive None.

**Returns** IAM policy assignments.

**Return type** List[Dict[str, Any]]

### **Examples**

```
>>> import awswrangler as wr
>>> assigns = wr.quicksight.list_iam_policy_assignments_for_user()
```
## **awswrangler.quicksight.list\_ingestions**

<span id="page-283-1"></span>awswrangler.quicksight.list\_ingestions(*dataset\_name: Optional[str] = None*, *dataset\_id: Optional[str] = None*, *account\_id: Optional[str] = None*, *boto3\_session:*

 $Optional[boto3.session.Session] = None) \rightarrow List[Dict[str, Any]]$ 

List the history of SPICE ingestions for a dataset.

- dataset\_name  $(str, optional)$  Dataset name.
- dataset\_id  $(str, optional)$  The ID of the dataset used in the ingestion.
- $account_id(str, optional) If None, the account ID will be inferred from your boto3$ session.

• boto3\_session (boto3. Session (), optional) – Boto3 Session. The default boto3 session will be used if boto3\_session receive None.

**Returns** IAM policy assignments.

**Return type** List[Dict[str, Any]]

## **Examples**

```
>>> import awswrangler as wr
>>> ingestions = wr.quicksight.list_ingestions()
```
### **awswrangler.quicksight.list\_templates**

```
awswrangler.quicksight.list_templates(account_id: Optional[str] = None, boto3_session:
```
*Optional[boto3.session.Session] = None*) → List[Dict[str, Any]]

List all QuickSight templates.

### **Parameters**

- account\_id (str, optional) If None, the account ID will be inferred from your boto3 session.
- boto3\_session (boto3. Session (), optional) Boto3 Session. The default boto3 session will be used if boto3\_session receive None.

**Returns** Templates summaries.

**Return type** List[Dict[str, Any]]

### **Examples**

```
>>> import awswrangler as wr
\gg templates = wr.quicksight.list_templates()
```
#### **awswrangler.quicksight.list\_users**

```
awswrangler.quicksight.list_users(namespace: str = 'default', account_id: Optional[str] = None,
                                         boto3_session: Optional[boto3.session.Session] = None) →
                                         List[Dict[str, Any]]
```
Return a list of all of the Amazon QuickSight users belonging to this account.

#### **Parameters**

- namespace  $(str)$  The namespace. Currently, you should set this to default.
- account\_id (str, optional) If None, the account ID will be inferred from your boto3 session.
- boto3\_session (boto3. Session (), optional) Boto3 Session. The default boto3 session will be used if boto3\_session receive None.

## **Returns** Groups.

**Return type** List[Dict[str, Any]]

```
>>> import awswrangler as wr
>>> users = wr.quicksight.list_users()
```
### **awswrangler.quicksight.list\_user\_groups**

```
awswrangler.quicksight.list_user_groups(user_name: str, namespace: str = 'default', account_id:
                                                  Optional[str] = None, boto3_session:
                                                  Optional[boto3.session.Session] = None) \rightarrow List[Dict[str, Any]]List the Amazon QuickSight groups that an Amazon QuickSight user is a member of.
```
#### **Parameters**

- user\_name  $(str.)$  The Amazon QuickSight user name that you want to list group memberships for.
- namespace  $(str)$  The namespace. Currently, you should set this to default.
- account\_id (str, optional) If None, the account ID will be inferred from your boto 3 session.
- boto3\_session (boto3. Session (), optional) Boto3 Session. The default boto3 session will be used if boto3\_session receive None.

#### **Returns** Groups.

**Return type** List[Dict[str, Any]]

### **Examples**

```
>>> import awswrangler as wr
>>> groups = wr.quicksight.list_user_groups()
```
# **1.4.15 AWS STS**

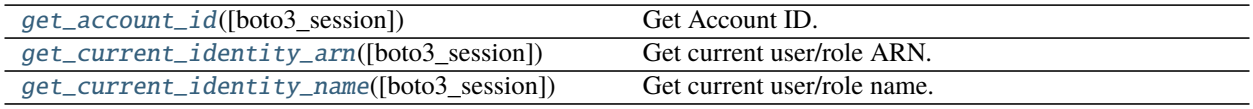

### **awswrangler.sts.get\_account\_id**

<span id="page-285-1"></span>awswrangler.sts.get\_account\_id(*boto3\_session: Optional[boto3.session.Session] = None*) → str Get Account ID.

> **Parameters** boto3\_session (boto3.Session(), optional) – Boto3 Session. The default boto3 session will be used if boto3\_session receive None.

**Returns** Account ID.

**Return type** str

```
>>> import awswrangler as wr
\gg account_id = wr.sts.get_account_id()
```
## **awswrangler.sts.get\_current\_identity\_arn**

```
awswrangler.sts.get_current_identity_arn(boto3_session: Optional[boto3.session.Session] = None) → str
     Get current user/role ARN.
```
**Parameters** boto3\_session (boto3.Session(), optional) – Boto3 Session. The default boto3 session will be used if boto3\_session receive None.

**Returns** User/role ARN.

**Return type** str

### **Examples**

```
>>> import awswrangler as wr
>>> arn = wr.sts.get_current_identity_arn()
```
## **awswrangler.sts.get\_current\_identity\_name**

```
awswrangler.sts.get_current_identity_name(boto3_session: Optional[boto3.session.Session] = None) →
```
str

Get current user/role name.

**Parameters** boto3\_session (boto3.Session(), optional) – Boto3 Session. The default boto3 session will be used if boto3\_session receive None.

**Returns** User/role name.

**Return type** str

### **Examples**

```
>>> import awswrangler as wr
>>> name = wr.sts.get_current_identity_name()
```
# **1.4.16 AWS Secrets Manager**

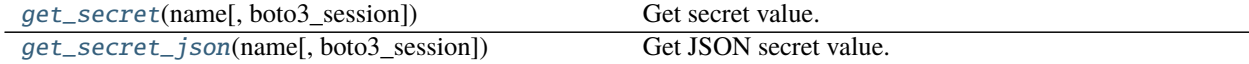

#### **awswrangler.secretsmanager.get\_secret**

<span id="page-287-0"></span>awswrangler.secretsmanager.get\_secret(*name: str*, *boto3\_session: Optional[boto3.session.Session] =*  $None$ )  $\rightarrow$  Union[str, bytes]

Get secret value.

#### **Parameters**

- name  $(str: )$  Specifies the secret containing the version that you want to retrieve. You can specify either the Amazon Resource Name (ARN) or the friendly name of the secret.
- boto3\_session (boto3. Session (), optional) Boto3 Session. The default boto3 session will be used if boto3 session receive None.

**Returns** Secret value.

**Return type** Union[str, bytes]

#### **Examples**

```
>>> import awswrangler as wr
>>> value = wr.secretsmanager.get_secret("my-secret")
```
#### **awswrangler.secretsmanager.get\_secret\_json**

```
awswrangler.secretsmanager.get_secret_json(name: str, boto3_session: Optional[boto3.session.Session]
                                                     = None) \rightarrow Dict[str, Any]
```
Get JSON secret value.

#### **Parameters**

- name  $(str.)$  Specifies the secret containing the version that you want to retrieve. You can specify either the Amazon Resource Name (ARN) or the friendly name of the secret.
- boto3\_session (boto3. Session (), optional) Boto3 Session. The default boto3 session will be used if boto3\_session receive None.

**Returns** Secret JSON value parsed as a dictionary.

**Return type** Dict[str, Any]

### **Examples**

```
>>> import awswrangler as wr
>>> value = wr.secretsmanager.get_secret_json("my-secret-with-json-content")
```
#### <span id="page-288-3"></span>**1.4.17 Amazon Chime**

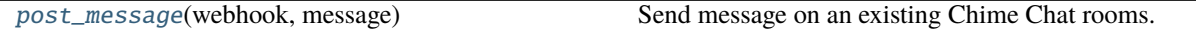

#### **awswrangler.chime.post\_message**

<span id="page-288-0"></span>awswrangler.chime.post\_message(*webhook: str*, *message: str*) → Optional[Any] Send message on an existing Chime Chat rooms.

:param : Webhook: This contains all the authentication information to send the message :type : param webhook : webhook :param : The actual message which needs to be posted on Slack channel :type : param message : message

**Returns** Represents the response from Chime

**Return type** dict

#### **1.4.18 Global Configurations**

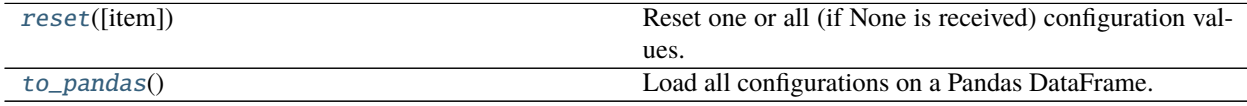

#### **awswrangler.config.reset**

<span id="page-288-1"></span>config.reset(*item: Optional[str] = None*) → None Reset one or all (if None is received) configuration values.

Parameters item (str, optional) – Configuration item name.

**Returns** None.

**Return type** None

#### **Examples**

```
>>> import awswrangler as wr
>>> wr.config.reset("database") # Reset one specific configuration
>>> wr.config.reset() # Reset all
```
#### **awswrangler.config.to\_pandas**

<span id="page-288-2"></span> $config.to\_pandas() \rightarrow pandas.core-frame.DataFrame$ Load all configurations on a Pandas DataFrame.

**Returns** Configuration DataFrame.

**Return type** pd.DataFrame

#### **Examples**

```
>>> import awswrangler as wr
>>> wr.config.to_pandas()
```
### **INDEX**

### Symbols

\_\_init\_\_() (*awswrangler.data\_api.rds.RdsDataApi method*), [227](#page-230-0)

\_\_init\_\_() (*awswrangler.data\_api.redshift.RedshiftDataApi method*), [226](#page-229-0)

### A

add\_column() (*in module awswrangler.catalog*), [156](#page-159-0) add\_csv\_partitions() (*in module awswrangler.catalog*), [157](#page-160-0)

add\_parquet\_partitions() (*in module awswrangler.catalog*), [158](#page-161-0)

## B

build\_spark\_step() (*in module awswrangler.emr*),  $246$ 

build\_step() (*in module awswrangler.emr*), [247](#page-250-0)

# C

cancel\_ingestion() (*in module awswrangler.quicksight*), [260](#page-263-0) connect() (*in module awswrangler.data\_api.rds*), [228](#page-231-0) connect() (*in module awswrangler.data\_api.redshift*), [226](#page-229-0) connect() (*in module awswrangler.mysql*), [217](#page-220-0) connect() (*in module awswrangler.opensearch*), [229](#page-232-0) connect() (*in module awswrangler.postgresql*), [212](#page-215-0) connect() (*in module awswrangler.redshift*), [198](#page-201-0) connect() (*in module awswrangler.sqlserver*), [221](#page-224-0) connect\_temp() (*in module awswrangler.redshift*), [199](#page-202-0) copy() (*in module awswrangler.redshift*), [201](#page-204-0) copy\_from\_files() (*in module awswrangler.redshift*), [203](#page-206-0) copy\_objects() (*in module awswrangler.s3*), [110](#page-113-0) create\_athena\_bucket() (*in module awswrangler.athena*), [185](#page-188-0) create\_athena\_data\_source() (*in module awswrangler.quicksight*), [261](#page-264-0) create\_athena\_dataset() (*in module awswrangler.quicksight*), [262](#page-265-0) create\_cluster() (*in module awswrangler.emr*), [248](#page-251-0)

- create\_csv\_table() (*in module awswrangler.catalog*), [159](#page-162-0)
- create\_database() (*in module awswrangler.catalog*), [161](#page-164-0)

create\_database() (*in module awswrangler.timestream*), [242](#page-245-0)

create\_index() (*in module awswrangler.opensearch*), [230](#page-233-0)

create\_ingestion() (*in module awswrangler.quicksight*), [263](#page-266-0)

create\_parquet\_table() (*in module awswrangler.catalog*), [162](#page-165-0)

create\_table() (*in module awswrangler.timestream*), [242](#page-245-0)

#### D

databases() (*in module awswrangler.catalog*), [164](#page-167-0)

- delete\_all\_dashboards() (*in module awswrangler.quicksight*), [264](#page-267-0)
- delete\_all\_data\_sources() (*in module awswrangler.quicksight*), [264](#page-267-0)
- delete\_all\_datasets() (*in module awswrangler.quicksight*), [265](#page-268-0)
- delete\_all\_partitions() (*in module awswrangler.catalog*), [167](#page-170-0)
- delete\_all\_templates() (*in module awswrangler.quicksight*), [265](#page-268-0)
- delete\_column() (*in module awswrangler.catalog*), [165](#page-168-0)
- delete\_dashboard() (*in module awswrangler.quicksight*), [266](#page-269-0)
- delete\_data\_source() (*in module awswrangler.quicksight*), [266](#page-269-0)
- delete\_database() (*in module awswrangler.catalog*), [166](#page-169-0)
- delete\_database() (*in module awswrangler.timestream*), [243](#page-246-0)
- delete\_dataset() (*in module awswrangler.quicksight*), [267](#page-270-0)
- delete\_index() (*in module awswrangler.opensearch*), [231](#page-234-0)
- delete\_items() (*in module awswrangler.dynamodb*),

[237](#page-240-0)

- delete\_objects() (*in module awswrangler.s3*), [111](#page-114-0)
- delete\_partitions() (*in module awswrangler.catalog*), [166](#page-169-0)
- delete\_table() (*in module awswrangler.timestream*), [244](#page-247-0)
- delete\_table\_if\_exists() (*in module awswrangler.catalog*), [168](#page-171-0)
- delete\_template() (*in module awswrangler.quicksight*), [268](#page-271-0)
- describe\_dashboard() (*in module awswrangler.quicksight*), [268](#page-271-0)
- describe\_data\_source() (*in module awswrangler.quicksight*), [269](#page-272-0)
- describe\_data\_source\_permissions() (*in module awswrangler.quicksight*), [269](#page-272-0)
- describe\_dataset() (*in module awswrangler.quicksight*), [270](#page-273-0)
- describe\_ingestion() (*in module awswrangler.quicksight*), [271](#page-274-0)
- describe\_objects() (*in module awswrangler.s3*), [112](#page-115-0)
- does\_object\_exist() (*in module awswrangler.s3*), [113](#page-116-0)
- does\_table\_exist() (*in module awswrangler.catalog*), [169](#page-172-0)
- download() (*in module awswrangler.s3*), [114](#page-117-0)
- drop\_duplicated\_columns() (*in module awswrangler.catalog*), [169](#page-172-0)

## E

extract\_athena\_types() (*in module awswrangler.catalog*), [170](#page-173-0)

## G

get\_account\_id() (*in module awswrangler.sts*), [282](#page-285-0)

- get\_bucket\_region() (*in module awswrangler.s3*), [115](#page-118-0)
- get\_cluster\_state() (*in module awswrangler.emr*), [253](#page-256-0)
- get\_columns\_comments() (*in module awswrangler.catalog*), [171](#page-174-0)
- get\_csv\_partitions() (*in module awswrangler.catalog*), [171](#page-174-0)
- get\_current\_identity\_arn() (*in module awswrangler.sts*), [283](#page-286-0)
- get\_current\_identity\_name() (*in module awswrangler.sts*), [283](#page-286-0)
- get\_dashboard\_id() (*in module awswrangler.quicksight*), [271](#page-274-0)
- get\_dashboard\_ids() (*in module awswrangler.quicksight*), [272](#page-275-0)
- get\_data\_source\_arn() (*in module awswrangler.quicksight*), [272](#page-275-0)
- get\_data\_source\_arns() (*in module awswrangler.quicksight*), [273](#page-276-0)
- get\_data\_source\_id() (*in module awswrangler.quicksight*), [274](#page-277-0)
- get\_data\_source\_ids() (*in module awswrangler.quicksight*), [274](#page-277-0)
- get\_databases() (*in module awswrangler.catalog*), [172](#page-175-0)
- get\_dataset\_id() (*in module awswrangler.quicksight*), [275](#page-278-0)
- get\_dataset\_ids() (*in module awswrangler.quicksight*), [275](#page-278-0)
- get\_parquet\_partitions() (*in module awswrangler.catalog*), [173](#page-176-0)
- get\_partitions() (*in module awswrangler.catalog*), [174](#page-177-0)
- get\_query\_columns\_types() (*in module awswrangler.athena*), [186](#page-189-0)
- get\_query\_execution() (*in module awswrangler.athena*), [186](#page-189-0)
- get\_secret() (*in module awswrangler.secretsmanager*), [284](#page-287-0)
- get\_secret\_json() (*in module awswrangler.secretsmanager*), [284](#page-287-0)
- get\_step\_state() (*in module awswrangler.emr*), [253](#page-256-0)
- get\_table() (*in module awswrangler.dynamodb*), [238](#page-241-0)
- get\_table\_description() (*in module awswrangler.catalog*), [175](#page-178-0)
- get\_table\_location() (*in module awswrangler.catalog*), [176](#page-179-0)
- get\_table\_number\_of\_versions() (*in module awswrangler.catalog*), [176](#page-179-0)
- get\_table\_parameters() (*in module awswrangler.catalog*), [177](#page-180-0)
- get\_table\_types() (*in module awswrangler.catalog*), [178](#page-181-0)
- get\_table\_versions() (*in module awswrangler.catalog*), [178](#page-181-0)
- get\_tables() (*in module awswrangler.catalog*), [179](#page-182-0)
- get\_template\_id() (*in module awswrangler.quicksight*), [276](#page-279-0)
- get\_template\_ids() (*in module awswrangler.quicksight*), [276](#page-279-0)
- get\_work\_group() (*in module awswrangler.athena*), [187](#page-190-0)

I

- index\_csv() (*in module awswrangler.opensearch*), [231](#page-234-0)
- index\_df() (*in module awswrangler.opensearch*), [234](#page-237-0)
- index\_documents() (*in module awswrangler.opensearch*), [232](#page-235-0)
- index\_json() (*in module awswrangler.opensearch*), [234](#page-237-0)

### L

- list\_dashboards() (*in module awswrangler.quicksight*), [277](#page-280-0)
- list\_data\_sources() (*in module awswrangler.quicksight*), [277](#page-280-0)
- list\_datasets() (*in module awswrangler.quicksight*), [278](#page-281-0)
- list\_directories() (*in module awswrangler.s3*), [115](#page-118-0)
- list\_group\_memberships() (*in module awswrangler.quicksight*), [279](#page-282-0)
- list\_groups() (*in module awswrangler.quicksight*), [278](#page-281-0)
- list\_iam\_policy\_assignments() (*in module awswrangler.quicksight*), [279](#page-282-0)
- list\_iam\_policy\_assignments\_for\_user() (*in module awswrangler.quicksight*), [280](#page-283-0)
- list\_ingestions() (*in module awswrangler.quicksight*), [280](#page-283-0)
- list\_objects() (*in module awswrangler.s3*), [116](#page-119-0)
- list\_templates() (*in module awswrangler.quicksight*), [281](#page-284-0)
- list\_user\_groups() (*in module awswrangler.quicksight*), [282](#page-285-0)

list\_users() (*in module awswrangler.quicksight*), [281](#page-284-0)

# M

merge\_datasets() (*in module awswrangler.s3*), [117](#page-120-0) merge\_upsert\_table() (*in module awswrangler.s3*), [118](#page-121-0)

# O

overwrite\_table\_parameters() (*in module awswrangler.catalog*), [180](#page-183-0)

## P

post\_message() (*in module awswrangler.chime*), [285](#page-288-3) put\_csv() (*in module awswrangler.dynamodb*), [238](#page-241-0) put\_df() (*in module awswrangler.dynamodb*), [239](#page-242-0) put\_items() (*in module awswrangler.dynamodb*), [240](#page-243-0) put\_json() (*in module awswrangler.dynamodb*), [241](#page-244-0)

# Q

query() (*in module awswrangler.timestream*), [244](#page-247-0)

## R

RdsDataApi (*class in awswrangler.data\_api.rds*), [227](#page-230-0) read\_csv() (*in module awswrangler.s3*), [119](#page-122-0) read\_excel() (*in module awswrangler.s3*), [121](#page-124-0) read\_fwf() (*in module awswrangler.s3*), [122](#page-125-0) read\_json() (*in module awswrangler.s3*), [125](#page-128-0) read\_logs() (*in module awswrangler.cloudwatch*), [257](#page-260-0) read\_parquet() (*in module awswrangler.s3*), [127](#page-130-0)

- read\_parquet\_metadata() (*in module awswrangler.s3*), [130](#page-133-0)
- read\_parquet\_table() (*in module awswrangler.s3*), [132](#page-135-0)
- read\_sql\_query() (*in module awswrangler.athena*), [187](#page-190-0)
- read\_sql\_query() (*in module awswrangler.data\_api.rds*), [228](#page-231-0)
- read\_sql\_query() (*in module awswrangler.data\_api.redshift*), [227](#page-230-0)
- read\_sql\_query() (*in module awswrangler.mysql*), [218](#page-221-0)
- read\_sql\_query() (*in module awswrangler.postgresql*), [213](#page-216-0)
- read\_sql\_query() (*in module awswrangler.redshift*), [205](#page-208-0)
- read\_sql\_query() (*in module awswrangler.sqlserver*), [222](#page-225-0)
- read\_sql\_table() (*in module awswrangler.athena*), [191](#page-194-0)
- read\_sql\_table() (*in module awswrangler.mysql*), [219](#page-222-0)
- read\_sql\_table() (*in module awswrangler.postgresql*), [214](#page-217-0)
- read\_sql\_table() (*in module awswrangler.redshift*), [206](#page-209-0)
- read\_sql\_table() (*in module awswrangler.sqlserver*), [223](#page-226-0)
- RedshiftDataApi (*class in awswrangler.data\_api.redshift*), [226](#page-229-0)

repair\_table() (*in module awswrangler.athena*), [195](#page-198-0) reset() (*awswrangler.config method*), [285](#page-288-3)

run\_query() (*in module awswrangler.cloudwatch*), [257](#page-260-0)

#### S

sanitize\_column\_name() (*in module awswrangler.catalog*), [181](#page-184-0)

sanitize\_dataframe\_columns\_names() (*in module awswrangler.catalog*), [181](#page-184-0)

- sanitize\_table\_name() (*in module awswrangler.catalog*), [182](#page-185-0)
- search() (*in module awswrangler.opensearch*), [235](#page-238-0)
- search\_by\_sql() (*in module awswrangler.opensearch*), [236](#page-239-0)
- search\_tables() (*in module awswrangler.catalog*), [182](#page-185-0)
- select\_query() (*in module awswrangler.s3*), [134](#page-137-0)
- size\_objects() (*in module awswrangler.s3*), [135](#page-138-0)
- start\_query() (*in module awswrangler.cloudwatch*), [258](#page-261-0)
- start\_query\_execution() (*in module awswrangler.athena*), [196](#page-199-0)
- stop\_query\_execution() (*in module awswrangler.athena*), [197](#page-200-0)
- store\_parquet\_metadata() (*in module awswrangler.s3*), [136](#page-139-0)

submit\_ecr\_credentials\_refresh() (*in module awswrangler.emr*), [254](#page-257-0) submit\_spark\_step() (*in module awswrangler.emr*), [254](#page-257-0) submit\_step() (*in module awswrangler.emr*), [255](#page-258-0)

submit\_steps() (*in module awswrangler.emr*), [255](#page-258-0)

## T

table() (*in module awswrangler.catalog*), [183](#page-186-0) tables() (*in module awswrangler.catalog*), [183](#page-186-0) terminate\_cluster() (*in module awswrangler.emr*), [256](#page-259-0) to\_csv() (*in module awswrangler.s3*), [139](#page-142-0) to\_excel() (*in module awswrangler.s3*), [145](#page-148-0) to\_json() (*in module awswrangler.s3*), [146](#page-149-0) to\_pandas() (*awswrangler.config method*), [285](#page-288-3) to\_parquet() (*in module awswrangler.s3*), [147](#page-150-0) to\_sql() (*in module awswrangler.mysql*), [220](#page-223-0) to\_sql() (*in module awswrangler.postgresql*), [215](#page-218-0) to\_sql() (*in module awswrangler.redshift*), [207](#page-210-0) to\_sql() (*in module awswrangler.sqlserver*), [224](#page-227-0)

## U

unload() (*in module awswrangler.redshift*), [209](#page-212-0) unload\_to\_files() (*in module awswrangler.redshift*), [211](#page-214-0) upload() (*in module awswrangler.s3*), [152](#page-155-0) upsert\_table\_parameters() (*in module awswran-*

*gler.catalog*), [184](#page-187-0)

## W

wait\_objects\_exist() (*in module awswrangler.s3*), [153](#page-156-0)

wait\_objects\_not\_exist() (*in module awswrangler.s3*), [154](#page-157-0)

wait\_query() (*in module awswrangler.athena*), [197](#page-200-0)

wait\_query() (*in module awswrangler.cloudwatch*), [259](#page-262-0) write() (*in module awswrangler.timestream*), [245](#page-248-0)